L'application Bose Music permet de configurer et de contrôler les oreillettes à partir de votre périphérique mobile, notamment votre smartphone ou tablette.

Grâce à cette application, vous pouvez vérifier si vous avez correctement inséré les oreillettes, en savoir plus sur les commandes des oreillettes, personnaliser les paramètres des oreillettes, sélectionner la langue du guide vocal et obtenir de nouvelles fonctions.

**REMARQUE :** si vous avez déjà créé un compte Bose dans l'application pour un autre produit Bose, consultez la section « Ajout des oreillettes à un compte existant ».

# **TÉLÉCHARGEMENT DE L'APPLICATION BOSE MUSIC**

1. Téléchargez l'application Bose Music sur votre périphérique mobile.

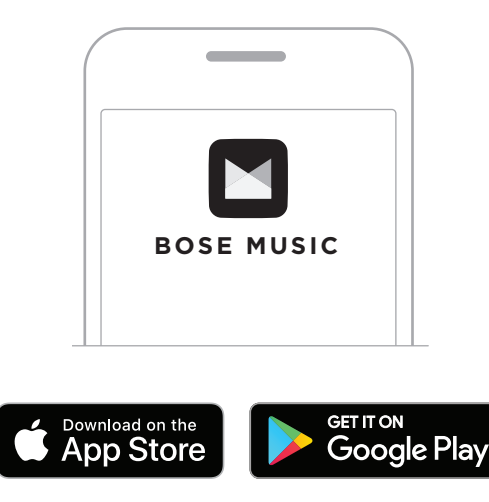

2. Suivez les instructions de l'application.

# **AJOUT DES OREILLETTES À UN COMPTE EXISTANT**

Dans l'application Bose Music, accédez à l'écran Mes produits et ajoutez vos oreillettes Bose Sport Open Earbuds.

Les oreillettes sont résistantes à l'eau conformément à la norme IPX4. Bien qu'elles offrent une résistance à la transpiration et aux intempéries, elles ne peuvent pas être utilisées sous l'eau.

#### **ATTENTION :**

- Veillez à NE PAS nager ou vous doucher avec les oreillettes.
- Veillez par ailleurs à NE PAS les immerger dans l'eau.

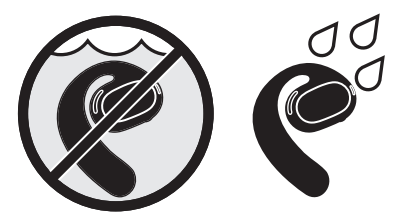

**REMARQUE :** la norme IPX4 ne garantit pas une résistance permanente ; la résistance peut diminuer en raison d'une usure normale.

## **MISE EN PLACE DES OREILLETTES**

1. Placez le crochet auriculaire derrière votre oreille, puis faites-le pivoter vers l'arrière de façon à ce qu'il repose délicatement sur la partie supérieure de l'oreille.

L'oreillette doit reposer sur la partie supérieure de l'oreille.

**REMARQUE :** veillez à porter l'oreillette correcte sur chaque oreille. Respectez les marques **L** (gauche) et **R** (droit) indiquées sur la surface interne de chaque oreillette.

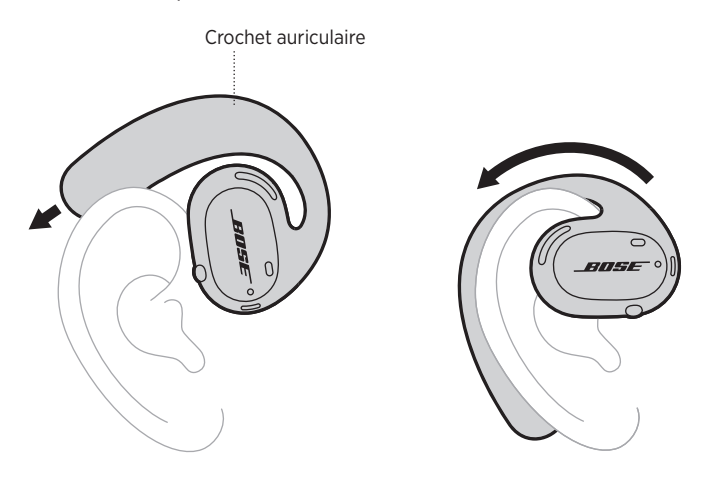

2. Vérifiez l'ajustement (consultez la page 15).

#### **Port des oreillettes avec des lunettes**

Pour porter correctement les oreillettes avec des lunettes, retirez les lunettes avant de placer les oreillettes. Une fois les oreillettes stables et confortables, mettez vos lunettes.

# **VÉRIFICATION DE L'AJUSTEMENT**

Bougez la tête de haut en bas et de gauche à droite pour vérifier que les oreillettes sont stables et confortables.

#### **CORRECT**

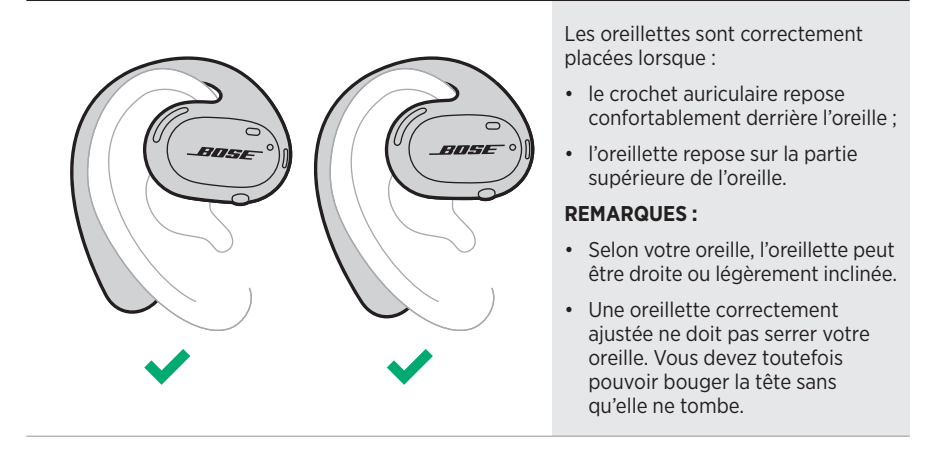

**INCORRECT**

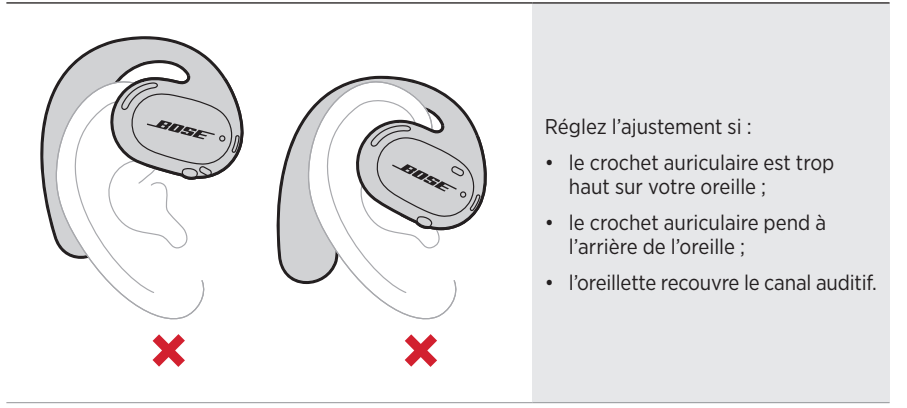

**REMARQUE :** si les oreillettes vous gênent lorsque vous les portez, il est possible que vous les ayez fait pivoter vers l'arrière plus que nécessaire.

## **MISE SOUS TENSION**

Appuyez sur la touche située sur l'oreillette droite.

Les voyants d'état clignotent deux fois en blanc, puis restent allumés en fonction de l'état de connexion *Bluetooth* (consultez la page 23). Un message sonore annonce le niveau de la batterie et l'état de la connexion *Bluetooth*.

**REMARQUE :** la première fois que vous mettez les oreillettes sous tension, appuyez sur la touche de l'oreillette gauche, puis sur celle de l'oreillette droite.

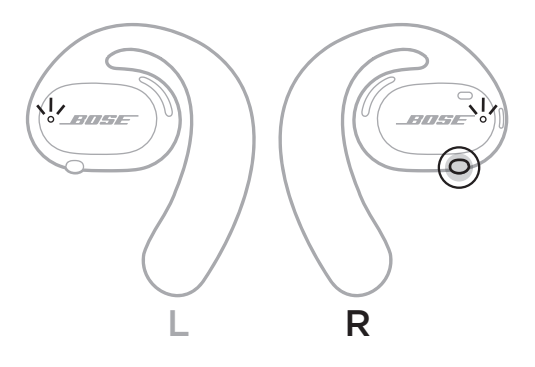

## **MISE HORS TENSION**

Appuyez pendant 1 seconde sur la touche de l'oreillette droite. Relâchez la touche lorsque vous entendez la tonalité de mise hors tension ou lorsque les voyants d'état clignotent deux fois en blanc.

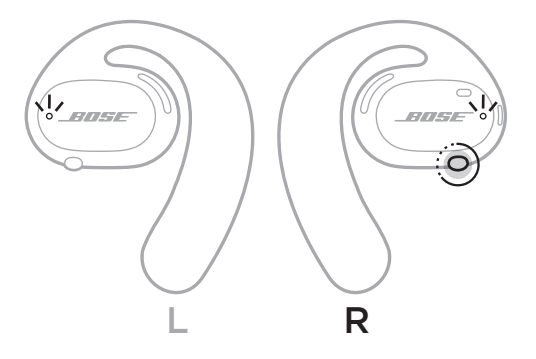

### **Mise hors tension automatique**

La mise hors tension automatique permet de prolonger l'autonomie de la batterie lorsque vous n'utilisez pas les oreillettes. Après 10 minutes sans utiliser ou déplacer les oreillettes, celles-ci se mettent automatiquement hors tension.

Pour les remettre sous tension, consultez la page 16.

**REMARQUE :** pour désactiver la mise hors tension automatique, utilisez l'application Bose Music. Vous pouvez accéder à cette option dans le menu Réglages.

#### COMMANDES DES OREILLETTES

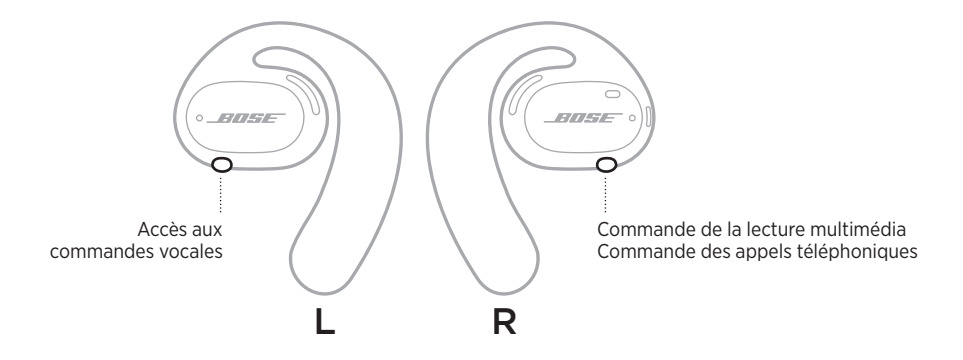

# **LECTURE MULTIMÉDIA**

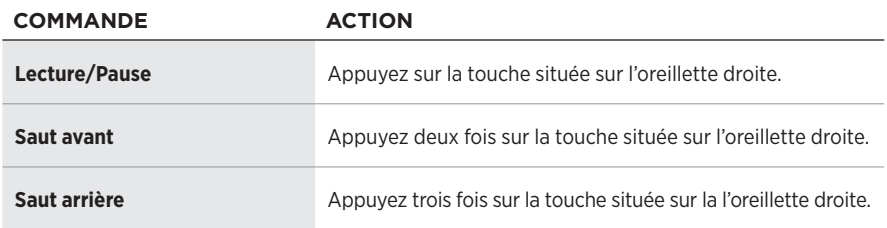

# **FONCTIONS DE RÉGLAGE DU VOLUME**

Pour augmenter ou réduire le volume, utilisez les commandes de volume de votre périphérique mobile ou de l'application Bose Music.

# **APPELS TÉLÉPHONIQUES**

Les microphones et la touche de commande des fonctions d'appel se trouvent sur l'oreillette droite.

**REMARQUE :** pour optimiser le son des appels téléphoniques, vérifiez que les microphones ne sont pas obstrués.

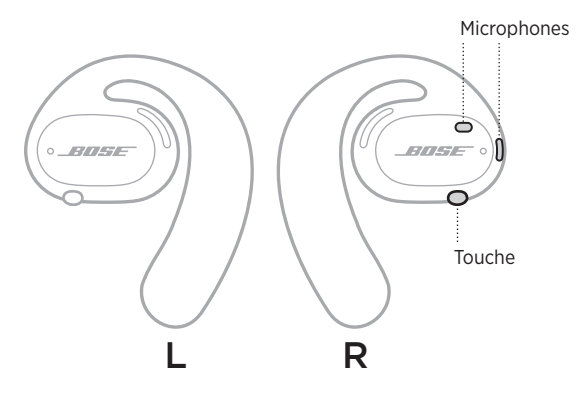

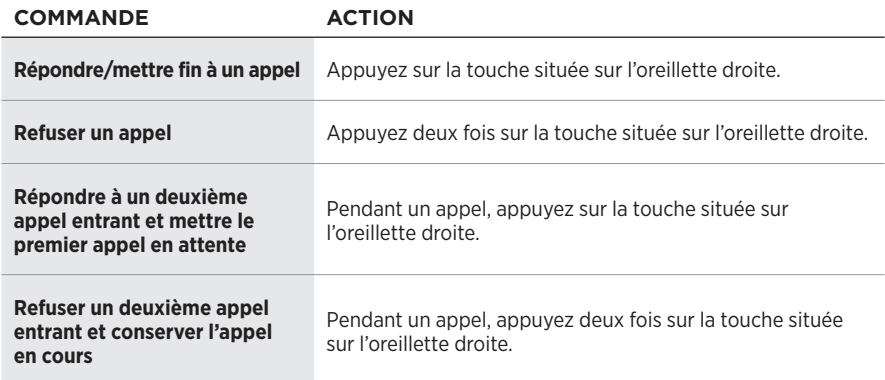

#### **Notifications d'appel**

Un guide vocal annonce les appels entrants et indique l'état de l'appel.

**REMARQUE :** pour éviter les notifications d'appel ou désactiver le guide vocal, utilisez l'application Bose Music. Vous pouvez accéder à cette option dans le menu Réglages.

# **ACCÈS AUX COMMANDES VOCALES**

Les microphones des oreillettes sont une extension du microphone de votre périphérique mobile. La touche située sur l'oreillette droite permet d'accéder aux commandes vocales de votre appareil pour passer/prendre des appels, ou demander à Siri ou à l'Assistant Google de lire de la musique, de vous donner la météo, de vous indiquer le score d'un match, etc.

Maintenez cette touche enfoncée pour activer les commandes vocales sur votre appareil.

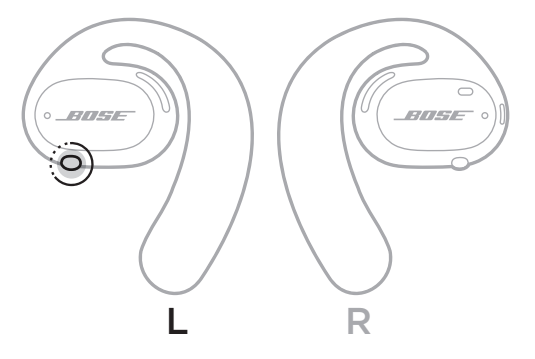

Vous entendez une tonalité qui indique que les commandes vocales sont activées.

# **CHARGE DES OREILLETTES**

- 1. Alignez les contacts de charge de chaque oreillette sur les ergots de charge du socle de charge.
- 2. Placez les oreillettes sur le socle de charge de manière à établir un contact magnétique.
	- **REMARQUE :** veillez à placer l'oreillette correcte sur le bon côté du socle de charge. Respectez les marques **L** (gauche) et **R** (droit) indiquées sur la surface interne de chaque oreillette.

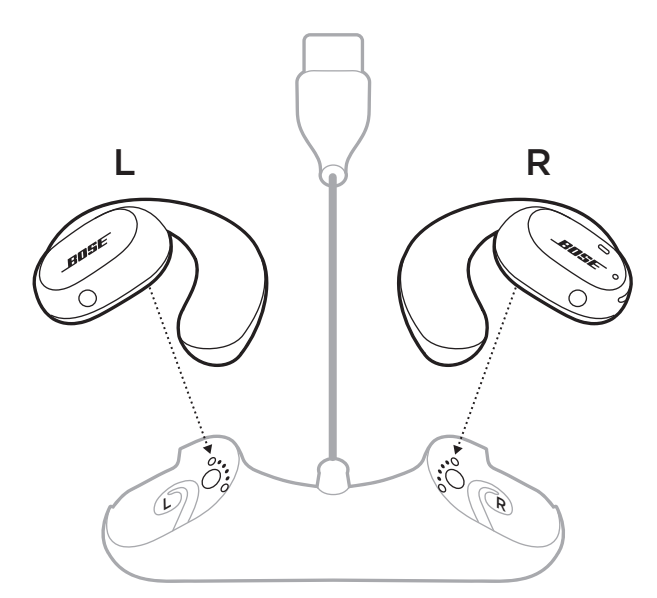

3. Raccordez le câble USB à un chargeur mural (non fourni).

**ATTENTION :** utilisez ce produit uniquement avec un adaptateur secteur certifié conforme aux réglementations en vigueur (p. ex., UL, CSA, VDE, CCC).

Pendant la charge, les voyants d'état des oreillettes clignotent en blanc. Une fois la batterie complètement chargée, les voyants d'état s'allument en blanc (consultez la page 23).

**REMARQUE :** pour optimiser les performances de la batterie, veillez à placer les oreillettes sur le socle de charge lorsque vous ne les utilisez pas.

# **VÉRIFICATION DU NIVEAU DE CHARGE DE LA BATTERIE DES OREILLETTES**

### **Annonce des notifications relatives à la batterie**

Chaque fois que vous mettez les oreillettes sous tension, un message vocal annonce le niveau de la batterie.

Lorsque vous utilisez les oreillettes, un message vocal vous indique si la batterie doit être chargée.

### **Affichage du niveau de la batterie**

- Consultez l'écran d'accueil de l'application Bose Music.
- Lorsque les voyants d'état des oreillettes clignotent en rouge, vous devez charger les oreillettes.

Les voyants d'état des oreillettes se trouvent sur la surface extérieure de chaque oreillette.

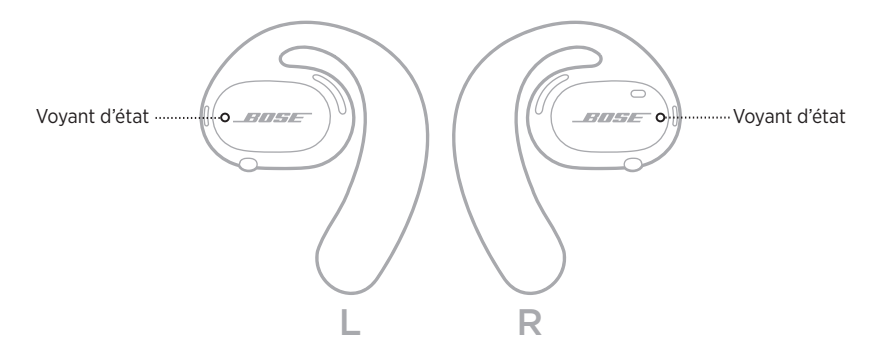

# **ÉTAT** *BLUETOOTH*

Indique l'état de la connexion *Bluetooth* des périphériques mobiles.

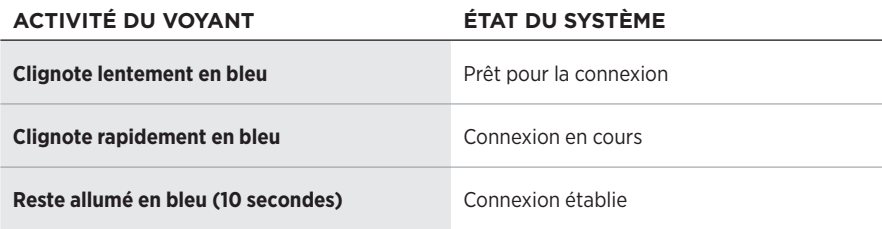

# **ÉTAT DE LA BATTERIE**

Indique l'état de la batterie des oreillettes.

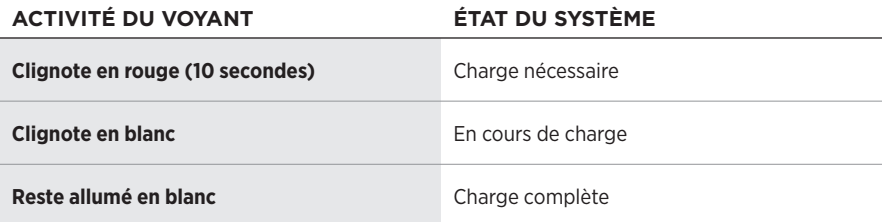

# **ÉTAT DE LA MISE À JOUR ET DES ERREURS**

Indique l'état de la mise à jour et des erreurs.

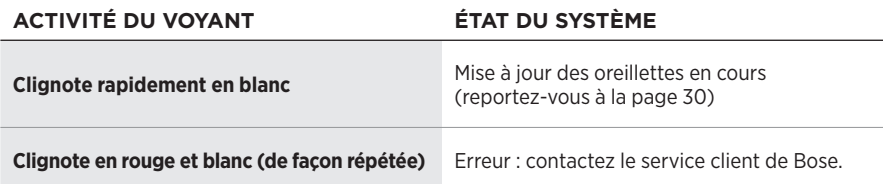

# **CONNEXION VIA LE MENU** *BLUETOOTH* **DE VOTRE PÉRIPHÉRIQUE MOBILE**

Vous pouvez mémoriser jusqu'à sept périphériques dans la liste des périphériques des oreillettes. Vous pouvez vous connecter et écouter de la musique sur un seul appareil en même temps.

- **REMARQUE :** pour une meilleure expérience, utilisez l'application Bose Music pour configurer et connecter votre périphérique mobile (consultez la page 12).
- 1. Après avoir mis les oreillettes sous tension, appuyez pendant 5 secondes sur la touche de l'oreillette droite. Relâchez la touche lorsque vous entendez le message « Prêtes pour la connexion » ou lorsque les voyants d'état clignotent lentement en bleu.

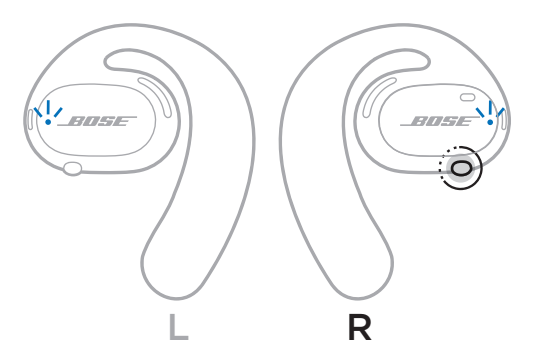

2. Activez la fonction *Bluetooth* sur votre périphérique.

**REMARQUE :** la fonction *Bluetooth* se trouve généralement dans le menu Réglages.

- 3. Sélectionnez vos oreillettes dans la liste des périphériques.
	- **REMARQUE :** recherchez le nom que vous avez indiqué pour les oreillettes dans l'application Bose Music. Si vous n'avez pas donné un nom à vos oreillettes, le nom par défaut apparaît.

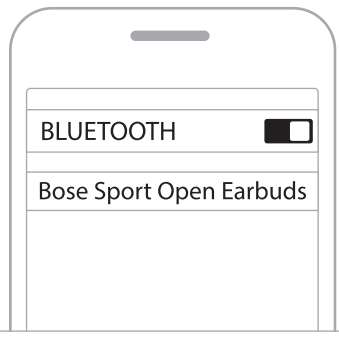

Une fois la connexion établie, vous entendez le message « Connectées au <*nom du périphérique mobile>* » ou le voyant d'état clignote en bleu, puis s'éteint.

# **DÉCONNEXION D'UN PÉRIPHÉRIQUE MOBILE**

Utilisez l'application Bose Music pour déconnecter votre périphérique mobile.

**CONSEIL :** vous pouvez également utiliser les réglages *Bluetooth* pour déconnecter votre périphérique. La désactivation de la fonction *Bluetooth* déconnecte tous les autres périphériques.

# **RECONNEXION D'UN PÉRIPHÉRIQUE MOBILE**

Une fois activées, les oreillettes tentent de se connecter à l'appareil dernièrement connecté.

Pour connecter un autre appareil récemment connecté, sélectionnez les oreillettes dans la liste des périphériques (consultez la page 26).

**REMARQUE :** le périphérique doit se trouver dans le champ de portée (9 m) et être sous tension.

# **EFFACEMENT DE LA LISTE DES PÉRIPHÉRIQUES DE L'OREILLETTE**

- 1. Après avoir mis les oreillettes sous tension, appuyez pendant 10 secondes sur la touche de l'oreillette droite. Relâchez la touche lorsque vous entendez le message « Liste des périphériques *Bluetooth* effacée » ou lorsque les voyants d'état clignotent lentement en bleu.
- 2. Supprimez les oreillettes de la liste *Bluetooth* de votre périphérique mobile.

Tous les périphériques sont effacés et les oreillettes sont prêtes pour la connexion.

# **RANGEMENT DES OREILLETTES**

#### **Sur le socle de charge**

Pour optimiser les performances de la batterie, veillez à placer les oreillettes sur le socle de charge lorsque vous ne les utilisez pas (consultez la page 21).

#### **Dans l'étui de transport**

Utilisez l'étui de transport pour protéger vos oreillettes lors de vos déplacements.

Veillez à placer l'oreillette correcte sur le bon côté de l'étui. Respectez les marques **L** (gauche) et **R** (droit) indiquées sur la surface interne de chaque oreillette.

**REMARQUE :** veillez à mettre les oreillettes hors tension lorsque vous ne les utilisez pas (consultez la page 17). L'étui de transport ne permet pas de charger vos oreillettes.

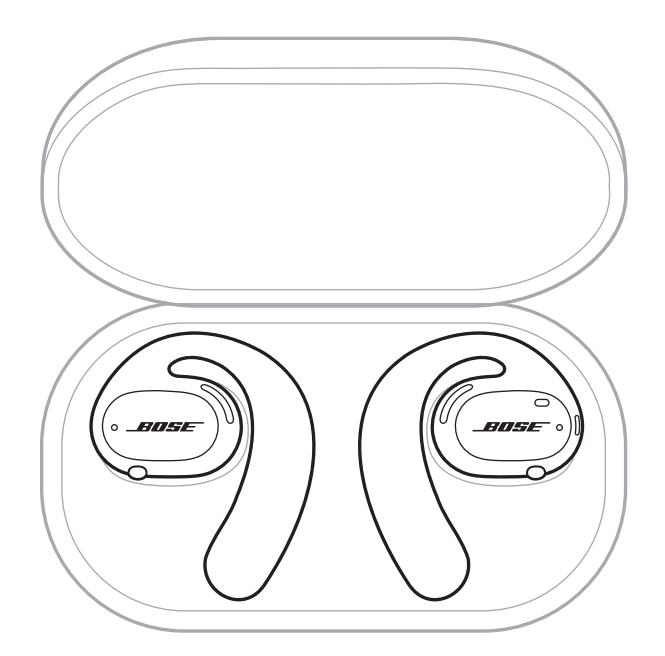

# **NETTOYAGE DES OREILLETTES ET DU SOCLE DE CHARGE**

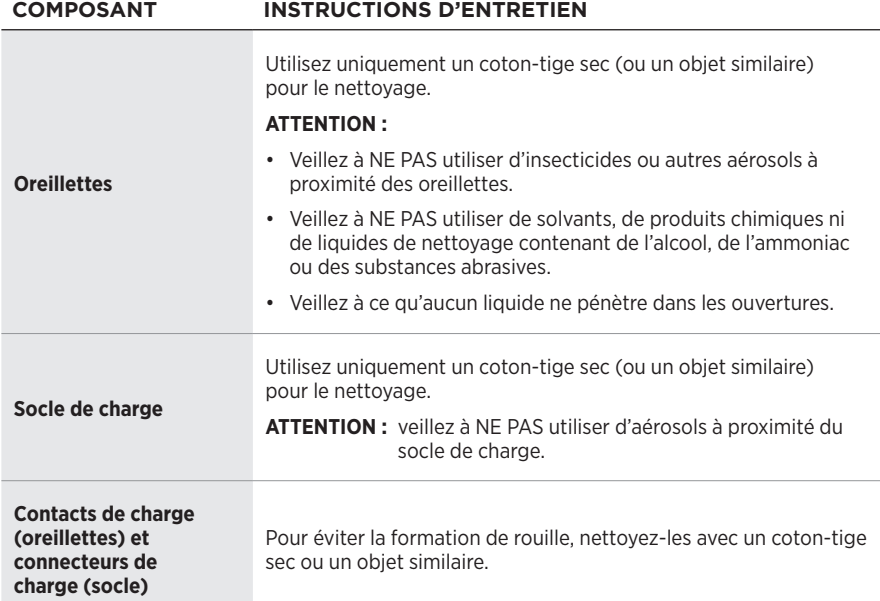

### **Retrait de l'excédent d'eau des oreillettes**

Saisissez un côté du crochet auriculaire, puis secouez fermement les oreillettes pour retirer l'excédent d'eau.

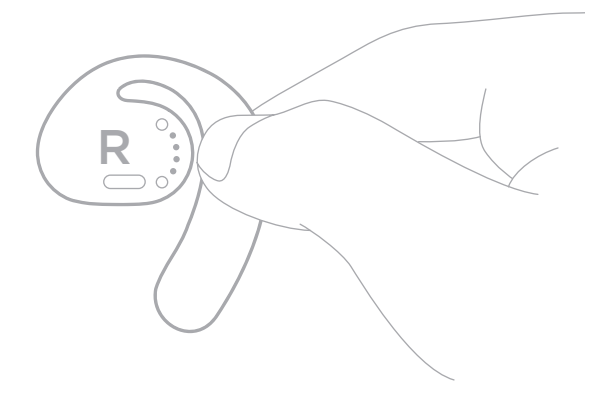

# **PIÈCES DE RECHANGE ET ACCESSOIRES**

Vous pouvez commander des accessoires ou des pièces de rechange en vous adressant au service client de Bose.

Rendez-vous sur [worldwide.Bose.com/Support/SportOpenEarbuds](http://worldwide.Bose.com/Support/SportOpenEarbuds)

# **GARANTIE LIMITÉE**

Les oreillettes sont couvertes par une garantie limitée. Consultez notre site web à l'adresse [global.Bose.com/warranty](http://global.Bose.com/warranty) pour en savoir plus sur la garantie limitée.

Pour enregistrer votre produit, accédez à la page [global.Bose.com/register.](http://global.Bose.com/register) En cas d'oubli, les droits que vous confère cette garantie limitée ne s'en trouveront pas affectés.

# **MISE À JOUR DES OREILLETTES**

Les oreillettes se mettent automatiquement à jour lorsque vous les connectez à l'application Bose Music. Suivez les instructions de l'application.

**CONSEIL :** vous pouvez également mettre à jour les oreillettes et le socle de charge via le site web Bose Updater. Sur votre ordinateur, consultez le site [btu.Bose.com](http://btu.Bose.com) et suivez les instructions qui s'affichent.

# **AFFICHAGE DU CODE DE DATE DES OREILLETTES**

Le code de date se trouve sur la surface interne de chaque oreillette.

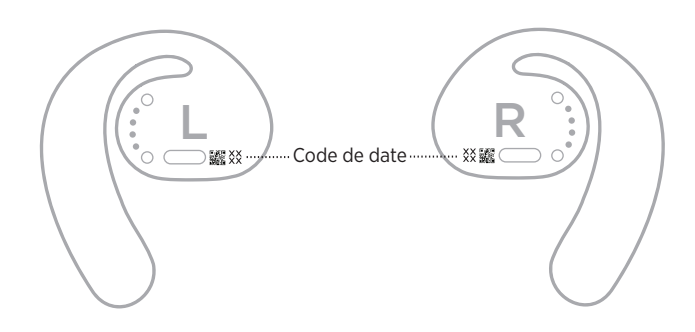

# **AFFICHAGE DU NUMÉRO DE SÉRIE DU SOCLE DE CHARGE**

Le numéro de série est indiqué à la base du socle de charge.

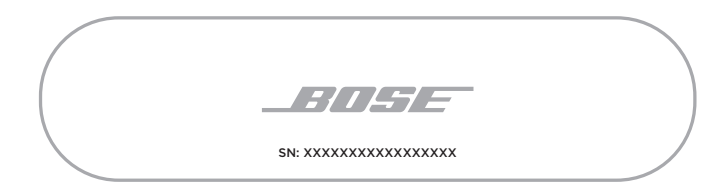

**CONSEIL :** le numéro de série du socle de charge se trouve également sur l'étiquette extérieure de l'emballage.

## **ESSAYEZ TOUT D'ABORD LES SOLUTIONS SUIVANTES**

En cas de problèmes avec les oreillettes :

- Mettez les oreillettes sous tension (consultez la page 16).
- Chargez la batterie (consultez la page 21).
- Vérifiez les voyants d'état (consultez la page 23).
- Vérifiez que votre périphérique mobile prend en charge les connexions *Bluetooth*.
- Téléchargez l'application Bose Music et exécutez les mises à jour logicielles disponibles.
- Augmentez le volume sur votre périphérique mobile et/ou sur l'application audio ou de streaming.
- Connectez un autre périphérique mobile (consultez la page 25).

# **AUTRES SOLUTIONS**

Si vous ne parvenez pas à résoudre votre problème, consultez le tableau ci-dessous pour identifier les symptômes et trouver des solutions aux problèmes courants. Si vous ne parvenez toujours pas à résoudre le problème, contactez le service client de Bose.

Rendez-vous sur [worldwide.Bose.com/Contact](http://worldwide.Bose.com/Contact)

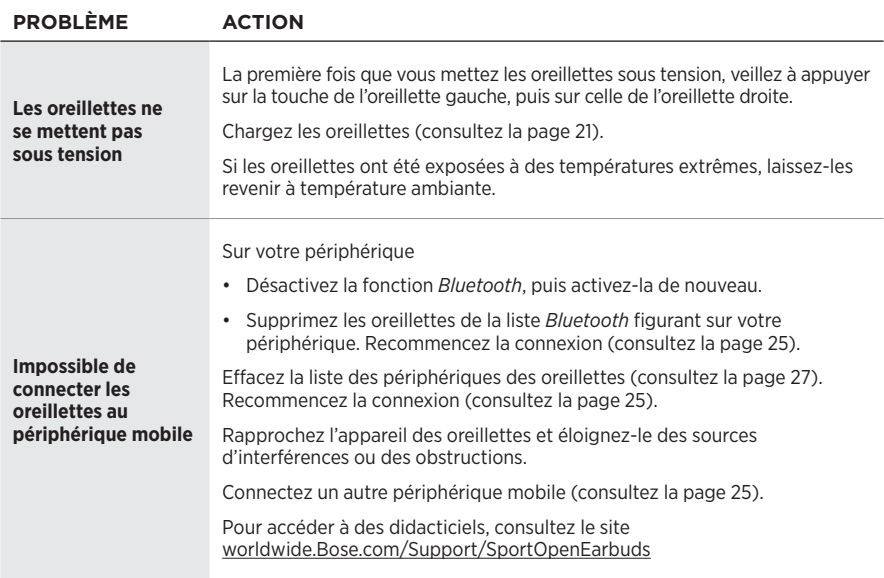

#### Résolution des problèmes

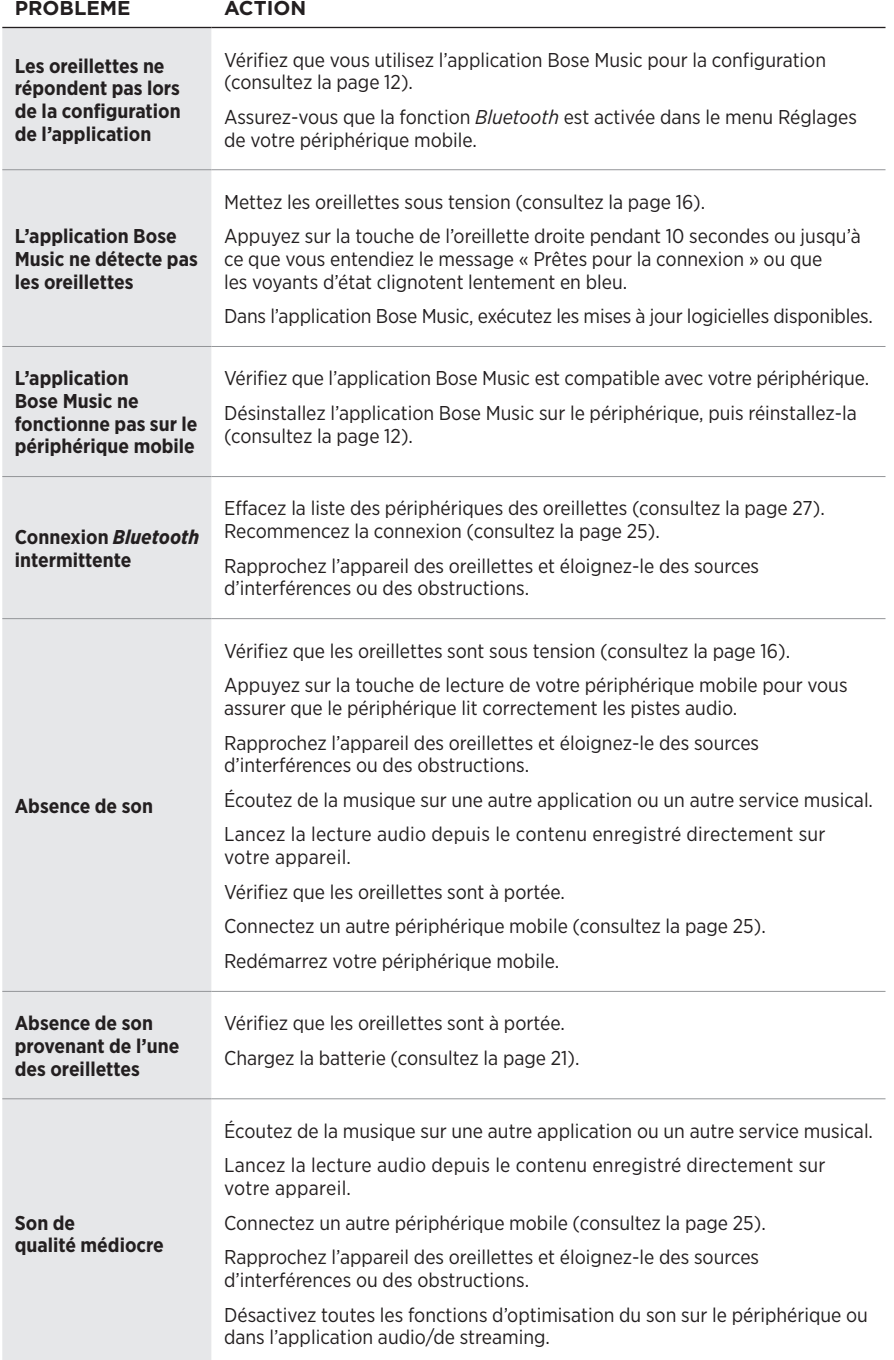

#### Résolution des problèmes

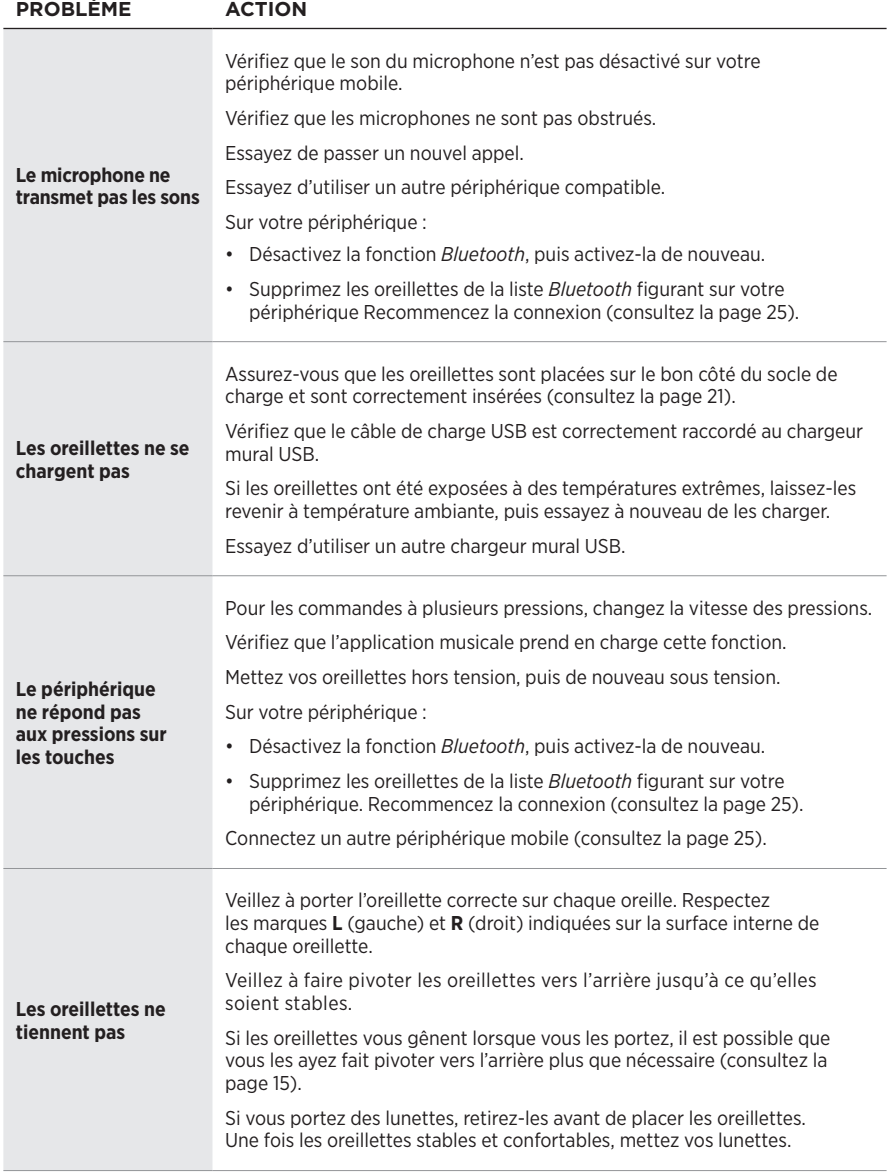

#### **Leggere e conservare tutte le istruzioni per la sicurezza, la tutela delle persone e l'uso del prodotto.**

C C Bose Corporation dichiara che il presente prodotto è conforme ai requisiti essenziali e ad altre disposizioni applicabili della Direttiva 2014/53/UE e di tutte le altre direttive UE applicabili. La dichiarazione di conformità completa è disponibile all'indirizzo: [www.Bose.com/compliance](http://www.Bose.com/compliance)

#### **AVVISI/AVVERTENZE**

• NON usare gli auricolari a un volume elevato per un lungo periodo di tempo.

- Per evitare danni all'udito, usare gli auricolari a un livello di volume confortevole e moderato.
- Abbassare il volume del dispositivo prima di mettere gli auricolari sulle orecchie, quindi alzarlo gradualmente fino a raggiungere il livello d'ascolto più confortevole.
- Fare attenzione quando si guida e rispettare le norme di legge relative all'uso di telefoni cellulari e auricolari.
- NON immergere o esporre gli auricolari all'acqua per periodi prolungati né utilizzare per sport acquatici, quali nuoto, sci d'acqua, surf, ecc.
- Se si percepisce un aumento di temperatura o si riscontra una perdita di audio, rimuovere immediatamente gli auricolari.

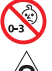

Contiene parti di piccole dimensioni che possono rappresentare un pericolo di soffocamento. Non adatto per bambini di età inferiore ai 3 anni.

Questo prodotto contiene materiale magnetico. Rivolgersi al proprio medico per eventuali domande sui possibili effetti del prodotto sui dispositivi medici impiantati nel corpo umano.

- Tenere il prodotto lontano dal fuoco e da fonti di calore. NON collocare sorgenti di fiamme libere (ad esempio candele accese) sul prodotto o nelle sue vicinanze.
- NON apportare alterazioni non autorizzate al prodotto.
- Utilizzare questo prodotto esclusivamente con un alimentatore approvato da un ente per la sicurezza che rispetta i requisiti normativi locali (ad esempio, UL, CSA, VDE, CCC).
- La batteria in dotazione con questo prodotto può determinare il rischio di incendio o di ustioni chimiche se non maneggiata correttamente.
- Se la batteria dovesse perdere, EVITARE che il liquido entri in contatto con la pelle o gli occhi. In caso di contatto, richiedere assistenza medica.
- NON esporre prodotti contenenti batterie a un calore eccessivo (ad esempio luce diretta del sole, fuoco o simili).

**NOTA:**questa apparecchiatura è stata sottoposta a collaudo ed è risultata conforme ai limiti relativi ai dispositivi digitali di Classe B previsti dalla Parte 15 delle norme FCC. Tali limiti sono stati fissati allo scopo di assicurare un'adeguata protezione dalle interferenze dannose nell'ambito di un'installazione residenziale. Questa apparecchiatura genera, utilizza e può irradiare energia a radiofrequenza e, se non viene installata e utilizzata in conformità alle istruzioni fornite, può interferire negativamente con le comunicazioni radiofoniche. Non esiste tuttavia alcuna garanzia che in una particolare installazione non si verificherà alcuna interferenza. Se questo dispositivo dovesse provocare interferenze con la ricezione radiotelevisiva (determinabili spegnendo e riaccendendo l'apparecchio), si dovrà provare a eliminare tali interferenze effettuando una o più delle seguenti operazioni:

- Riorientare o riposizionare l'antenna ricevente.
- Aumentare la distanza tra il dispositivo che provoca interferenza e il ricevitore.
- Collegare l'apparecchiatura a una presa appartenente a un circuito diverso rispetto a quella a cui è collegato il ricevitore.
- Rivolgersi al distributore o a un tecnico radiotelevisivo specializzato per ottenere assistenza.

Eventuali modifiche o alterazioni non espressamente approvate da Bose Corporation possono rendere nulla l'autorizzazione dell'utente all'utilizzo dell'apparecchiatura stessa.

Questo dispositivo è conforme alla parte 15 delle Norme FCC e agli standard ISED (Innovation, Science and Economic Development) Canada RSS esenti da licenza. Il funzionamento è soggetto alle due seguenti condizioni: (1) il dispositivo non può causare interferenze dannose e (2) deve accettare le interferenze ricevute, incluse quelle che potrebbero causare un funzionamento indesiderato del dispositivo.

Questo apparecchio rispetta i limiti previsti dalle norme FCC e ISED Canada per la popolazione in generale in merito alle radiazioni in radiofrequenza. Il trasmettitore non deve essere collocato oppure utilizzato in prossimità di altri radiotrasmettitori o antenne.

Modello auricolare sinistro: 109L

Modello auricolare destro: 109R

Modello base di carica: 435109

#### **CAN ICES-3(B)/NMB-3(B)**

#### **Per l'Europa**:

Banda di frequenza di funzionamento: 2400-2483,5 MHz.

Potenza in uscita massima inferiore a 20 dBm EIRP.

Poiché la potenza di trasmissione massima è inferiore ai limiti previsti dalle normative, i test SAR non sono necessari in base ai regolamenti applicabili.

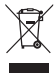

Questo simbolo indica che il prodotto non deve essere smaltito con i rifiuti domestici, ma deve essere consegnato a una struttura di raccolta appropriata per il riciclaggio. Uno smaltimento e un riciclaggio corretti aiutano a preservare le risorse naturali, la salute e l'ambiente. Per ulteriori informazioni sullo smaltimento e sul riciclaggio di questo prodotto, rivolgersi alle autorità locali, al servizio di smaltimento dei rifiuti o al negozio presso il quale è stato acquistato.

#### **Normativa per la gestione dei dispositivi a radiofrequenza a bassa potenza Articolo XII**

Ai sensi della "Normativa per la gestione dei dispositivi a radiofrequenza a bassa potenza", senza autorizzazione concessa dalla NCC, non si autorizza nessuna società, impresa o utente a cambiare frequenza, incrementare la potenza di trasmissione o alterare le caratteristiche originali nonché le prestazioni di un dispositivo a radiofrequenza a bassa potenza.

#### **Articolo XIV**

I dispositivi a radiofrequenza a bassa potenza non devono interferire in alcun modo con la sicurezza aerea o le comunicazioni legali; qualora si riscontrasse una situazione di questo genere, l'utente dovrà eliminare immediatamente qualsiasi interferenza. Per "comunicazioni legali" si intendono le comunicazioni radio operate in conformità con il Telecommunications Act (Legge sulle telecomunicazioni degli Stati Uniti).

I dispositivi a radiofrequenza a bassa potenza devono essere suscettibili di interferenze provenienti da comunicazioni legali o dispositivi irradianti onde radio ISM.

**NON** tentare di rimuovere la batteria ricaricabile agli ioni di litio da questo prodotto. Per la rimozione, contattare il rivenditore Bose di zona o un professionista qualificato.

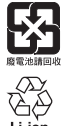

**Le batterie usate devono essere smaltite correttamente, attenendosi alle normative locali**. NON bruciarle.

**NOM** 傳

#### **Tabella delle limitazioni delle sostanze pericolose (Cina)**

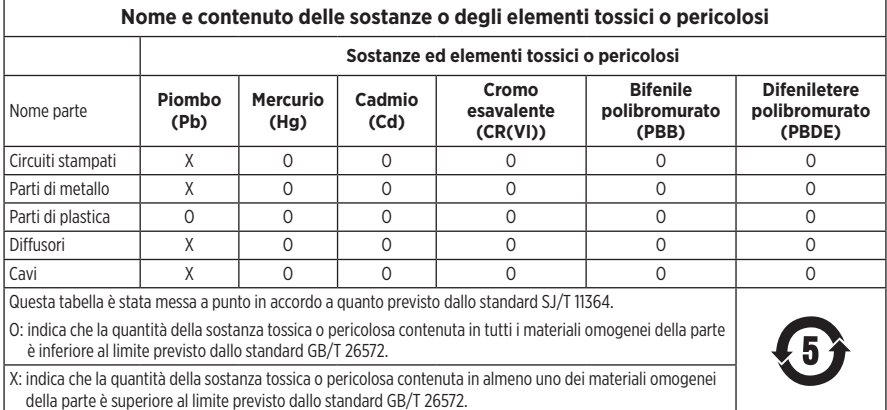

#### **Tabella delle limitazioni delle sostanze pericolose (Taiwan)**

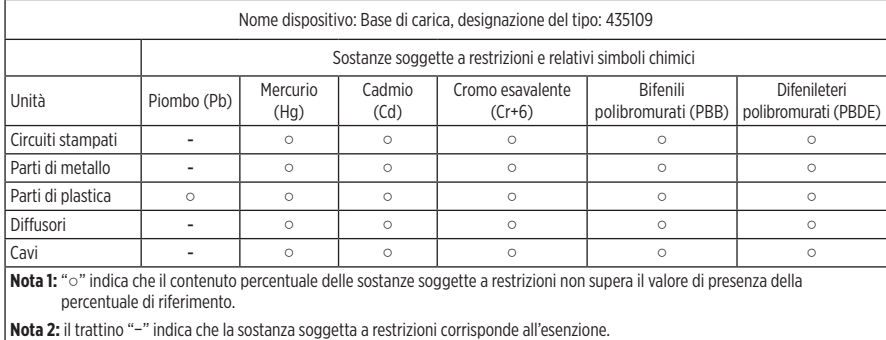

**Data di produzione**: l'ottava cifra del numero di serie corrisponde all'anno di produzione; ad esempio, "0" indica 2010 o 2020.

**Luogo di produzione**: la settima cifra del numero di serie indica il luogo di produzione.

**Importatore per la Cina**: Bose Electronics (Shanghai) Company Limited, Part C, Plant 9, No. 353 North Riying Road, China (Shanghai) Pilot Free Trade Zone

**Importatore per l'UE**: Bose Products B.V., Gorslaan 60, 1441 RG Purmerend, Paesi Bassi

**Importatore per Taiwan**: Bose Taiwan Branch, 9F-A1, No. 10, Section 3, Minsheng East Road, Taipei City 104, Taiwan Numero di telefono: +886-2-2514 7676

**Importatore per il Messico**: Bose de México, S. de R.L. de C.V., Paseo de las Palmas 405-204, Lomas de Chapultepec, 11000 México, D.F. Numero di telefono: +5255 (5202) 3545

**Assorbimento in entrata:**  $5 \text{ V} - 500 \text{ mA}$ 

L'ID CMIIT 1 è situato sul fondo della base di carica.

#### **Compilare e conservare le seguenti informazioni**

Il codice data degli auricolari si trova sulla superficie interna di ciascun auricolare. I numeri di modello e il numero di serie della base di carica sono riportati sul fondo della base.

Numero di serie: \_\_\_\_\_\_\_\_\_\_\_\_\_\_\_\_\_\_\_\_\_\_\_\_\_\_\_\_\_\_\_\_\_\_\_\_\_\_\_\_\_\_\_\_\_\_\_\_\_\_\_\_\_\_\_\_\_\_\_\_\_\_\_\_\_\_\_

Numero di modello:

È consigliabile conservare lo scontrino fiscale insieme al manuale di istruzioni. Prima di procedere, è consigliabile registrare il prodotto Bose. La registrazione può essere eseguita facilmente sul sito [global.Bose.com/register](http://global.Bose.com/register)

#### **Informazioni sulla sicurezza**

Questo prodotto è in grado di ricevere automaticamente aggiornamenti di sicurezza da Bose quando è connesso all'app Bose Music. Per ricevere gli aggiornamenti di sicurezza tramite l'app per dispositivi mobili, è necessario completare il processo di configurazione del prodotto nell'app Bose Music. **Se non si esegue la procedura di configurazione, sarà necessario provvedere personalmente all'installazione degli aggiornamenti della sicurezza che Bose renderà disponibili su [btu.Bose.com](http://btu.Bose.com)**

L'**Informativa sulla privacy Bose** è disponibile sul sito web Bose.

Apple, il logo Apple, iPad, iPhone e iPod sono marchi di Apple, Inc. registrati negli USA e in altri paesi. Il marchio "iPhone" è utilizzato in Giappone su licenza di Aiphone K.K. App Store è un marchio di servizio di Apple Inc.

L'uso del badge "Made for Apple" attesta che un accessorio è stato progettato per connettersi specificamente ai prodotti Apple indicati nel badge stesso, ed è stato certificato dallo sviluppatore come conforme agli standard di prestazioni Apple. Apple non è responsabile del funzionamento di questo dispositivo o della conformità dello stesso agli standard di sicurezza e normativi.

Il marchio in lettere e i loghi *Bluetooth*® sono marchi registrati di proprietà di Bluetooth SIG, Inc. e qualsiasi uso da parte di Bose Corporation è soggetto a licenza.

Google e Google Play sono marchi commerciali di Google LLC.

Bose, Bose Music e Bose Sport Open Earbuds sono marchi commerciali di Bose Corporation.

Sede principale di Bose Corporation: 1-877-230-5639

©2020 Bose Corporation. Nessuna parte di questo documento può essere riprodotta, modificata, distribuita o usata in altro modo senza previa autorizzazione scritta.

The following license disclosures apply to certain third-party software packages used as components in the product. Package: Nanopb

Copyright © 2011 Petteri Aimonen <ipa at nanopb.mail.kapsi.fi>.

The Nanopb package is subject to the license terms reprinted below.

#### **Zlib license**

© 2011 Petteri Aimonen <jpa at nanopb.mail.kapsi.fi>

This software is provided 'as-is', without any express or implied warranty. In no event will the authors be held liable for any damages arising from the use of this software.

Permission is granted to anyone to use this software for any purpose, including commercial applications, and to alter it and redistribute it freely, subject to the following restrictions:

- 1. The origin of this software must not be misrepresented; you must not claim that you wrote the original software. If you use this software in a product, an acknowledgment in the product documentation would be appreciated but is not required.
- 2. Altered source versions must be plainly marked as such, and must not be misrepresented as being the original software.
- 3. This notice may not be removed or altered from any source distribution.

Package: Mbed TLS 2.16.1

© ARM Limited. All rights reserved.

The Mbed TLS package is subject to the license terms reprinted below.

#### **Apache License**

Version 2.0, January 2004

<http://www.apache.org/licenses/>

TERMS AND CONDITIONS FOR USE, REPRODUCTION, AND DISTRIBUTION

1. Definitions.

"License" shall mean the terms and conditions for use, reproduction, and distribution as defined by Sections 1 through 9 of this document.

"Licensor" shall mean the copyright owner or entity authorized by the copyright owner that is granting the License.

"Legal Entity" shall mean the union of the acting entity and all other entities that control, are controlled by, or are under common control with that entity. For the purposes of this definition, "control" means (i) the power, direct or indirect, to cause the direction or management of such entity, whether by contract or otherwise, or (ii) ownership of fifty percent (50%) or more of the outstanding shares, or (iii) beneficial ownership of such entity.

"You" (or "Your") shall mean an individual or Legal Entity exercising permissions granted by this License.

"Source" form shall mean the preferred form for making modifications, including but not limited to software source code, documentation source, and configuration files.

"Object" form shall mean any form resulting from mechanical transformation or translation of a Source form, including but not limited to compiled object code, generated documentation, and conversions to other media types.

"Work" shall mean the work of authorship, whether in Source or Object form, made available under the License, as indicated by a copyright notice that is included in or attached to the work (an example is provided in the Appendix below).

"Derivative Works" shall mean any work, whether in Source or Object form, that is based on (or derived from) the Work and for which the editorial revisions, annotations, elaborations, or other modifications represent, as a whole, an original work of authorship. For the purposes of this License, Derivative Works shall not include works that remain separable from, or merely link (or bind by name) to the interfaces of, the Work and Derivative Works thereof

"Contribution" shall mean any work of authorship, including the original version of the Work and any modifications or additions to that Work or Derivative Works thereof, that is intentionally submitted to Licensor for inclusion in the Work by the copyright owner or by an individual or Legal Entity authorized to submit on behalf of the copyright owner. For the purposes of this definition, "submitted" means any form of electronic, verbal, or written communication sent to the Licensor or its representatives, including but not limited to communication on electronic mailing lists, source code control systems, and issue tracking systems that are managed by, or on behalf of, the Licensor for the purpose of discussing and improving the Work, but excluding communication that is conspicuously marked or otherwise designated in writing by the copyright owner as "Not a Contribution."

"Contributor" shall mean Licensor and any individual or Legal Entity on behalf of whom a Contribution has been received by Licensor and subsequently incorporated within the Work.

- 2. Grant of Copyright License. Subject to the terms and conditions of this License, each Contributor hereby grants to You a perpetual, worldwide, non-exclusive, no-charge, royalty-free, irrevocable copyright license to reproduce, prepare Derivative Works of, publicly display, publicly perform, sublicense, and distribute the Work and such Derivative Works in Source or Object form.
- 3. Grant of Patent License. Subject to the terms and conditions of this License, each Contributor hereby grants to You a perpetual, worldwide, non-exclusive, no-charge, royalty-free, irrevocable (except as stated in this section) patent license to make, have made, use, offer to sell, sell, import, and otherwise transfer the Work, where such license applies only to those patent claims licensable by such Contributor that are necessarily infringed by their Contribution(s) alone or by combination of their Contribution(s) with the Work to which such Contribution(s) was submitted. If You institute patent litigation against any entity (including a cross-claim or counterclaim in a lawsuit) alleging that the Work or a Contribution incorporated within the Work constitutes direct or contributory patent infringement, then any patent licenses granted to You under this License for that Work shall terminate as of the date such litigation is filed.
- 4. Redistribution. You may reproduce and distribute copies of the Work or Derivative Works thereof in any medium, with or without modifications, and in Source or Object form, provided that You meet the following conditions:
	- a. You must give any other recipients of the Work or Derivative Works a copy of this License; and
	- b. You must cause any modified files to carry prominent notices stating that You changed the files; and
	- c. You must retain, in the Source form of any Derivative Works that You distribute, all copyright, patent, trademark, and attribution notices from the Source form of the Work, excluding those notices that do not pertain to any part of the Derivative Works; and
	- d. If the Work includes a "NOTICE" text file as part of its distribution, then any Derivative Works that You distribute must include a readable copy of the attribution notices contained within such NOTICE file, excluding those notices that do not pertain to any part of the Derivative Works, in at least one of the following places: within a NOTICE text file distributed as part of the Derivative Works; within the Source form or documentation, if provided along with the Derivative Works; or, within a display generated by the Derivative Works, if and wherever such third-party notices normally appear. The contents of the NOTICE file are for informational purposes only and do not modify the License. You may add Your own attribution notices within Derivative Works that You distribute, alongside or as an addendum to the NOTICE text from the Work, provided that such additional attribution notices cannot be construed as modifying the License. You may add Your own copyright statement to Your modifications and may provide additional or different license terms and conditions for use, reproduction, or distribution of Your modifications, or for any such Derivative Works as a whole, provided Your use, reproduction, and distribution of the Work otherwise complies with the conditions stated in this License.
- 5. Submission of Contributions. Unless You explicitly state otherwise, any Contribution intentionally submitted for inclusion in the Work by You to the Licensor shall be under the terms and conditions of this License, without any additional terms or conditions. Notwithstanding the above, nothing herein shall supersede or modify the terms of any separate license agreement you may have executed with Licensor regarding such Contributions.
- 6. Trademarks. This License does not grant permission to use the trade names, trademarks, service marks, or product names of the Licensor, except as required for reasonable and customary use in describing the origin of the Work and reproducing the content of the NOTICE file.
- 7. Disclaimer of Warranty. Unless required by applicable law or agreed to in writing, Licensor provides the Work (and each Contributor provides its Contributions) on an "AS IS" BASIS, WITHOUT WARRANTIES OR CONDITIONS OF ANY KIND, either express or implied, including, without limitation, any warranties or conditions of TITLE, NON-INFRINGEMENT, MERCHANTABILITY, or FITNESS FOR A PARTICULAR PURPOSE. You are solely responsible for determining the appropriateness of using or redistributing the Work and assume any risks associated with Your exercise of permissions under this License.
- 8. Limitation of Liability. In no event and under no legal theory, whether in tort (including negligence), contract, or otherwise, unless required by applicable law (such as deliberate and grossly negligent acts) or agreed to in writing, shall any Contributor be liable to You for damages, including any direct, indirect, special, incidental, or consequential damages of any character arising as a result of this License or out of the use or inability to use the Work (including but not limited to damages for loss of goodwill, work stoppage, computer failure or malfunction, or any and all other commercial damages or losses), even if such Contributor has been advised of the possibility of such damages.
- 9. Accepting Warranty or Additional Liability. While redistributing the Work or Derivative Works thereof, You may choose to offer, and charge a fee for, acceptance of support, warranty, indemnity, or other liability obligations and/or rights consistent with this License. However, in accepting such obligations, You may act only on Your own behalf and on Your sole responsibility, not on behalf of any other Contributor, and only if You agree to indemnify, defend, and hold each Contributor harmless for any liability incurred by, or claims asserted against, such Contributor by reason of your accepting any such warranty or additional liability.

#### END OF TERMS AND CONDITIONS

#### ©2020 Bose Corporation

Licensed under the Apache License, Version 2.0 (the "License"); you may not use this file except in compliance with the License.

You may obtain a copy of the License at:<http://www.apache.org/licenses/LICENSE-2.0>

Unless required by applicable law or agreed to in writing, software distributed under the License is distributed on an "AS IS" BASIS, WITHOUT WARRANTIES OR CONDITIONS OF ANY KIND, either express or implied.

See the License for the specific language governing permissions and limitations under the License.

### **CONTENUTO DELLA CONFEZIONE**

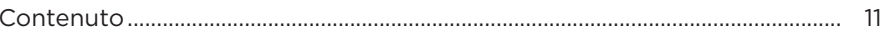

### **CONFIGURAZIONE DELL'APP BOSE MUSIC**

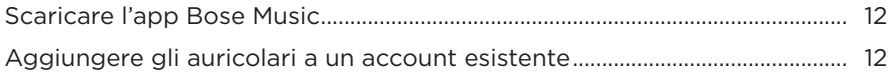

### RESISTENZA AL SUDORE E AGLI AGENTI ATMOSFERICI .................... 13

### COME INDOSSARE GLI AURICOLARI

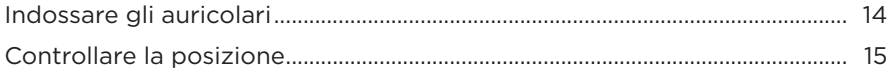

#### **ALIMENTAZIONE**

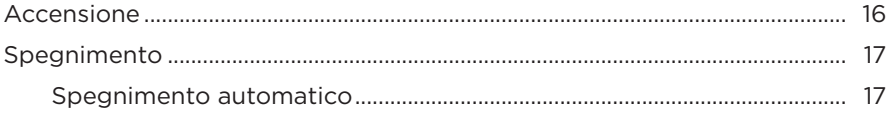

### **CONTROLLI DEGLI AURICOLARI**

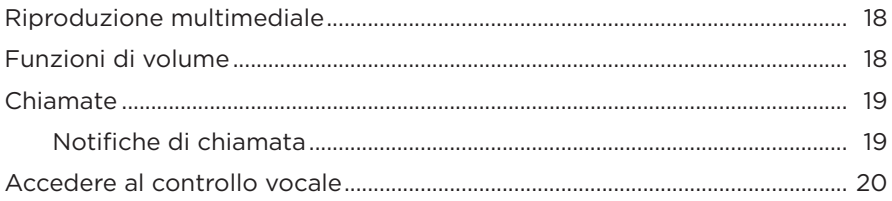

### **BATTERIA**

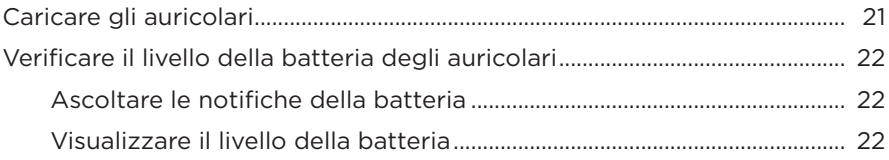

## **STATO DEGLI AURICOLARI**

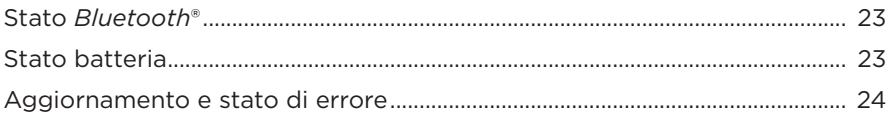

## **CONNESSIONI** *BLUETOOTH*

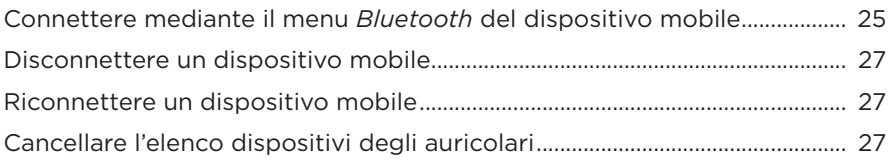

## **MANUTENZIONE**

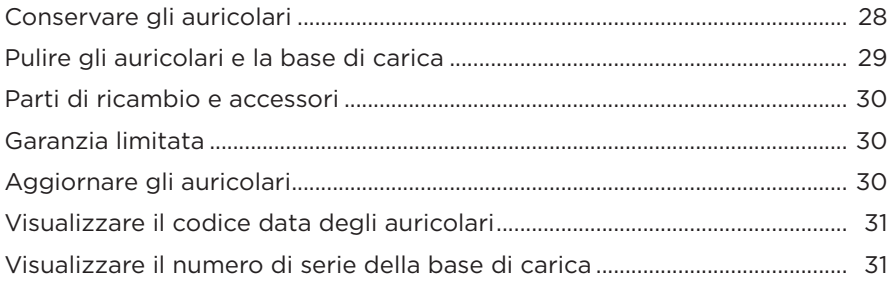

### **RISOLUZIONE DEI PROBLEMI**

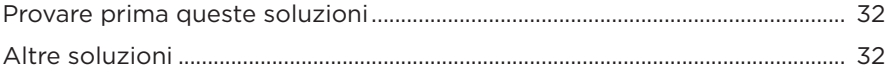

# **CONTENUTO**

Verificare che siano incluse le seguenti parti:

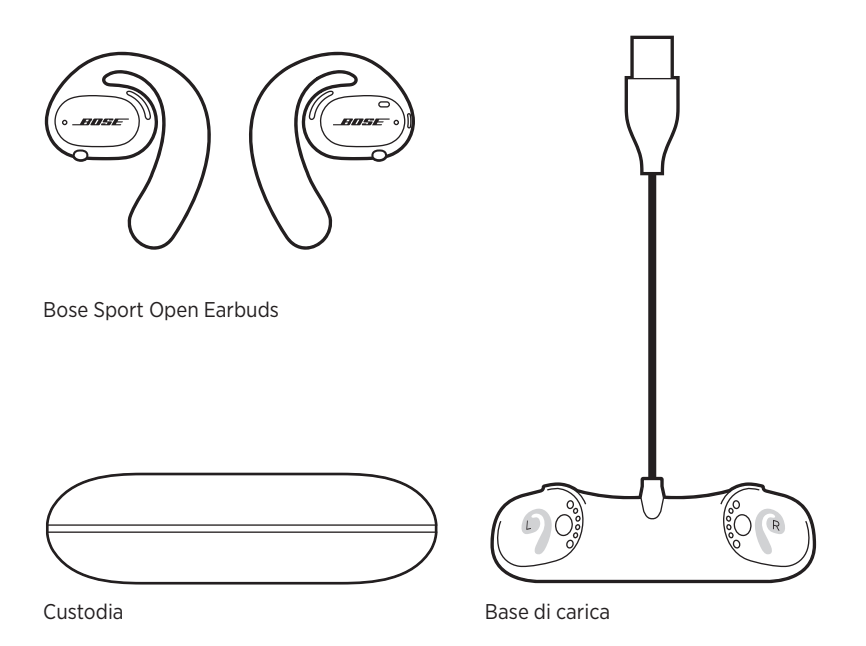

**NOTA:** se il prodotto presenta parti danneggiate, non utilizzarlo. Contattare il rivenditore autorizzato Bose locale o il centro di assistenza tecnica Bose.

Visitare: [worldwide.Bose.com/Support/SportOpenEarbuds](http://worldwide.Bose.com/Support/SportOpenEarbuds)

L'app Bose Music consente di impostare e controllare gli auricolari da qualsiasi dispositivo mobile, ad esempio uno smartphone o un tablet.

Utilizzando l'app è possibile controllare di avere indossato correttamente gli auricolari, ottenere informazioni sui controlli degli auricolari, personalizzare le impostazioni degli auricolari, scegliere la lingua delle istruzioni vocali e scaricare nuove funzioni.

**NOTA:** se è stato già creato un account Bose nell'app per un altro prodotto Bose, vedere "Aggiungere gli auricolari a un account esistente".

## **SCARICARE L'APP BOSE MUSIC**

1. Scaricare l'app Bose Music sul dispositivo mobile in uso.

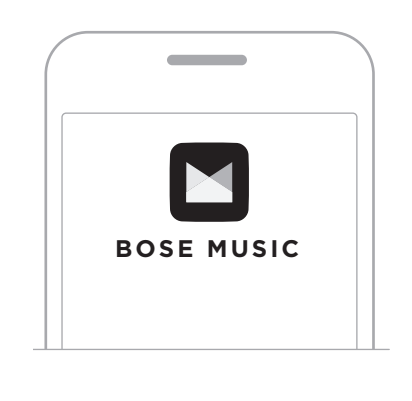

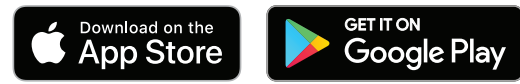

2. Seguire le istruzioni dell'app.

## **AGGIUNGERE GLI AURICOLARI A UN ACCOUNT ESISTENTE**

Nell'app Bose Music, andare alla schermata I miei prodotti e aggiungere i propri Bose Sport Open Earbuds.

Gli auricolari sono resistenti all'acqua in base alla classificazione IPX4. Sono progettati per resistere al sudore e agli agenti atmosferici (gocce d'acqua) ma non sono pensati per essere immersi in acqua.

#### **AVVERTENZE:**

- NON nuotare né fare la doccia con gli auricolari.
- NON immergere in acqua gli auricolari.

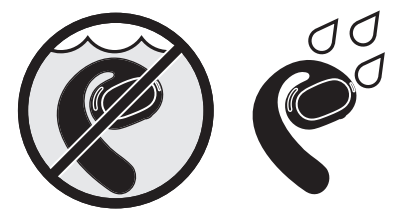

**NOTA:** la certificazione IPX4 non si riferisce a condizioni permanenti; la resistenza potrebbe diminuire a seguito della normale usura.

## **INDOSSARE GLI AURICOLARI**

1. Montare il gancio dell'auricolare intorno all'orecchio e ruotarlo all'indietro finché non è appoggiato comodamente sulla parte superiore dell'orecchio.

L'auricolare deve poggiare sulla parte superiore dell'orecchio.

**NOTA:** assicurarsi di indossare l'auricolare giusto per ciascun orecchio. Fare riferimento ai contrassegni **L** (sinistra) e **R** (destra) riportati sulla superficie interna di ciascun auricolare.

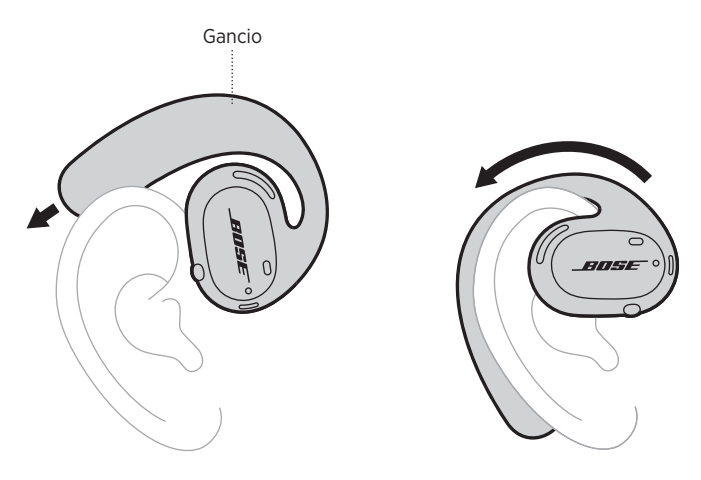

2. Controllare la posizione degli auricolari (vedere pagina 15).

#### **Indossare gli auricolari con gli occhiali**

Per indossare gli auricolari nel modo più confortevole quando si portano gli occhiali, togliere gli occhiali prima di indossare gli auricolari. Quando gli auricolari sono stabili e comodi, rimettere gli occhiali.
## **CONTROLLARE LA POSIZIONE**

Spostare la testa in alto e in basso e di lato per assicurarsi che gli auricolari siano stabili e comodi.

### **POSIZIONE CORRETTA**

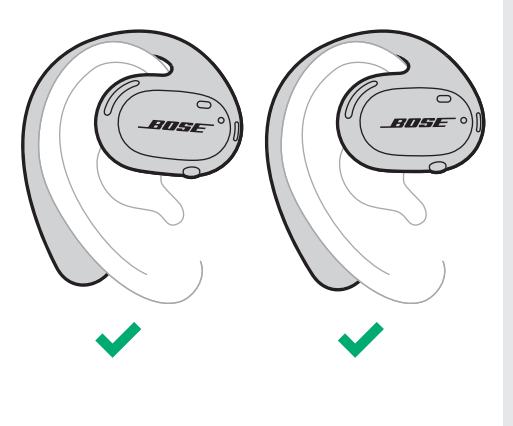

Gli auricolari sono indossati correttamente quando:

- Il gancio è appoggiato all'orecchio e non procura alcun disagio.
- L'auricolare è appoggiato sulla parte superiore dell'orecchio.

### **NOTE:**

- A seconda della conformazione dell'orecchio, l'auricolare potrebbe sembrare diritto o leggermente angolato.
- Quando l'auricolare è comodo sull'orecchio, può sembrare leggermente instabile. Tuttavia, se non cade quando ci si muove, la posizione è corretta.

### **POSIZIONE NON CORRETTA**

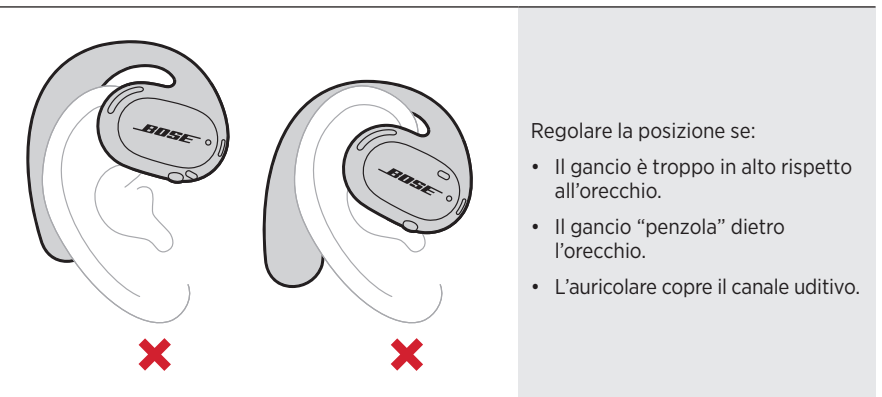

**NOTA:** se si avverte una sensazione di scomodità quando si indossano gli auricolari, regolare la rotazione all'indietro dell'auricolare.

## **ACCENSIONE**

Premere il pulsante situato sull'auricolare destro.

Gli indicatori di stato lampeggiano due volte con luce bianca, poi emettono una luce che varia in base allo stato della connessione *Bluetooth* (vedere pagina 23). Un messaggio vocale annuncia il livello della batteria e lo stato della connessione *Bluetooth*.

**NOTA:** quando si accendono gli auricolari per la prima volta, premere il pulsante sull'auricolare sinistro e poi quello sull'auricolare destro.

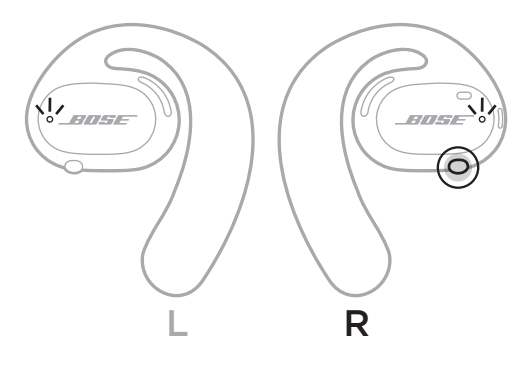

## **SPEGNIMENTO**

Tenere premuto il pulsante sull'auricolare destro per 1 secondo. Rilasciare il pulsante quando si sente il segnale acustico di spegnimento o si vede che gli indicatori di stato lampeggiano due volte con luce bianca.

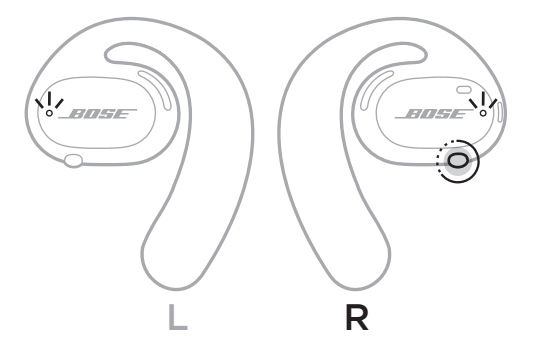

### **Spegnimento automatico**

Lo spegnimento automatico consente di risparmiare la batteria quando non si usano gli auricolari. Dopo 10 minuti di inattività (assenza di audio o di movimento), gli auricolari si spengono automaticamente.

Per riaccenderli, vedere pagina 16.

**NOTA:** per disattivare lo spegnimento automatico, utilizzare l'app Bose Music. Questa opzione è accessibile dal menu Impostazioni.

### CONTROLLI DEGLI AURICOLARI

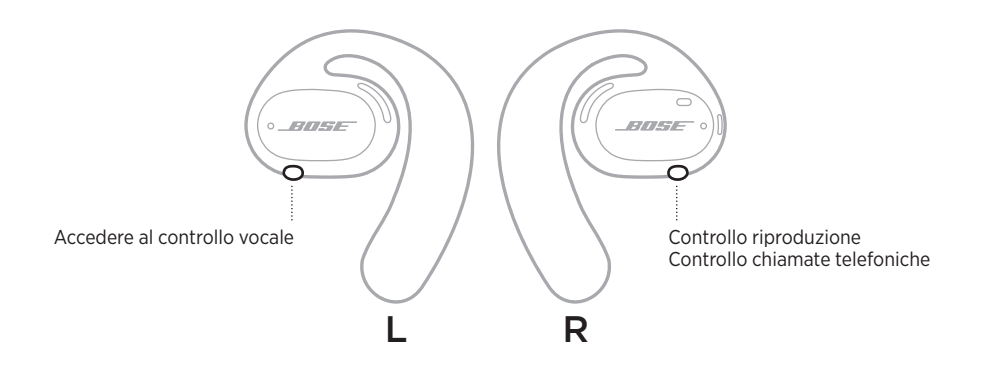

## **RIPRODUZIONE MULTIMEDIALE**

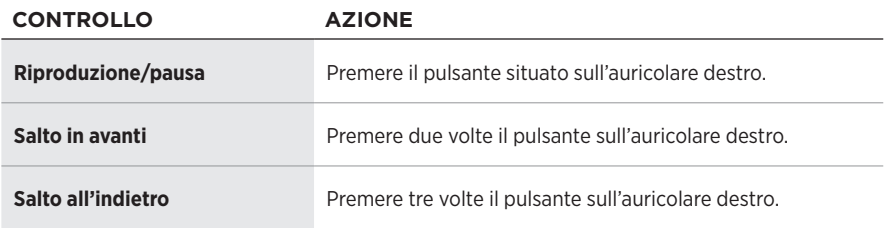

# **FUNZIONI DI VOLUME**

Per aumentare o diminuire il volume, utilizzare i controlli del volume del dispositivo mobile o dell'app Bose Music.

## **CHIAMATE**

I microfoni e il pulsante per controllare le chiamate si trovano sull'auricolare destro.

**NOTA:** per ottenere la migliore esperienza audio durante le telefonate, assicurarsi che i microfoni non siano ostruiti.

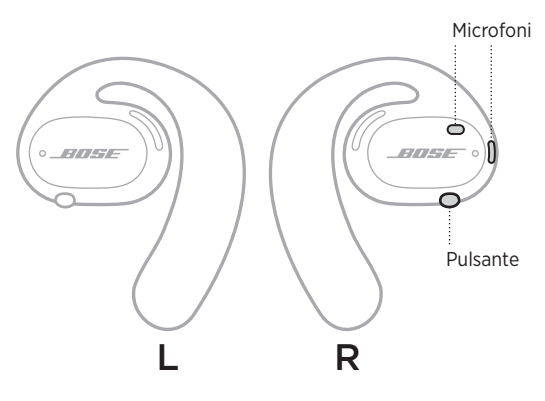

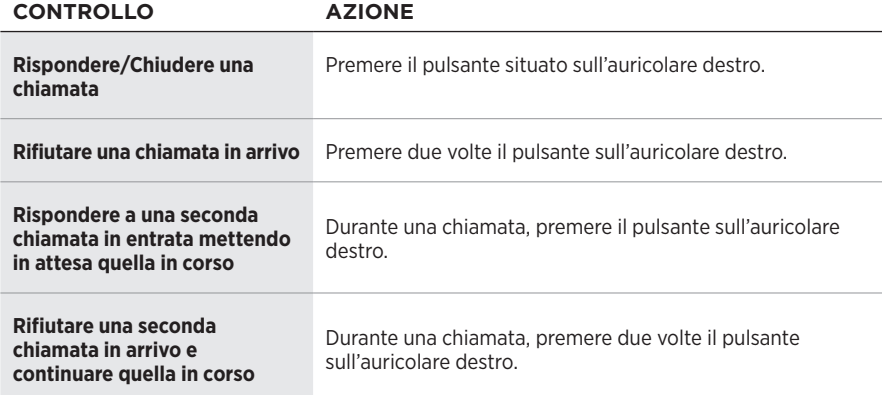

### **Notifiche di chiamata**

Un'istruzione vocale segnala le chiamate in arrivo e lo stato delle chiamate.

**NOTA:** per disattivare le notifiche di chiamata, disabilitare le istruzioni vocali mediante l'app Bose Music. Questa opzione è accessibile dal menu Impostazioni.

# **ACCEDERE AL CONTROLLO VOCALE**

I microfoni degli auricolari funzionano come un'estensione del microfono del dispositivo mobile. Utilizzando il pulsante multifunzione situato sull'auricolare sinistro, è possibile accedere alle funzioni dei comandi vocali del dispositivo per effettuare/ rispondere alle chiamate o per chiedere a Siri o ad Assistente Google di riprodurre musica, fornire le previsioni del tempo, il punteggio di una partita e altre informazioni.

Premere e tenere premuto il pulsante sull'auricolare sinistro per accedere al controllo vocale sul dispositivo.

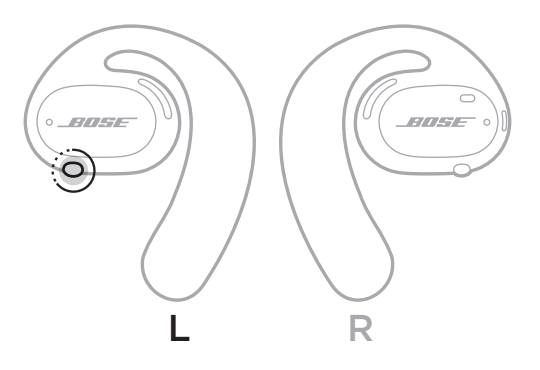

Un segnale acustico indica che il controllo vocale è attivo.

# **CARICARE GLI AURICOLARI**

- 1. Allineare i contatti di carica di ciascun auricolare ai piedini di carica sulla base di carica.
- 2. Posizionare gli auricolari nella base di carica in modo da farli scattare in posizione magneticamente.
	- **NOTA:** mettere ciascun auricolare sul lato corretto della base di carica. Fare riferimento ai contrassegni **L** (sinistra) e **R** (destra) riportati sulla superficie interna di ciascun auricolare.

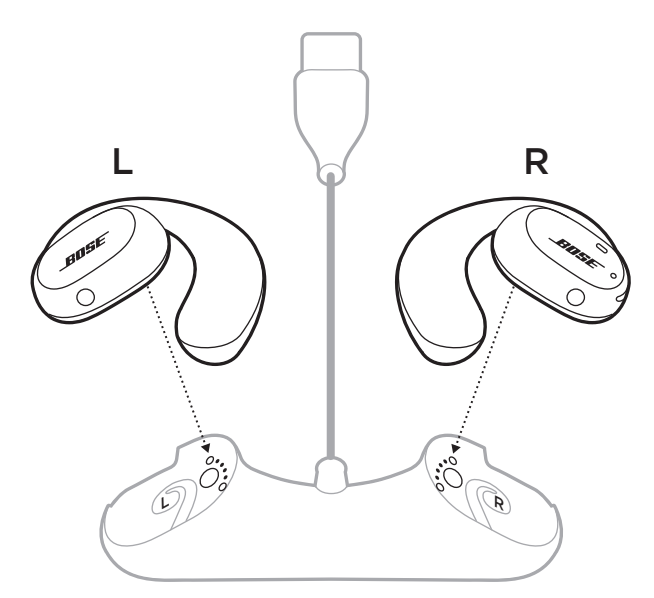

3. Collegare il cavo USB a un caricatore da parete (non fornito).

**ATTENZIONE:** utilizzare questo prodotto esclusivamente con un alimentatore approvato da un ente per la sicurezza che rispetta i requisiti normativi locali (ad esempio, UL, CSA, VDE, CCC).

Durante la carica, gli indicatori di stato degli auricolari lampeggiano in bianco. Quando la batteria è completamente carica, la luce degli indicatori diventa bianca fissa (vedere pagina 23).

**NOTA:** per garantire le prestazioni migliori della batteria, conservare gli auricolari nella base di carica quando non sono in uso.

## **VERIFICARE IL LIVELLO DELLA BATTERIA DEGLI AURICOLARI**

### **Ascoltare le notifiche della batteria**

Ogni volta che gli auricolari vengono accesi, un'istruzione vocale segnala il livello di carica della batteria.

Mentre si usano gli auricolari, un messaggio vocale avvisa se la batteria deve essere ricaricata.

### **Visualizzare il livello della batteria**

- Controllare la schermata iniziale dell'app Bose Music.
- Quando gli indicatori di stato degli auricolari lampeggiano con luce rossa, è necessario ricaricare gli auricolari.

Gli indicatori di stato degli auricolari si trovano sulla superficie esterna di ciascun auricolare.

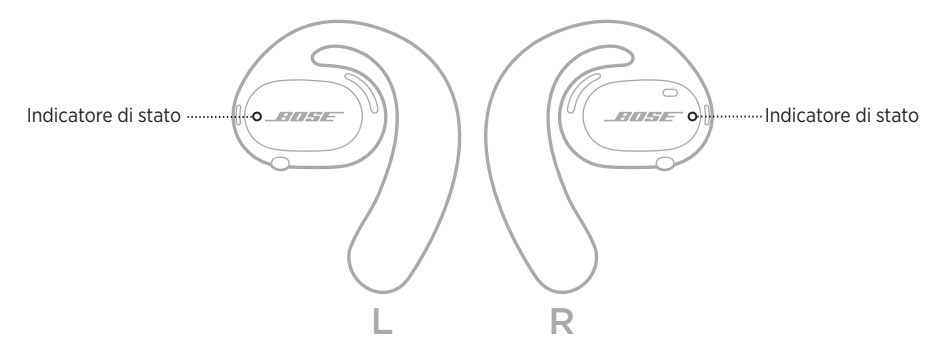

## **STATO** *BLUETOOTH*

Mostra lo stato della connessione *Bluetooth* dei dispositivi mobili.

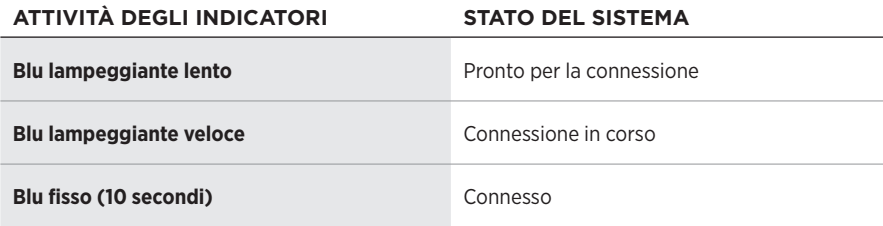

# **STATO BATTERIA**

Mostra lo stato della batteria degli auricolari.

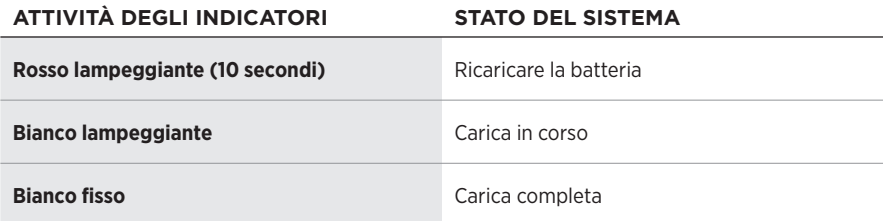

# **AGGIORNAMENTO E STATO DI ERRORE**

Mostra lo stato di aggiornamento e di errore.

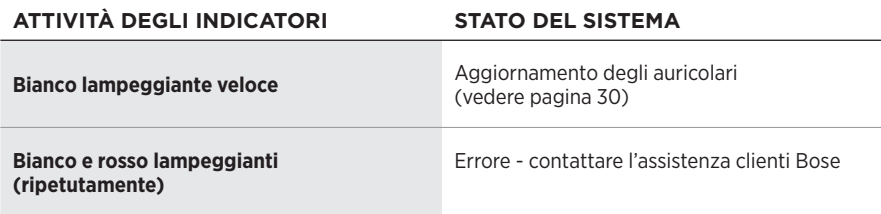

## **CONNETTERE MEDIANTE IL MENU** *BLUETOOTH* **DEL DISPOSITIVO MOBILE**

È possibile memorizzare fino a sette dispositivi nell'elenco dispositivi degli auricolari. Si può connettere un solo dispositivo per volta dal quale riprodurre l'audio.

- **NOTA:** per garantire un'esperienza ottimale, utilizzare l'app Bose Music per configurare e connettere il dispositivo mobile (vedere pagina 12).
- 1. Con gli auricolari accesi, tenere premuto il pulsante sull'auricolare destro per 5 secondi. Rilasciare il pulsante quando si sente il messaggio "Pronto per la connessione" o si vede che gli indicatori di stato lampeggiano lentamente con luce blu.

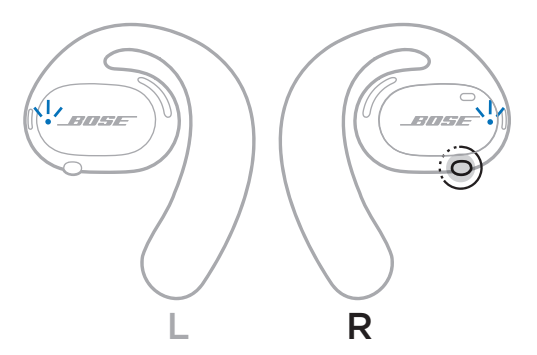

2. Sul dispositivo, attivare la funzione *Bluetooth*.

**NOTA:** la funzione *Bluetooth* si trova in genere nel menu Impostazioni.

- 3. Selezionare gli auricolari dall'elenco dispositivi.
	- **NOTA:** nell'app Bose Music, individuare il nome utilizzato per gli auricolari. Se non è stato assegnato un nome agli auricolari, viene visualizzato il nome predefinito.

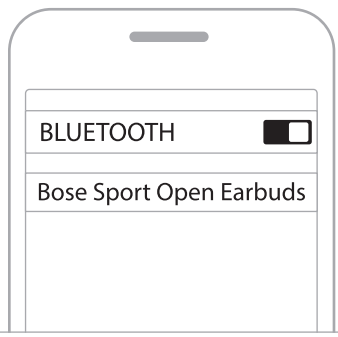

Una volta eseguita la connessione, si sente il messaggio vocale "Connesso a <*nome dispositivo mobile>*", quindi l'indicatore di stato si illumina con luce blu fissa per poi spegnersi gradualmente.

# **DISCONNETTERE UN DISPOSITIVO MOBILE**

Scollegare il dispositivo mobile tramite l'app Bose Music.

**SUGGERIMENTO:** si può scollegare il dispositivo anche dalle impostazioni *Bluetooth*. Se si disattiva la funzione *Bluetooth*, vengono scollegati anche tutti gli altri dispositivi.

## **RICONNETTERE UN DISPOSITIVO MOBILE**

All'accensione, gli auricolari tentano di connettersi all'ultimo dispositivo connesso.

Per riconnettere un altro dispositivo recente, selezionare gli auricolari dall'elenco dei dispositivi (vedere pagina 26).

**NOTA:** il dispositivo deve trovarsi nel raggio di portata (9 m) ed essere acceso.

# **CANCELLARE L'ELENCO DISPOSITIVI DEGLI AURICOLARI**

- 1. Con gli auricolari accesi, tenere premuto il pulsante sull'auricolare destro per 10 secondi. Rilasciare il pulsante quando si sente il messaggio "*Bluetooth* device list cleared" (elenco dispositivi *Bluetooth* cancellato) o si vede che gli indicatori di stato lampeggiano lentamente con luce blu.
- 2. Cancellare gli auricolari dall'elenco dei dispositivi *Bluetooth* del dispositivo mobile in uso.

Tutti i dispositivi vengono cancellati e gli auricolari sono pronti per la connessione.

# **CONSERVARE GLI AURICOLARI**

### **Sulla base di carica**

Per garantire le prestazioni migliori della batteria, conservare gli auricolari nella base di carica quando non sono in uso (vedere pagina 21).

### **Nella custodia**

Usare la custodia per proteggere gli auricolari durante gli spostamenti.

Mettere ciascun auricolare sul lato corretto della custodia. Fare riferimento ai contrassegni **L** (sinistra) e **R** (destra) riportati sulla superficie interna di ciascun auricolare.

**NOTA:** spegnere gli auricolari quando non sono in uso (vedere pagina 17). La custodia non carica gli auricolari.

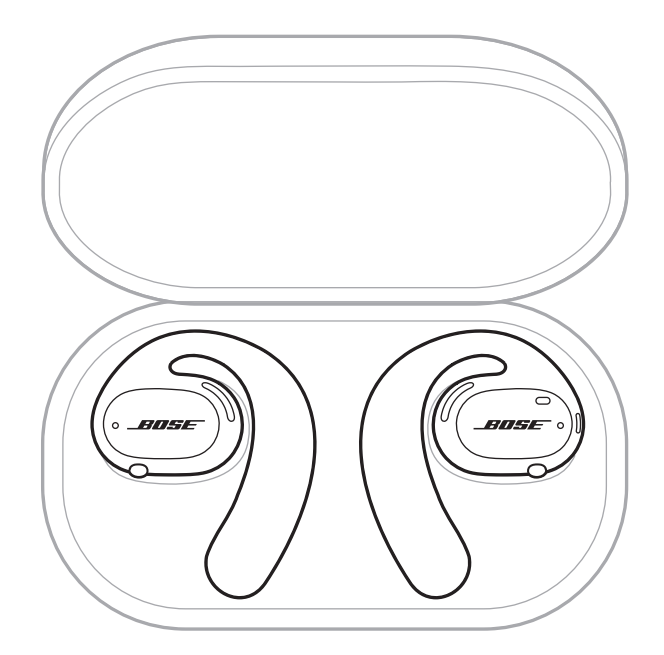

# **PULIRE GLI AURICOLARI E LA BASE DI CARICA**

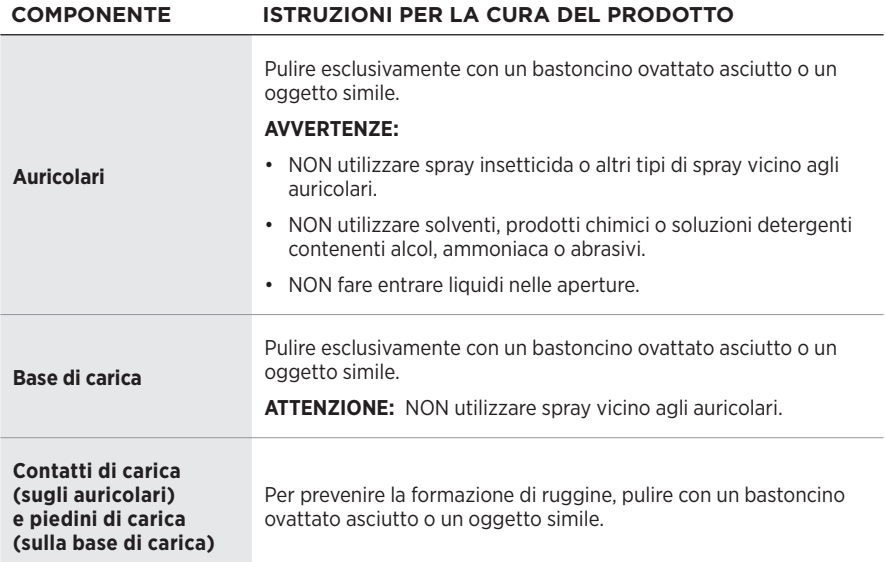

### **Rimuovere acqua dagli auricolari**

Tenendo un lato dell'auricolare, scuoterlo con decisione per fare uscire l'acqua in eccesso.

R

# **PARTI DI RICAMBIO E ACCESSORI**

Per ordinare parti di ricambio e accessori, rivolgersi al servizio clienti Bose.

Visitare: [worldwide.Bose.com/Support/SportOpenEarbuds](http://worldwide.Bose.com/Support/SportOpenEarbuds)

# **GARANZIA LIMITATA**

Gli auricolari sono coperti da garanzia limitata. Per i dettagli della garanzia limitata, consultare il nostro sito web all'indirizzo [global.Bose.com/warranty](http://global.Bose.com/warranty).

Per effettuare la registrazione del prodotto, consultare [global.Bose.com/register](http://global.Bose.com/register) per istruzioni. La mancata registrazione non inciderà in alcun modo sui diritti previsti dalla garanzia limitata.

# **AGGIORNARE GLI AURICOLARI**

Gli auricolari si aggiornano automaticamente quando vengono connessi all'app Bose Music. Seguire le istruzioni dell'app.

**SUGGERIMENTO:** è possibile eseguire l'aggiornamento degli auricolari e della base di carica anche tramite il sito web di aggiornamento Bose. Sul computer, visitare il sito: [btu.Bose.com](http://btu.Bose.com) e seguire le istruzioni a schermo.

# **VISUALIZZARE IL CODICE DATA DEGLI AURICOLARI**

Il codice data si trova sulla superficie interna di ciascun auricolare.

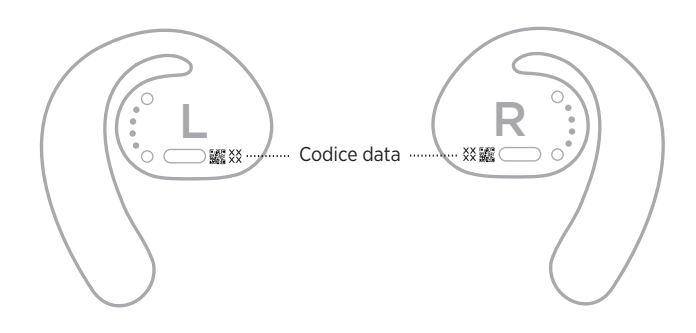

## **VISUALIZZARE IL NUMERO DI SERIE DELLA BASE DI CARICA**

Il numero di serie è riportato sul fondo della base di carica.

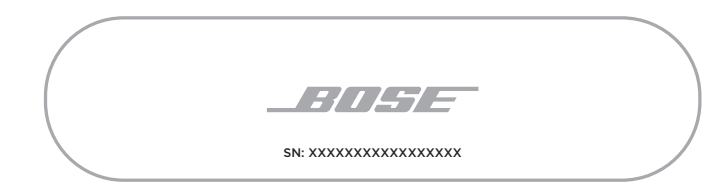

**SUGGERIMENTO:** il numero di serie della base di carica è riportato anche sull'etichetta esterna della confezione.

## **PROVARE PRIMA QUESTE SOLUZIONI**

Se si dovessero riscontrare problemi con gli auricolari:

- Accendere gli auricolari (vedere pagina 16).
- Caricare le batterie (vedere pagina 21).
- Controllare lo stato degli indicatori (vedere pagina 23).
- Verificare che il dispositivo mobile supporti le connessioni *Bluetooth*.
- Scaricare l'app Bose Music ed eseguire gli aggiornamenti software disponibili.
- Aumentare il volume sugli auricolari, sul dispositivo mobile e/o nell'app audio/ di streaming.
- Connettere un altro dispositivo mobile (vedere pagina 25).

# **ALTRE SOLUZIONI**

Se non si riesce a risolvere il problema, consultare la tabella seguente per individuare i sintomi e le possibili soluzioni dei problemi più comuni. Se non si è in grado di risolvere il problema, contattare il servizio clienti Bose.

Visitare: [worldwide.Bose.com/Contact](http://worldwide.Bose.com/Contact)

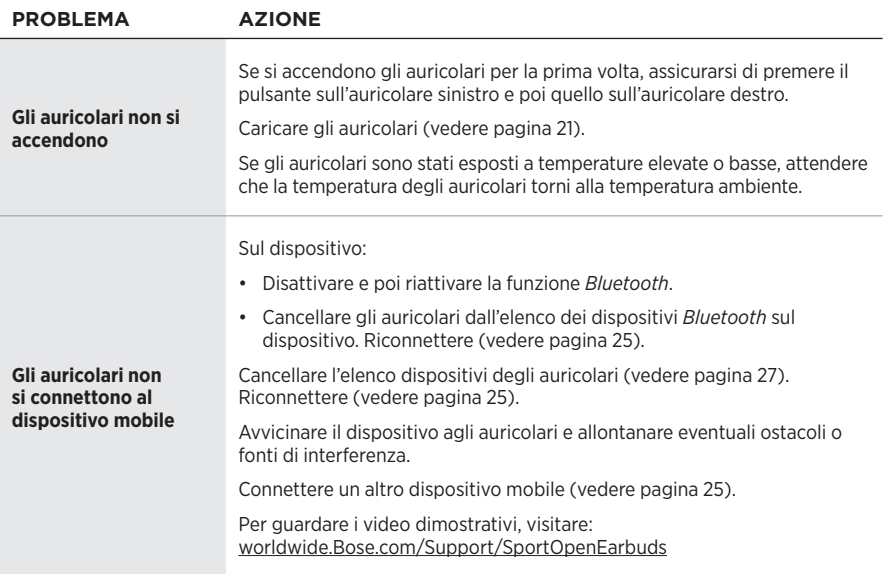

### Risoluzione dei problemi

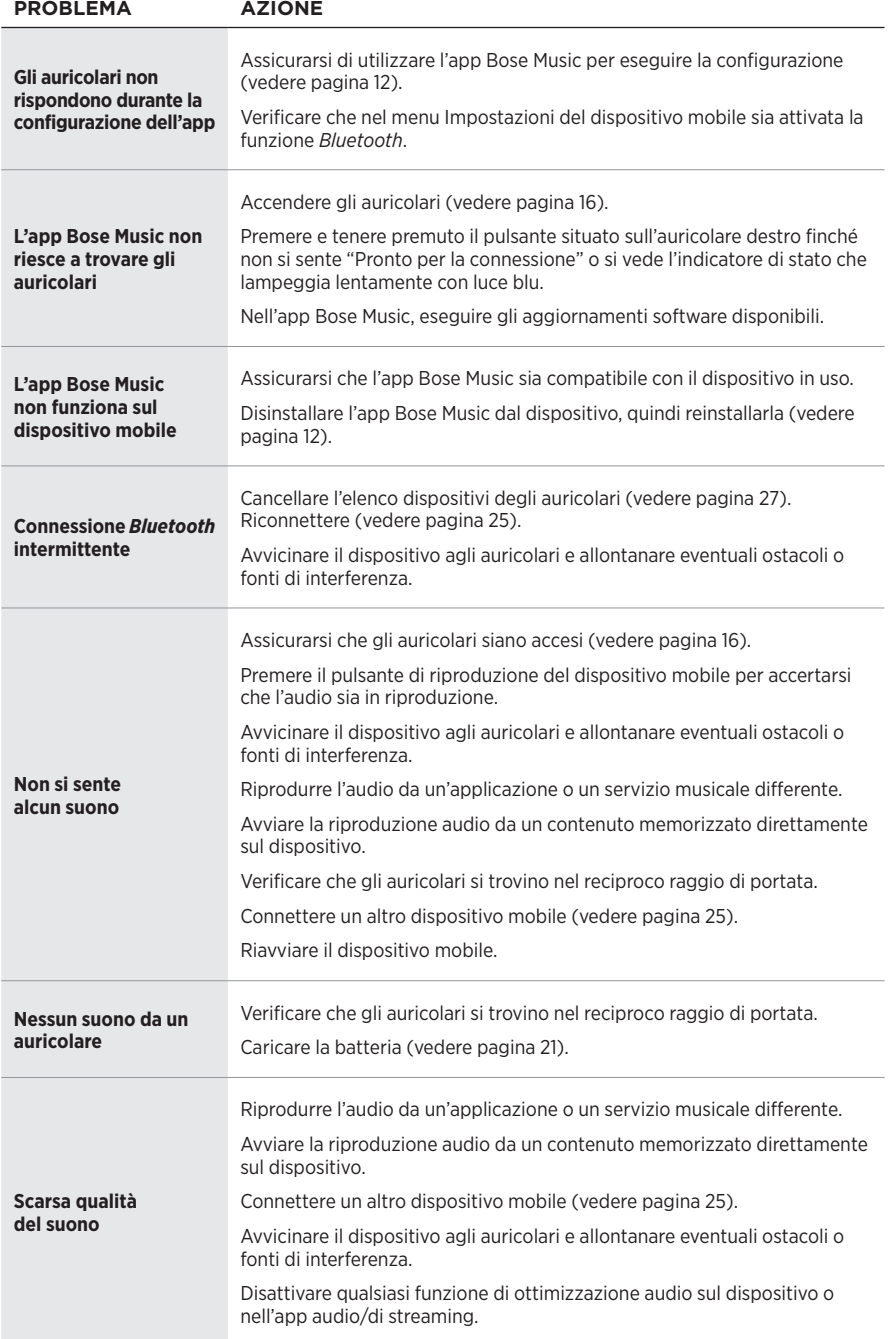

### Risoluzione dei problemi

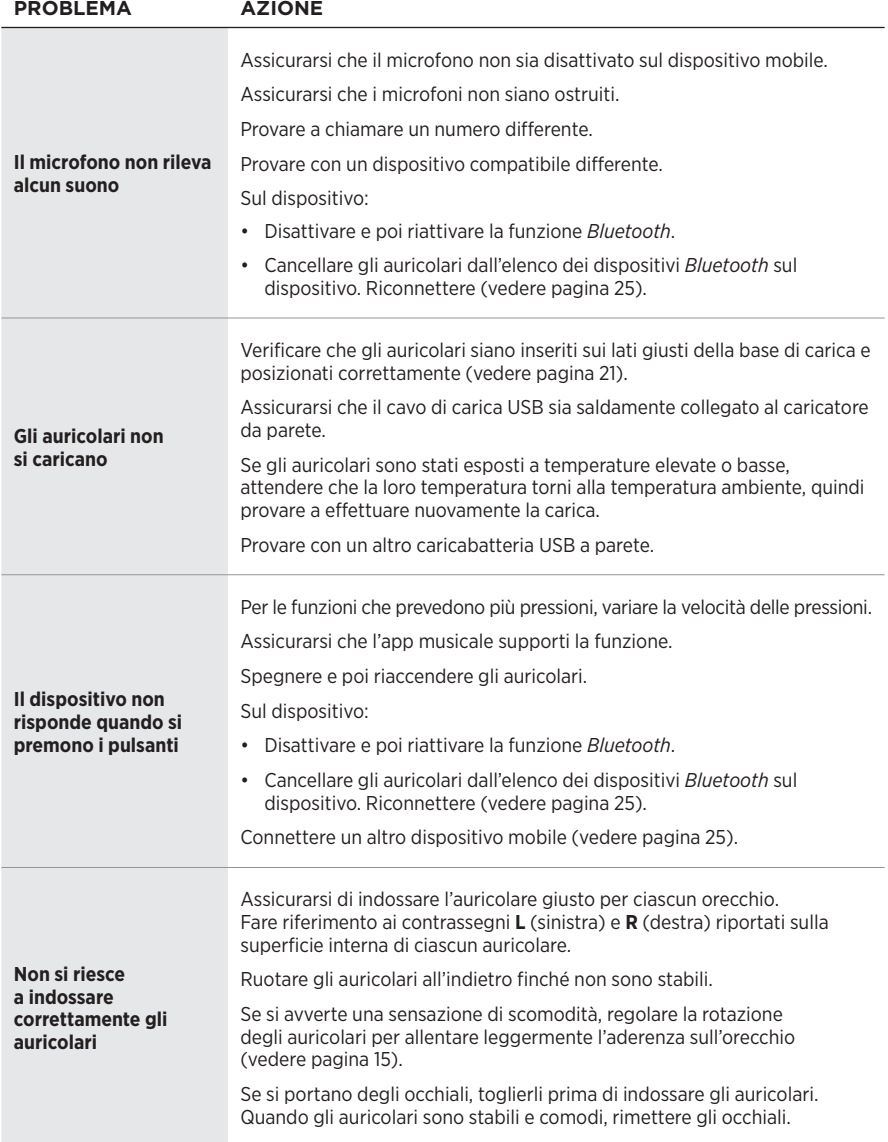

### **Kérjük, olvassa el, és tartsa be a biztonsági és használati utasításokat.**

A Bose Corporation ezennel kijelenti, hogy jelen termék megfelel a rádióberendezésekre és távközlési végberendezésekre vonatkozó 2014/53/EK irányelv és minden más idevonatkozó EU-irányelv alapvető követelményeinek és egyéb rendelkezéseinek. A teljes megfelelőségi nyilatkozat megtalálható a következő címen: [www.Bose.com/compliance.](http://www.Bose.com/compliance)

### **VIGYÁZAT / FIGYELMEZTETÉS**

• NE használja a füldugókat huzamosabb ideig magas hangerőn.

- A halláskárosodás elkerülése érdekében a füldugókat a fül számára kellemes, mérsékelt hangerővel használja.
- Halkítsa le az eszközt, mielőtt a fülébe helyezné a füldugókat, majd fokozatosan hangosítsa fel, amíg el nem éri az Ön számára megfelelő hangerőt.
- Vezetés közben járjon el körültekintéssel, és tartsa be a mobiltelefonok és füldugók használatára vonatkozó vonatkozó előírásokat.
- NE engedje, hogy a füldugó hosszabb ideig vízbe merüljön, vagy vízzel érintkezzen, ne használja vízi sportok (pl. úszás, vízisízés, szörfözés stb.) közben.
- Azonnal távolítsa el a füldugókat, ha melegedést vagy hangkimaradást tapasztal.

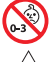

A termék apró részeket tartalmaz, melyek fulladást okozhatnak. 3 éves kor alatti gyermekek számára nem alkalmas.

A termék mágneses anyagot tartalmaz. Tájékozódjon kezelőorvosánál, hogy ez hatással lehet-e az Ön által használt beültethető orvostechnikai eszközre.

- Tartsa a terméket távol tűztől és más hőforrásoktól. A termékre és annak közelébe TILOS gyertyát vagy egyéb nyílt lánggal működő eszközt helyezni.
- NE végezzen a terméken engedély nélküli módosítást.
- A terméket csak valamely ügynökség (például UL, CSA, VDE, CCC) által jóváhagyott, a helyi jogszabályi követelményeknek megfelelő tápegységhez használja.
- A termékhez mellékelt akkumulátor a nem megfelelő kezelés esetén tüzet vagy vegyi égést okozhat.
- Az akkumulátor szivárgása esetén ügyeljen arra, hogy a folyadék NE kerüljön a bőrére vagy a szemébe. A folyadékkal történő érintkezés esetén forduljon orvoshoz.
- Óvja az akkumulátort tartalmazó termékeket a túlzott hőhatástól, például a közvetlen napsütéstől, a tűztől és hasonló hatásoktól.

**MEGJEGYZÉS:**A berendezést az FCC-szabályok 15. része szerint tesztelték. Ez alapján a berendezés megfelel a "B" osztályú digitális eszközök előírásainak. Ezen határértékek megfelelő védelmet nyújtanak a káros sugárzások ellen lakóépületen belül. A berendezés rádiófrekvenciás energiát termel, használ és sugározhat, és amennyiben nem az utasításoknak megfelelően helyezik üzembe és használják, a rádiókommunikációra nézve káros interferenciát okozhat. Arra azonban nincs garancia, hogy adott körülmények között nem lép fel interferencia. Ha a berendezés nem kívánt interferenciával zavarja a rádió- vagy a televízióadást (ezt a berendezés ki- és bekapcsolásával lehet ellenőrizni), javasoljuk, hogy az interferencia kiküszöbölése érdekében próbálkozzon az alábbiak egyikével:

- Fordítsa el vagy helyezze át a vevőantennát.
- Növelje a készülék és a vevőkészülék közötti távolságot.
- A berendezést a vevőkészülék áramellátását biztosító áramkörtől eltérő áramkör aljzatához csatlakoztassa.
- Forduljon a forgalmazóhoz vagy tapasztalt rádió-/televíziószerelőhöz.

A Bose Corporation által kifejezetten jóvá nem hagyott módosítások vagy változtatások esetén érvénytelenné válhat a berendezés működtetésére adott felhasználói engedély.

Ez a készülék megfelel az FCC-szabályzat 15. részének és az ISED Canada nem engedélyköteles RSS-szabványainak. A működés során a következő két feltételnek kell eleget tenni: (1) Ez a készülék nem bocsáthat ki káros interferenciát, és (2) ennek a készüléknek el kell viselnie bármilyen interferenciát, az esetlegesen rendellenes működést okozó interferenciát is beleértve.

Ez a készülék megfelel az FCC és az ISED Canada által az általános népességre vonatkozóan megállapított sugárzási határértékeknek. Ezt a jeladót tilos bármilyen antenna vagy jeladó mellé helyezni, illetve azokkal együtt használni.

Bal oldali füldugó modellje: 109L

Jobb oldali füldugó modellje: 109R

Töltőbázis modellje: 435109

#### **CAN ICES-3(B)/NMB-3(B)**

#### **Európában**:

Működési frekvenciatartomány: 2400–2483,5 MHz.

A maximális átviteli teljesítmény kevesebb, mint 20 dBm EIRP.

A maximális átviteli teljesítmény a törvényben meghatározott korlátok alatt van, ezért az SAR-tesztelésre nincs szükség, és a vonatkozó előírások értelmében az alól kivételt képez.

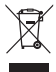

Ez a szimbólum azt jelenti, hogy a terméket nem szabad a háztartási hulladékkal együtt kidobni, hanem egy megfelelő hulladékkezelő létesítményben kell leadni, ahol gondoskodnak a termék újrahasznosításáról. A megfelelő hulladékkezelés és újrahasznosítás hozzájárul a természeti erőforrások, az emberi egészség és a környezet védelméhez. A feleslegessé vált termék kezelésével és újrahasznosításával kapcsolatos további információkért forduljon a helyi önkormányzat hulladékkezeléssel megbízott szolgáltatójához, vagy ahhoz az üzlethez, ahol ezt a terméket vásárolta.

### **A kisfogyasztású rádiófrekvenciás eszközök kezelésére vonatkozó korlátozások XII. törvénycikk**

A kisfogyasztású rádiófrekvenciás eszközök kezelésére vonatkozó korlátozásoknak megfelelően, a vállalatok, a szervezetek és a felhasználók az NCC külön felhatalmazása nélkül nem változtathatják meg a jóváhagyott kisfogyasztású rádiófrekvenciás eszközök frekvenciáját, nem fokozhatják annak jeladási teljesítményét, és nem módosíthatják annak eredeti jellemzőit és teljesítményét.

#### **XIV. törvénycikk**

A kisfogyasztású rádiófrekvenciás eszközök nem befolyásolhatják a repülőgépek biztonságát, illetve nem okozhatnak interferenciát a jogszerűen engedélyezett kommunikációban. Ha ez mégis megtörténik, a felhasználónak azonnal abba kell hagynia a készülék használatát, amíg az interferencia meg nem szűnik. Az említett jogi kommunikáció a távközlési törvénynek ("Telecommunications Act") megfelelő rádiókommunikációra vonatkozik.

A kisfogyasztású rádiófrekvenciás eszközöknek el kell viselniük a jogilag engedélyezett kommunikációból származó vagy a rádióhullámokat kibocsátó ISM-készülékekről érkező interferenciát.

**NE** próbálja meg eltávolítani az újratölthető lítiumion akkumulátort a termékből. Az eltávolításhoz kérje a Bose helyi kereskedőjének vagy egy képesített szakembernek a segítségét.

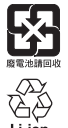

**A használt akkumulátort helyesen, a helyi előírásoknak megfelelően kezelje hulladékként**. TILOS elégetni.

**NOM 傅** 

### **A veszélyes anyagokra vonatkozó kínai korlátozások táblázata**

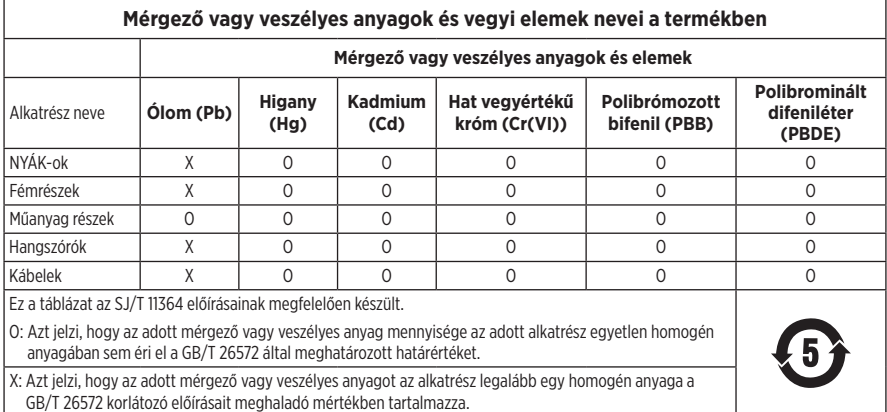

### **A veszélyes anyagokra vonatkozó tajvani korlátozások táblázata**

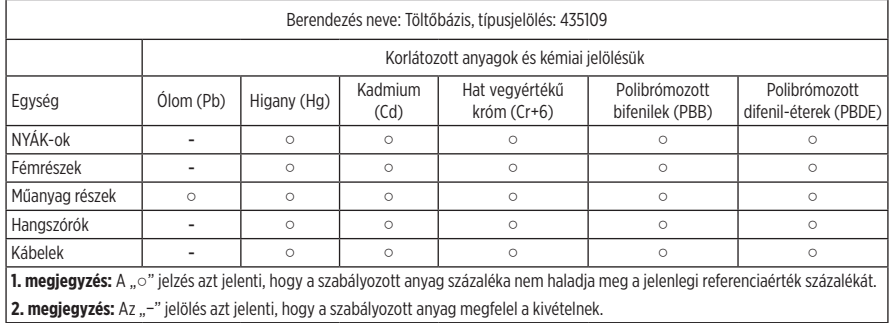

Gyártás dátuma: A gyári szám nyolcadik számjegye a gyártási évet jelzi: például a "0" 2010-et vagy 2020-at jelöl. **Gyártás helye**: A gyári szám hetedik számjegye a gyártás helyét jelzi.

**Kínai importőr**: Bose Electronics (Shanghai) Company Limited, Part C, Plant 9, No. 353 North Riying Road, Kína (Shanghai) Pilot Free Trade Zone

**EU-importőr**: Bose Products B.V., Gorslaan 60, 1441 RG Purmerend, Hollandia

**Tajvani importőr**: Bose Taiwan Branch, 9F-A1, No. 10, Section 3, Minsheng East Road, Taipei City 104, Tajvan. Telefonszám: +886-2-2514 7676

**Mexikói importőr**: Bose de México, S. de R.L. de C.V., Paseo de las Palmas 405-204, Lomas de Chapultepec, 11000 México, D.F. Telefonszám: +5255 (5202) 3545

**Névleges bemeneti értékek**: 5 V = 500 mA

A CMIIT-azonosító a töltőbázis alján található.

#### **Feljegyzendő adatok**

A füldugó dátumkódja a füldugók belső felületén található. A modellszámot és a töltőbázis gyári számát a bázis alián talália.

Gyári szám: \_\_\_\_\_\_\_\_\_\_\_\_\_\_\_\_\_\_\_\_\_\_\_\_\_\_\_\_\_\_\_\_\_\_\_\_\_\_\_\_\_\_\_\_\_\_\_\_\_\_\_\_\_\_\_\_\_\_\_\_\_\_\_\_\_\_\_\_\_\_

Modellszám:

A bizonylatot tartsa a kezelési útmutató mellett. Ragadja meg az alkalmat, és regisztrálja az Ön által vásárolt Bose terméket! Ezt egyszerűen megteheti a következő címen: [global.Bose.com/register](http://global.Bose.com/register)

#### **Biztonsági információk**

A jelen termék alkalmas a Bose biztonsági frissítéseinek automatikus fogadására, amikor a Bose Music alkalmazáshoz kapcsolódik. Annak érdekében, hogy a mobilalkalmazáson keresztül fogadni tudja a biztonsági frissítéseket, a Bose Music alkalmazásban el kell végeznie a termékbeállítási folyamatot. **Ha nem végzi el a beállítási folyamatot, a Bose által a [btu.Bose.com](http://btu.Bose.com)** webhelyen közzétett frissítések telepítéséért Ön felel.

A **Bose adatvédelmi nyilatkozata** megtalálható a Bose webhelyén.

Az Apple, az Apple embléma, az iPad, az iPhone és az iPod az Apple, Inc. Amerikai Egyesült Államokban és más országokban bejegyzett védjegye. Az "iPhone" védjegyet Japánban az Aiphone K.K. engedélye alapján használhatják. Az App Store az Apple Inc. szolgáltatásjegye.

A "Made for Apple" jelvény használata azt jelzi, hogy az adott tartozék kifejezetten a jelvényen feltüntetett Apple termék(ek)kel való használatra készült, és a fejlesztő az Apple működési követelményeinek teljesítésére vonatkozó tanúsítvánnyal látta el. Az Apple nem vállal felelősséget a jelen készülék működéséért, valamint annak biztonsági és megfelelőségi előírásoknak való megfeleléséért.

A *Bluetooth*® szóvédjegy és emblémák a Bluetooth SIG, Inc. tulajdonát képező, bejegyzett védjegyek, amelyeket a Bose Corporation minden esetben engedéllyel használ.

A Google és a Google Play a Google LLC védjegye.

A Bose, a Bose Music és a Bose Sport Open Earbuds a Bose Corporation védjegye.

Bose Corporation központja: 1-877-230-5639

©2020 Bose Corporation. Előzetes írásos engedély nélkül a jelen kiadvány semmilyen része nem sokszorosítható, módosítható, terjeszthető, illetve nem használható fel semmilyen más módon.

LICENCNYILATKOZATOK

The following license disclosures apply to certain third-party software packages used as components in the product. Package: Nanopb

Copyright © 2011 Petteri Aimonen <ipa at nanopb.mail.kapsi.fi>.

The Nanopb package is subject to the license terms reprinted below.

#### **Zlib license**

© 2011 Petteri Aimonen <jpa at nanopb.mail.kapsi.fi>

This software is provided 'as-is', without any express or implied warranty. In no event will the authors be held liable for any damages arising from the use of this software.

Permission is granted to anyone to use this software for any purpose, including commercial applications, and to alter it and redistribute it freely, subject to the following restrictions:

- 1. The origin of this software must not be misrepresented; you must not claim that you wrote the original software. If you use this software in a product, an acknowledgment in the product documentation would be appreciated but is not required.
- 2. Altered source versions must be plainly marked as such, and must not be misrepresented as being the original software.
- 3. This notice may not be removed or altered from any source distribution.

Package: Mbed TLS 2.16.1

© ARM Limited. All rights reserved.

The Mbed TLS package is subject to the license terms reprinted below.

#### **Apache License**

Version 2.0, January 2004

<http://www.apache.org/licenses/>

TERMS AND CONDITIONS FOR USE, REPRODUCTION, AND DISTRIBUTION

1. Definitions.

"License" shall mean the terms and conditions for use, reproduction, and distribution as defined by Sections 1 through 9 of this document.

"Licensor" shall mean the copyright owner or entity authorized by the copyright owner that is granting the License.

"Legal Entity" shall mean the union of the acting entity and all other entities that control, are controlled by, or are under common control with that entity. For the purposes of this definition, "control" means (i) the power, direct or indirect, to cause the direction or management of such entity, whether by contract or otherwise, or (ii) ownership of fifty percent (50%) or more of the outstanding shares, or (iii) beneficial ownership of such entity.

"You" (or "Your") shall mean an individual or Legal Entity exercising permissions granted by this License.

"Source" form shall mean the preferred form for making modifications, including but not limited to software source code, documentation source, and configuration files.

"Object" form shall mean any form resulting from mechanical transformation or translation of a Source form, including but not limited to compiled object code, generated documentation, and conversions to other media types.

"Work" shall mean the work of authorship, whether in Source or Object form, made available under the License, as indicated by a copyright notice that is included in or attached to the work (an example is provided in the Appendix below).

"Derivative Works" shall mean any work, whether in Source or Object form, that is based on (or derived from) the Work and for which the editorial revisions, annotations, elaborations, or other modifications represent, as a whole, an original work of authorship. For the purposes of this License, Derivative Works shall not include works that remain separable from, or merely link (or bind by name) to the interfaces of, the Work and Derivative Works thereof

"Contribution" shall mean any work of authorship, including the original version of the Work and any modifications or additions to that Work or Derivative Works thereof, that is intentionally submitted to Licensor for inclusion in the Work by the copyright owner or by an individual or Legal Entity authorized to submit on behalf of the copyright owner. For the purposes of this definition, "submitted" means any form of electronic, verbal, or written communication sent to the Licensor or its representatives, including but not limited to communication on electronic mailing lists, source code control systems, and issue tracking systems that are managed by, or on behalf of, the Licensor for the purpose of discussing and improving the Work, but excluding communication that is conspicuously marked or otherwise designated in writing by the copyright owner as "Not a Contribution."

"Contributor" shall mean Licensor and any individual or Legal Entity on behalf of whom a Contribution has been received by Licensor and subsequently incorporated within the Work.

- 2. Grant of Copyright License. Subject to the terms and conditions of this License, each Contributor hereby grants to You a perpetual, worldwide, non-exclusive, no-charge, royalty-free, irrevocable copyright license to reproduce, prepare Derivative Works of, publicly display, publicly perform, sublicense, and distribute the Work and such Derivative Works in Source or Object form.
- 3. Grant of Patent License. Subject to the terms and conditions of this License, each Contributor hereby grants to You a perpetual, worldwide, non-exclusive, no-charge, royalty-free, irrevocable (except as stated in this section) patent license to make, have made, use, offer to sell, sell, import, and otherwise transfer the Work, where such license applies only to those patent claims licensable by such Contributor that are necessarily infringed by their Contribution(s) alone or by combination of their Contribution(s) with the Work to which such Contribution(s) was submitted. If You institute patent litigation against any entity (including a cross-claim or counterclaim in a lawsuit) alleging that the Work or a Contribution incorporated within the Work constitutes direct or contributory patent infringement, then any patent licenses granted to You under this License for that Work shall terminate as of the date such litigation is filed.
- 4. Redistribution. You may reproduce and distribute copies of the Work or Derivative Works thereof in any medium, with or without modifications, and in Source or Object form, provided that You meet the following conditions:
	- a. You must give any other recipients of the Work or Derivative Works a copy of this License; and
	- b. You must cause any modified files to carry prominent notices stating that You changed the files; and
	- c. You must retain, in the Source form of any Derivative Works that You distribute, all copyright, patent, trademark, and attribution notices from the Source form of the Work, excluding those notices that do not pertain to any part of the Derivative Works; and
	- d. If the Work includes a "NOTICE" text file as part of its distribution, then any Derivative Works that You distribute must include a readable copy of the attribution notices contained within such NOTICE file, excluding those notices that do not pertain to any part of the Derivative Works, in at least one of the following places: within a NOTICE text file distributed as part of the Derivative Works; within the Source form or documentation, if provided along with the Derivative Works; or, within a display generated by the Derivative Works, if and wherever such third-party notices normally appear. The contents of the NOTICE file are for informational purposes only and do not modify the License. You may add Your own attribution notices within Derivative Works that You distribute, alongside or as an addendum to the NOTICE text from the Work, provided that such additional attribution notices cannot be construed as modifying the License. You may add Your own copyright statement to Your modifications and may provide additional or different license terms and conditions for use, reproduction, or distribution of Your modifications, or for any such Derivative Works as a whole, provided Your use, reproduction, and distribution of the Work otherwise complies with the conditions stated in this License.
- 5. Submission of Contributions. Unless You explicitly state otherwise, any Contribution intentionally submitted for inclusion in the Work by You to the Licensor shall be under the terms and conditions of this License, without any additional terms or conditions. Notwithstanding the above, nothing herein shall supersede or modify the terms of any separate license agreement you may have executed with Licensor regarding such Contributions.
- 6. Trademarks. This License does not grant permission to use the trade names, trademarks, service marks, or product names of the Licensor, except as required for reasonable and customary use in describing the origin of the Work and reproducing the content of the NOTICE file.
- 7. Disclaimer of Warranty. Unless required by applicable law or agreed to in writing, Licensor provides the Work (and each Contributor provides its Contributions) on an "AS IS" BASIS, WITHOUT WARRANTIES OR CONDITIONS OF ANY KIND, either express or implied, including, without limitation, any warranties or conditions of TITLE, NON-INFRINGEMENT, MERCHANTABILITY, or FITNESS FOR A PARTICULAR PURPOSE. You are solely responsible for determining the appropriateness of using or redistributing the Work and assume any risks associated with Your exercise of permissions under this License.
- 8. Limitation of Liability. In no event and under no legal theory, whether in tort (including negligence), contract, or otherwise, unless required by applicable law (such as deliberate and grossly negligent acts) or agreed to in writing, shall any Contributor be liable to You for damages, including any direct, indirect, special, incidental, or consequential damages of any character arising as a result of this License or out of the use or inability to use the Work (including but not limited to damages for loss of goodwill, work stoppage, computer failure or malfunction, or any and all other commercial damages or losses), even if such Contributor has been advised of the possibility of such damages.
- 9. Accepting Warranty or Additional Liability. While redistributing the Work or Derivative Works thereof, You may choose to offer, and charge a fee for, acceptance of support, warranty, indemnity, or other liability obligations and/or rights consistent with this License. However, in accepting such obligations, You may act only on Your own behalf and on Your sole responsibility, not on behalf of any other Contributor, and only if You agree to indemnify, defend, and hold each Contributor harmless for any liability incurred by, or claims asserted against, such Contributor by reason of your accepting any such warranty or additional liability.

#### END OF TERMS AND CONDITIONS

#### ©2020 Bose Corporation

Licensed under the Apache License, Version 2.0 (the "License"); you may not use this file except in compliance with the License.

You may obtain a copy of the License at:<http://www.apache.org/licenses/LICENSE-2.0>

Unless required by applicable law or agreed to in writing, software distributed under the License is distributed on an "AS IS" BASIS, WITHOUT WARRANTIES OR CONDITIONS OF ANY KIND, either express or implied.

See the License for the specific language governing permissions and limitations under the License.

# MI TALÁLHATÓ A DOBOZBAN

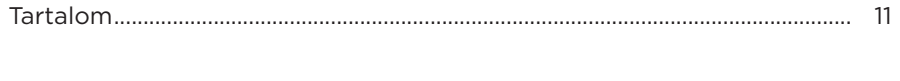

# A BOSE MUSIC ALKALMAZÁS BEÁLLÍTÁSA

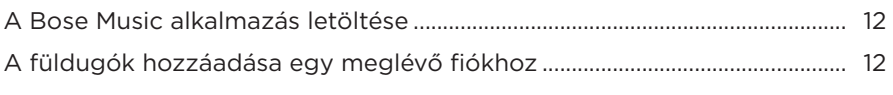

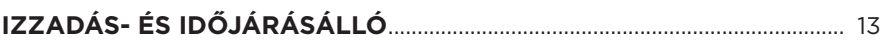

# A FÜLDUGÓK VISELÉSE

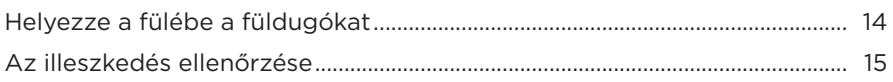

# FŐKAPCSOLÓ GOMB

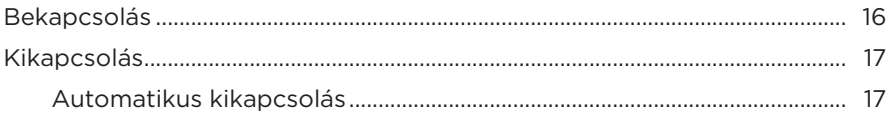

# A FÜLDUGÓ VEZÉRLŐI

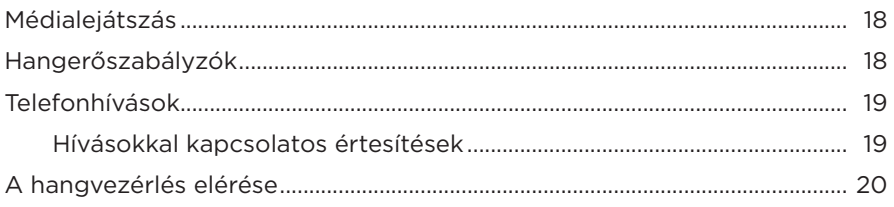

# **AKKUMULÁTOR**

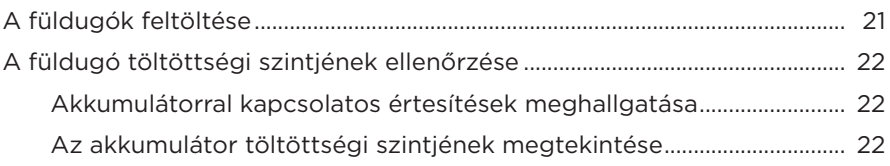

# **A FÜLDUGÓ ÁLLAPOTA**

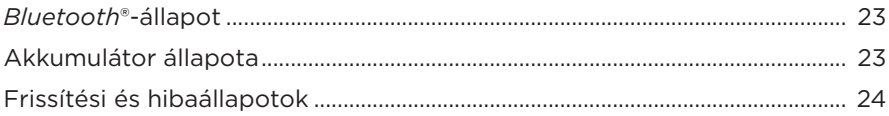

## *BLUETOOTH***-KAPCSOLATOK**

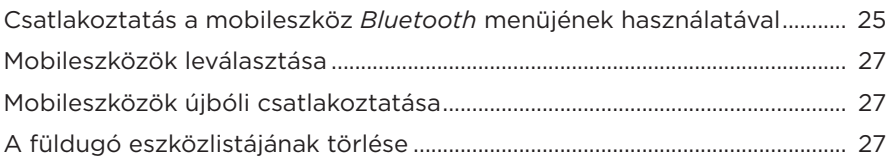

# **ÁPOLÁS ÉS KARBANTARTÁS**

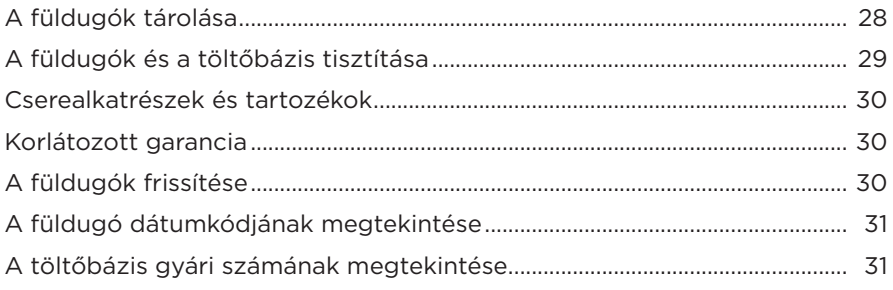

# **HIBAELHÁRÍTÁS**

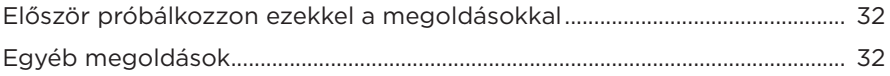

## **TARTALOM**

Ellenőrizze a következő összetevők meglétét:

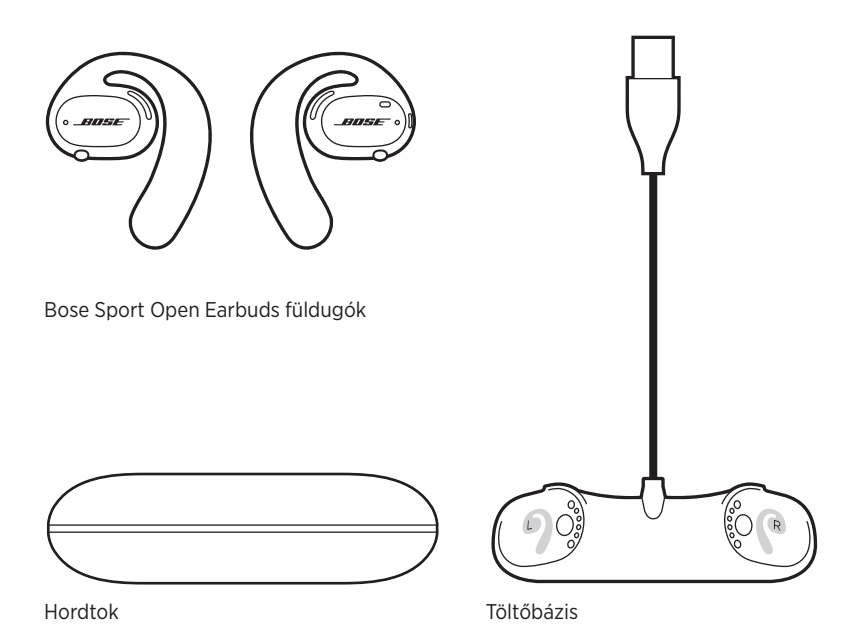

**MEGJEGYZÉS:** Ha a termék bármelyik részén sérülést tapasztal, ne használja a terméket. Forduljon a Bose hivatalos viszonteladójához, vagy a Bose ügyfélszolgálatához.

> Látogasson el a következő címre: [worldwide.Bose.com/Support/SportOpenEarbuds](http://worldwide.Bose.com/Support/SportOpenEarbuds)

A Bose Music alkalmazással a füldugókat bármely mobileszközről (például okostelefonról vagy táblagépről) beállíthatja és vezérelheti.

Az alkalmazás segítségével ellenőrizheti a füldugók illeszkedését, megismerkedhet a füldugók vezérlőivel, testre szabhatja a füldugók beállításait, kiválaszthatja a hangsegéd nyelvét és új funkciókhoz férhet hozzá.

**MEGJEGYZÉS:** Ha az alkalmazásban már létrehozott egy Bose-fiókot egy másik Bose termékhez, tekintse meg a következő részt: "A füldugók hozzáadása egy meglévő fiókhoz".

# **A BOSE MUSIC ALKALMAZÁS LETÖLTÉSE**

1. Töltse le mobileszközére a Bose Music alkalmazást.

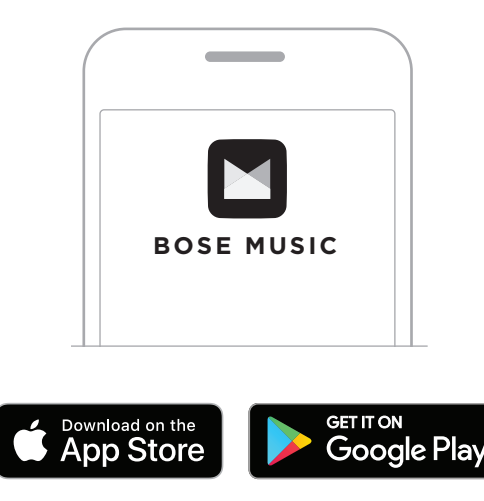

2. Kövesse az alkalmazás utasításait.

# **A FÜLDUGÓK HOZZÁADÁSA EGY MEGLÉVŐ FIÓKHOZ**

A Bose Music alkalmazásban lépjen a Termékeim képernyőre, és adja hozzá a Bose Sport Open Earbuds terméket.

A füldugók IPX4 vízállóssági jelzéssel vannak ellátva. A füldugókat izzadás- és időjárásállónak tervezték, hogy ellenálljanak a vízcseppeknek, de vízbe nem meríthetők.

### **FIGYELMEZTETÉS:**

- NE viselje a füldugókat úszás vagy zuhanyzás közben.
- NE merítse vízbe a füldugókat.

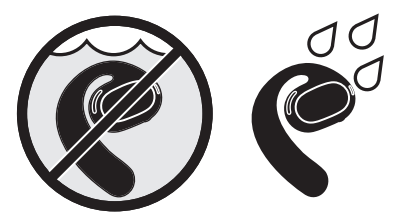

**MEGJEGYZÉS:** Az IPX4 jellemző nem állandó, és a szokásos használat következtében a vízállóság mértéke csökkenhet.

# **HELYEZZE A FÜLÉBE A FÜLDUGÓKAT**

1. Csúsztassa a fülkampót a füle mögé, és forgassa el hátrafelé a füldugót, amíg az kényelmesen nem illeszkedik fülének felső részére.

A füldugónak a fül felső részén kell elhelyezkednie.

**MEGJEGYZÉS:** Ügyeljen arra, hogy a megfelelő füldugót a megfelelő fülébe tegye. Keresse meg az **L** (bal) és **R** (jobb) jelzést a füldugók belső részén.

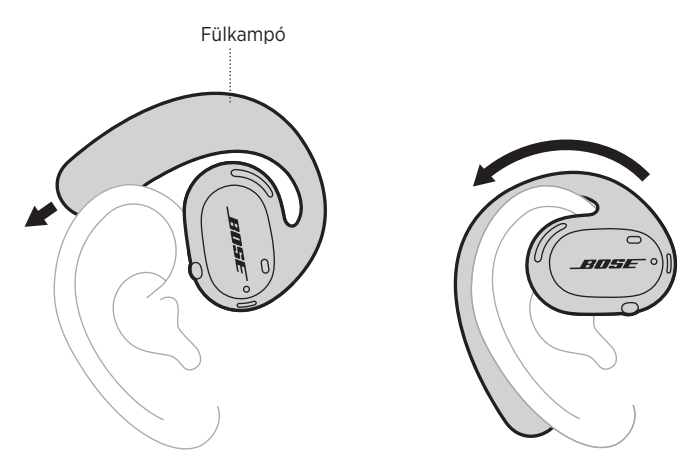

2. Ellenőrizze, hogy az illeszkedés megfelelő-e (lásd: 15. oldal).

### **A füldugók viselése szemüveggel**

Ha szemüveget visel, a legjobb illeszkedést úgy biztosíthatja, hogy a füldugók fülbe helyezése előtt leveszi a szemüvegét. Amikor a füldugók stabilan és kényelmesen illeszkednek a fülébe, vegye fel ismét a szemüveget.

# **AZ ILLESZKEDÉS ELLENŐRZÉSE**

Mozgassa a fejét fel, le, majd jobba, balra, és ellenőrizze, hogy a füldugók stabilan és kényelmesen illeszkednek-e a fülébe.

### **HELYES ILLESZKEDÉS**

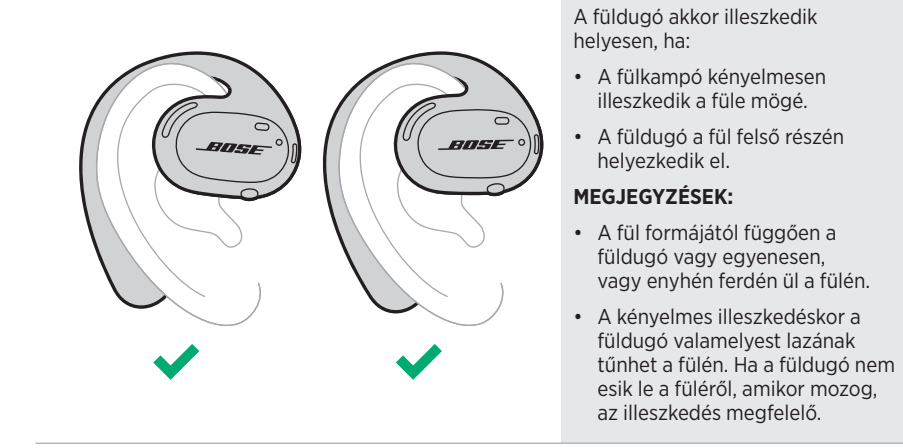

#### **HELYTELEN ILLESZKEDÉS**

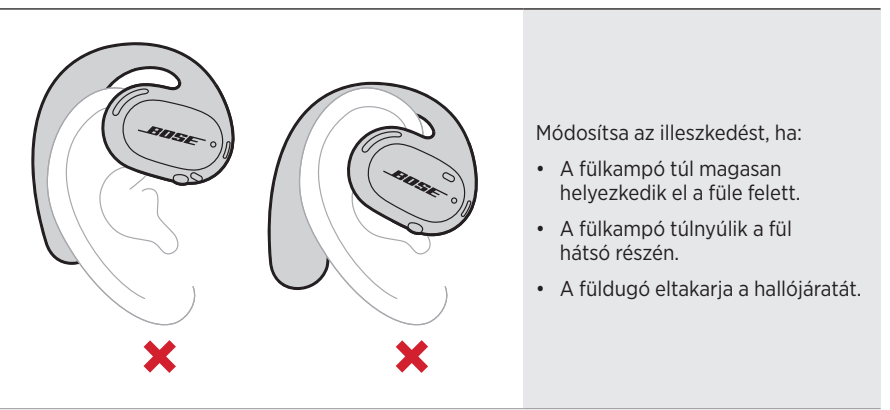

**MEGJEGYZÉS:** Ha a füldugók viselése kényelmetlen, módosítsa, hogy mennyire forgatta el hátrafelé a füldugót.

## **BEKAPCSOLÁS**

Nyomja meg a jobb füldugón lévő gombot.

Az állapotjelző fények kétszer fehéren felvillannak, majd a *Bluetooth*-kapcsolat állapotának megfelelően világítanak (lásd: 23. oldal). A hangutasítások jelzik az akkumulátor töltöttségi szintjét és a *Bluetooth*-kapcsolat állapotát.

**MEGJEGYZÉS:** Amikor először kapcsolja be, nyomja meg a bal oldali, majd a jobb oldali füldugó gombját.

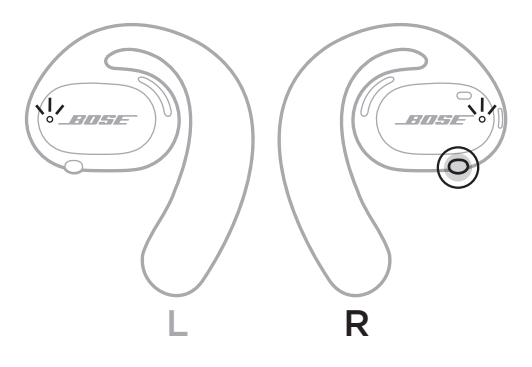

# **KIKAPCSOLÁS**

Nyomja meg és 1 másodpercig tartsa lenyomva a jobb füldugón lévő gombot. Amikor meghallja a kikapcsolást jelző hangot, vagy amikor az állapotjelző fény kétszer fehéren felvillan, engedje fel a gombot.

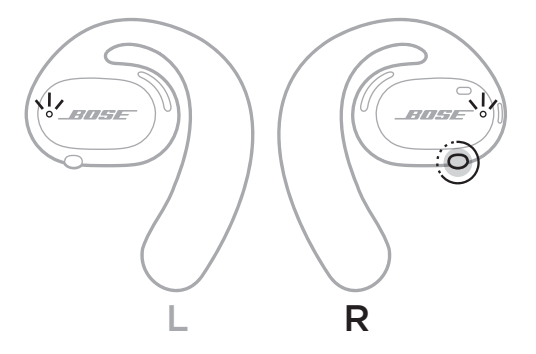

## **Automatikus kikapcsolás**

Az automatikus kikapcsolással takarékoskodhat az akkumulátorral, amikor nem használja a füldugókat. Ha 10 percig nem játszanak le zenét, vagy nem érzékelnek mozgást, a füldugók automatikusan kikapcsolnak.

A bekapcsoláshoz lásd: 16. oldal.

**MEGJEGYZÉS:** Az Automatikus kikapcsolás letiltásához használja a Bose Music alkalmazást. Ez a lehetőség a Beállítások menüben található.
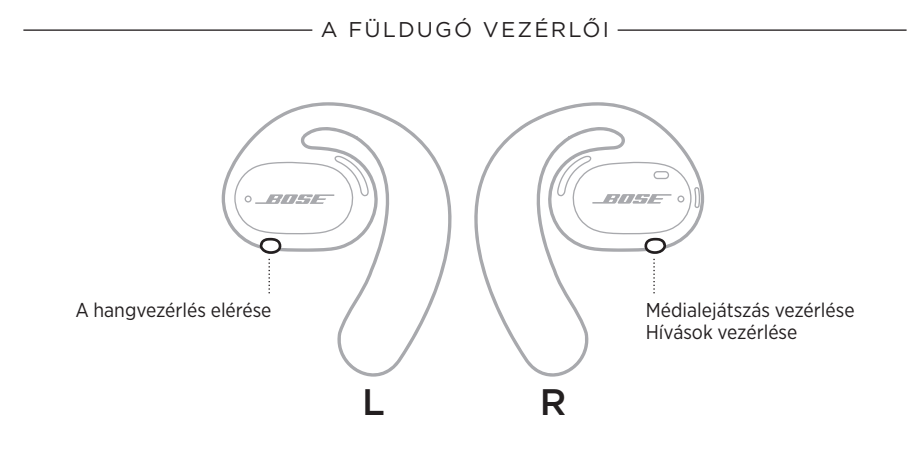

## **MÉDIALEJÁTSZÁS**

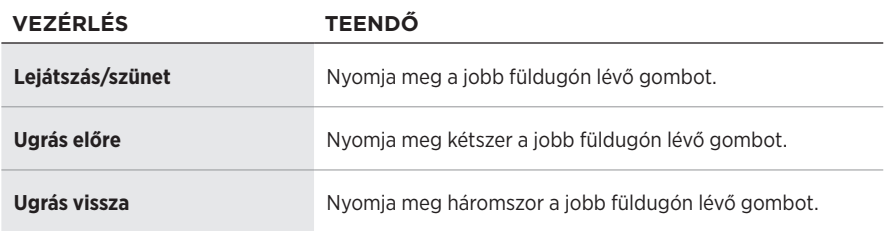

## **HANGERŐSZABÁLYZÓK**

A hangerő növeléséhez vagy csökkentéséhez használja a mobileszközén vagy a Bose Music alkalmazásban található hangerőszabályzókat.

## **TELEFONHÍVÁSOK**

A hívások vezérlésére szolgáló gomb és a mikrofon a jobb füldugón található.

**MEGJEGYZÉS:** A telefonhívások legjobb hangélménye érdekében ügyeljen arra, hogy a mikrofont ne takarja el semmi.

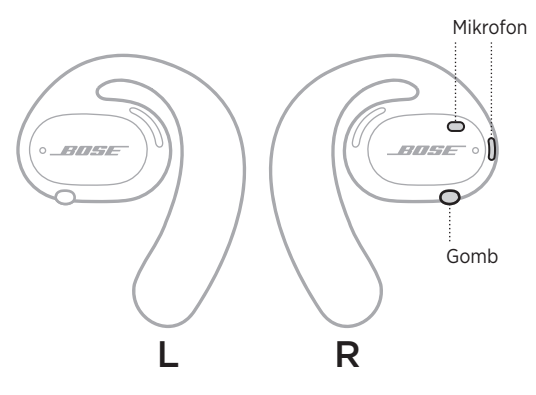

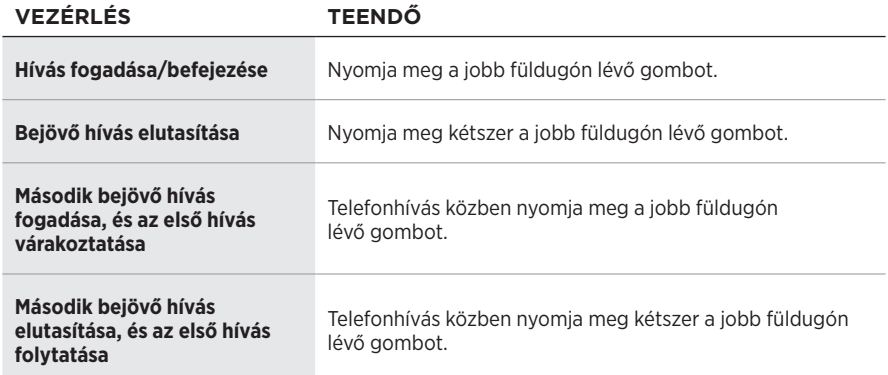

### **Hívásokkal kapcsolatos értesítések**

Egy hangutasítás jelzi a bejövő hívásokat és a hívás állapotát.

**MEGJEGYZÉS:** A hívásértesítések letiltását a Bose Music alkalmazásban végezheti el. Ez az opció a Beállítások menüben található.

## **A HANGVEZÉRLÉS ELÉRÉSE**

A füldugó mikrofonja a mobileszköz mikrofonjának kiterjesztéseként működik. A bal oldali füldugón lévő gombbal az eszköz hangvezérlési funkcióját elérve többek között hívásokat kezdeményezhet és fogadhat, a Siri vagy a Google Assistant használatával zenét játszhat le, tájékozódhat az időjárásról vagy megtudhatja kedvenc meccsének állását.

Tartsa lenyomva a bal oldali füldugón lévő gombot az eszköz hangvezérlésének aktiválásához.

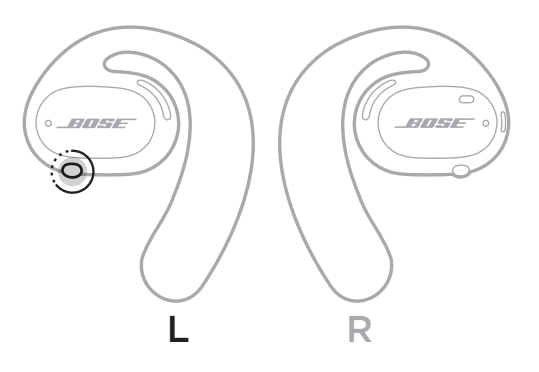

Hangjelzést hall, ami jelzi, hogy a hangvezérlés aktiválódott.

## **A FÜLDUGÓK FELTÖLTÉSE**

- 1. Illessze a füldugók töltőérintkezőit a töltőbázison lévő töltőtüskékhez.
- 2. Helyezze mindkét füldugót a töltőbázisra. A füldugókat a mágnes a helyére pattintja.
	- **MEGJEGYZÉS:** Ügyeljen arra, hogy a megfelelő füldugót a töltőbázis megfelelő oldalára helyezze. Keresse meg az **L** (bal) és **R** (jobb) jelzést a füldugók belső részén.

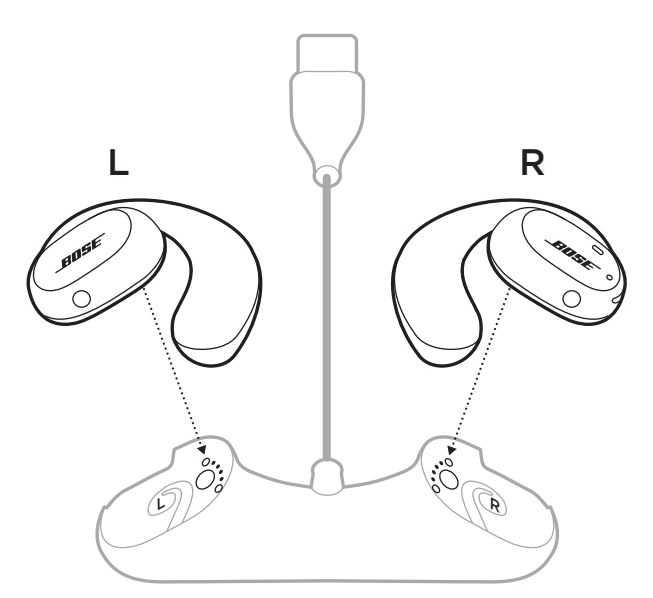

3. Csatlakoztassa az USB-kábelt egy fali töltőhöz (nincs mellékelve).

**FIGYELEM:** A terméket csak valamely ügynökség (például UL, CSA, VDE, CCC) által jóváhagyott, a helyi jogszabályi követelményeknek megfelelő tápegységgel használja.

Töltés közben a füldugó állapotjelzői fehéren villognak. Amikor az akkumulátor teljesen feltöltődött, az állapotjelzők folyamatosan fehéren világítanak (lásd: 23. oldal).

**MEGJEGYZÉS:** A legjobb akkumulátorteljesítmény érdekében a füldugókat tárolja a töltőbázison, amikor nem használja őket.

## **A FÜLDUGÓ TÖLTÖTTSÉGI SZINTJÉNEK ELLENŐRZÉSE**

### **Akkumulátorral kapcsolatos értesítések meghallgatása**

A füldugók bekapcsolásakor hangutasítást hall, amely tájékoztatja az akkumulátor töltöttségi szintjéről.

A füldugók használata közben hangüzenet fogja tájékoztatni arról, ha az akkumulátort fel kell tölteni.

## **Az akkumulátor töltöttségi szintjének megtekintése**

- Tekintse meg a Bose Music alkalmazás kezdőképernyőjét.
- Amikor a füldugó állapotjelzője pirosan villog, fel kell tölteni a füldugókat.

A FÜLDUGÓ ÁLLAPOTA

A füldugó állapotjelzői a füldugók külső felületén találhatók.

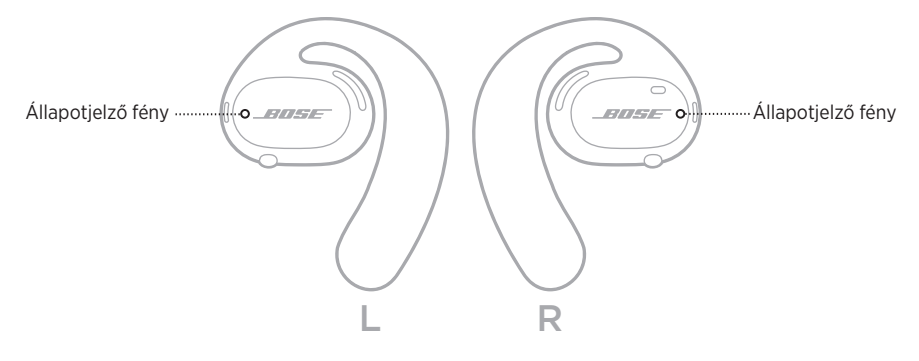

## *BLUETOOTH***-ÁLLAPOT**

A mobileszközök *Bluetooth*-kapcsolatainak állapotát mutatja.

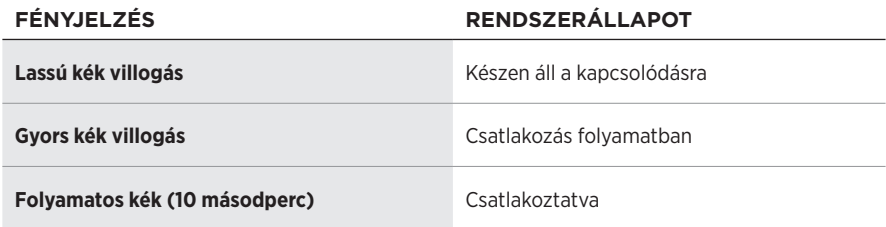

## **AKKUMULÁTOR ÁLLAPOTA**

A füldugó akkumulátorállapotát mutatja.

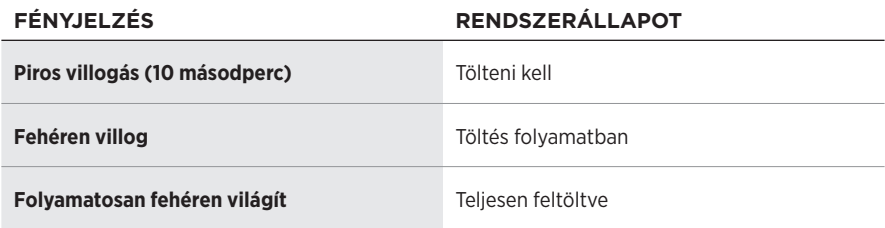

## **FRISSÍTÉSI ÉS HIBAÁLLAPOTOK**

A frissítési és hibaállapotokat mutatja.

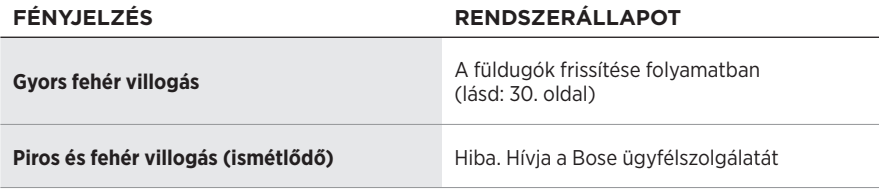

## **CSATLAKOZTATÁS A MOBILESZKÖZ** *BLUETOOTH* **MENÜJÉNEK HASZNÁLATÁVAL**

A füldugó eszközlistájában legfeljebb hét eszközt tárolhat. Egyszerre csak egy eszköz csatlakoztatható, illetve csak egyről lehet zenét lejátszani.

**MEGJEGYZÉS:** A legjobb eredmény érdekében a mobileszköz beállításához és csatlakoztatásához használja a Bose Music alkalmazást (lásd: 12. oldal).

1. Amikor a füldugó be van kapcsolva, nyomja meg és 5 másodpercig tartsa lenyomva a jobb füldugón lévő gombot. Amikor meghallja a "Készen áll a csatlakoztatásra" üzenetet, vagy amikor az állapotjelző lassan, kéken villog, engedje fel a gombot.

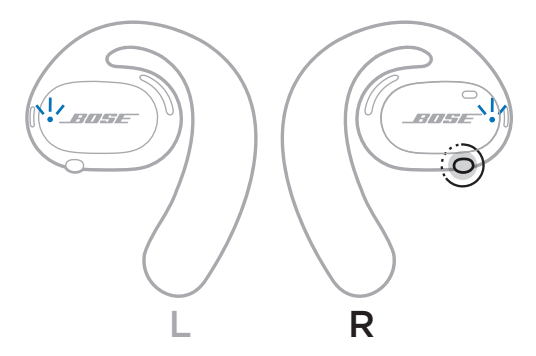

2. Kapcsolja be eszközén a *Bluetooth* funkciót.

**MEGJEGYZÉS:** A *Bluetooth* funkció általában a Beállítások menüben található.

- 3. Válassza ki a füldugót az eszközlistáról.
	- **MEGJEGYZÉS:** Keresse meg azt a nevet, amelyet a füldugókhoz megadott a Bose Music alkalmazásban. Ha a füldugóknak nem adott nevet, azok alapértelmezett neve fog megjelenni.

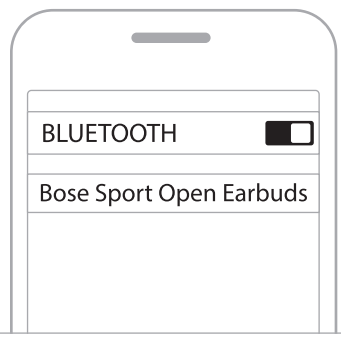

A csatlakoztatást követően meghallja a "Csatlakoztatva a < *mobileszköz neve>* eszközhöz" üzenetet, vagy az állapotjelző fény folyamatosan kéken világít, majd elsötétül.

## **MOBILESZKÖZÖK LEVÁLASZTÁSA**

A mobileszköz leválasztásához használja a Bose Music alkalmazást.

**TIPP:** A *Bluetooth*-beállításokat is használhatja az eszköz leválasztásához. Ha letiltja a *Bluetooth* funkciót, az összes eszköz kapcsolata megszűnik.

## **MOBILESZKÖZÖK ÚJBÓLI CSATLAKOZTATÁSA**

Bekapcsoláskor a füldugók megpróbálnak csatlakozni a legutoljára használt eszközhöz.

Egy másik, nem régiben csatlakoztatott eszköz csatlakoztatásához válassza ki a füldugót az eszközlistáról (lásd: 26. oldal).

**MEGJEGYZÉS:** Az eszköznek 9 méteren belül, bekapcsolva kell lennie.

## **A FÜLDUGÓ ESZKÖZLISTÁJÁNAK TÖRLÉSE**

- 1. Amikor a füldugó be van kapcsolva, nyomja meg és 10 másodpercig tartsa lenyomva a jobb füldugón lévő gombot. Amikor meghallja a "Bluetooth-eszközlista tartalma törölve" üzenetet, vagy amikor az állapotjelző lassan, kéken villog, engedje fel a gombot.
- 2. Törölje a füldugókat a mobileszközén található *Bluetooth*-listáról.

Az összes eszköz törlődik, és a füldugó készen áll a csatlakoztatásra.

## **A FÜLDUGÓK TÁROLÁSA**

### **A töltőbázison**

A legjobb akkumulátorteljesítmény érdekében a füldugókat tárolja a töltőbázison, amikor nem használja őket (lásd: 21. oldal).

### **A hordtokban**

Utazás közben a füldugók megóvása érdekében tartsa a füldugókat a hordtokban.

A füldugókat a hordtok megfelelő oldalába helyezze be. Keresse meg az **L** (bal) és **R** (jobb) jelzést a füldugók belső részén.

**MEGJEGYZÉS:** Kapcsolja ki a füldugókat, amikor nem használja őket (lásd: 17. oldal). A füldugók a hordtokban nem töltődnek.

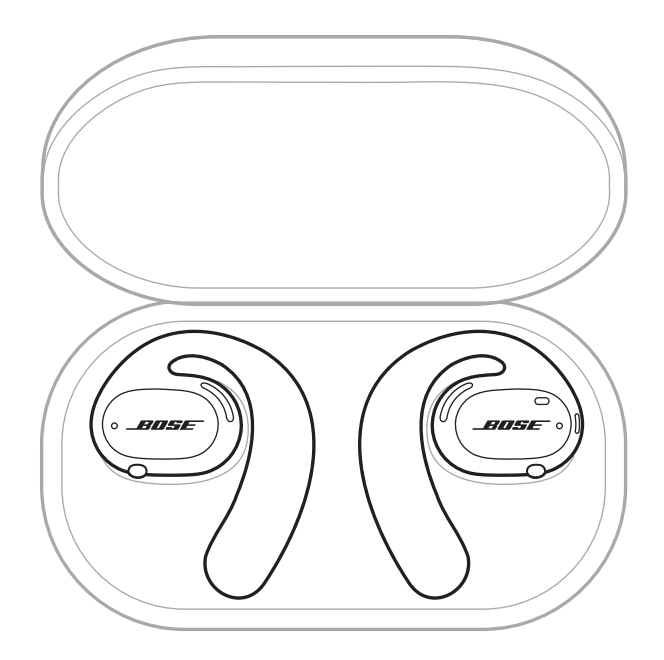

## **A FÜLDUGÓK ÉS A TÖLTŐBÁZIS TISZTÍTÁSA**

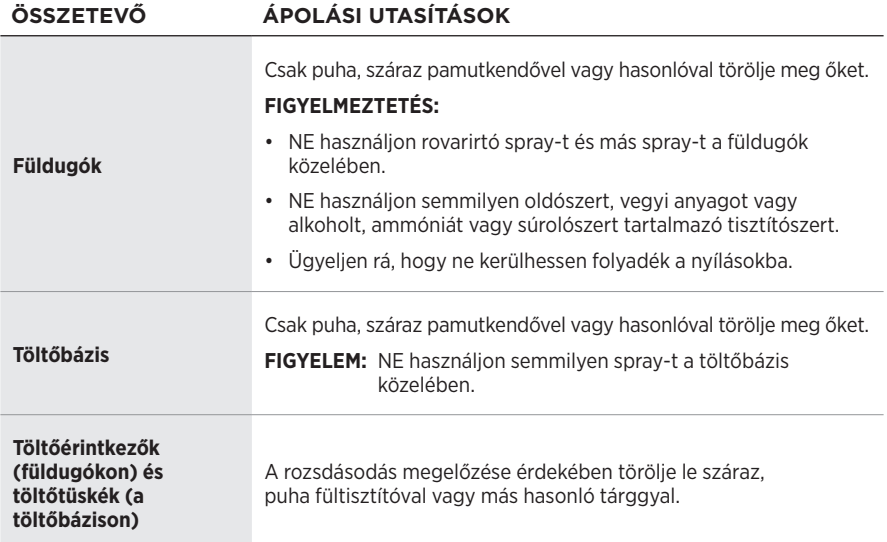

### **Távolítsa el a vizet a füldugókból**

Fogja meg a fülkampó oldalát, és határozott mozdulattal rázza ki a felesleges vizet a füldugókból.

R

## **CSEREALKATRÉSZEK ÉS TARTOZÉKOK**

A cserealkatrészek vagy tartozékok a Bose ügyfélszolgálatán keresztül rendelhetők meg.

Látogasson el a következő címre: [worldwide.Bose.com/Support/SportOpenEarbuds](http://worldwide.Bose.com/Support/SportOpenEarbuds)

## **KORLÁTOZOTT GARANCIA**

A füldugókra korlátozott garancia vonatkozik. A korlátozott garancia részleteit a [global.Bose.com/warranty](http://global.Bose.com/warranty) webhelyen olvashatja.

A termék regisztrálására vonatkozó tudnivalókat a [global.Bose.com/register](http://global.Bose.com/register) webhelyen találja. A regisztráció elmulasztása nem befolyásolja a korlátozott garanciára való jogosultságát.

## **A FÜLDUGÓK FRISSÍTÉSE**

A füldugók a Bose Music alkalmazáshoz kapcsolódva automatikusan frissülnek. Kövesse az alkalmazás utasításait.

**TIPP:** A füldugókat és a töltőbázist a Bose Updater webhelyről is frissítheti. Számítógépén látogasson el a következő helyre: [btu.Bose.com,](http://btu.Bose.com) és kövesse a képernyőn megjelenő utasításokat.

## **A FÜLDUGÓ DÁTUMKÓDJÁNAK MEGTEKINTÉSE**

A dátumkód a füldugók belső felületén található.

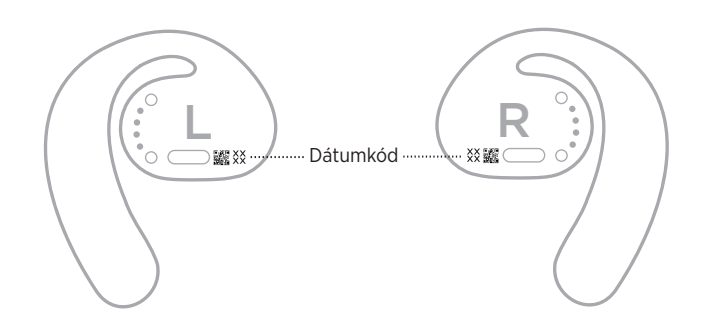

## **A TÖLTŐBÁZIS GYÁRI SZÁMÁNAK MEGTEKINTÉSE**

A gyári számot a töltőbázis alján találja.

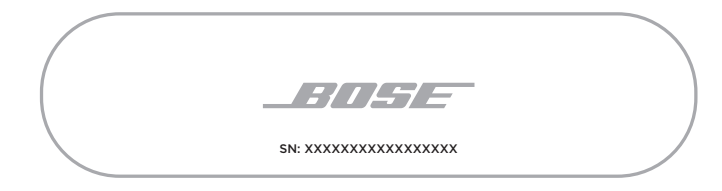

**TIPP:** A töltőbázis gyári száma a doboz külső címkéjén is megtalálható.

## **ELŐSZÖR PRÓBÁLKOZZON EZEKKEL A MEGOLDÁSOKKAL**

Ha a füldugókkal kapcsolatban problémákat észlel:

- Kapcsolja be a füldugókat (lásd: 16. oldal).
- Töltse fel az akkumulátorokat (lásd: 21. oldal).
- Ellenőrizze az állapotjelző fény állapotát (lásd: 23. oldal).
- Ellenőrizze, hogy mobileszköze támogatja-e a *Bluetooth*-kapcsolatokat.
- Töltse le a Bose Music alkalmazást, és futtassa az elérhető frissítéseket.
- Növelje a füldugó, a mobileszköz és/vagy a zenei/streaming alkalmazás hangerejét.
- Csatlakoztasson egy másik mobileszközt (lásd: 25. oldal).

## **EGYÉB MEGOLDÁSOK**

Ha a hibát nem sikerült elhárítani, az alábbi táblázat segítségével azonosítsa az észlelt jelenséget, és a leggyakoribb problémák megoldásait. Ha a problémát nem tudja megoldani, forduljon a Bose ügyfélszolgálatához.

Látogasson el a következő címre: [worldwide.Bose.com/Contact](http://worldwide.Bose.com/Contact)

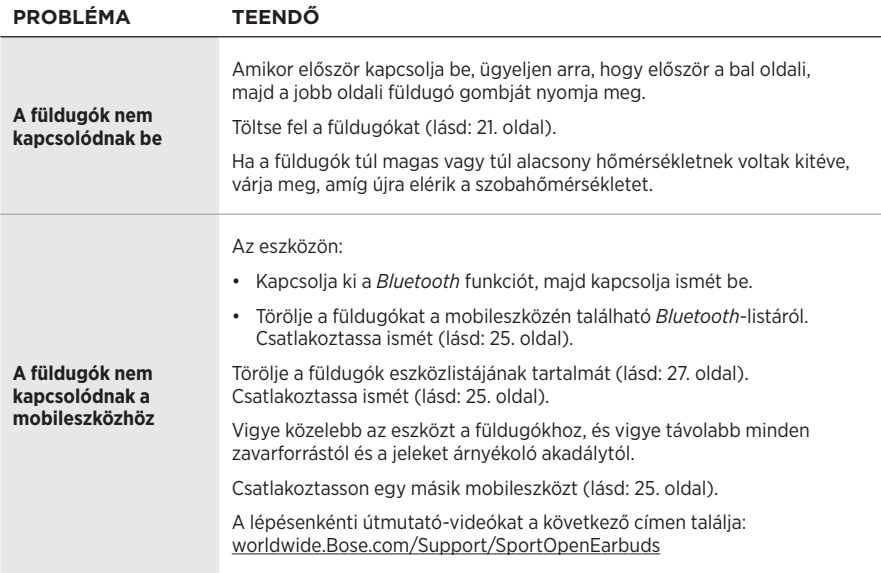

## Hibaelhárítás

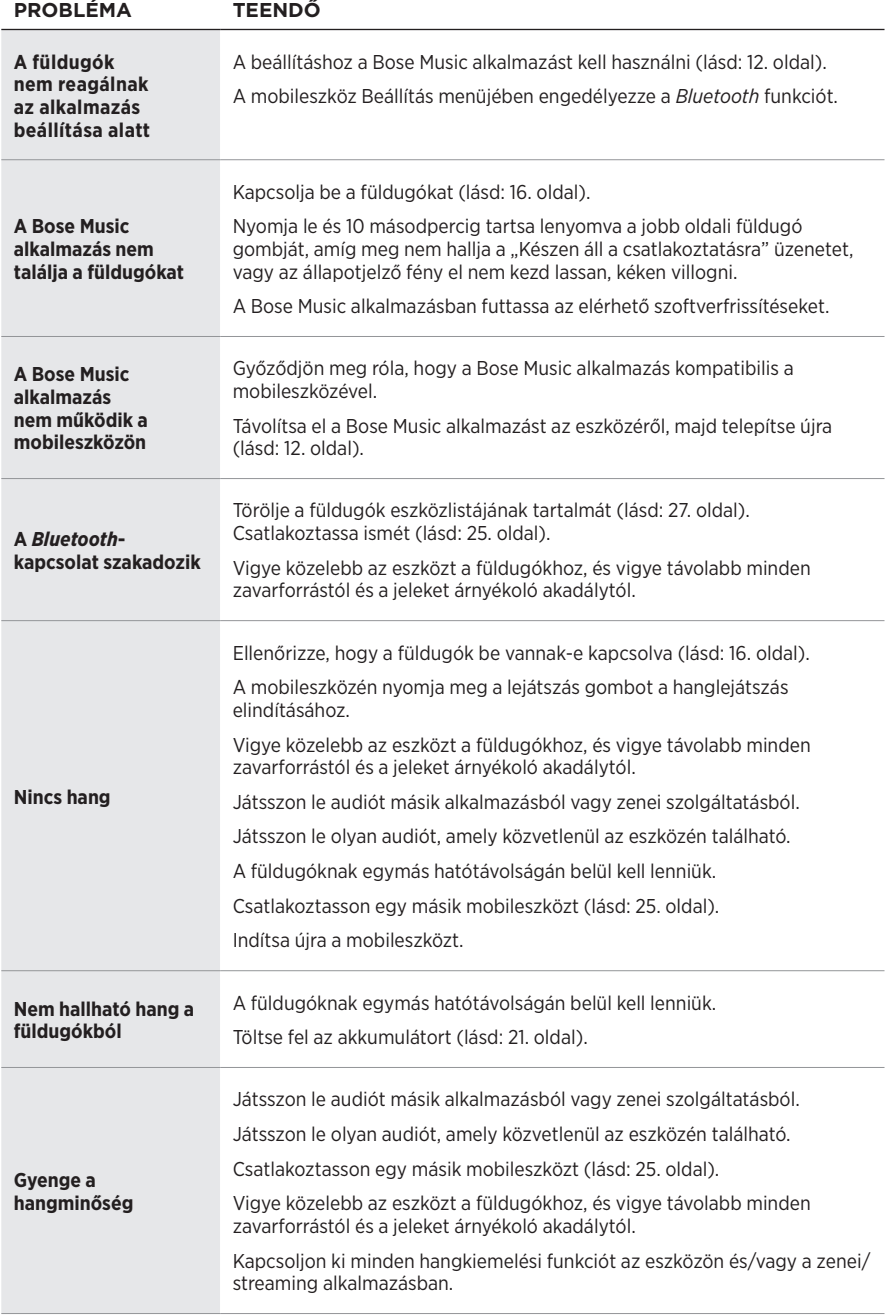

### Hibaelhárítás

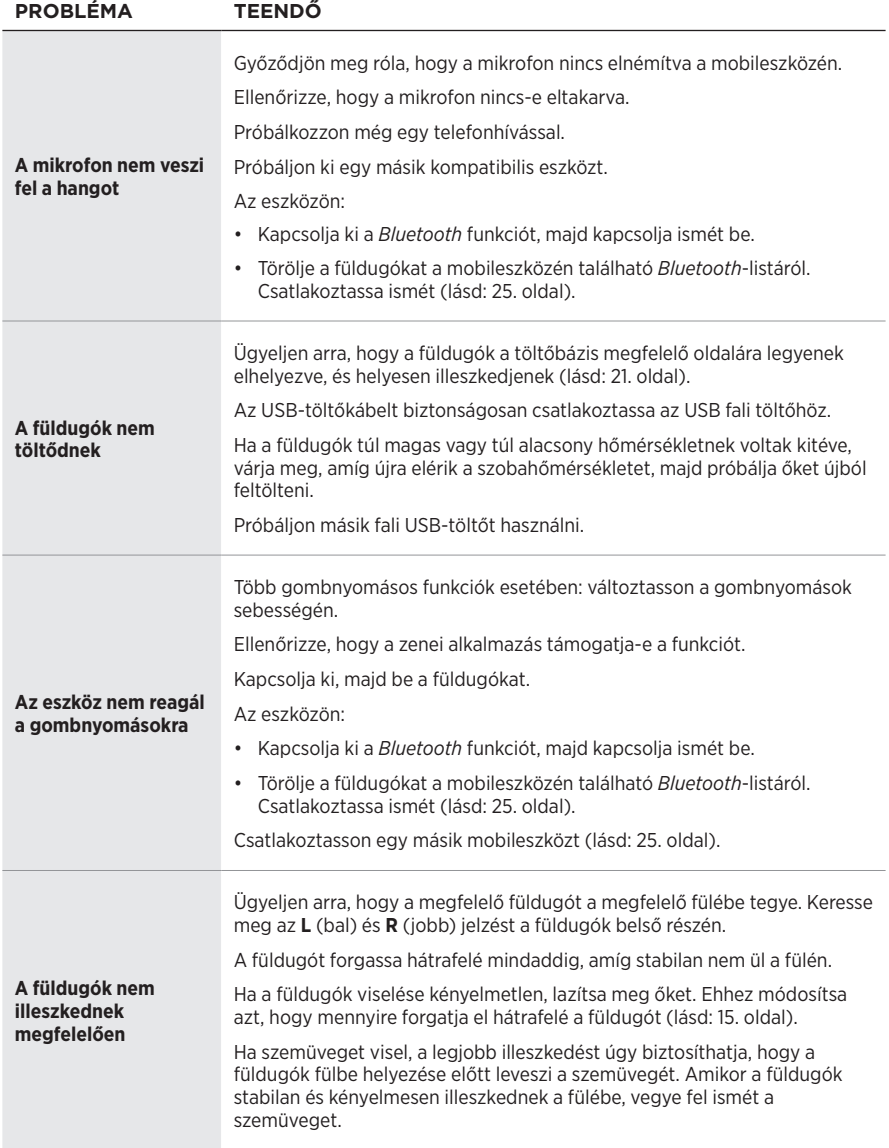

### **Les og ta vare på alle sikkerhets- og bruksinstruksjoner.**

C E Bose Corporation erklærer hermed at dette produktet oppfyller grunnleggende krav og andre relevante bestemmelser i direktiv 2014/53/EU og alle andre relevante krav i EU-direktiver. Den fullstendige samsvarserklæringen finner du på [www.Bose.com/compliance](http://www.Bose.com/compliance)

#### **ADVARSLER/FORHOLDSREGLER**

- IKKE bruk øretelefonene på høyt volum over lang tid.
- Bruk øretelefonene med et komfortabelt, moderat volumnivå for å unngå hørselsskader.
- Skru volumet ned på enheten før du plasserer øretelefonene på ørene, og skru deretter volumet opp gradvis til et komfortabelt lyttenivå.
- Vær forsiktig når du kjører, og følg gjeldende lovgivning med hensyn til bruk av mobiltelefon og øretelefoner.
- IKKE senk øretelefonene ned i vann eller utsett dem for vann i lengre perioder. Du bør heller ikke bruke dem når du deltar i vannsport, som svømming, vannski, surfing og så videre.
- Ta av øretelefonene umiddelbart hvis det oppstår en varmefølelse eller hørselstap.

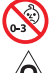

Inneholder små deler som kan medføre fare for kvelning. Ikke egnet for barn under 3 år.

Dette produktet inneholder magnetisk materiale. Kontakt lege hvis du vil finne ut om dette kan påvirke implantert medisinsk utstyr.

- Hold produktet borte fra åpen ild og varmekilder. IKKE plasser kilder til åpen flamme, for eksempel tente stearinlys, på eller nær produktet.
- IKKE utfør uautoriserte endringer på produktet.
- Dette produktet skal bare brukes med en strømforsyning som er godkjent av offentlige tilsynsmyndigheter, og som oppfyller lokale forskriftskrav (som UL, CSA, VDE, CCC).
- Batteriet som følger med dette produktet, kan utgjøre en fare for brann eller etsing hvis det behandles feil.
- Hvis batteriet lekker, må du IKKE la væsken komme i kontakt med hud eller øyne. Oppsøk lege ved kontakt.
- IKKE utsett produkter som inneholder batterier, for høye temperaturer (for eksempel direkte sollys, flammer eller lignende).

**MERKNAD:** Tester av utstyret viser at det overholder grenseverdiene for digitalt utstyr av klasse B, som beskrevet i del 15 av FCC-regelverket. Disse grenseverdiene er beregnet på å sikre rimelig beskyttelse mot skadelige radioforstyrrelser ved montering i boligmiljø. Utstyret genererer, bruker og kan avgi radiofrekvensenergi. Hvis det ikke monteres og brukes i overensstemmelse med instruksjonene, kan det forårsake skadelig forstyrrelse av radiokommunikasjon. Det kan likevel ikke garanteres at slik forstyrrelse ikke vil kunne oppstå ved en gitt montering. Dersom utstyret skulle forårsake skadelig forstyrrelse for radio- eller TV-utstyr, noe som kan avgjøres ved å slå det av og på igjen, er det følgende noen av de tiltakene brukeren kan forsøke:

- Flytt eller snu mottakerantennen.
- Øk avstanden mellom utstyret og radio- eller TV-utstyret.
- Koble utstyret til en annen strømkrets enn den radio- eller TV-utstyret er koblet til.
- Søk hjelp hos forhandleren eller en erfaren radio- eller TV-installatør.

Endringer eller modifikasjoner som ikke er uttrykkelig godkjent av Bose Corporation, kan frata brukeren retten til å bruke utstyret.

Dette utstyret overholder del 15 av FCC-regelverket og med RSS-standard(er) med ISED Canada-lisensunntak. Bruk av utstyret er underlagt følgende to betingelser: (1) Utstyret skal ikke forårsake skadelig interferens, og (2) utstyret skal tåle all mottatt interferens, herunder interferens som kan føre til uønsket virkemåte for utstyret.

Dette utstyret samsvarer med radiostrålingsgrensene i FCC og ISED Canada som er angitt for den generelle befolkningen. Senderen må ikke plasseres på samme sted som eller brukes i forbindelse med andre antenner eller sendere.

Venstre øretelefonmodell: 109L

Høyre øretelefonmodell: 109R

Ladebasemodell: 435109

#### **CAN ICES-3(B) / NMB-3(B)**

#### **For Europa**:

Frekvensbånd for bruk er 2400 til 2483,5 MHz.

Maksimal sendestyrke er mindre enn 20 dBm EIRP.

Maksimal sendestyrke er mindre enn forskriftsmessige grenser slik at SAR-testing ikke er nødvendig og unntatt i henhold til gjeldende bestemmelser.

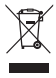

Dette symbolet betyr at produktet ikke må kasseres som husholdningsavfall, og at det skal leveres inn til et passende gjenvinningsanlegg. Riktig håndtering og gjenvinning bidrar til å beskytte naturressurser, helse og miljø. Mer informasjon om avhending og resirkulering av dette produktet kan fås hos kommunen, renovasjonstjenesten eller butikken der du kjøpte dette produktet.

#### **Management Regulation for Low-power Radio-frequency Devices Artikkel XII**

I henhold til «Management Regulation for Low-power Radio-frequency Devices» har ikke firmaer, selskaper eller brukere som ikke har tillatelse fra NCC, lov til å endre frekvens, forbedre sendestyrke eller endre opprinnelige egenskaper eller opprinnelig ytelse for godkjente radiofrekvensenheter med lav effekt.

#### **Artikkel XIV**

Radiofrekvensenheter med lav effekt skal ikke påvirke flysikkerhet eller forstyrre lovlig kommunikasjon. Hvis dette skjer, skal brukeren avslutte driften umiddelbart til det ikke forekommer forstyrrelser. Juridisk sett betyr kommunikasjon radiokommunikasjon som drives i samsvar med Lov om telekommunikasjon.

Radiofrekvensenheter med lav effekt må tåle interferens fra lovlig kommunikasjon eller enheter som avgir ISMradiobølger.

**IKKE** prøv å fjerne det oppladbare litium-ion-batteriet fra produktet. Kontakt den lokale Bose-forhandleren eller andre kvalifiserte teknikere angående fjerning.

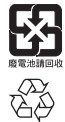

**Kasser brukte batterier på en miljøriktig måte i henhold til lokale bestemmelser**. Må IKKE brennes.

# **NOM** 傳

#### **Tabell over begrensede farlige stoffer for Kina**  $\overline{\Gamma}$ **Navn på og innhold i giftige eller skadelige stoffer eller bestanddeler**

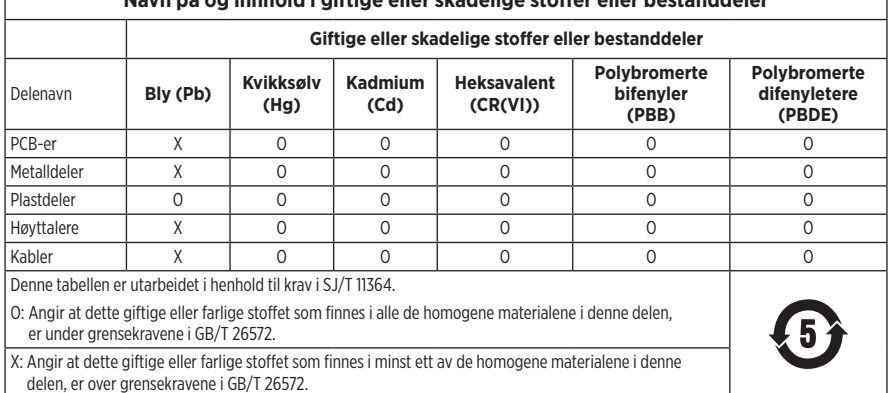

### **Tabell over begrensede farlige stoffer for Taiwan**

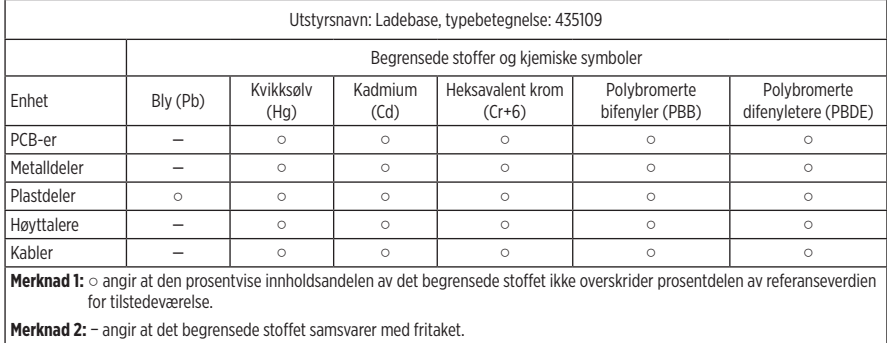

4 | NOR

**Produksjonsdato**: Det åttende sifferet i serienummeret er produksjonsåret. 0 vil si 2010 eller 2020.

**Produksjonssted**: Det sjuende sifferet i serienummeret angir produksjonsstedet.

**Importør for Kina**: Bose Electronics (Shanghai) Company Limited, Part C, Plant 9, No. 353 North Riying Road, Kina (Shanghai) Pilot Free Trade Zone

**Importør for EU**: Bose Products B.V., Gorslaan 60, NL-1441 RG Purmerend, Nederland

**Importør for Taiwan**: Bose Taiwan Branch, 9F-A1, No. 10, Section 3, Minsheng East Road, Taipei City 104, Taiwan Telefonnummer: +886-2-2514 7676

**Importør for Mexico**: Bose de México, S. de R.L. de C.V., Paseo de las Palmas 405-204, Lomas de Chapultepec, 11000 México, D.F. Telefonnummer: +5255 (5202) 3545

**Strøminngang**:  $5 \text{ V} = 500 \text{ mA}$ 

CMIIT ID er plassert på undersiden av ladebasen.

#### **Fyll ut og oppbevar for senere bruk**

Datokoden for øretelefonene er på innsiden av hver øretelefon. Modellnumrene og serienummeret til ladebasen er plassert på undersiden av basen.

Serienummer:

Modellnummer:

Oppbevar kvitteringen sammen med brukerhåndboken. Nå er en god anledning til å registrere Bose-produktet. Du kan gjøre dette ved å gå til [global.Bose.com/register](http://global.Bose.com/register)

#### **Sikkerhetsinformasjon**

Produktet kan motta sikkerhetsoppdateringer fra Bose automatisk når det er koblet til Bose Musicappen. Produktoppsettsprosessen i Bose Music-appen må gjennomføres for at produktet skal motta sikkerhetsoppdateringer gjennom mobilappen. **Hvis du ikke gjennomfører konfigureringsprosessen, er det ditt ansvar å installere sikkerhetsoppdateringene som Bose gjør tilgjengelig på [btu.Bose.com](http://btu.Bose.com)**

**Bose-retningslinjer for personvern** er tilgjengelig på Bose-nettstedet.

Apple, Apple-logoen, iPad, iPhone og iPod er varemerker som tilhører Apple Inc. og er registrert i USA og andre land. Varemerket iPhone brukes i Japan med lisens fra Aiphone K.K. App Store er et tjenestemerke for Apple Inc.

Bruk av Made for Apple-merket betyr at et tilbehør er konstruert spesifikt for tilkobling til Apple-produktene som angis i merket, og er sertifisert av utvikleren i henhold til Apples ytelsesstandarder. Apple er ikke ansvarlig for hvordan enheten fungerer eller hvordan den overholder sikkerhetsbestemmelser og andre standarder.

Ordmerket *Bluetooth*® og logoene er registrerte varemerker som tilhører Bluetooth SIG, Inc. All bruk som Bose Corporation gjør av disse varemerkene, er på lisens.

Google og Google Play er varemerker for Google LLC.

Bose, Bose Music og Bose Sport Open Earbuds er varemerker som tilhører Bose Corporation.

Hovedkontor for Bose Corporation: 1-877-230-5639

©2020 Bose Corporation. Ingen del av dette produktet kan reproduseres, endres, distribueres eller brukes på annen måte uten å ha innhentet skriftlig tillatelse på forhånd.

LISENSINFORMASJON

The following license disclosures apply to certain third-party software packages used as components in the product. Package: Nanopb

Copyright © 2011 Petteri Aimonen <ipa at nanopb.mail.kapsi.fi>.

The Nanopb package is subject to the license terms reprinted below.

#### **Zlib license**

© 2011 Petteri Aimonen <jpa at nanopb.mail.kapsi.fi>

This software is provided 'as-is', without any express or implied warranty. In no event will the authors be held liable for any damages arising from the use of this software.

Permission is granted to anyone to use this software for any purpose, including commercial applications, and to alter it and redistribute it freely, subject to the following restrictions:

- 1. The origin of this software must not be misrepresented; you must not claim that you wrote the original software. If you use this software in a product, an acknowledgment in the product documentation would be appreciated but is not required.
- 2. Altered source versions must be plainly marked as such, and must not be misrepresented as being the original software.
- 3. This notice may not be removed or altered from any source distribution.

Package: Mbed TLS 2.16.1

© ARM Limited. All rights reserved.

The Mbed TLS package is subject to the license terms reprinted below.

#### **Apache License**

Version 2.0, January 2004

<http://www.apache.org/licenses/>

TERMS AND CONDITIONS FOR USE, REPRODUCTION, AND DISTRIBUTION

1. Definitions.

"License" shall mean the terms and conditions for use, reproduction, and distribution as defined by Sections 1 through 9 of this document.

"Licensor" shall mean the copyright owner or entity authorized by the copyright owner that is granting the License.

"Legal Entity" shall mean the union of the acting entity and all other entities that control, are controlled by, or are under common control with that entity. For the purposes of this definition, "control" means (i) the power, direct or indirect, to cause the direction or management of such entity, whether by contract or otherwise, or (ii) ownership of fifty percent (50%) or more of the outstanding shares, or (iii) beneficial ownership of such entity.

"You" (or "Your") shall mean an individual or Legal Entity exercising permissions granted by this License.

"Source" form shall mean the preferred form for making modifications, including but not limited to software source code, documentation source, and configuration files.

"Object" form shall mean any form resulting from mechanical transformation or translation of a Source form, including but not limited to compiled object code, generated documentation, and conversions to other media types.

"Work" shall mean the work of authorship, whether in Source or Object form, made available under the License, as indicated by a copyright notice that is included in or attached to the work (an example is provided in the Appendix below).

"Derivative Works" shall mean any work, whether in Source or Object form, that is based on (or derived from) the Work and for which the editorial revisions, annotations, elaborations, or other modifications represent, as a whole, an original work of authorship. For the purposes of this License, Derivative Works shall not include works that remain separable from, or merely link (or bind by name) to the interfaces of, the Work and Derivative Works thereof

"Contribution" shall mean any work of authorship, including the original version of the Work and any modifications or additions to that Work or Derivative Works thereof, that is intentionally submitted to Licensor for inclusion in the Work by the copyright owner or by an individual or Legal Entity authorized to submit on behalf of the copyright owner. For the purposes of this definition, "submitted" means any form of electronic, verbal, or written communication sent to the Licensor or its representatives, including but not limited to communication on electronic mailing lists, source code control systems, and issue tracking systems that are managed by, or on behalf of, the Licensor for the purpose of discussing and improving the Work, but excluding communication that is conspicuously marked or otherwise designated in writing by the copyright owner as "Not a Contribution."

"Contributor" shall mean Licensor and any individual or Legal Entity on behalf of whom a Contribution has been received by Licensor and subsequently incorporated within the Work.

- 2. Grant of Copyright License. Subject to the terms and conditions of this License, each Contributor hereby grants to You a perpetual, worldwide, non-exclusive, no-charge, royalty-free, irrevocable copyright license to reproduce, prepare Derivative Works of, publicly display, publicly perform, sublicense, and distribute the Work and such Derivative Works in Source or Object form.
- 3. Grant of Patent License. Subject to the terms and conditions of this License, each Contributor hereby grants to You a perpetual, worldwide, non-exclusive, no-charge, royalty-free, irrevocable (except as stated in this section) patent license to make, have made, use, offer to sell, sell, import, and otherwise transfer the Work, where such license applies only to those patent claims licensable by such Contributor that are necessarily infringed by their Contribution(s) alone or by combination of their Contribution(s) with the Work to which such Contribution(s) was submitted. If You institute patent litigation against any entity (including a cross-claim or counterclaim in a lawsuit) alleging that the Work or a Contribution incorporated within the Work constitutes direct or contributory patent infringement, then any patent licenses granted to You under this License for that Work shall terminate as of the date such litigation is filed.
- 4. Redistribution. You may reproduce and distribute copies of the Work or Derivative Works thereof in any medium, with or without modifications, and in Source or Object form, provided that You meet the following conditions:
	- a. You must give any other recipients of the Work or Derivative Works a copy of this License; and
	- b. You must cause any modified files to carry prominent notices stating that You changed the files; and
	- c. You must retain, in the Source form of any Derivative Works that You distribute, all copyright, patent, trademark, and attribution notices from the Source form of the Work, excluding those notices that do not pertain to any part of the Derivative Works; and
	- d. If the Work includes a "NOTICE" text file as part of its distribution, then any Derivative Works that You distribute must include a readable copy of the attribution notices contained within such NOTICE file, excluding those notices that do not pertain to any part of the Derivative Works, in at least one of the following places: within a NOTICE text file distributed as part of the Derivative Works; within the Source form or documentation, if provided along with the Derivative Works; or, within a display generated by the Derivative Works, if and wherever such third-party notices normally appear. The contents of the NOTICE file are for informational purposes only and do not modify the License. You may add Your own attribution notices within Derivative Works that You distribute, alongside or as an addendum to the NOTICE text from the Work, provided that such additional attribution notices cannot be construed as modifying the License. You may add Your own copyright statement to Your modifications and may provide additional or different license terms and conditions for use, reproduction, or distribution of Your modifications, or for any such Derivative Works as a whole, provided Your use, reproduction, and distribution of the Work otherwise complies with the conditions stated in this License.
- 5. Submission of Contributions. Unless You explicitly state otherwise, any Contribution intentionally submitted for inclusion in the Work by You to the Licensor shall be under the terms and conditions of this License, without any additional terms or conditions. Notwithstanding the above, nothing herein shall supersede or modify the terms of any separate license agreement you may have executed with Licensor regarding such Contributions.
- 6. Trademarks. This License does not grant permission to use the trade names, trademarks, service marks, or product names of the Licensor, except as required for reasonable and customary use in describing the origin of the Work and reproducing the content of the NOTICE file.
- 7. Disclaimer of Warranty. Unless required by applicable law or agreed to in writing, Licensor provides the Work (and each Contributor provides its Contributions) on an "AS IS" BASIS, WITHOUT WARRANTIES OR CONDITIONS OF ANY KIND, either express or implied, including, without limitation, any warranties or conditions of TITLE, NON-INFRINGEMENT, MERCHANTABILITY, or FITNESS FOR A PARTICULAR PURPOSE. You are solely responsible for determining the appropriateness of using or redistributing the Work and assume any risks associated with Your exercise of permissions under this License.
- 8. Limitation of Liability. In no event and under no legal theory, whether in tort (including negligence), contract, or otherwise, unless required by applicable law (such as deliberate and grossly negligent acts) or agreed to in writing, shall any Contributor be liable to You for damages, including any direct, indirect, special, incidental, or consequential damages of any character arising as a result of this License or out of the use or inability to use the Work (including but not limited to damages for loss of goodwill, work stoppage, computer failure or malfunction, or any and all other commercial damages or losses), even if such Contributor has been advised of the possibility of such damages.
- 9. Accepting Warranty or Additional Liability. While redistributing the Work or Derivative Works thereof, You may choose to offer, and charge a fee for, acceptance of support, warranty, indemnity, or other liability obligations and/or rights consistent with this License. However, in accepting such obligations, You may act only on Your own behalf and on Your sole responsibility, not on behalf of any other Contributor, and only if You agree to indemnify, defend, and hold each Contributor harmless for any liability incurred by, or claims asserted against, such Contributor by reason of your accepting any such warranty or additional liability.

#### END OF TERMS AND CONDITIONS

#### ©2020 Bose Corporation

Licensed under the Apache License, Version 2.0 (the "License"); you may not use this file except in compliance with the License.

You may obtain a copy of the License at:<http://www.apache.org/licenses/LICENSE-2.0>

Unless required by applicable law or agreed to in writing, software distributed under the License is distributed on an "AS IS" BASIS, WITHOUT WARRANTIES OR CONDITIONS OF ANY KIND, either express or implied.

See the License for the specific language governing permissions and limitations under the License.

### **INNHOLDET I ESKEN**

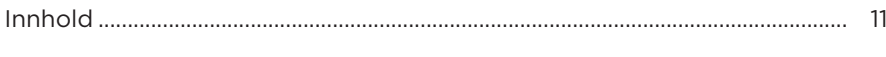

### **KONFIGURERE BOSE MUSIC-APPEN**

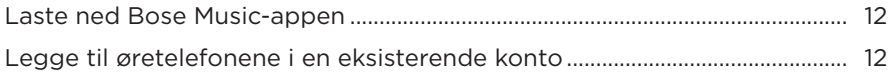

## 

### **HVORDAN DE BRUKES**

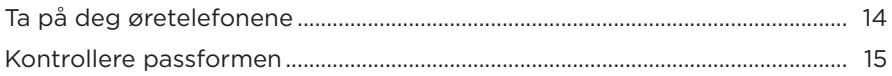

### **STRØM**

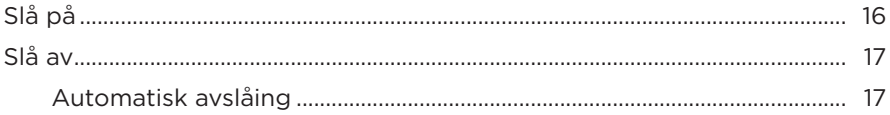

### ØRETELEFONKONTROLLER

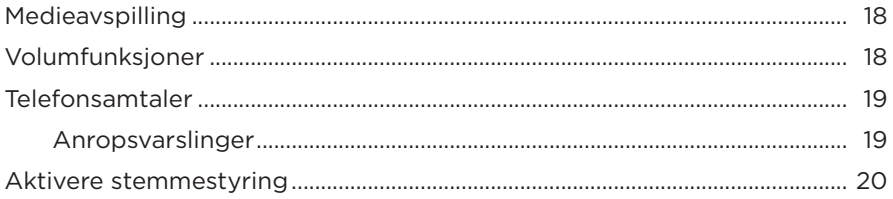

### **BATTERI**

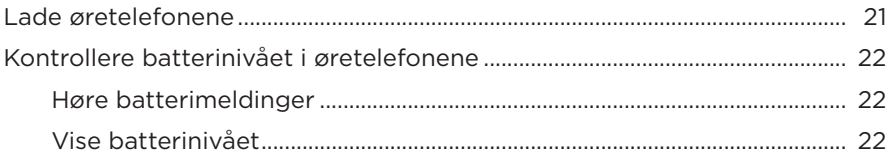

### **ØRETELEFONSTATUS**

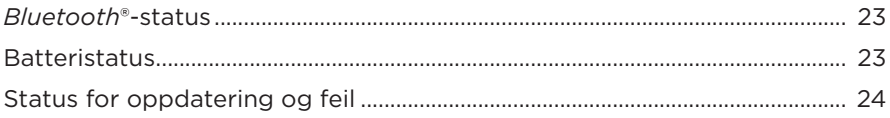

## **BLUETOOTH-TILKOBLINGER**

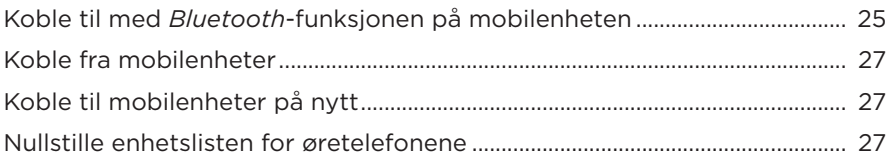

## **STELL OG VEDLIKEHOLD**

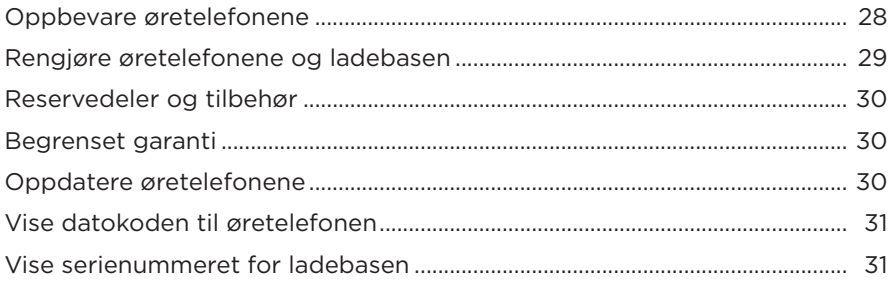

## **FEILSØKING**

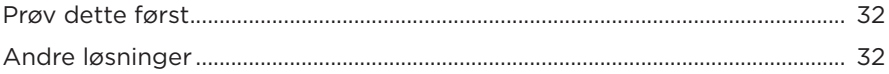

## **INNHOLD**

Kontroller at følgende deler følger med:

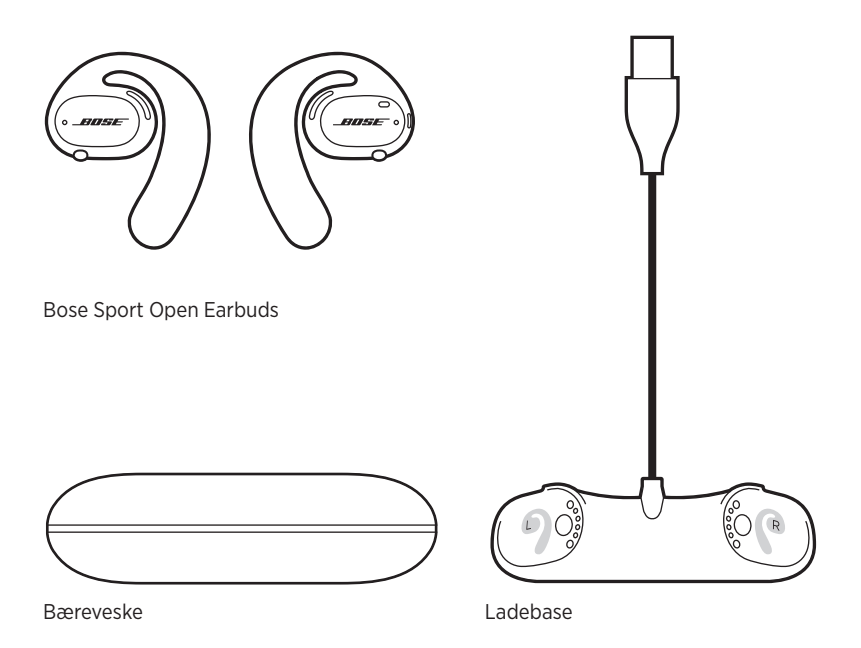

**MERKNAD:** Ikke bruk produktet hvis noen deler er skadet. Kontakt en autorisert Bose-forhandler eller kundestøtte for Bose.

Gå til [worldwide.Bose.com/Support/SportOpenEarbuds](http://worldwide.Bose.com/Support/SportOpenEarbuds)

Med Bose Music-appen kan du konfigurere og styre øretelefonene fra en mobilenhet, for eksempel en smarttelefon eller et nettbrett.

Ved hjelp av appen kan du sjekke passformen til øretelefonene, få informasjon om øretelefonkontrollene, tilpasse innstillingene for øretelefonene, velge språk for talemeldinger og få nye funksjoner.

**MERKNAD:** Se «Legge til øretelefonene i en eksisterende konto» hvis du allerede har opprettet en Bose-konto i appen for et annet Bose-produkt.

## **LASTE NED BOSE MUSIC-APPEN**

1. Last ned Bose Music-appen på mobilenheten.

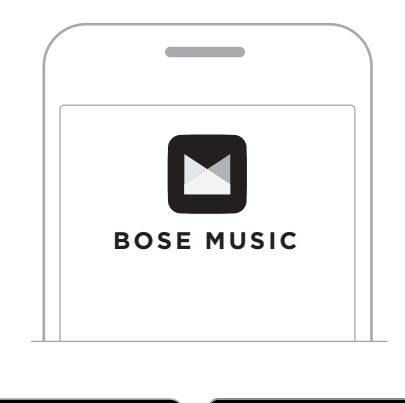

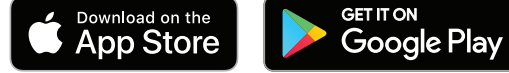

2. Følg instruksjonene i appen.

### **LEGGE TIL ØRETELEFONENE I EN EKSISTERENDE KONTO**

I Bose Music-appen går du til skjermbildet My Products (Mine produkter) og legger til Bose Sport Open Earbuds.

Øretelefonene er vannbestandige i kategorien IPX4. De er designet for å være svetteog værbestandige mot vanndråper, men skal ikke senkes ned i vann.

### **FORSIKTIG:**

- IKKE svøm eller dusj med øretelefonene.
- IKKE senk øretelefonene ned i vann.

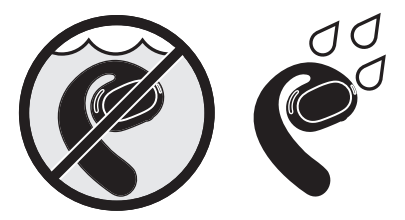

**MERKNAD:** IPX4 er ikke en permanent tilstand, og motstandsdyktighet kan reduseres som et resultat av vanlig slitasje.

## **TA PÅ DEG ØRETELEFONENE**

1. Skyv ørekroken bak øret og roter den bakover til den hviler over toppen av øret.

Øretelefonen skal hvile over toppen av øret.

**MERKNAD:** Påse at du bruker riktig øretelefon på riktig øre. Se etter **L**- (venstre) og **R**-merkene (høyre) på innsiden av hver øretelefon.

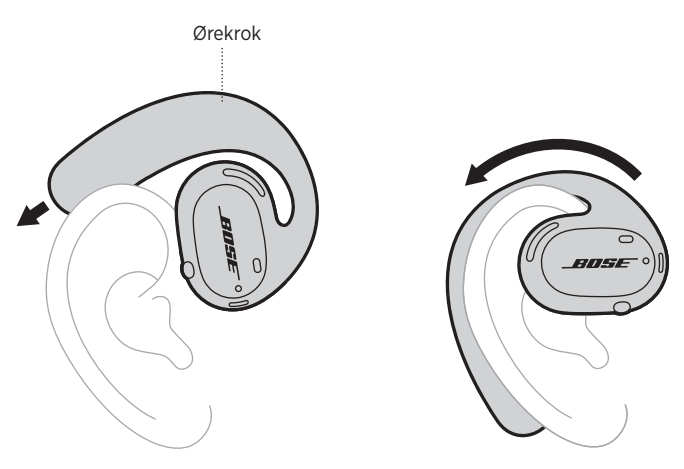

2. Kontroller passformen (se side 15).

### **Bruke øretelefonene med briller**

Ta av brillene før du setter på deg øretelefonene for at de skal sitte best mulig sammen med brillene. Når øretelefonene føles stabile og komfortable, tar du brillene på deg igjen.

### **KONTROLLERE PASSFORMEN**

Beveg hodet opp og ned og fra side til side for å sjekke at øretelefonene er stabile og komfortable.

#### **RIKTIG PASSFORM**

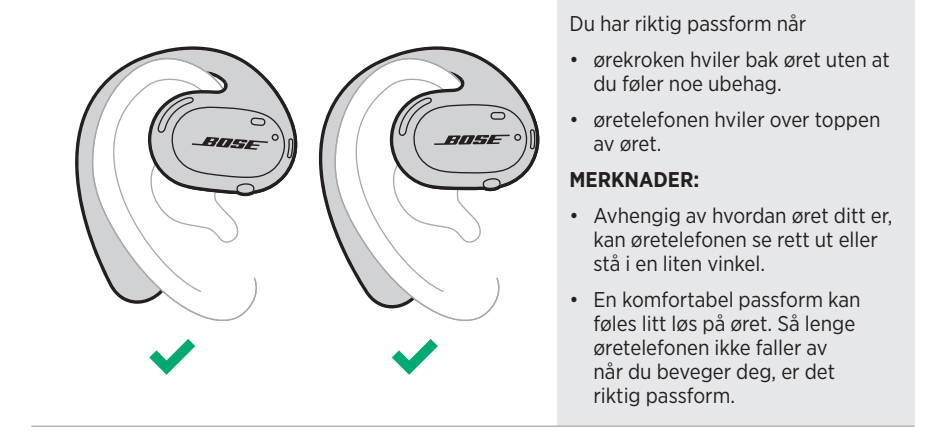

#### **FEIL PASSFORM**

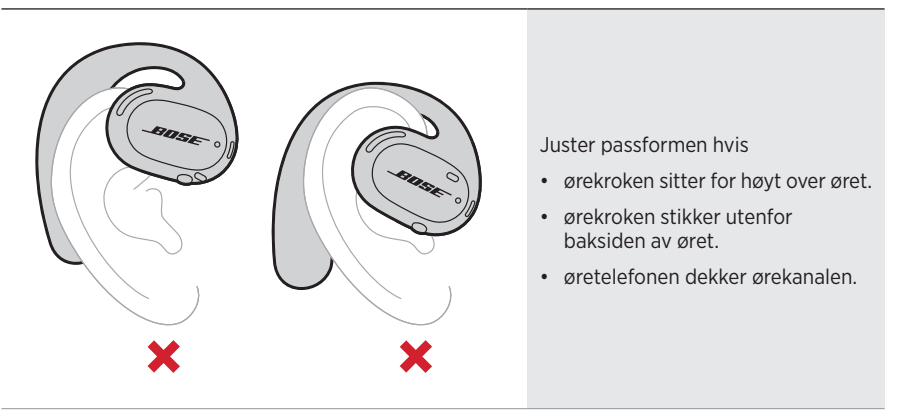

**MERKNAD:** Hvis du føler ubehag mens du bruker øretelefonene, kan du prøve å justere hvor langt bak du har rotert øretelefonen.

## **SLÅ PÅ**

Trykk på knappen på høyre øretelefon.

Statuslampene blinker hvitt to ganger og lyser så i samsvar med *Bluetooth*tilkoblingsstatusen (se side 23). En talemelding forteller om batterinivået og *Bluetooth*-tilkoblingsstatusen.

**MERKNAD:** Første gang du skal slå dem på, trykker du på knappen på venstre øretelefon og deretter på høyre øretelefon.

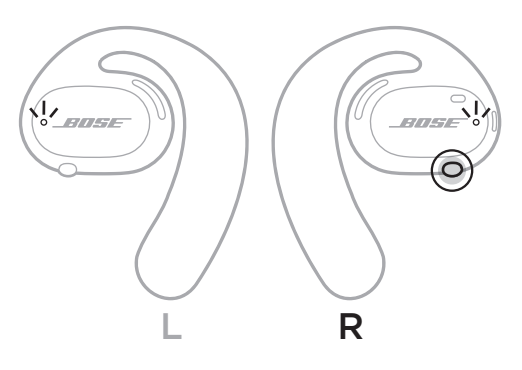

## **SLÅ AV**

Trykk og hold knappen på høyre øretelefon i ett sekund. Slipp knappen når du hører avslåingstonen eller ser statuslampene blinke hvitt to ganger.

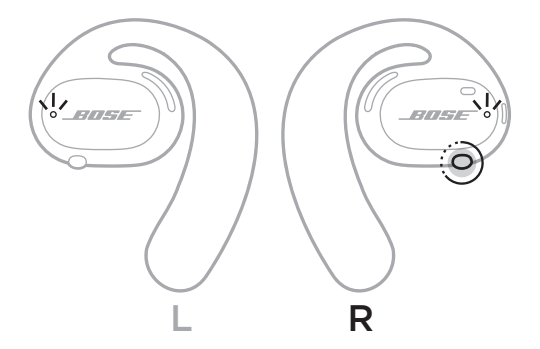

### **Automatisk avslåing**

Den automatiske avslåingen sparer batteriet når øretelefonene ikke er i bruk. Etter 10 minutter uten avspilling av lyd eller bevegelse, slår øretelefonene seg automatisk av.

Se side 16 for å slå på.

**MERKNAD:** Du kan deaktivere automatisk avslåing med Bose Music-appen. Du finner dette alternativet på Innstillinger-menyen.

#### ØRETELEFONKONTROLLER

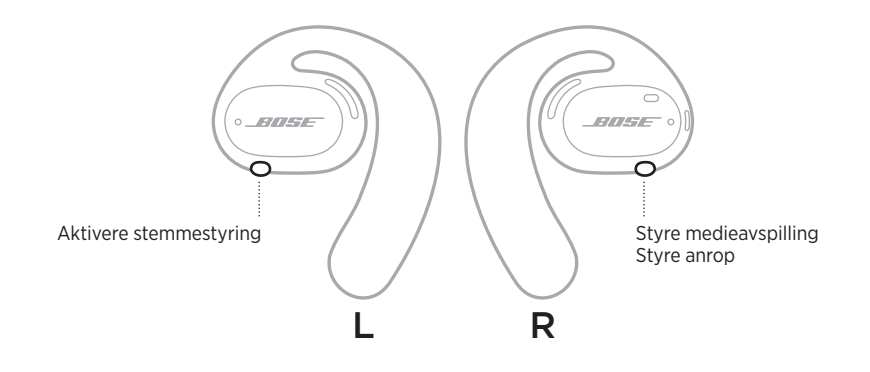

## **MEDIEAVSPILLING**

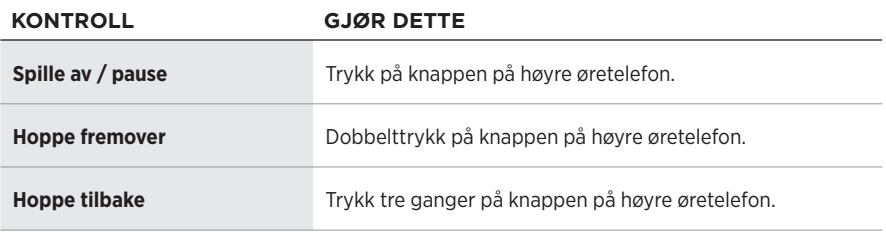

## **VOLUMFUNKSJONER**

Du øker eller reduserer volumet med volumkontrollene på mobilenheten eller i Bose Music-appen.

## **TELEFONSAMTALER**

Mikrofonene og knappen som kontrollerer telefonsamtaler, er plassert på høyre øretelefon.

**MERKNAD:** Påse at mikrofonene ikke er blokkerte for å få best mulig lyd når du snakker i telefonen.

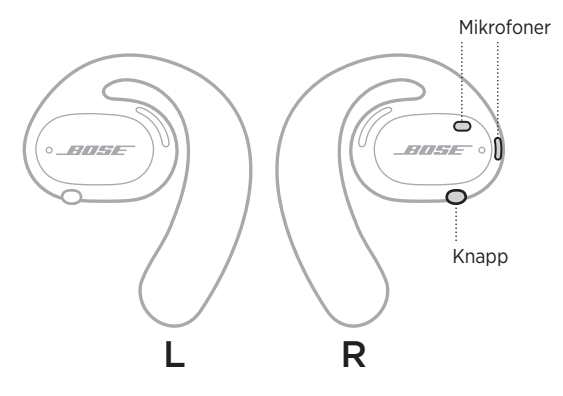

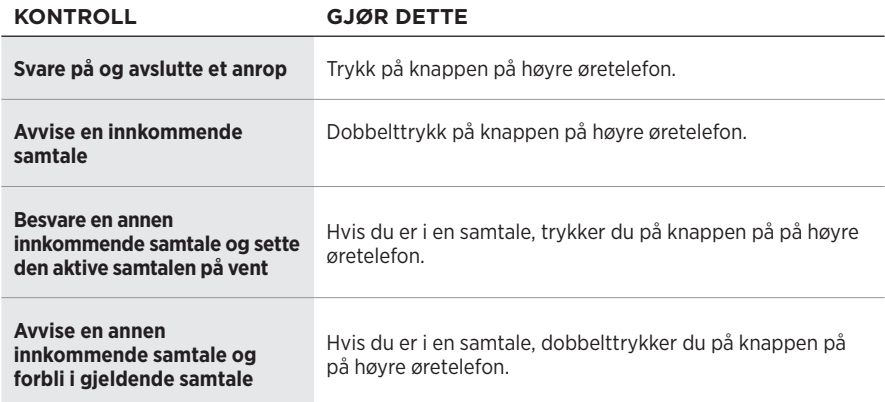

### **Anropsvarslinger**

En talemelding informerer om innringere og anropsstatus.

**MERKNAD:** Hvis du vil stoppe alle anropsvarsler, deaktiverer du talemeldinger med Bose Music-appen. Du finner dette alternativet på Innstillinger-menyen.

## **AKTIVERE STEMMESTYRING**

Mikrofonene på øretelefonene fungerer som en utvidelse av mikrofonen på mobilenheten. Når du bruker knappen på venstre øretelefon, kan du få tilgang til stemmestyring på enheten når du for eksempel skal ringe eller ta imot samtaler eller be Siri eller Google Assistent om å spille av musikk, fortelle deg været eller gi deg resultatet av en kamp.

Trykk og hold inne knappen på venstre øretelefon for å få tilgang til stemmestyring på enheten.

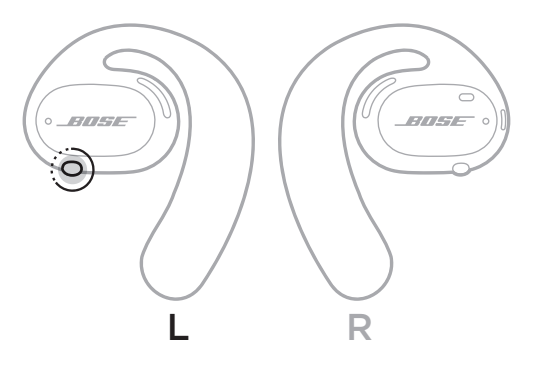

Du vil høre en tone som indikerer at stemmestyring er aktivert.
## **LADE ØRETELEFONENE**

- 1. Juster ladekontaktene på hver øretelefon etter ladepinnene i ladebasen.
- 2. Legg øretelefonene på ladebasen til de smekker magnetisk på plass.
	- **MERKNAD:** Påse at du plasserer øretelefonene på riktig side av ladebasen. Se etter **L**- (venstre) og **R**-merkene (høyre) på innsiden av hver øretelefon.

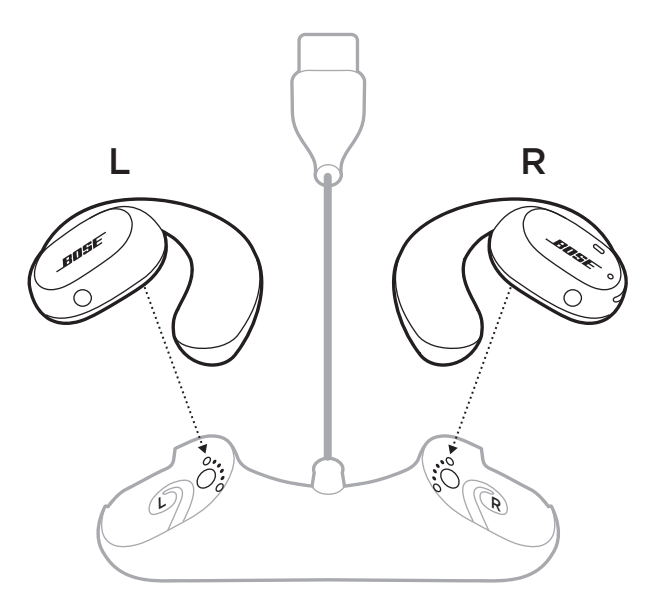

3. Koble USB-kabelen til en vegglader (følger ikke med).

**FORSIKTIG:** Dette produktet skal bare brukes med en strømforsyning som er godkjent av offentlige tilsynsmyndigheter, og som oppfyller lokale forskriftskrav (som UL, CSA, VDE, CCC).

Statuslampene for øretelefonene blinker hvitt under lading. Når batteriet er fulladet, lyser statuslampene hvitt (se side 23).

**MERKNAD:** For å få best mulig batteriytelse bør du oppbevare øretelefonene på ladebasen når de ikke er i bruk.

# **KONTROLLERE BATTERINIVÅET I ØRETELEFONENE**

## **Høre batterimeldinger**

Hver gang du slår på øretelefonene, informerer en talemelding om batterinivået.

Når du bruker øretelefonene, varsler en talemelding om når batteriet må lades.

## **Vise batterinivået**

- Sjekk startskjermbildet i Bose Music-appen.
- Når statuslampene på øretelefonene blinker rødt, må de lades.

ØRETELEFONSTATUS

Statuslampene for øretelefonene er på yttersiden av hver øretelefon.

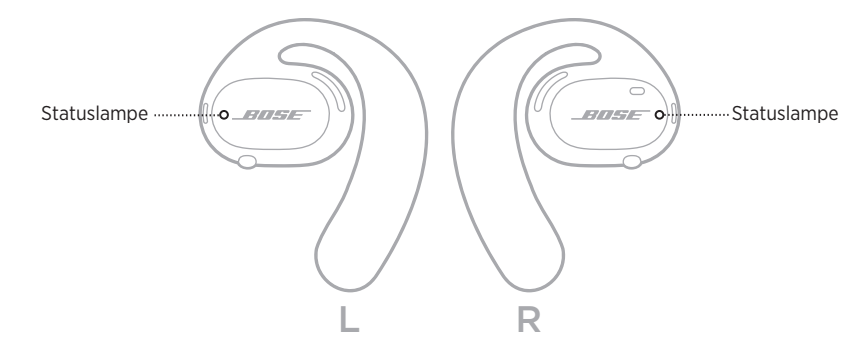

# *BLUETOOTH***-STATUS**

Viser *Bluetooth*-tilkoblingsstatusen for mobilenheter.

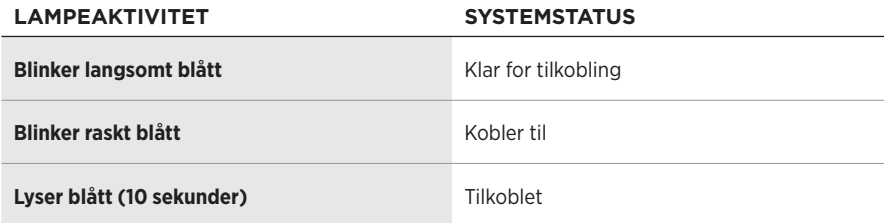

# **BATTERISTATUS**

Viser batteristatusen til øretelefonen.

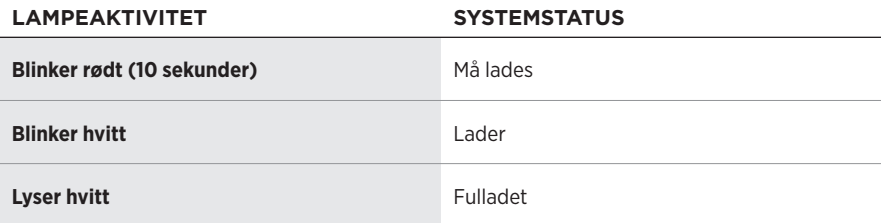

# **STATUS FOR OPPDATERING OG FEIL**

Viser status for oppdatering og feil.

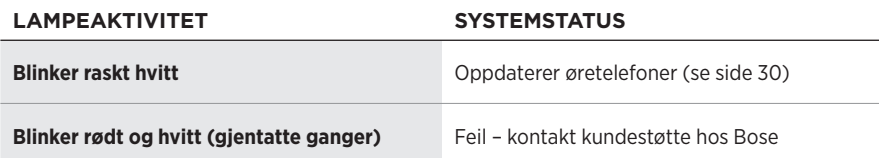

## **KOBLE TIL MED** *BLUETOOTH***-FUNKSJONEN PÅ MOBILENHETEN**

Du kan lagre opptil sju enheter i enhetslisten for øretelefonene. Du kan bare koble til og spille av lyd fra én enhet om gangen.

**MERKNAD:** Den beste opplevelsen får du ved å bruke Bose Music-appen til å sette opp og koble til mobilenheten (se side 12).

1. Slå på øretelefonene og trykk og hold knappen på høyre øretelefon i fem sekunder. Slipp knappen når du hører «Ready to connect» (Klar til å koble til) eller ser statuslampen blinke langsomt blått.

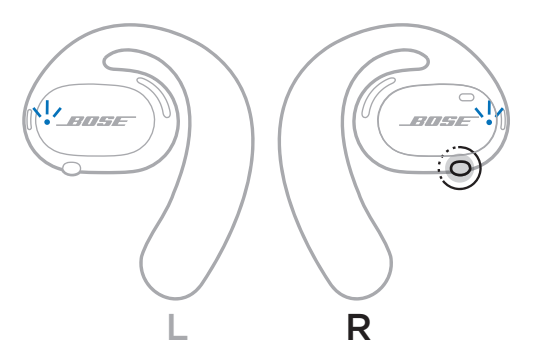

2. Aktiver *Bluetooth*-funksjonen på produktet.

**MERKNAD:** *Bluetooth*-funksjonen befinner seg vanligvis på Innstillinger-menyen.

3. Velg øretelefonene fra enhetslisten.

**MERKNAD:** Se etter navnet du ga øretelefonene i Bose Music-appen. Standardnavnet vises hvis du ikke har gitt navn til øretelefonene.

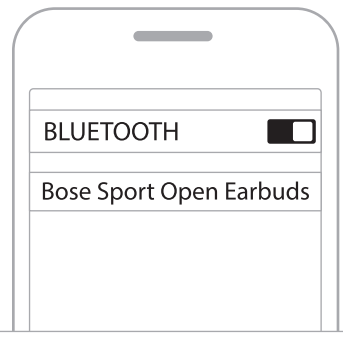

Når tilkoblingen er opprettet, vil du høre «Connected to <*navn på mobilenhet>*» (Koblet til <navn på mobilenhet), eller du vil se statuslampen lyse blått for så å tone ned til svart.

## **KOBLE FRA MOBILENHETER**

Bruk Bose Music-appen til å koble fra mobilenheten.

**TIPS:** Du kan også koble fra produktet ved hjelp av *Bluetooth*-innstillingene. Når du deaktiverer *Bluetooth*, kobles samtidig alle andre enheter fra.

# **KOBLE TIL MOBILENHETER PÅ NYTT**

Når øretelefonene slås på, prøver de å koble seg til enheten de var koblet til sist.

Hvis du vil koble til en annen nylig tilkoblet enhet, velger du øretelefonene fra enhetslisten (se side 26).

**MERKNAD:** Enheten må være innenfor rekkevidde (9 m eller 30 fot) og slått på.

## **NULLSTILLE ENHETSLISTEN FOR ØRETELEFONENE**

- 1. Slå på øretelefonene og trykk og hold knappen på høyre øretelefon i 10 sekunder. Slipp knappen når du hører «*Bluetooth* device list cleared» (*Bluetooth*-enhetsliste nullstilt) eller ser statuslampen blinke langsomt blått.
- 2. Slett øretelefonene fra *Bluetooth*-listen på mobilenheten.

Alle enheter fjernes, og øretelefonene er klare til å kobles til.

## **OPPBEVARE ØRETELEFONENE**

### **På ladebasen**

For å få best mulig batteriytelse bør du oppbevare øretelefonene på ladebasen når de ikke er i bruk (se side 21).

### **I bærevesken**

Bruk bærevesken til å beskytte øretelefonene under transport.

Plasser øretelefonene på riktig side av vesken. Se etter **L**- (venstre) og **R**-merkene (høyre) på innsiden av hver øretelefon.

**MERKNAD:** Husk å slå av øretelefonene når de ikke er i bruk (se side 17). Bærevesken lader ikke øretelefonene.

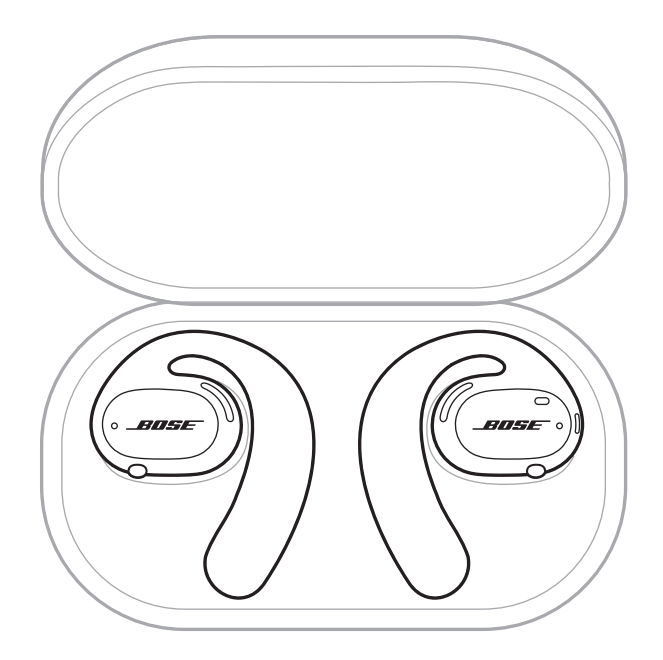

# **RENGJØRE ØRETELEFONENE OG LADEBASEN**

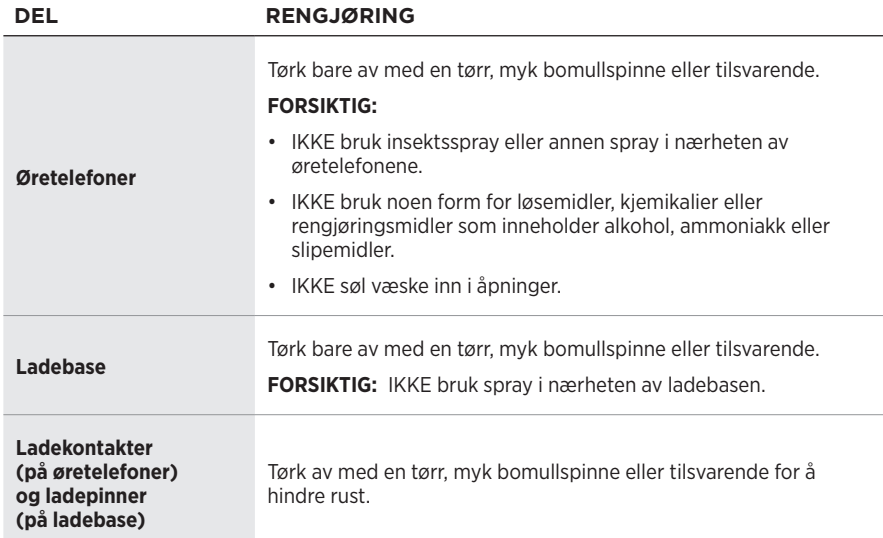

## **Fjerne vann fra øretelefonene**

Hold i siden av hver ørekrok og rist øretelefonene for å fjerne overskytende vann.

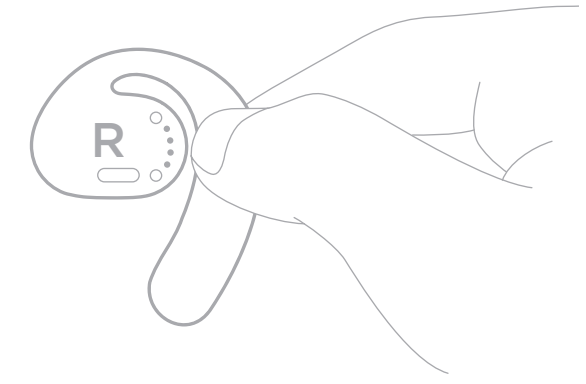

## **RESERVEDELER OG TILBEHØR**

Reservedeler og tilbehør kan bestilles fra kundestøtte hos Bose.

Gå til [worldwide.Bose.com/Support/SportOpenEarbuds](http://worldwide.Bose.com/Support/SportOpenEarbuds)

# **BEGRENSET GARANTI**

Øretelefonene er dekket av en begrenset garanti. Detaljert informasjon om den begrensede garantien finnes på vårt nettsted [global.Bose.com/warranty](http://global.Bose.com/warranty).

Du finner instruksjoner på [global.Bose.com/register](http://global.Bose.com/register) om hvordan du registrerer produktet. Hvis du ikke registrerer produktet, påvirker det ikke rettighetene dine i henhold til den begrensede garantien.

# **OPPDATERE ØRETELEFONENE**

Øretelefonene oppdateres automatisk når de er koblet til Bose Music-appen. Følg instruksjonene i appen.

**TIPS:** Du kan også oppdatere øretelefonene og ladebasen på Bose-nettstedet for oppdatering. Gå til følgende nettsted på datamaskinen: [btu.Bose.com](http://btu.Bose.com). Følg instruksjonene på skjermen.

# **VISE DATOKODEN TIL ØRETELEFONEN**

Datokoden er på innsiden av hver øretelefon.

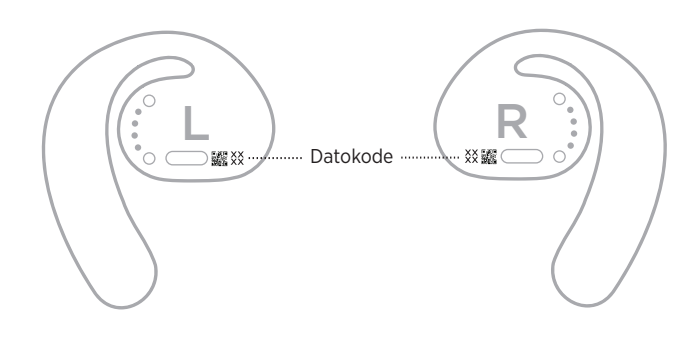

# **VISE SERIENUMMERET FOR LADEBASEN**

Serienummeret er plassert på undersiden av ladebasen.

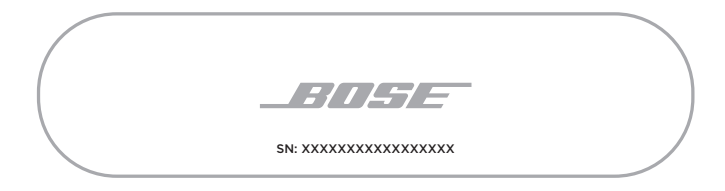

**TIPS:** Serienummeret for ladebasen finnes også på etiketten utenpå esken.

## **PRØV DETTE FØRST**

Hvis det oppstår problemer med øretelefonene:

- Slå på øretelefonene (se side 16).
- Lad batteriene (se side 21).
- Kontroller tilstanden til statuslampene (se side 23).
- Kontroller at mobilenheten støtter *Bluetooth*-tilkoblinger.
- Last ned Bose Music-appen, og kjør tilgjengelige programvareoppdateringer.
- Øk volumet på mobilenheten og/eller i lyd-/strømmingsappen.
- Koble til en annen mobilenhet (se side 25).

# **ANDRE LØSNINGER**

Hvis du ikke kan løse problemet, kan tabellen nedenfor være til hjelp for å identifisere symptomer og løsninger på vanlige problemer. Kontakt kundestøtte hos Bose hvis du ikke greier å løse problemet.

Gå til [worldwide.Bose.com/Contact](http://worldwide.Bose.com/Contact)

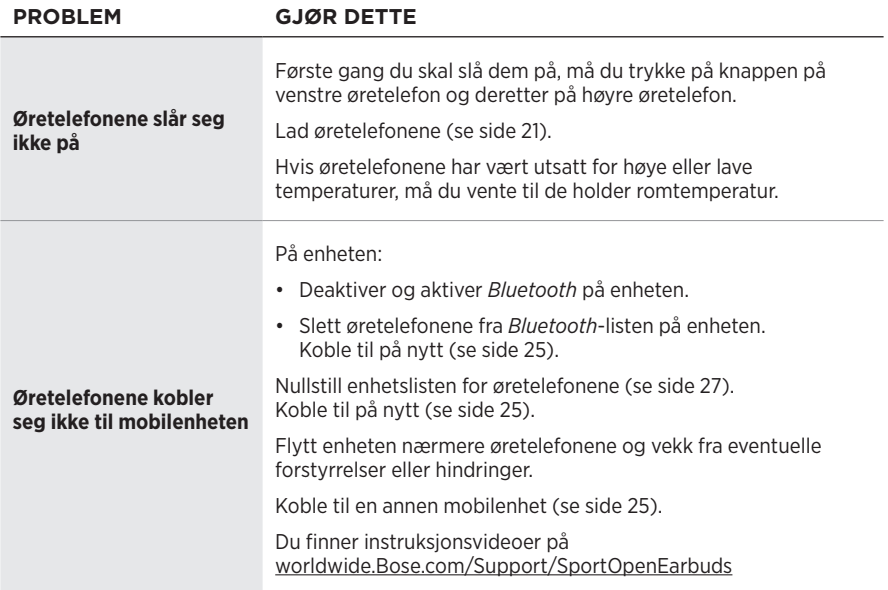

### **FEILSØKING**

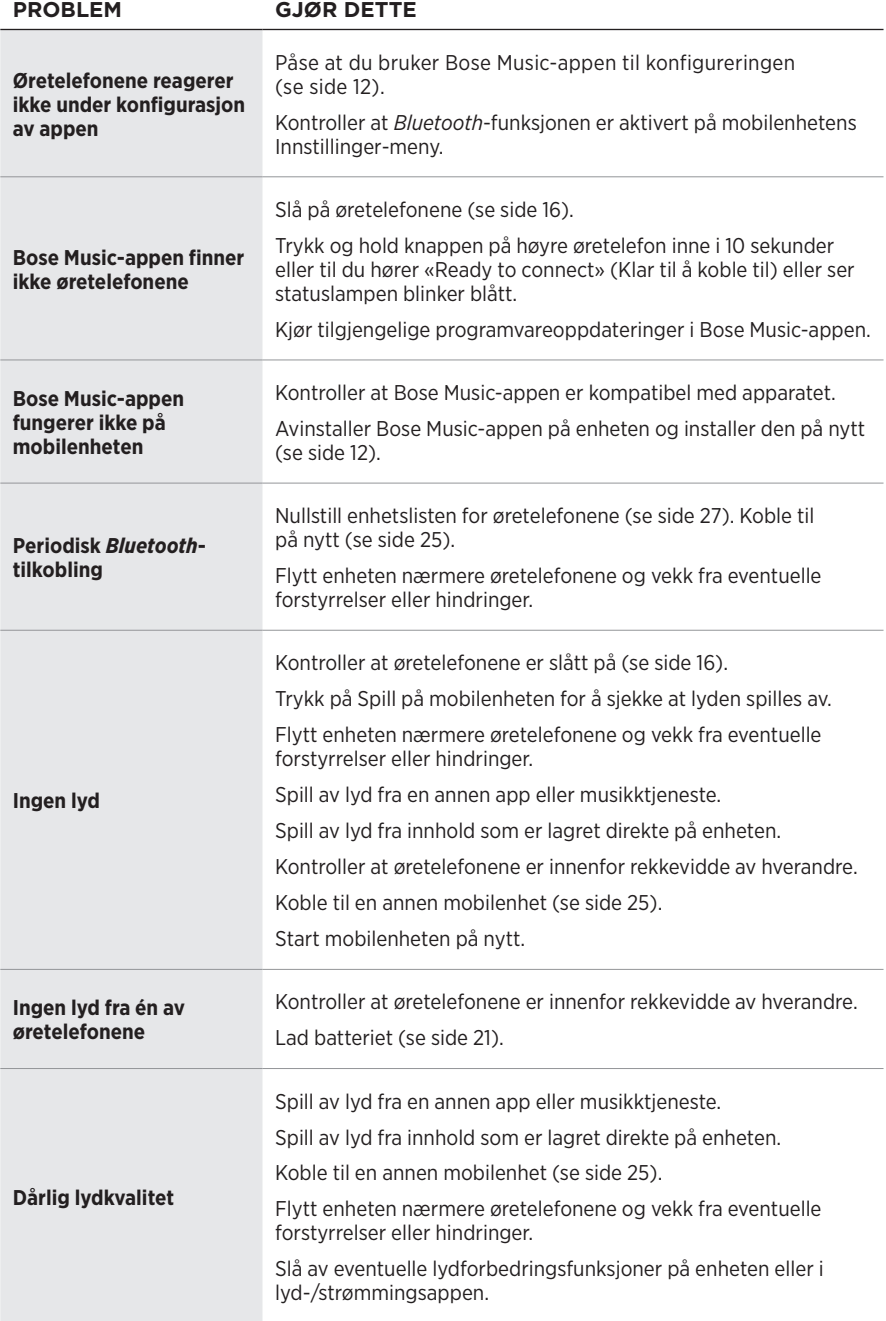

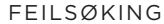

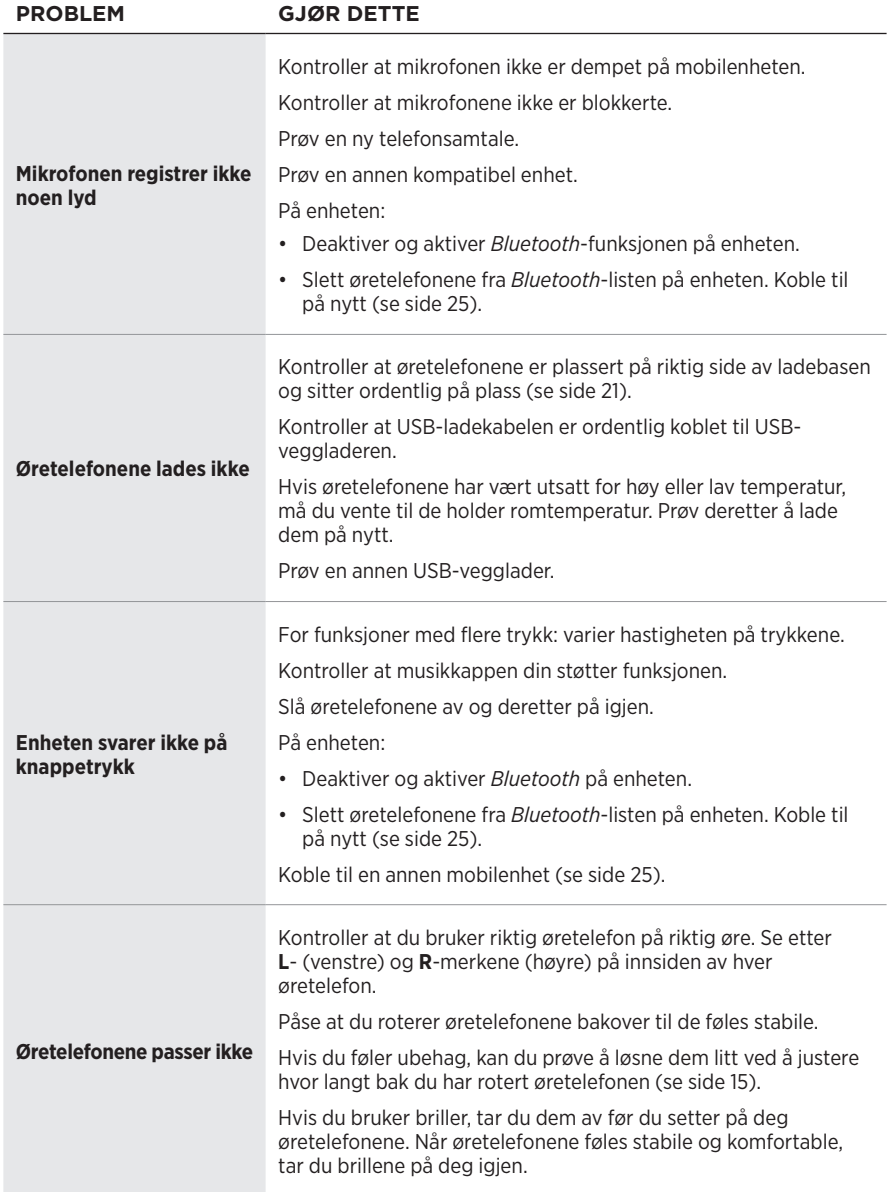

### **Należy przeczytać i zachować wszystkie zalecenia dotyczące bezpieczeństwa, zabezpieczeń i korzystania z tego produktu.**

Firma Bose Corporation niniejszym deklaruje, że ten produkt jest zgodny z podstawowymi wymaganiami i zaleceniami określonymi w dyrektywie 2014/53/UE oraz innych obowiązujących dyrektywach UE. Deklaracja zgodności jest dostępna w następującej witrynie internetowej: [www.Bose.com/compliance](http://www.Bose.com/compliance)

### **OSTRZEŻENIA/PRZESTROGI**

• NIE wolno korzystać ze słuchawek dousznych przy wysokim poziomie głośności przez dłuższy czas.

- Aby zapobiec uszkodzeniu słuchu, ze słuchawek dousznych należy korzystać przy komfortowym, średnim poziomie głośności.
- Przed umieszczeniem słuchawek dousznych w uszach należy zmniejszyć głośność, a następnie stopniowo zwiększać ją do poziomu umożliwiającego komfortowe słuchanie.
- Należy zachować ostrożność podczas prowadzenia pojazdów i przestrzegać przepisów dotyczących użytkowania telefonów komórkowych i słuchawek dousznych.
- Słuchawek dousznych NIE wolno zanurzać w cieczach, narażać na działanie wody przez dłuższy czas ani używać podczas uprawiania sportów wodnych, takich jak pływanie, narciarstwo wodne lub surfing.
- W przypadku odczucia wzrostu temperatury lub braku dźwięku należy natychmiast zdjąć słuchawki douszne.

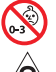

Produkt zawiera małe części, które mogą spowodować zadławienie. Nie jest on odpowiedni dla dzieci w wieku poniżej trzech lat.

Produkt zawiera elementy magnetyczne. Aby uzyskać informacje dotyczące wpływu tych elementów na funkcjonowanie implantów medycznych, należy skontaktować się z lekarzem.

- Należy zachować odpowiednią odległość urządzenia od ognia i źródeł ciepła. NIE wolno umieszczać w pobliżu urządzenia źródeł otwartego ognia, takich jak zapalone świece.
- NIE wolno modyfikować urządzenia bez zezwolenia.
- Urządzenia należy używać wyłącznie z zasilaczem atestowanym przez odpowiednią instytucję, zgodnym z lokalnymi przepisami (np. UL, CSA, VDE, CCC).
- Bateria dostarczona z tym produktem może spowodować pożar lub oparzenie chemiczne, jeżeli jest użytkowana nieprawidłowo.
- W przypadku wycieku cieczy z baterii NIE wolno dopuścić do kontaktu tej cieczy ze skórą lub oczami. W przypadku kontaktu cieczy z baterii ze skórą lub oczami należy skorzystać z pomocy medycznej.
- Należy chronić urządzenia z bateriami przed zbyt wysokimi temperaturami (na przykład NIE wolno przechowywać ich w miejscu narażonym na bezpośrednie światło słoneczne, ogień itp.).

**UWAGA:**Urządzenie zostało przetestowane i uznane za zgodne z wymaganiami dotyczącymi urządzeń cyfrowych klasy B, określonymi w części 15 przepisów komisji FCC. Te limity określono w celu zapewnienia uzasadnionej ochrony przed zakłóceniami w instalacjach budynków mieszkalnych. Urządzenie wytwarza i wykorzystuje energię promieniowania o częstotliwości radiowej i może powodować zakłócenia komunikacji radiowej, jeżeli nie jest zainstalowane i użytkowane zgodnie z zaleceniami producenta. Nie można zagwarantować, że działanie niektórych instalacji nie będzie zakłócane. Jeżeli urządzenie zakłóca odbiór radiowy lub telewizyjny, co można sprawdzić poprzez jego wyłączenie i ponownie włączenie, zakłócenia tego typu można eliminować, korzystając z następujących metod:

- Zmiana ustawienia lub lokalizacji anteny odbiorczej.
- Zwiększenie odległości pomiędzy urządzeniem a odbiornikiem.
- Podłączenie urządzenia do gniazda sieci elektrycznej w innym obwodzie niż ten, do którego podłączony jest odbiornik.
- Skonsultowanie się z dystrybutorem lub doświadczonym technikiem radiowo-telewizyjnym w celu uzyskania pomocy technicznej.

Modyfikacje urządzenia, które nie zostały wyraźnie zatwierdzone przez firmę Bose Corporation, mogą spowodować anulowanie prawa użytkownika do korzystania z urządzenia.

To urządzenie jest zgodne z częścią 15 przepisów komisji FCC i standardami RSS organizacji ISED Canada dotyczącymi licencji. Zezwolenie na użytkowanie urządzenia jest uzależnione od spełnienia następujących dwóch warunków: (1) urządzenie nie może powodować szkodliwych zakłóceń i (2) musi być odporne na zakłócenia zewnętrzne, łącznie z zakłóceniami powodującymi nieprawidłowe funkcjonowanie.

To urządzenie jest zgodne z dopuszczalnymi wartościami granicznymi narażenia na promieniowanie, określonymi dla populacji ogólnej przez komisję FCC i organizację ISED Canada. Ten nadajnik nie powinien znajdować się w pobliżu innej anteny ani nadajnika i nie powinien działać w połączeniu z takimi urządzeniami.

Model lewej słuchawki dousznej: 109L

Model prawej słuchawki dousznej: 109R

Model podstawy z ładowarką: 435109

### **CAN ICES-3(B)/NMB-3(B)**

#### **Europa**:

Zakres częstotliwości roboczej urządzenia 2400–2483,5 MHz.

Maksymalna moc nadawcza poniżej 20 dBm EIRP.

Maksymalna moc nadawcza jest niższa niż limity ustawowe, dlatego test SAR nie jest konieczny i można uzyskać zwolnienie zgodnie z obowiązującymi przepisami.

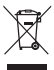

Ten symbol oznacza, że produktu nie wolno utylizować razem z odpadami komunalnymi. Produkt należy dostarczyć do odpowiedniego miejsca zbiórki w celu recyklingu. Prawidłowa utylizacja i recykling ułatwiają ochronę zasobów naturalnych, ludzkiego zdrowia i środowiska naturalnego. Aby uzyskać więcej informacji dotyczących utylizacji i recyklingu tego produktu, należy skontaktować się z samorządem lokalnym, zakładem utylizacji odpadów lub sklepem, w którym produkt został zakupiony.

### **Rozporządzenie dotyczące urządzeń radiowych małej mocy Artykuł XII**

Zgodnie z rozporządzeniem dotyczącym urządzeń radiowych małej mocy bez zgody udzielonej przez komisję NCC żadna firma, przedsiębiorstwo ani użytkownik nie ma prawa zmieniać częstotliwości, zwiększać mocy nadawczej ani modyfikować oryginalnych parametrów oraz sposobu działania zatwierdzonych urządzeń radiowych małej mocy.

### **Artykuł XIV**

Urządzenia radiowe małej mocy nie powinny wpływać na bezpieczeństwo lotnicze ani zakłócać komunikacji służbowej. W przypadku stwierdzenia zakłóceń użytkownik ma obowiązek natychmiast zaprzestać użytkowania urządzenia do momentu ustąpienia zakłóceń. Komunikacja służbowa oznacza komunikację radiową prowadzoną zgodnie z ustawą Prawo telekomunikacyjne.

Urządzenia radiowe małej mocy ulegają zakłóceniom pochodzącym z komunikacji służbowej lub urządzeń promieniujących w radiowym pasmie ISM.

**NIE wolno** samodzielnie wyjmować akumulatorowej baterii litowo-jonowej z tego urządzenia. W celu wyjęcia tego elementu należy skontaktować się z lokalnym sprzedawcą produktów firmy Bose lub z wykwalifikowanym technikiem.

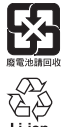

**Zużyte baterie należy prawidłowo utylizować zgodnie z lokalnymi przepisami**. NIE spalać.

**NOM 傅** 

### **Tabela substancji szkodliwych (ograniczenia obowiązujące w Chinach)**

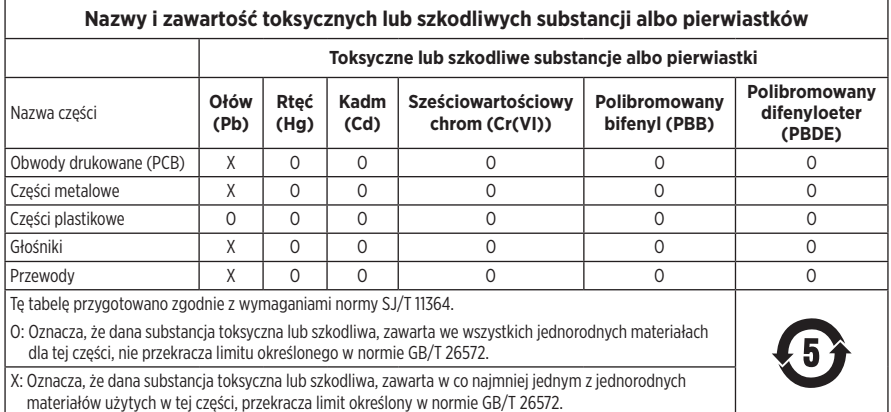

### **Tabela substancji szkodliwych (ograniczenia obowiązujące na Tajwanie)**

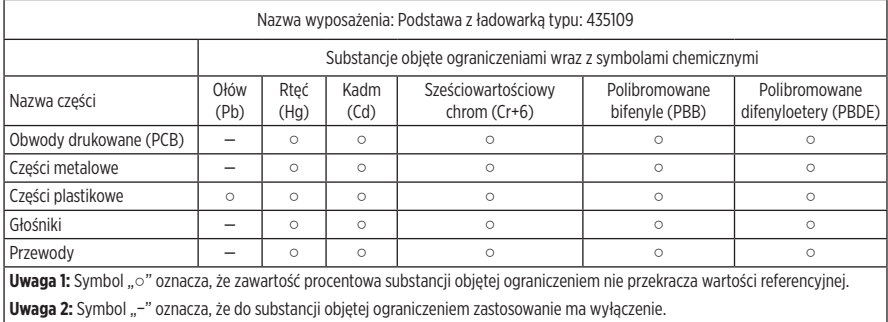

**Data produkcji**: Ósma cyfra numeru seryjnego oznacza rok produkcji. Na przykład cyfra "0" oznacza rok 2010 lub 2020.

**Miejsce produkcji**: Siódma cyfra numeru seryjnego oznacza miejsce produkcji.

**Importer — Chiny**: Bose Electronics (Shanghai) Company Limited, Part C, Plant 9, No. 353 North Riying Road, China (Shanghai) Pilot Free Trade Zone

**Importer — UE**: Bose Products B.V., Gorslaan 60, 1441 RG Purmerend, The Netherlands

**Importer — Tajwan**: Bose Taiwan Branch, 9F-A1, No. 10, Section 3, Minsheng East Road, Taipei City 104, Taiwan Numer telefonu: +886-2-2514 7676

**Importer — Meksyk**: Bose de México, S. de R.L. de C.V., Paseo de las Palmas 405-204, Lomas de Chapultepec, 11000 México, D.F. Numer telefonu: +5255 (5202) 3545

 $Z$ asilanie:  $5 V - 500 mA$ 

Identyfikator CMIIT ID znajduje się na spodzie podstawy z ładowarką.

### **Prosimy o wpisanie i zachowanie poniższych informacji**

Kod daty słuchawek dousznych znajduje się na wewnętrznej powierzchni każdej słuchawki. Numery modelu i numer seryjny podstawy z ładowarką znajdują się na spodzie podstawy.

Numer seryjny:

Numer modelu:

Należy zachować dowód zakupu razem z podręcznikiem użytkownika. Warto teraz zarejestrować zakupiony produkt firmy Bose. Można to zrobić w łatwy sposób w witrynie internetowej [global.Bose.com/register.](http://global.Bose.com/register)

### **Informacje dotyczące zabezpieczeń**

Ten produkt może automatycznie otrzymywać aktualizacje zabezpieczeń od firmy Bose po ustanowieniu połączenia z aplikacją Bose Music. Aby otrzymywać aktualizacje zabezpieczeń przy użyciu aplikacji mobilnej, należy skonfigurować produkt w aplikacji Bose Music. **Jeżeli ten proces konfiguracji nie zostanie przeprowadzony, użytkownik będzie zobowiązany do samodzielnego instalowania aktualizacji zabezpieczeń udostępnianych przez firmę Bose w witrynie internetowej [btu.bose.com](http://btu.Bose.com)**.

**Zasady ochrony prywatności obowiązujące w firmie Bose** są dostępne w witrynie internetowej firmy Bose.

Apple, logo Apple, iPad, iPhone oraz iPod są znakami towarowymi firmy Apple Inc. zarejestrowanymi w Stanach Zjednoczonych i w innych krajach. Znak towarowy "iPhone" jest używany w Japonii na podstawie licencji firmy Aiphone K.K. App Store jest znakiem usługowym firmy Apple Inc.

Znak "Made for Apple" oznacza, że dane akcesorium zostało zaprojektowane pod kątem współpracy z produktami firmy, które są na nim wyszczególnione, i poddane procesowi certyfikacji potwierdzającemu spełnienie standardów jakości firmy Apple. Firma Apple nie ponosi odpowiedzialności za działanie tego urządzenia ani jego zgodność z przepisami lub normami bezpieczeństwa.

Znak słowny i logo *Bluetooth*® są zastrzeżonymi znakami towarowymi firmy Bluetooth SIG, Inc., używanymi przez firmę Bose Corporation na podstawie licencji.

Google i Google Play są znakami towarowymi firmy Google LLC.

Bose, Bose Music i Bose Sport Open Earbuds są znakami towarowymi firmy Bose Corporation.

Siedziba główna firmy Bose Corporation: 1-877-230-5639

© 2020 Bose Corporation. Żadnej części tej publikacji nie wolno powielać, modyfikować, rozpowszechniać ani wykorzystywać w inny sposób bez uprzedniego uzyskania pisemnego zezwolenia.

INFORMACJE O LICENCJACH

The following license disclosures apply to certain third-party software packages used as components in the product. Package: Nanopb

Copyright © 2011 Petteri Aimonen <ipa at nanopb.mail.kapsi.fi>.

The Nanopb package is subject to the license terms reprinted below.

### **Zlib license**

© 2011 Petteri Aimonen <jpa at nanopb.mail.kapsi.fi>

This software is provided 'as-is', without any express or implied warranty. In no event will the authors be held liable for any damages arising from the use of this software.

Permission is granted to anyone to use this software for any purpose, including commercial applications, and to alter it and redistribute it freely, subject to the following restrictions:

- 1. The origin of this software must not be misrepresented; you must not claim that you wrote the original software. If you use this software in a product, an acknowledgment in the product documentation would be appreciated but is not required.
- 2. Altered source versions must be plainly marked as such, and must not be misrepresented as being the original software.
- 3. This notice may not be removed or altered from any source distribution.

Package: Mbed TLS 2.16.1

© ARM Limited. All rights reserved.

The Mbed TLS package is subject to the license terms reprinted below.

### **Apache License**

Version 2.0, January 2004

<http://www.apache.org/licenses/>

TERMS AND CONDITIONS FOR USE, REPRODUCTION, AND DISTRIBUTION

1. Definitions.

"License" shall mean the terms and conditions for use, reproduction, and distribution as defined by Sections 1 through 9 of this document.

"Licensor" shall mean the copyright owner or entity authorized by the copyright owner that is granting the License.

"Legal Entity" shall mean the union of the acting entity and all other entities that control, are controlled by, or are under common control with that entity. For the purposes of this definition, "control" means (i) the power, direct or indirect, to cause the direction or management of such entity, whether by contract or otherwise, or (ii) ownership of fifty percent (50%) or more of the outstanding shares, or (iii) beneficial ownership of such entity.

"You" (or "Your") shall mean an individual or Legal Entity exercising permissions granted by this License.

"Source" form shall mean the preferred form for making modifications, including but not limited to software source code, documentation source, and configuration files.

"Object" form shall mean any form resulting from mechanical transformation or translation of a Source form, including but not limited to compiled object code, generated documentation, and conversions to other media types.

"Work" shall mean the work of authorship, whether in Source or Object form, made available under the License, as indicated by a copyright notice that is included in or attached to the work (an example is provided in the Appendix below).

"Derivative Works" shall mean any work, whether in Source or Object form, that is based on (or derived from) the Work and for which the editorial revisions, annotations, elaborations, or other modifications represent, as a whole, an original work of authorship. For the purposes of this License, Derivative Works shall not include works that remain separable from, or merely link (or bind by name) to the interfaces of, the Work and Derivative Works thereof

"Contribution" shall mean any work of authorship, including the original version of the Work and any modifications or additions to that Work or Derivative Works thereof, that is intentionally submitted to Licensor for inclusion in the Work by the copyright owner or by an individual or Legal Entity authorized to submit on behalf of the copyright owner. For the purposes of this definition, "submitted" means any form of electronic, verbal, or written communication sent to the Licensor or its representatives, including but not limited to communication on electronic mailing lists, source code control systems, and issue tracking systems that are managed by, or on behalf of, the Licensor for the purpose of discussing and improving the Work, but excluding communication that is conspicuously marked or otherwise designated in writing by the copyright owner as "Not a Contribution."

"Contributor" shall mean Licensor and any individual or Legal Entity on behalf of whom a Contribution has been received by Licensor and subsequently incorporated within the Work.

- 2. Grant of Copyright License. Subject to the terms and conditions of this License, each Contributor hereby grants to You a perpetual, worldwide, non-exclusive, no-charge, royalty-free, irrevocable copyright license to reproduce, prepare Derivative Works of, publicly display, publicly perform, sublicense, and distribute the Work and such Derivative Works in Source or Object form.
- 3. Grant of Patent License. Subject to the terms and conditions of this License, each Contributor hereby grants to You a perpetual, worldwide, non-exclusive, no-charge, royalty-free, irrevocable (except as stated in this section) patent license to make, have made, use, offer to sell, sell, import, and otherwise transfer the Work, where such license applies only to those patent claims licensable by such Contributor that are necessarily infringed by their Contribution(s) alone or by combination of their Contribution(s) with the Work to which such Contribution(s) was submitted. If You institute patent litigation against any entity (including a cross-claim or counterclaim in a lawsuit) alleging that the Work or a Contribution incorporated within the Work constitutes direct or contributory patent infringement, then any patent licenses granted to You under this License for that Work shall terminate as of the date such litigation is filed.
- 4. Redistribution. You may reproduce and distribute copies of the Work or Derivative Works thereof in any medium, with or without modifications, and in Source or Object form, provided that You meet the following conditions:
	- a. You must give any other recipients of the Work or Derivative Works a copy of this License; and
	- b. You must cause any modified files to carry prominent notices stating that You changed the files; and
	- c. You must retain, in the Source form of any Derivative Works that You distribute, all copyright, patent, trademark, and attribution notices from the Source form of the Work, excluding those notices that do not pertain to any part of the Derivative Works; and
	- d. If the Work includes a "NOTICE" text file as part of its distribution, then any Derivative Works that You distribute must include a readable copy of the attribution notices contained within such NOTICE file, excluding those notices that do not pertain to any part of the Derivative Works, in at least one of the following places: within a NOTICE text file distributed as part of the Derivative Works; within the Source form or documentation, if provided along with the Derivative Works; or, within a display generated by the Derivative Works, if and wherever such third-party notices normally appear. The contents of the NOTICE file are for informational purposes only and do not modify the License. You may add Your own attribution notices within Derivative Works that You distribute, alongside or as an addendum to the NOTICE text from the Work, provided that such additional attribution notices cannot be construed as modifying the License. You may add Your own copyright statement to Your modifications and may provide additional or different license terms and conditions for use, reproduction, or distribution of Your modifications, or for any such Derivative Works as a whole, provided Your use, reproduction, and distribution of the Work otherwise complies with the conditions stated in this License.
- 5. Submission of Contributions. Unless You explicitly state otherwise, any Contribution intentionally submitted for inclusion in the Work by You to the Licensor shall be under the terms and conditions of this License, without any additional terms or conditions. Notwithstanding the above, nothing herein shall supersede or modify the terms of any separate license agreement you may have executed with Licensor regarding such Contributions.
- 6. Trademarks. This License does not grant permission to use the trade names, trademarks, service marks, or product names of the Licensor, except as required for reasonable and customary use in describing the origin of the Work and reproducing the content of the NOTICE file.
- 7. Disclaimer of Warranty. Unless required by applicable law or agreed to in writing, Licensor provides the Work (and each Contributor provides its Contributions) on an "AS IS" BASIS, WITHOUT WARRANTIES OR CONDITIONS OF ANY KIND, either express or implied, including, without limitation, any warranties or conditions of TITLE, NON-INFRINGEMENT, MERCHANTABILITY, or FITNESS FOR A PARTICULAR PURPOSE. You are solely responsible for determining the appropriateness of using or redistributing the Work and assume any risks associated with Your exercise of permissions under this License.
- 8. Limitation of Liability. In no event and under no legal theory, whether in tort (including negligence), contract, or otherwise, unless required by applicable law (such as deliberate and grossly negligent acts) or agreed to in writing, shall any Contributor be liable to You for damages, including any direct, indirect, special, incidental, or consequential damages of any character arising as a result of this License or out of the use or inability to use the Work (including but not limited to damages for loss of goodwill, work stoppage, computer failure or malfunction, or any and all other commercial damages or losses), even if such Contributor has been advised of the possibility of such damages.
- 9. Accepting Warranty or Additional Liability. While redistributing the Work or Derivative Works thereof, You may choose to offer, and charge a fee for, acceptance of support, warranty, indemnity, or other liability obligations and/or rights consistent with this License. However, in accepting such obligations, You may act only on Your own behalf and on Your sole responsibility, not on behalf of any other Contributor, and only if You agree to indemnify, defend, and hold each Contributor harmless for any liability incurred by, or claims asserted against, such Contributor by reason of your accepting any such warranty or additional liability.

### END OF TERMS AND CONDITIONS

### ©2020 Bose Corporation

Licensed under the Apache License, Version 2.0 (the "License"); you may not use this file except in compliance with the License.

You may obtain a copy of the License at:<http://www.apache.org/licenses/LICENSE-2.0>

Unless required by applicable law or agreed to in writing, software distributed under the License is distributed on an "AS IS" BASIS, WITHOUT WARRANTIES OR CONDITIONS OF ANY KIND, either express or implied.

See the License for the specific language governing permissions and limitations under the License.

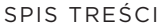

## **ZAWARTOŚĆ PAKIETU Z PRODUKTEM**

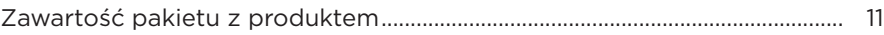

## **KONFIGURACJA APLIKACJI BOSE MUSIC**

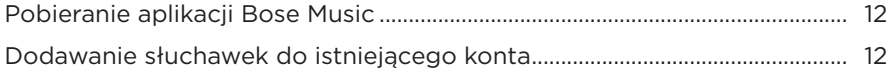

# **ODPORNOŚĆ NA DZIAŁANIE POTU I NIEKORZYSTNYCH**

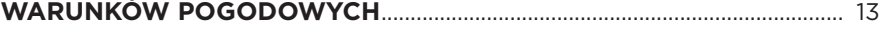

## **KORZYSTANIE Z PRODUKTU**

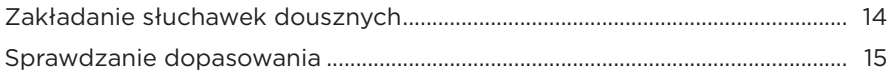

## **ZASILANIE**

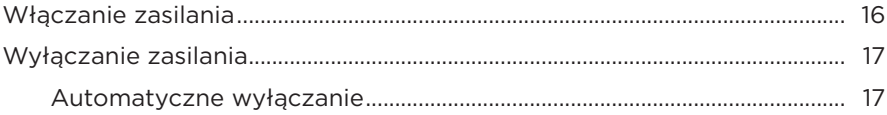

## **STEROWANIE SŁUCHAWKAMI DOUSZNYMI**

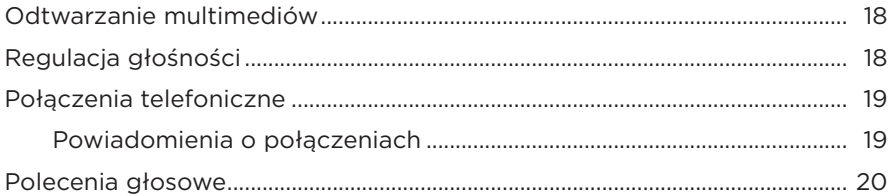

## **BATERIA**

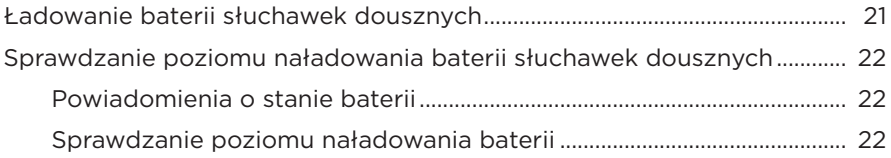

## **STAN SŁUCHAWEK DOUSZNYCH**

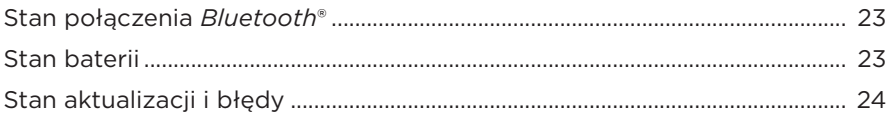

## **POŁĄCZENIA** *BLUETOOTH*

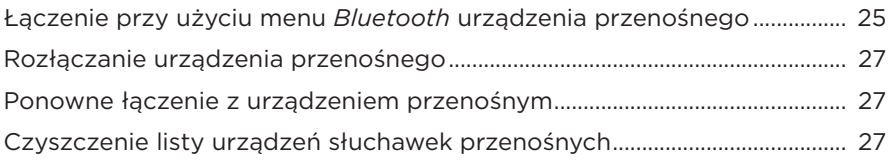

## **KONSERWACJA**

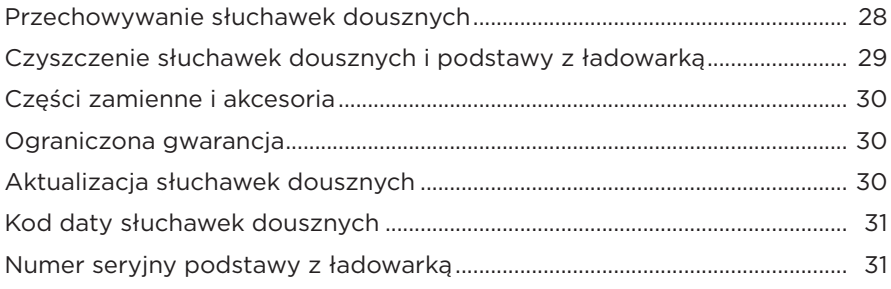

## **ROZWIĄZYWANIE PROBLEMÓW**

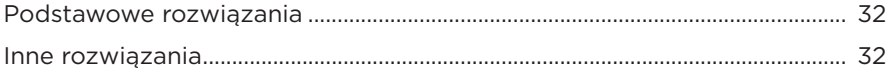

# **ZAWARTOŚĆ PAKIETU Z PRODUKTEM**

Sprawdź, czy w pakiecie znajdują się poniższe elementy:

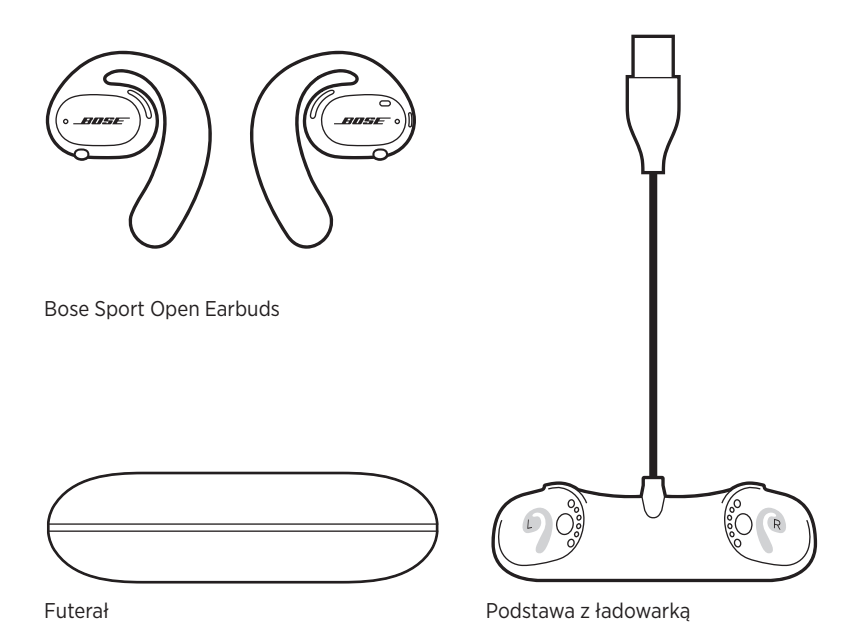

**UWAGA:** Nie wolno korzystać z produktu, jeżeli jakakolwiek jego część jest uszkodzona. W takiej sytuacji należy powiadomić autoryzowanego dystrybutora produktów firmy Bose lub Dział Obsługi Klientów tej firmy.

> Skorzystaj z następującej witryny internetowej: [worldwide.Bose.com/Support/SportOpenEarbuds](http://worldwide.Bose.com/Support/SportOpenEarbuds)

Aplikacja Bose Music pozwala skonfigurować słuchawki douszne i sterować nimi przy użyciu urządzenia przenośnego, takiego jak smartfon lub tablet.

Korzystając z aplikacji, można sprawdzić dopasowanie słuchawek dousznych, dowiedzieć się więcej o sposobie sterowania, dostosować ustawienia, wybrać język komunikatów głosowych i uzyskać dostęp do nowych funkcji.

**UWAGA:** Jeżeli utworzono już konto Bose w aplikacji dla innego produktu Bose, zobacz "Dodawanie słuchawek do istniejącego konta".

## **POBIERANIE APLIKACJI BOSE MUSIC**

1. Pobierz aplikację Bose Music przy użyciu urządzenia przenośnego.

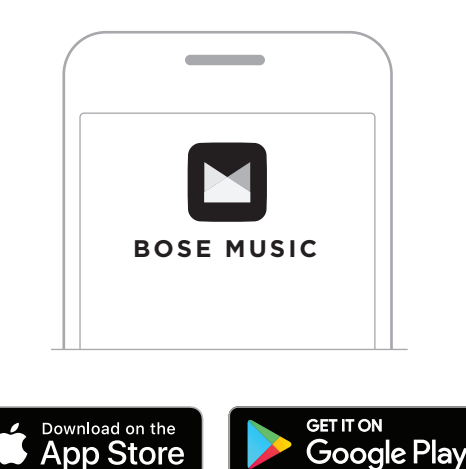

2. Postępuj zgodnie z instrukcjami wyświetlanymi w aplikacji.

## **DODAWANIE SŁUCHAWEK DO ISTNIEJĄCEGO KONTA**

W aplikacji Bose Music na ekranie Moje produkty dodaj swoje słuchawki Bose Sport Open Earbuds.

Słuchawki douszne zapewniają stopień IPX4 ochrony przed wodą. Są one odporne na działanie potu i niekorzystnych warunków pogodowych oraz krople wody, jednak nie wolno ich zanurzać w wodzie.

### **PRZESTROGI:**

- NIE wolno korzystać ze słuchawek dousznych podczas pływania ani pod prysznicem.
- NIE wolno zanurzać słuchawek dousznych w wodzie.

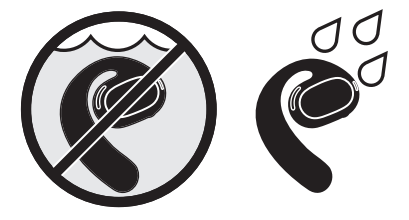

**UWAGA:** Stopień ochrony IPX4 nie dotyczy warunków stałego oddziaływania czynników, a ponadto poziom ochrony może zmniejszać się na skutek naturalnego zużycia sprzętu.

## **ZAKŁADANIE SŁUCHAWEK DOUSZNYCH**

1. Wsuń zaczep za ucho i obróć go do tyłu, aż oprze się delikatnie o górną część ucha.

Słuchawka douszna powinna opierać się na górnej części ucha.

**UWAGA:** Upewnij się, że dana słuchawka douszna jest włożona do odpowiedniego ucha. Poszukaj oznaczeń **L** (lewa) i **R** (prawa) na wewnętrznej powierzchni każdej słuchawki dousznej.

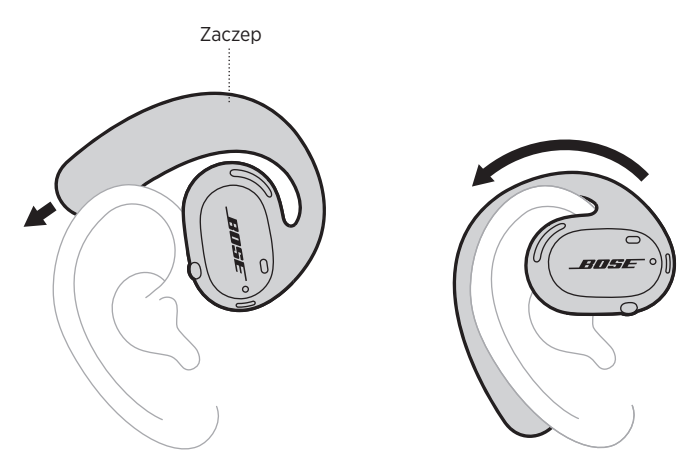

2. Sprawdź dopasowanie (zob. str. 15).

### **Noszenie słuchawek dousznych z okularami**

Aby uzyskać optymalne dopasowanie, przed założeniem słuchawek dousznych należy zdjąć okulary. Po stabilnym umieszczeniu słuchawek w sposób zapewniający komfort można założyć okulary.

## **SPRAWDZANIE DOPASOWANIA**

Poruszaj głową w dół i w górę oraz na boki, aby sprawdzić, czy słuchawki douszne są włożone stabilne i wygodnie.

### **DOPASOWANE**

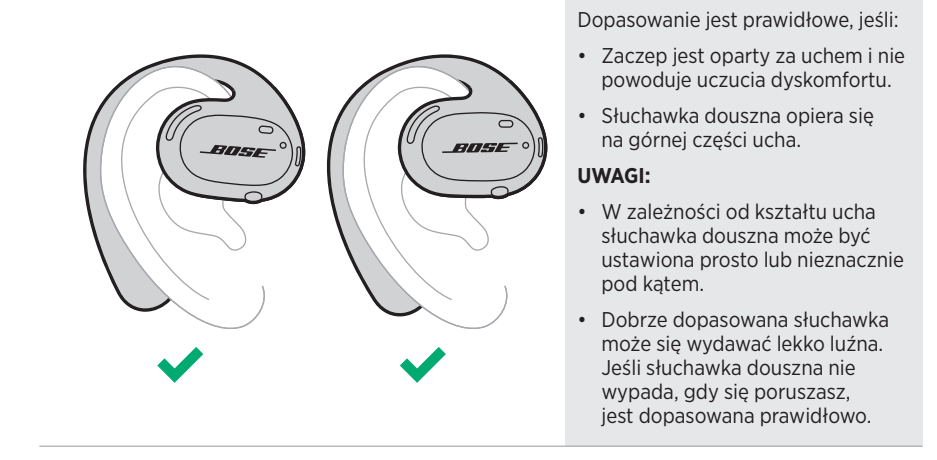

### **NIEDOPASOWANE**

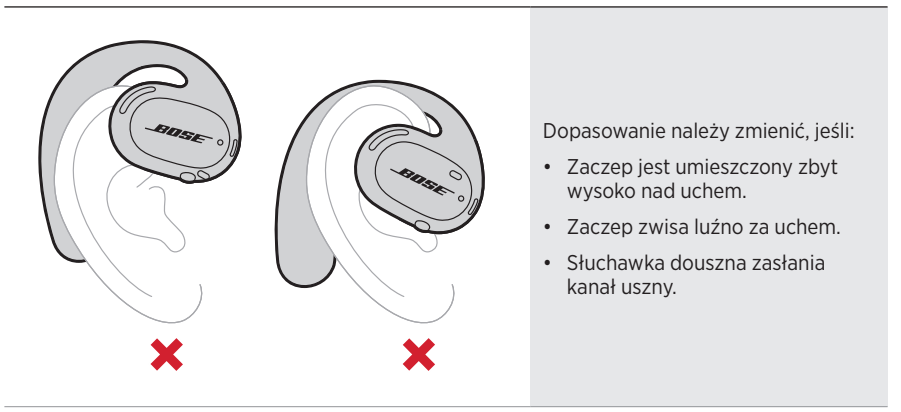

**UWAGA:** Jeśli podczas noszenia słuchawek dousznych odczuwasz dyskomfort, zmień kąt ich obrotu do tyłu.

## **WŁĄCZANIE ZASILANIA**

Naciśnij przycisk na prawej słuchawce dousznej.

Białe wskaźniki stanu zamigają dwa razy, a następnie będą sygnalizować stan połączenia *Bluetooth* (zob. str. 23). Komunikat głosowy poinformuje o poziomie naładowania baterii i stanie połączenia *Bluetooth*.

**UWAGA:** W przypadku włączania zasilania po raz pierwszy naciśnij przycisk na lewej, a następnie na prawej słuchawce dousznej.

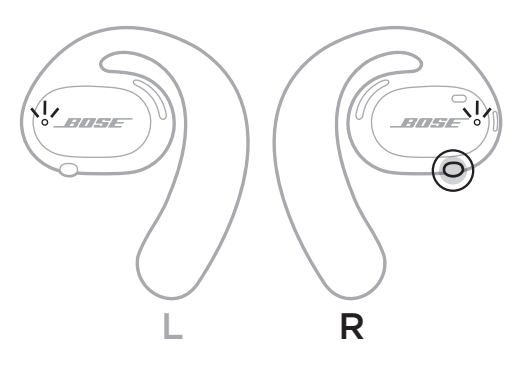

# **WYŁĄCZANIE ZASILANIA**

Naciśnij przycisk na prawej słuchawce dousznej i przytrzymaj go przez 1 sekundę. Zwolnij przycisk, gdy usłyszysz sygnał wyłączania lub białe wskaźniki stanu zamigają dwa razy.

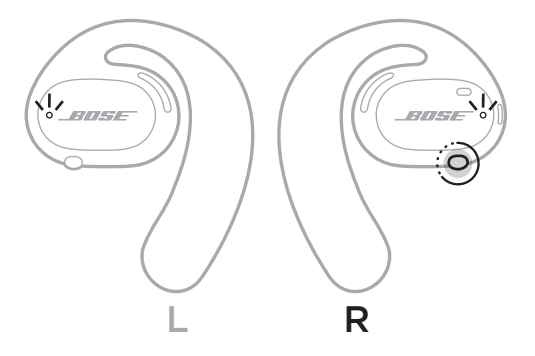

## **Automatyczne wyłączanie**

Funkcja automatycznego wyłączania pozwala oszczędzać baterie, gdy słuchawki douszne nie są używane. Po 10 minutach bez odtwarzania dźwięku lub bez ruchu słuchawki douszne wyłączają się automatycznie.

Aby włączyć zasilanie, zob. str. 16.

**UWAGA:** Aby wyłączyć funkcję automatycznego wyłączania, skorzystaj z aplikacji Bose Music. Ta opcja jest dostępna w menu Ustawienia.

### STEROWANIE SŁUCHAWKAMI DOUSZNYMI

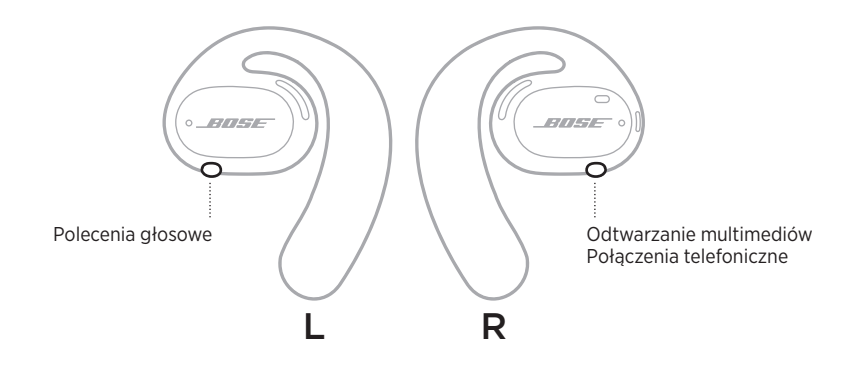

# **ODTWARZANIE MULTIMEDIÓW**

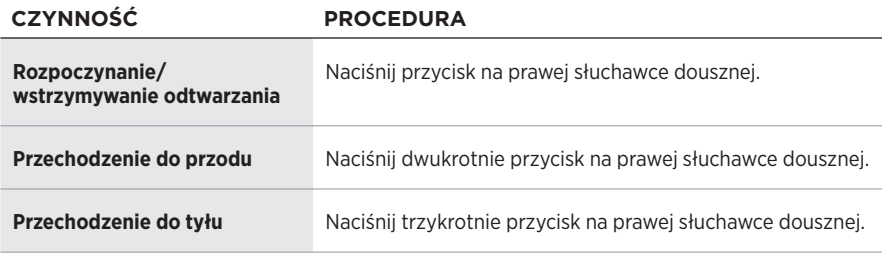

# **REGULACJA GŁOŚNOŚCI**

Aby zwiększyć lub zmniejszyć głośność, użyj regulatorów urządzenia przenośnego lub aplikacji Bose Music.

## **POŁĄCZENIA TELEFONICZNE**

Mikrofony i przycisk obsługi połączeń telefonicznych znajdują się na prawej słuchawce dousznej.

**UWAGA:** Aby uzyskać optymalną jakość dźwięku podczas połączeń telefonicznych, upewnij się, że mikrofony nie są zasłonięte.

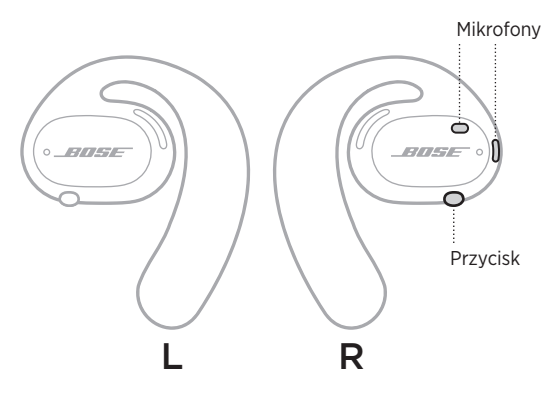

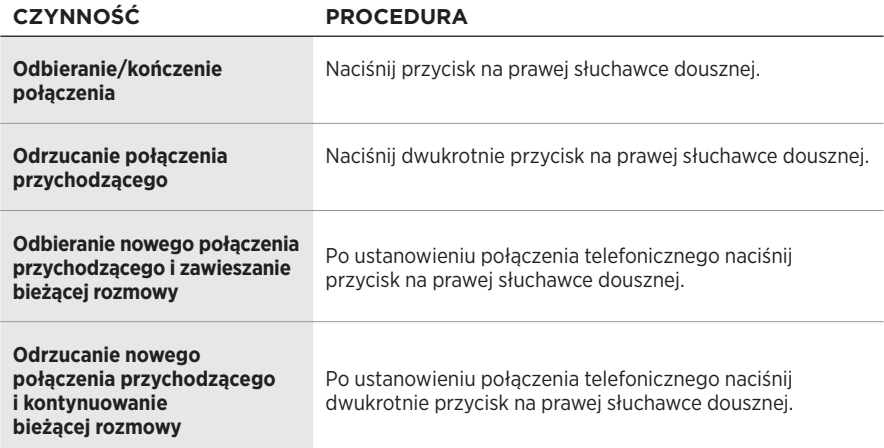

## **Powiadomienia o połączeniach**

Komunikaty głosowe informują o połączeniach przychodzących i stanie połączeń.

**UWAGA:** Aby wyłączyć funkcję powiadamiania o połączeniach telefonicznych, należy wyłączyć komunikaty głosowe przy użyciu aplikacji Bose Music. Ta opcja jest dostępna w menu Ustawienia.

# **POLECENIA GŁOSOWE**

Mikrofony słuchawki dousznej działają jak przedłużenie mikrofonu urządzenia przenośnego. Przycisk na lewej słuchawce dousznej umożliwia dostęp do funkcji sterowania głosem urządzenia przenośnego w celu nawiązywania/odbierania połączeń albo odtwarzania muzyki lub sprawdzania prognozy pogody, wyników rozgrywek sportowych i innych informacji przy użyciu usług Siri lub Asystent Google.

Naciśnij i przytrzymaj przycisk na lewej słuchawce dousznej, aby uzyskać dostęp do funkcji sterowania głosem urządzenia.

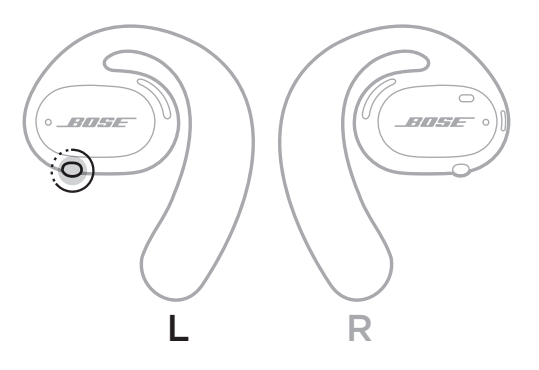

Usłyszysz sygnał dźwiękowy sygnalizujący aktywację poleceń głosowych.

# **ŁADOWANIE BATERII SŁUCHAWEK DOUSZNYCH**

- 1. Ustaw styki do ładowania każdej słuchawki dousznej zgodnie z bolcami podstawy z ładowarką.
- 2. Umieść obie słuchawki douszne na podstawie z ładowarką, tak aby zostały magnetycznie zablokowane w odpowiednim położeniu.
	- **UWAGA:** Upewnij się, że każda słuchawka douszna jest umieszczona po właściwej stronie podstawy z ładowarką. Poszukaj oznaczeń **L** (lewa) i **R** (prawa) na wewnętrznej powierzchni każdej słuchawki dousznej.

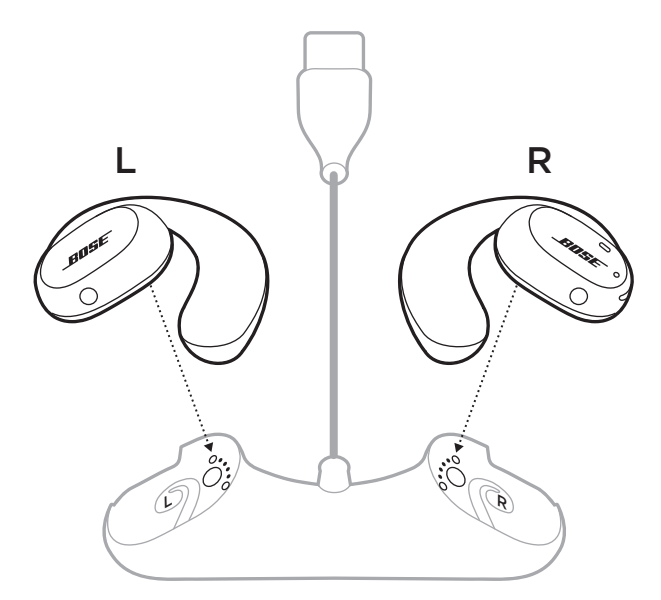

3. Podłącz przewód USB do ładowarki sieciowej (brak w zestawie).

**PRZESTROGA:** Urządzenia należy używać wyłącznie z zasilaczem atestowanym przez odpowiednią instytucję, zgodnym z lokalnymi przepisami (np. UL, CSA, VDE, CCC).

Podczas ładowania słuchawki dousznej białe wskaźniki stanu migają. Gdy bateria jest całkowicie naładowana, wskaźniki stanu świecą na biało (zob. str. 23).

**UWAGA:** Aby zapewnić optymalne działanie baterii, przechowuj słuchawki douszne na podstawie z ładowarką, gdy nie są używane.

## **SPRAWDZANIE POZIOMU NAŁADOWANIA BATERII SŁUCHAWEK DOUSZNYCH**

## **Powiadomienia o stanie baterii**

Zawsze po włączeniu zasilania słuchawek dousznych monit głosowy informuje o poziomie naładowania baterii.

Jeśli podczas korzystania ze słuchawek dousznych konieczne jest naładowanie baterii, usłyszysz odpowiedni komunikat głosowy.

## **Sprawdzanie poziomu naładowania baterii**

- Sprawdź informacje wyświetlane na ekranie głównym aplikacji Bose Music.
- Gdy czerwone wskaźniki stanu migają, konieczne jest naładowanie baterii słuchawek dousznych.

Wskaźniki stanu słuchawek dousznych znajdują się na zewnętrznej powierzchni każdej słuchawki.

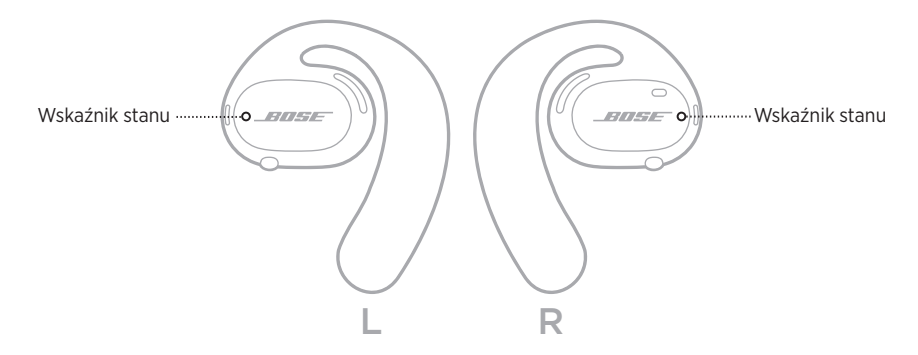

# **STAN POŁĄCZENIA** *BLUETOOTH*

Informacje o stanie połączenia *Bluetooth* urządzeń przenośnych.

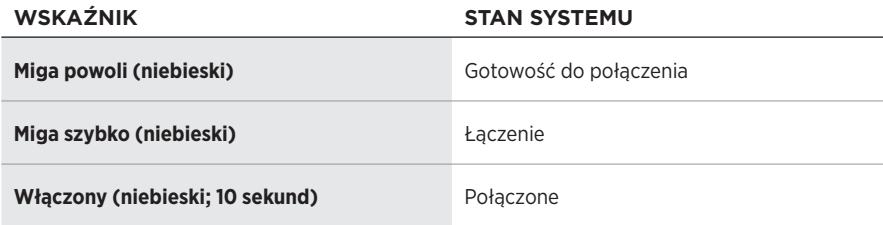

## **STAN BATERII**

Informuje o stanie baterii słuchawek dousznych.

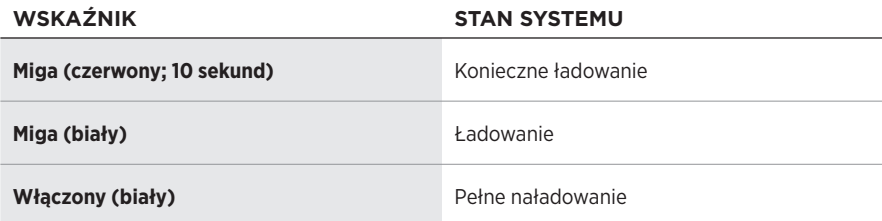
# **STAN AKTUALIZACJI I BŁĘDY**

Informacje o stanie aktualizacji i błędach.

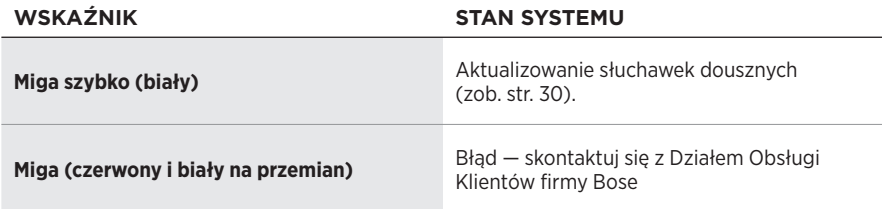

# **ŁĄCZENIE PRZY UŻYCIU MENU** *BLUETOOTH* **URZĄDZENIA PRZENOŚNEGO**

Na liście urządzeń słuchawek dousznych można zapisać maksymalnie siedem urządzeń. NIE można podłączyć równocześnie kilku urządzeń i używać ich do odtwarzania audio.

**UWAGA:** Aby uzyskać najlepsze rezultaty, użyj aplikacji Bose Music do skonfigurowania i podłączenia urządzenia przenośnego (zob. str. 12).

1. Po włączeniu zasilania słuchawek dousznych naciśnij przycisk na prawej słuchawce i przytrzymaj go przez 5 sekund. Zwolnij przycisk, gdy usłyszysz komunikat głosowy o gotowości do połączenia (Ready to connect) lub wskaźniki stanu zaczną powoli migać na niebiesko.

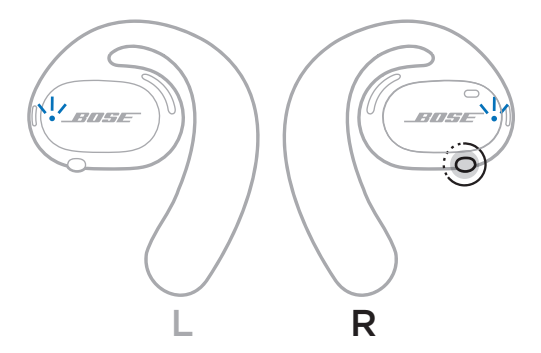

2. Włącz funkcję *Bluetooth* w urządzeniu.

**UWAGA:** Funkcja *Bluetooth* jest zazwyczaj dostępna w menu Ustawienia.

- 3. Wybierz słuchawki douszne z listy urządzeń.
	- **UWAGA:** Wyszukaj nazwę słuchawek dousznych wprowadzoną w aplikacji Bose Music. Jeżeli nazwa słuchawek nie została określona, zostanie wyświetlona nazwa domyślna.

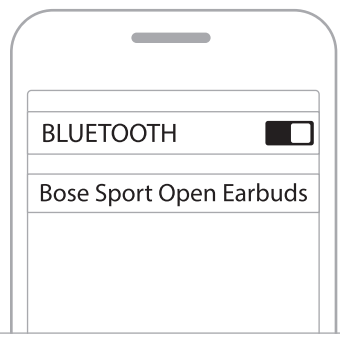

Po nawiązaniu połączenia zostanie odtworzony komunikat informujący o połączeniu z określonym urządzeniem przenośnym (Connected to <*nazwa urządzenia przenośnego*>) lub wskaźnik stanu zaświeci się na niebiesko, po czym wolno zgaśnie.

# **ROZŁĄCZANIE URZĄDZENIA PRZENOŚNEGO**

Korzystając z aplikacji Bose Music, można rozłączyć połączenie urządzenia przenośnego.

**PORADA:** Urządzenie można też rozłączyć przy użyciu ustawień *Bluetooth*. Wyłączenie funkcji *Bluetooth* powoduje rozłączenie wszystkich pozostałych urządzeń.

### **PONOWNE ŁĄCZENIE Z URZĄDZENIEM PRZENOŚNYM**

Po włączeniu zasilania słuchawki będą próbować połączyć się z ostatnio połączonym urządzeniem.

Aby nawiązać połączenie z innym, niedawno używanym urządzeniem, wybierz słuchawki douszne z listy urządzeń (zob str. 26).

**UWAGA:** Urządzenie musi znajdować się w zasięgu (9 m) i być włączone.

### **CZYSZCZENIE LISTY URZĄDZEŃ SŁUCHAWEK PRZENOŚNYCH**

- 1. Po włączeniu zasilania słuchawek dousznych naciśnij przycisk na prawej słuchawce dousznej i przytrzymaj go przez 10 sekund. Zwolnij przycisk, gdy usłyszysz komunikat głosowy informujący o wyczyszczeniu listy urządzeń *Bluetooth* (*Bluetooth* device list cleared) lub wskaźnik stanu zacznie migać powoli na niebiesko.
- 2. Usuń słuchawki douszne z listy *Bluetooth* urządzenia przenośnego.

Wszystkie pozycje listy urządzeń zostaną wyczyszczone, a słuchawki douszne będą gotowe do połączenia.

# **PRZECHOWYWANIE SŁUCHAWEK DOUSZNYCH**

#### **Na podstawie z ładowarką**

Aby zapewnić optymalne działanie baterii, przechowuj słuchawki douszne na podstawie z ładowarką, gdy nie są używane (zob. str. 21).

#### **W futerale**

Podczas podróży korzystaj z futerału w celu ochrony słuchawek dousznych.

Umieść każdą słuchawkę douszną po właściwej stronie futerału. Poszukaj oznaczeń **L** (lewa) i **R** (prawa) na wewnętrznej powierzchni każdej słuchawki dousznej.

**UWAGA:** Wyłącz słuchawki douszne, jeżeli nie są używane (zob. str. 17). Futerał nie umożliwia ładowania słuchawek dousznych.

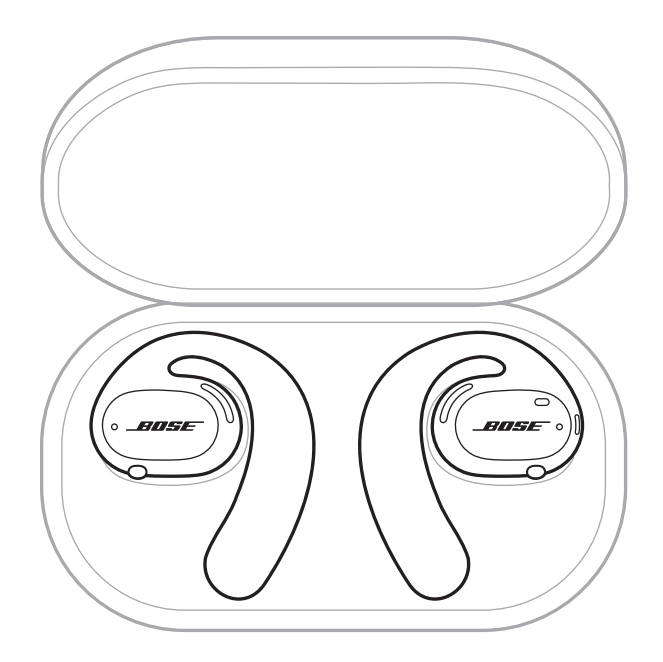

### **CZYSZCZENIE SŁUCHAWEK DOUSZNYCH I PODSTAWY Z ŁADOWARKĄ**

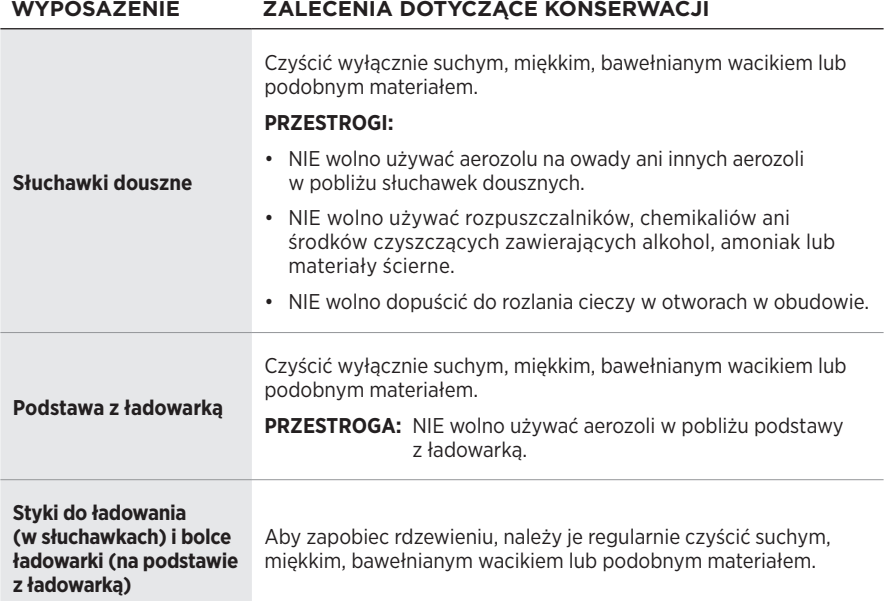

### **Usuwanie wody ze słuchawek dousznych**

Trzymając boczną część zaczepu, mocno potrząśnij słuchawkami dousznymi, aby pozbyć się nadmiaru wody.

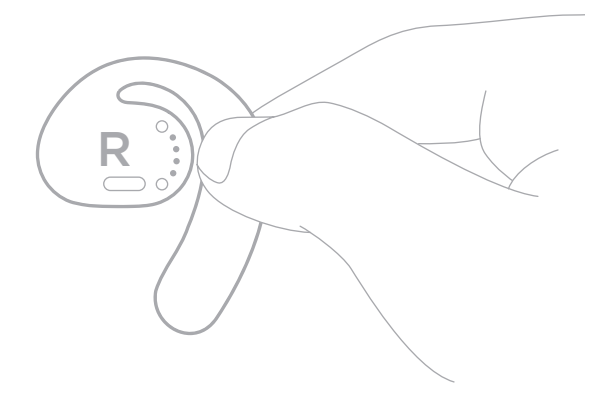

- KONSERWACJA -

# **CZĘŚCI ZAMIENNE I AKCESORIA**

Części zamienne i akcesoria można zamówić w Dziale Obsługi Klientów firmy Bose.

Skorzystaj z następującej witryny internetowej: [worldwide.Bose.com/Support/SportOpenEarbuds](http://worldwide.Bose.com/Support/SportOpenEarbuds)

# **OGRANICZONA GWARANCJA**

Słuchawki douszne są objęte ograniczoną gwarancją. Aby uzyskać informacje dotyczące ograniczonej gwarancji, skorzystaj z witryny internetowej [global.Bose.com/warranty.](http://global.Bose.com/warranty)

Aby uzyskać instrukcje dotyczące rejestrowania produktów, skorzystaj z witryny internetowej [global.Bose.com/register](http://global.Bose.com/register). Rezygnacja z rejestracji nie wpływa na uprawnienia wynikające z ograniczonej gwarancji.

# **AKTUALIZACJA SŁUCHAWEK DOUSZNYCH**

Słuchawki douszne są aktualizowane automatycznie po połączeniu z aplikacją Bose Music. Postępuj zgodnie z instrukcjami wyświetlanymi w aplikacji.

**PORADA:** Słuchawki douszne i podstawę z ładowarką można też aktualizować przy użyciu witryny internetowej Bose Updater. Na komputerze wyświetl witrynę internetową [btu.Bose.com](http://btu.Bose.com) i postępuj zgodnie z instrukcjami wyświetlanymi na ekranie.

# **KOD DATY SŁUCHAWEK DOUSZNYCH**

Kod daty znajduje się na wewnętrznej powierzchni każdej słuchawki dousznej.

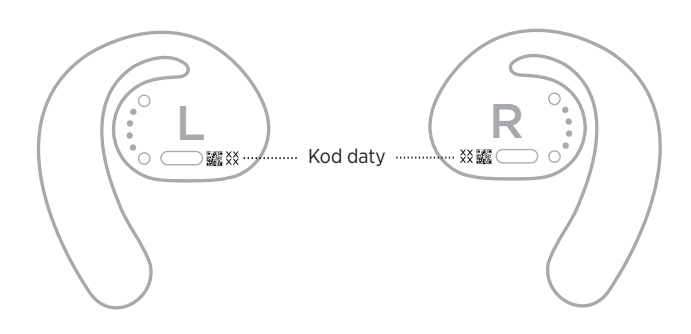

# **NUMER SERYJNY PODSTAWY Z ŁADOWARKĄ**

Numer seryjny urządzenia jest umieszczony na spodzie podstawy z ładowarką.

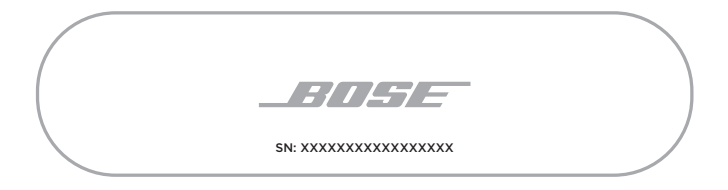

**PORADA:** Numer seryjny podstawy z ładowarką znajduje się również na opakowaniu.

### **PODSTAWOWE ROZWIĄZANIA**

W przypadku problemów ze słuchawkami dousznymi wykonaj następujące czynności:

- Włącz zasilanie słuchawek dousznych (zob. str. 16).
- Naładuj baterie (zob. str. 21).
- Sprawdź wskaźniki stanu (zob. str. 23).
- Upewnij się, że urządzenie przenośne obsługuje połączenia *Bluetooth*.
- Pobierz aplikację Bose Music i zainstaluj dostępne aktualizacje oprogramowania.
- Zwiększ poziom głośności urządzenia przenośnego i/lub aplikacji odtwarzającej audio/strumieniującej.
- Podłącz inne urządzenie przenośne (zob. str. 25).

# **INNE ROZWIĄZANIA**

Jeżeli pomimo zastosowania podstawowych rozwiązań problem wystąpi ponownie, skorzystaj z poniższej tabeli zawierającej informacje dotyczące typowych problemów i sposobów ich rozwiązywania. Jeżeli nie można rozwiązać problemu, skontaktuj się z Działem Obsługi Klientów firmy Bose.

Skorzystaj z witryny internetowej [worldwide.Bose.com/Contact.](http://worldwide.Bose.com/Contact)

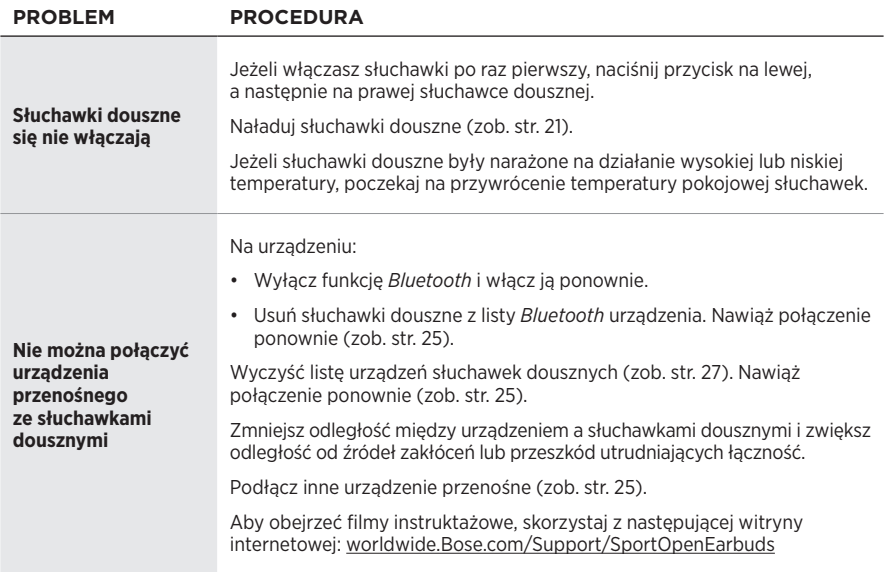

#### Rozwiązywanie problemów

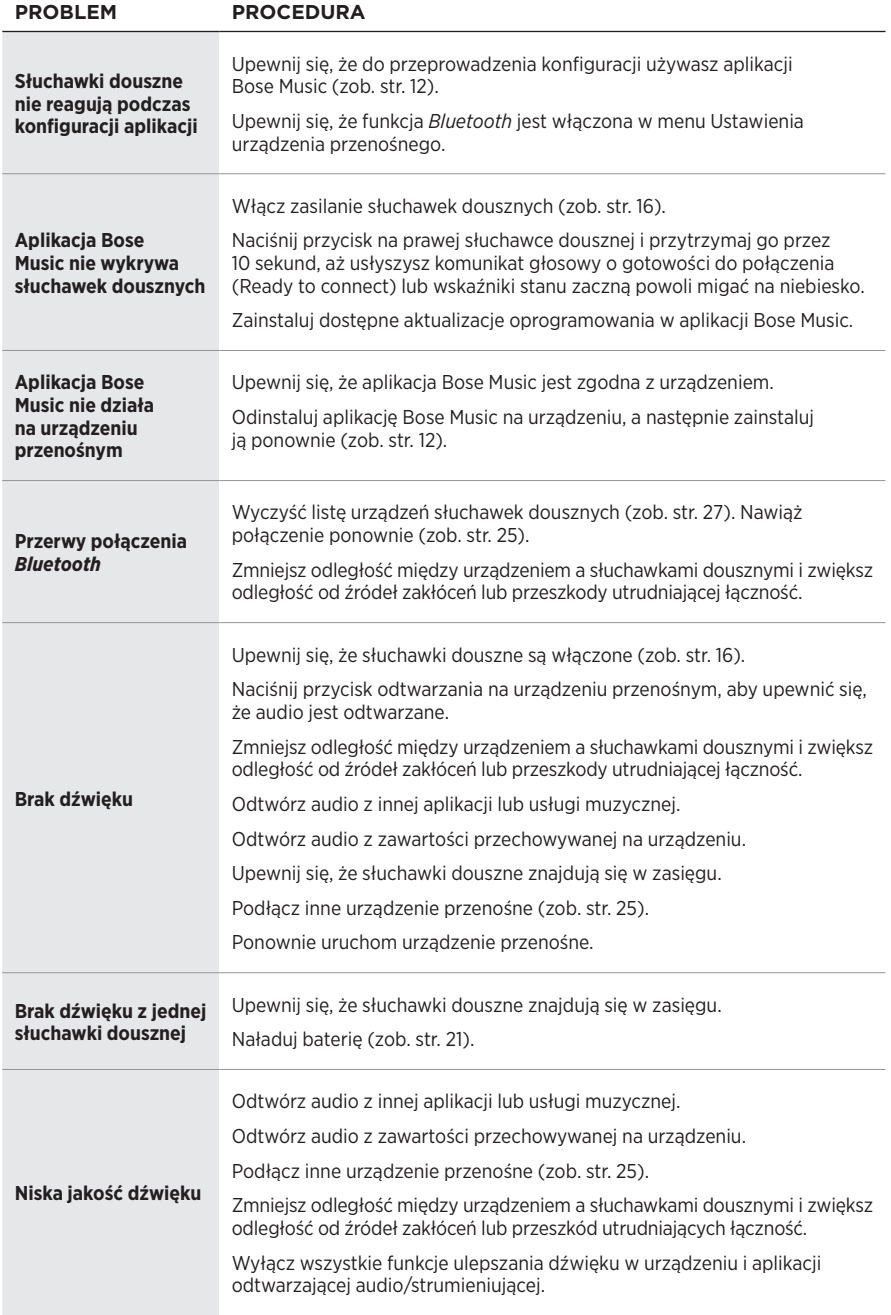

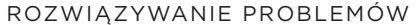

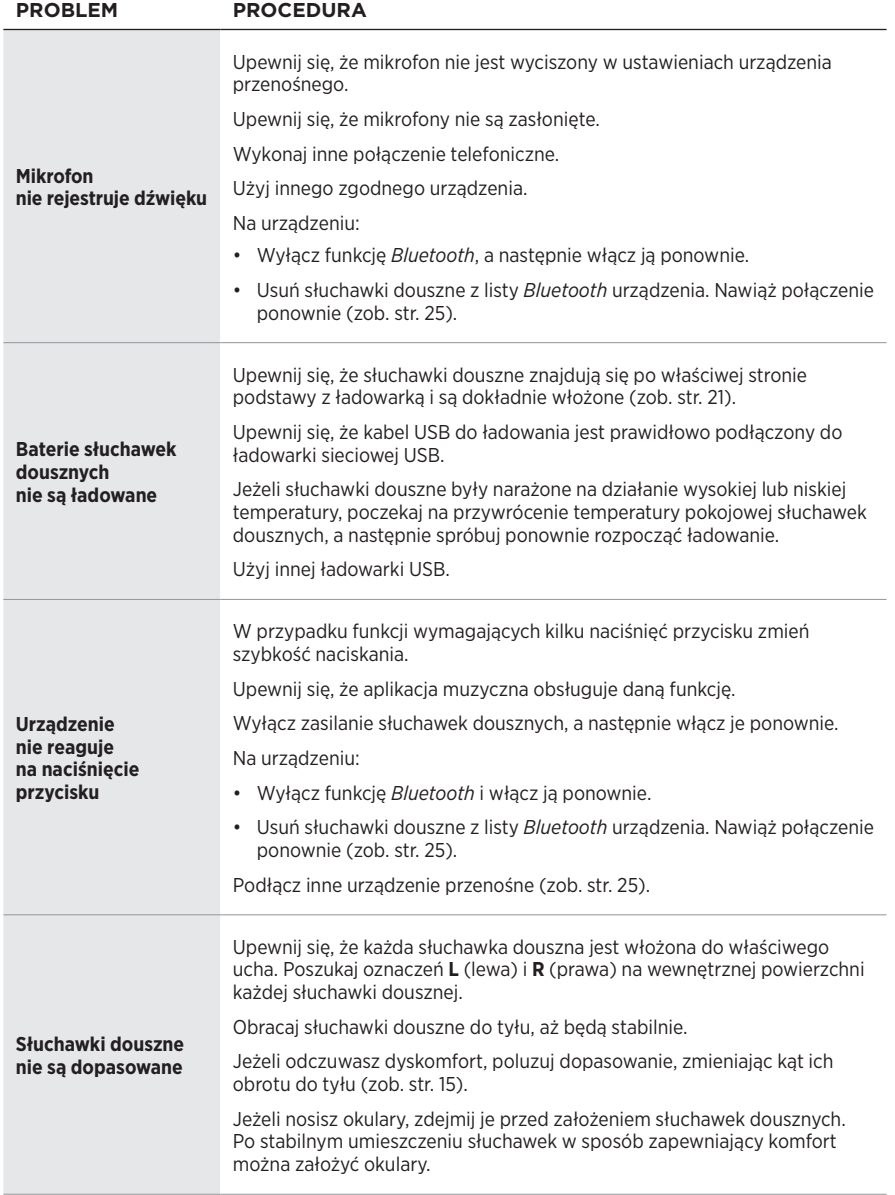

#### **Läs igenom och spara alla anvisningar om skydd, säkerhet och användning.**

Härmed förklarar Bose Corporation att denna produkt i alla väsentliga avseenden uppfyller de krav och föreskrifter som uppställts enligt direktivet 2014/53/EG och andra tillämpliga EG-direktiv. En komplett försäkran om överensstämmelse finns på [www.Bose.com/compliance](http://www.Bose.com/compliance)

#### **VARNINGAR/TÄNK PÅ**

• Använd INTE öronsnäckorna med hög volym under en längre tidsperiod.

- Du undviker hörselskador om du använder öronsnäckorna med en bekväm och moderat ljudnivå.
- Skruva ned volymen på enheten innan du sätter på dig öronsnäckorna. Skruva sedan upp volymen stegvis tills den når en behaglig nivå.
- Var försiktig när du kör bil och följ gällande lagar angående användning av mobiltelefoner och öronsnäckor.
- Sänk INTE ned öronsnäckorna i vatten och utsätt dem inte för väta under någon längre period eller ha dem på dig när du utövar vattensporter, till exempel när du simmar, åker vattenskidor eller surfar.
- Ta omedelbart bort och koppla från öronsnäckorna om du märker att de blir varma eller att ljudet försvinner.

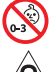

Produkten innehåller små delar som kan orsaka kvävning. Inte lämplig för barn under 3 år.

Produkten innehåller magnetiska material. Konsultera en läkare för att ta reda på om detta kan påverka implantat av medicinsk enhet.

- Se till att produkten inte kommer i närheten av öppen eld eller heta värmekällor. Tända ljus eller andra föremål med öppna lågor får INTE placeras på eller i närheten av produkten.
- Gör INGA obehöriga ändringar av produkten.
- Använd endast produkten med en godkänd nätadapter som uppfyller lokala bestämmelser (till exempel UL, CSA, VDE eller CCC).
- De batterier som medföljer produkten kan medföra risk för eldsvåda eller frätande om de används felaktigt.
- Om batteriet börjar läcka måste du skydda dig så att vätskan INTE kommer i kontakt med huden eller ögonen. Om detta sker bör du rådfråga en sjukvårdscentral.
- Utsätt INTE produkter som innehåller batterier för höga temperaturer (t.ex. från direkt solljus, öppen eld eller liknande)

**OBS!**Den här utrustningen har testats och befunnits överensstämma med gränsvärdena för digitala enheter enligt klass B, i enlighet med del 15 i FCC:s bestämmelser. Gränsvärdena är avsedda att ge rimligt skydd mot skadliga störningar vid installation i bostäder. Den här utrustningen genererar, använder och kan avge radiofrekvensenergi, och om utrustningen inte installeras och används i enlighet med anvisningarna kan den orsaka skadliga störningar i samband med radiokommunikation. Det ges dock ingen garanti för att det inte kan förekomma skadliga störningar i en viss installation. Om den här utrustningen stör mottagningen i en radio- eller TV-apparat (vilket kan fastställas genom att utrustningen stängs av och sätts på) rekommenderar vi att du försöker motverka störningen genom att vidta en eller flera av följande åtgärder:

- Rikta om eller flytta mottagningsantennen.
- Öka avståndet mellan utrustningen och mottagaren.
- Anslut utrustningen till ett vägguttag i en annan strömkrets än den som mottagaren är ansluten till.
- Vänd dig till din återförsäljare eller en erfaren radio-/tv-reparatör för att få hjälp.

Om utrustningen ändras eller modifieras på något sätt, som inte uttryckligen har godkänts av Bose Corporation, kan detta medföra att användarens rätt att använda produkten upphävs.

Denna enhet uppfyller del 15 i FCC-bestämmelserna och licensundantaget i ISED Canada angående RSS-standarder. Följande två villkor ställs för användningen: (1) Enheten får inte orsaka skadliga störningar och (2) enheten måste tåla alla former av störningar som den tar emot, inklusive störningar som kan orsaka oönskad drift av enheten.

Denna enhet uppfyller FCC- och ISED Canada-bestämmelserna angående gränsvärden som är uppställda för strålningsexponering för produkter för generella användningsområden. Sändaren får inte sammankopplas eller användas tillsammans med någon annan antenn eller sändare.

Vänster öronsnäckas modell: 109L

Höger öronsnäckas modell: 109R

Laddningsstationens modell: 435109

#### **CAN ICES-3(B)/NMB-3(B)**

#### **För Europa**:

Frekvensband användning: 2400 till 2483,5 MHz.

Maximal överföringsstyrka mindre än 20 dBm EIRP.

Maximal överföringsstyrka är mindre än lagstadgade gränser vilket gör att SAR-testning inte är nödvändig och undantagen per gällande bestämmelser.

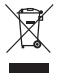

Den här symbolen betyder att produkten inte ska kastas med hushållssoporna utan återvinnas i enlighet med lokala bestämmelser. Rätt deponering och återvinning hjälper till att skydda våra naturresurser, vår hälsa och miljö. Mer information om deponering och återvinning av produkten får du om du kontaktar lokala myndigheter, deponeringscentraler eller affären där du köpte produkten.

#### **Hanteringsregler för radiofrekvensenheter med låg effekt**

#### **Artikel XII**

I enlighet med "Hanteringsregler för radiofrekvensenheter med låg effekt" och utan tillstånd beviljat av NCC, är företag, organisationer eller användare inte tillåtna att ändra frekvensen, förstärka överföringsstyrkan eller ändra ursprungliga egenskaper och prestanda för en godkänd radiofrekvensenhet med låg effekt.

#### **Artikel XIV**

Radiofrekvensenheter med låg effekt får inte påverka flygsäkerheten eller störa annan legal kommunikation. Om detta uppmärksammas ska användaren omedelbart upphöra med att använda enheten tills det inte finns någon risk för sådana störningar. Med nämnda legala kommunikationer avses radiokommunikationer som sker i enlighet med gällande telekommunikationslagstiftning.

Radiofrekvensenheter med låg effekt måste vara mottagliga för störningar från legala kommunikationer och enheter som sänder ut ISM-radiovågor.

Försök **INTE** ta ut det uppladdningsbara litiumbatteriet ur produkten. Kontakta en Bose-återförsäljare eller en kvalificerad tekniker om det behöver tas ur.

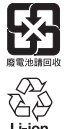

**Tänk på att lämna in gamla batterier för återvinning enligt lokala föreskrifter**. Elda INTE upp batterier.

# **NOM edi**

#### **Tabell över farliga föremål som kontrolleras i Kina**

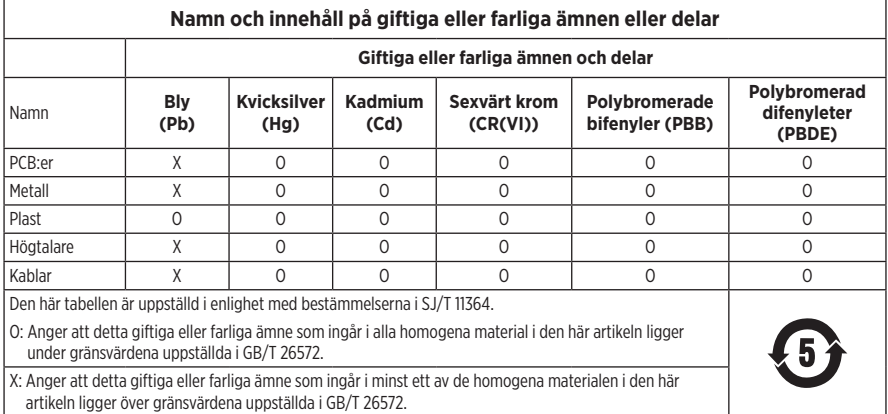

#### **Tabell över farliga föremål som kontrolleras i Taiwan**

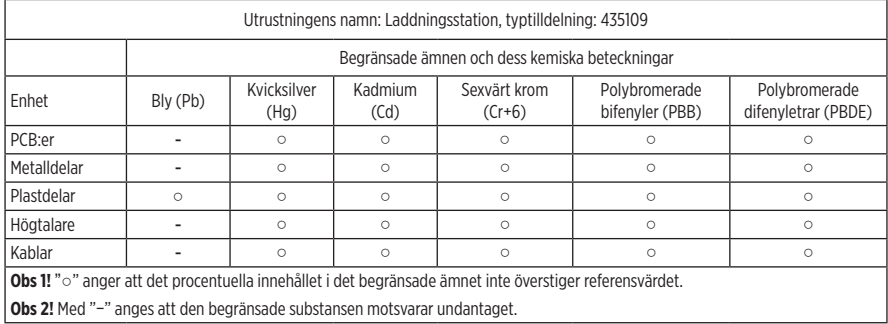

**Tillverkningsdatum**: Den åttonde siffran i serienumret visar tillverkningsåret; "0" är 2010 eller 2020.

**Tillverkningsplats**: Den sjunde siffran i serienumret visar tillverkningsplatsen.

**Kinaimportör**: Bose Electronics (Shanghai) Company Limited, Part C, Plant 9, No. 353 North Riying Road, China (Shanghai) Pilot Free Trade Zone

**EU-importör**: Bose Products B.V., Gorslaan 60, 1441 RG Purmerend, Nederländerna

**Taiwanimportör**: Bose Taiwan Branch, 9F-A1, No. 10, Section 3, Minsheng East Road, Taipei City 104, telefonnummer Taiwan: +886-2-2514 7676

**Mexikoimportör**: Bose de México, S. de R.L. de C.V., Paseo de las Palmas 405-204, Lomas de Chapultepec, 11000 México, D.F. Telefonnummer: +5255 (5202) 3545

**Indata**:  $5 \text{ V} = 500 \text{ mA}$ 

CMIIT ID är placerad på laddningsstationens undersida.

#### **Fyll i uppgifterna och spara dem för senare bruk**

Öronsnäckornas datumkod sitter på insidan av varje öronsnäcka. Modellnummerna och laddningsstationens serienummer finns på stationens undersida.

Serienummer:

Modellnummer:

Förvara kvittot tillsammans med bruksanvisningen. Det är nu dags att registrera Bose-produkten. Du gör det enklast genom att besöka webbplatsen [global.Bose.com/register](http://global.Bose.com/register)

#### **Säkerhetsinformation**

Denna produkt kan ta emot säkerhetsuppdateringar automatiskt från Bose när den är ansluten till Bose Music-appen. För att ta emot säkerhetsuppdateringar via mobilappen måste du slutföra produktinstallationen i Bose Music-appen. **Om du inte slutför installationen blir du ansvarig för att installera säkerhetsuppdateringar som Bose gör tillgängliga via [btu.bose.com](http://btu.Bose.com)**

**Boses integritetspolicy** finns tillgänglig på Boses webbplats.

Apple, Apple-logotypen, iPad, iPhone och iPod är varumärken som tillhör Apple Inc. i USA och i andra länder. Varumärket "iPhone" används i Japan under licens från Aiphone K.K. App Store är ett tjänstemärke som tillhör Apple Inc.

Användning av Made for Apple-symbolen betyder att ett tillbehör har tillverkats speciellt för anslutning till Apple-produkter identifierade i symbolen, och att de har certifierats av producenten samt att de uppfyller Apple-prestandastandarder. Apple ansvarar inte för hur enheten fungerar eller att den är kompatibel med säkerhetsstandarder och andra standarder.

Namnet *Bluetooth*® och logotyperna är registrerade varumärken som tillhör Bluetooth SIG, Inc., och all användning av sådana märken från Bose Corporation sker under licens.

Google och Google Play är varumärken som tillhör Google LLC.

Bose, Bose Music och Bose Sport Open Earbuds är varumärken som tillhör Bose Corporation.

Bose Corporations huvudkontor: 1-877-230-5639

©2020 Bose Corporation. Ingen del av detta dokument får återges, modifieras, distribueras eller användas på något annat sätt utan föregående skriftlig tillåtelse.

LICENSINFORMATION

The following license disclosures apply to certain third-party software packages used as components in the product. Package: Nanopb

Copyright © 2011 Petteri Aimonen <ipa at nanopb.mail.kapsi.fi>.

The Nanopb package is subject to the license terms reprinted below.

#### **Zlib license**

© 2011 Petteri Aimonen <jpa at nanopb.mail.kapsi.fi>

This software is provided 'as-is', without any express or implied warranty. In no event will the authors be held liable for any damages arising from the use of this software.

Permission is granted to anyone to use this software for any purpose, including commercial applications, and to alter it and redistribute it freely, subject to the following restrictions:

- 1. The origin of this software must not be misrepresented; you must not claim that you wrote the original software. If you use this software in a product, an acknowledgment in the product documentation would be appreciated but is not required.
- 2. Altered source versions must be plainly marked as such, and must not be misrepresented as being the original software.
- 3. This notice may not be removed or altered from any source distribution.

Package: Mbed TLS 2.16.1

© ARM Limited. All rights reserved.

The Mbed TLS package is subject to the license terms reprinted below.

#### **Apache License**

Version 2.0, January 2004

<http://www.apache.org/licenses/>

TERMS AND CONDITIONS FOR USE, REPRODUCTION, AND DISTRIBUTION

1. Definitions.

"License" shall mean the terms and conditions for use, reproduction, and distribution as defined by Sections 1 through 9 of this document.

"Licensor" shall mean the copyright owner or entity authorized by the copyright owner that is granting the License.

"Legal Entity" shall mean the union of the acting entity and all other entities that control, are controlled by, or are under common control with that entity. For the purposes of this definition, "control" means (i) the power, direct or indirect, to cause the direction or management of such entity, whether by contract or otherwise, or (ii) ownership of fifty percent (50%) or more of the outstanding shares, or (iii) beneficial ownership of such entity.

"You" (or "Your") shall mean an individual or Legal Entity exercising permissions granted by this License.

"Source" form shall mean the preferred form for making modifications, including but not limited to software source code, documentation source, and configuration files.

"Object" form shall mean any form resulting from mechanical transformation or translation of a Source form, including but not limited to compiled object code, generated documentation, and conversions to other media types.

"Work" shall mean the work of authorship, whether in Source or Object form, made available under the License, as indicated by a copyright notice that is included in or attached to the work (an example is provided in the Appendix below).

"Derivative Works" shall mean any work, whether in Source or Object form, that is based on (or derived from) the Work and for which the editorial revisions, annotations, elaborations, or other modifications represent, as a whole, an original work of authorship. For the purposes of this License, Derivative Works shall not include works that remain separable from, or merely link (or bind by name) to the interfaces of, the Work and Derivative Works thereof

"Contribution" shall mean any work of authorship, including the original version of the Work and any modifications or additions to that Work or Derivative Works thereof, that is intentionally submitted to Licensor for inclusion in the Work by the copyright owner or by an individual or Legal Entity authorized to submit on behalf of the copyright owner. For the purposes of this definition, "submitted" means any form of electronic, verbal, or written communication sent to the Licensor or its representatives, including but not limited to communication on electronic mailing lists, source code control systems, and issue tracking systems that are managed by, or on behalf of, the Licensor for the purpose of discussing and improving the Work, but excluding communication that is conspicuously marked or otherwise designated in writing by the copyright owner as "Not a Contribution."

"Contributor" shall mean Licensor and any individual or Legal Entity on behalf of whom a Contribution has been received by Licensor and subsequently incorporated within the Work.

- 2. Grant of Copyright License. Subject to the terms and conditions of this License, each Contributor hereby grants to You a perpetual, worldwide, non-exclusive, no-charge, royalty-free, irrevocable copyright license to reproduce, prepare Derivative Works of, publicly display, publicly perform, sublicense, and distribute the Work and such Derivative Works in Source or Object form.
- 3. Grant of Patent License. Subject to the terms and conditions of this License, each Contributor hereby grants to You a perpetual, worldwide, non-exclusive, no-charge, royalty-free, irrevocable (except as stated in this section) patent license to make, have made, use, offer to sell, sell, import, and otherwise transfer the Work, where such license applies only to those patent claims licensable by such Contributor that are necessarily infringed by their Contribution(s) alone or by combination of their Contribution(s) with the Work to which such Contribution(s) was submitted. If You institute patent litigation against any entity (including a cross-claim or counterclaim in a lawsuit) alleging that the Work or a Contribution incorporated within the Work constitutes direct or contributory patent infringement, then any patent licenses granted to You under this License for that Work shall terminate as of the date such litigation is filed.
- 4. Redistribution. You may reproduce and distribute copies of the Work or Derivative Works thereof in any medium, with or without modifications, and in Source or Object form, provided that You meet the following conditions:
	- a. You must give any other recipients of the Work or Derivative Works a copy of this License; and
	- b. You must cause any modified files to carry prominent notices stating that You changed the files; and
	- c. You must retain, in the Source form of any Derivative Works that You distribute, all copyright, patent, trademark, and attribution notices from the Source form of the Work, excluding those notices that do not pertain to any part of the Derivative Works; and
	- d. If the Work includes a "NOTICE" text file as part of its distribution, then any Derivative Works that You distribute must include a readable copy of the attribution notices contained within such NOTICE file, excluding those notices that do not pertain to any part of the Derivative Works, in at least one of the following places: within a NOTICE text file distributed as part of the Derivative Works; within the Source form or documentation, if provided along with the Derivative Works; or, within a display generated by the Derivative Works, if and wherever such third-party notices normally appear. The contents of the NOTICE file are for informational purposes only and do not modify the License. You may add Your own attribution notices within Derivative Works that You distribute, alongside or as an addendum to the NOTICE text from the Work, provided that such additional attribution notices cannot be construed as modifying the License. You may add Your own copyright statement to Your modifications and may provide additional or different license terms and conditions for use, reproduction, or distribution of Your modifications, or for any such Derivative Works as a whole, provided Your use, reproduction, and distribution of the Work otherwise complies with the conditions stated in this License.
- 5. Submission of Contributions. Unless You explicitly state otherwise, any Contribution intentionally submitted for inclusion in the Work by You to the Licensor shall be under the terms and conditions of this License, without any additional terms or conditions. Notwithstanding the above, nothing herein shall supersede or modify the terms of any separate license agreement you may have executed with Licensor regarding such Contributions.
- 6. Trademarks. This License does not grant permission to use the trade names, trademarks, service marks, or product names of the Licensor, except as required for reasonable and customary use in describing the origin of the Work and reproducing the content of the NOTICE file.
- 7. Disclaimer of Warranty. Unless required by applicable law or agreed to in writing, Licensor provides the Work (and each Contributor provides its Contributions) on an "AS IS" BASIS, WITHOUT WARRANTIES OR CONDITIONS OF ANY KIND, either express or implied, including, without limitation, any warranties or conditions of TITLE, NON-INFRINGEMENT, MERCHANTABILITY, or FITNESS FOR A PARTICULAR PURPOSE. You are solely responsible for determining the appropriateness of using or redistributing the Work and assume any risks associated with Your exercise of permissions under this License.
- 8. Limitation of Liability. In no event and under no legal theory, whether in tort (including negligence), contract, or otherwise, unless required by applicable law (such as deliberate and grossly negligent acts) or agreed to in writing, shall any Contributor be liable to You for damages, including any direct, indirect, special, incidental, or consequential damages of any character arising as a result of this License or out of the use or inability to use the Work (including but not limited to damages for loss of goodwill, work stoppage, computer failure or malfunction, or any and all other commercial damages or losses), even if such Contributor has been advised of the possibility of such damages.
- 9. Accepting Warranty or Additional Liability. While redistributing the Work or Derivative Works thereof, You may choose to offer, and charge a fee for, acceptance of support, warranty, indemnity, or other liability obligations and/or rights consistent with this License. However, in accepting such obligations, You may act only on Your own behalf and on Your sole responsibility, not on behalf of any other Contributor, and only if You agree to indemnify, defend, and hold each Contributor harmless for any liability incurred by, or claims asserted against, such Contributor by reason of your accepting any such warranty or additional liability.

#### END OF TERMS AND CONDITIONS

#### ©2020 Bose Corporation

Licensed under the Apache License, Version 2.0 (the "License"); you may not use this file except in compliance with the License.

You may obtain a copy of the License at:<http://www.apache.org/licenses/LICENSE-2.0>

Unless required by applicable law or agreed to in writing, software distributed under the License is distributed on an "AS IS" BASIS, WITHOUT WARRANTIES OR CONDITIONS OF ANY KIND, either express or implied.

See the License for the specific language governing permissions and limitations under the License.

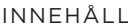

### VAD FINNS I FÖRPACKNINGEN

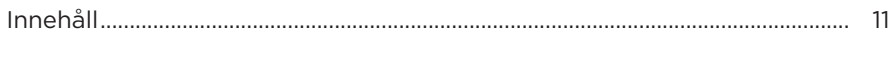

# **INSTALLATION AV BOSE MUSIC-APPEN**

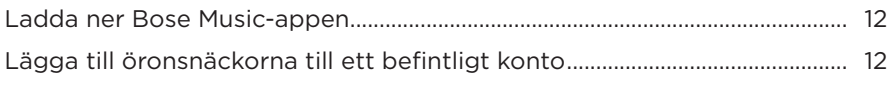

# 

# SÅ ANVÄNDER DU DEM

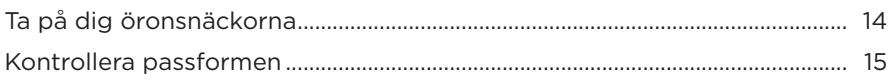

### PÅ/AV

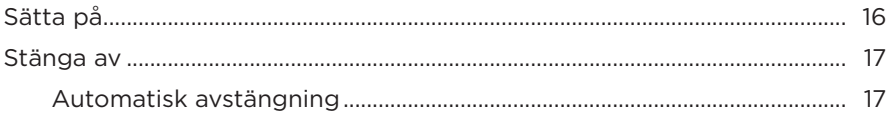

# ÖRONSNÄCKANS KONTROLLER

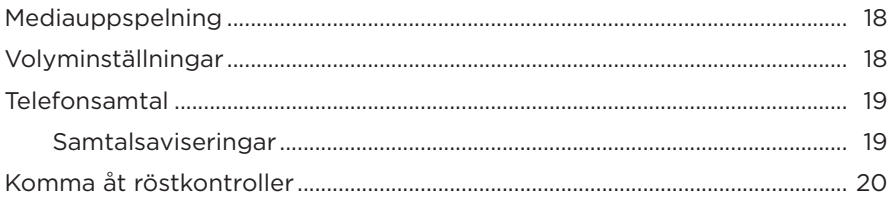

### **BATTERI**

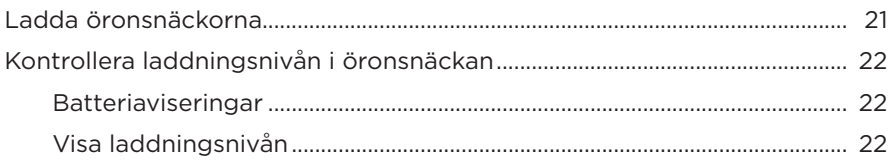

# ÖRONSNÄCKORNAS STATUS

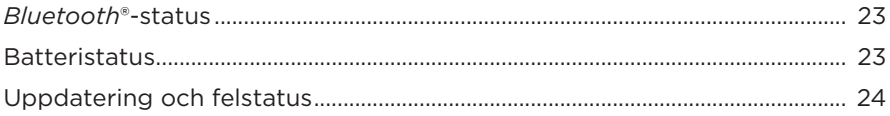

### **BLUETOOTH-ANSLUTNINGAR**

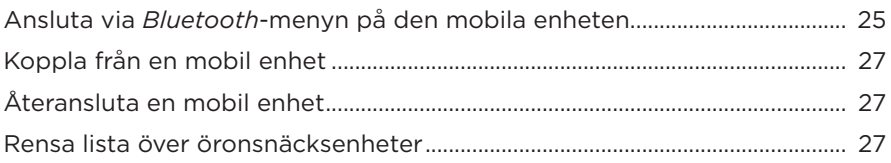

# SKÖTSEL OCH UNDERHÅLL

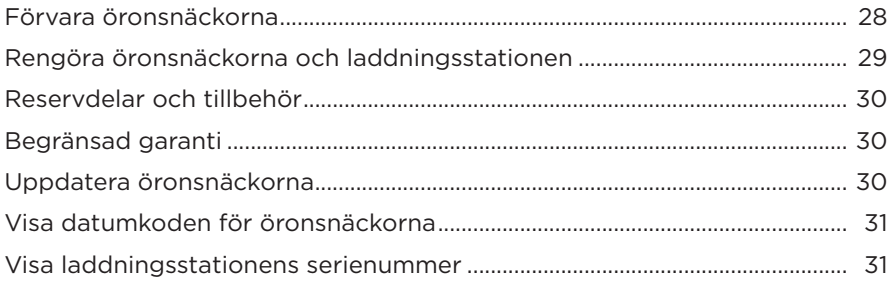

### **FELSÖKNING**

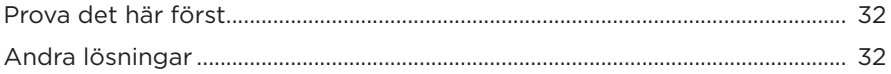

### **INNEHÅLL**

Kontrollera att du har följande:

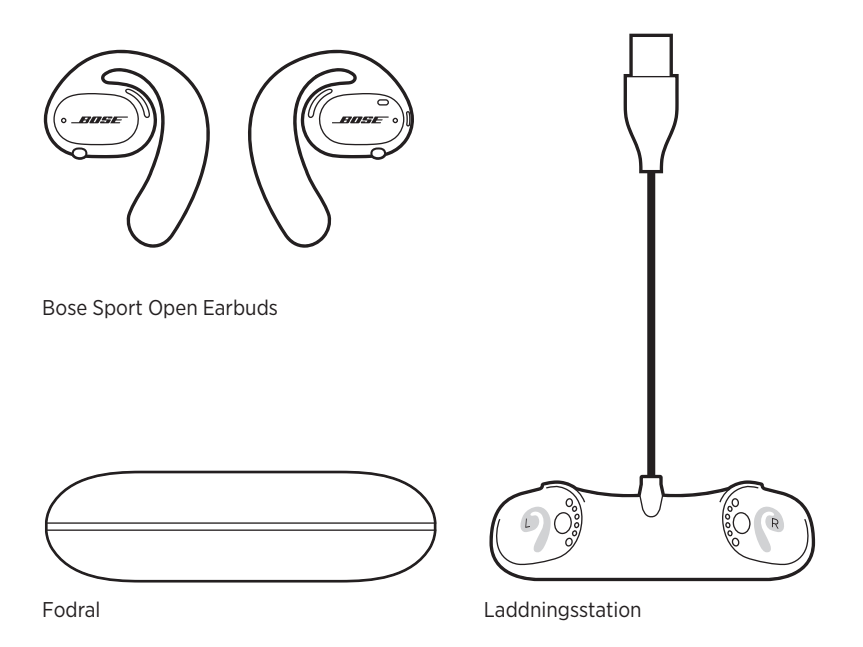

**OBS!** Om någon del av produkten är skadad ska du inte använda den. Kontakta en Bose-återförsäljare eller Boses kundtjänst.

Besök: [worldwide.Bose.com/Support/SportOpenEarbuds](http://worldwide.Bose.com/Support/SportOpenEarbuds)

Med Bose Music-appen kan du ställa in och styra dina öronsnäckor från valfri mobil enhet som t.ex. en smarttelefon eller surfplatta.

I appen kan du kontrollera öronsnäckornas passform, lära dig mer om öronsnäckornas kontroller, anpassa inställningar för öronsnäckorna, välja språk för röstanvisningar och få tillgång till nya funktioner.

**OBS!** Om du redan har skapat ett Bose-konto via appen för en annan Bose-produkt kan du läsa på "Lägga till öronsnäckorna till ett befintligt konto".

### **LADDA NER BOSE MUSIC-APPEN**

1. Ladda ner Bose Music-appen till din mobila enhet.

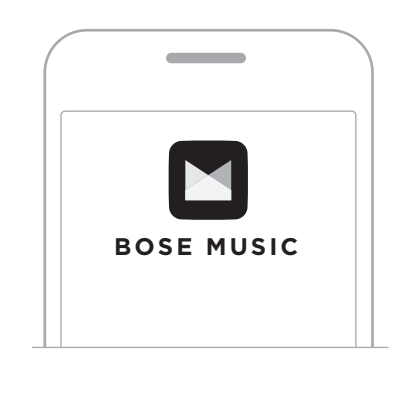

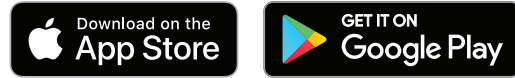

2. Följ instruktionerna för appen.

### **LÄGGA TILL ÖRONSNÄCKORNA TILL ETT BEFINTLIGT KONTO**

Gå till skärmvyn My Product i Bose Music-appen och lägg till dina Bose Sport Open Earbuds.

Öronsnäckorna är klassade som vattentåliga enligt klass IPX4. De är svettavvisande och vädertåliga mot vattendroppar men inte lämpade att nedsänkas under vatten.

#### **TÄNK PÅ:**

- Du bör INTE simma eller duscha med öronsnäckorna.
- Öronsnäckorna får inte nedsänkas i vätska.

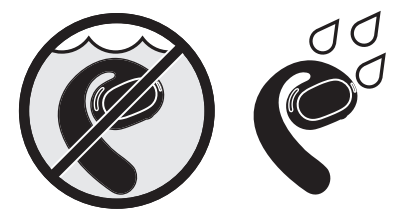

**OBS!** IPX4 gäller inte permanent utan kan komma att degradera vid normal användning.

# **TA PÅ DIG ÖRONSNÄCKORNA**

1. Dra öronkroken bakom örat och rotera den bakåt tills den vilar lätt mot örat.

Öronsnäckan bör vila över örats ovandel.

**OBS!** Se till att du har rätt öronsnäcka på rätt öra. Leta efter markeringarna **L** (vänster) och **R** (höger) på insidan av öronsnäckorna.

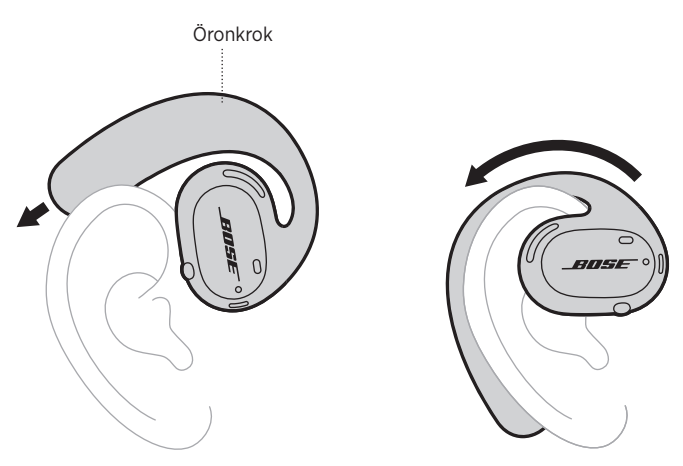

2. Kontrollera passformen (se sidan 15).

#### **Använda öronsnäckorna med glasögon**

Ta av glasögonen innan du sätter i öronsnäckorna för att få bästa möjliga passform med glasögon. Sätt på glasögonen igen när öronsnäckorna sitter bekvämt och stabilt.

### **KONTROLLERA PASSFORMEN**

Flytta huvudet uppåt och nedåt och från sida till sida för att se till att öronsnäckorna sitter stabilt och bekvämt.

#### **RÄTT PASSFORM**

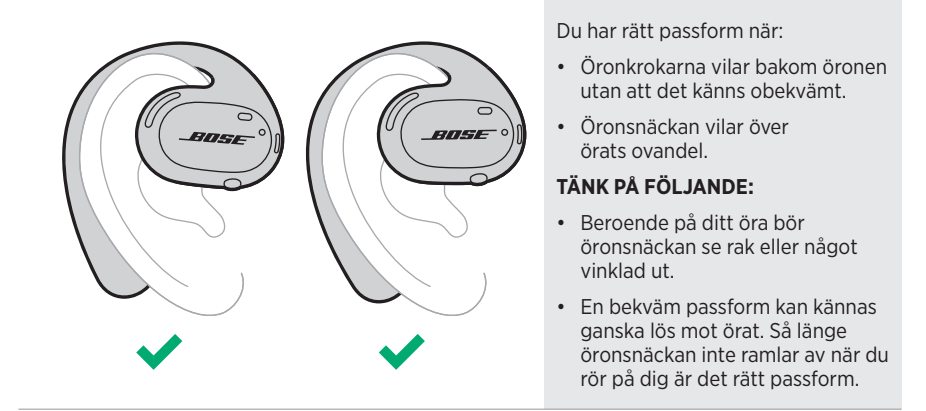

#### **FEL PASSFORM**

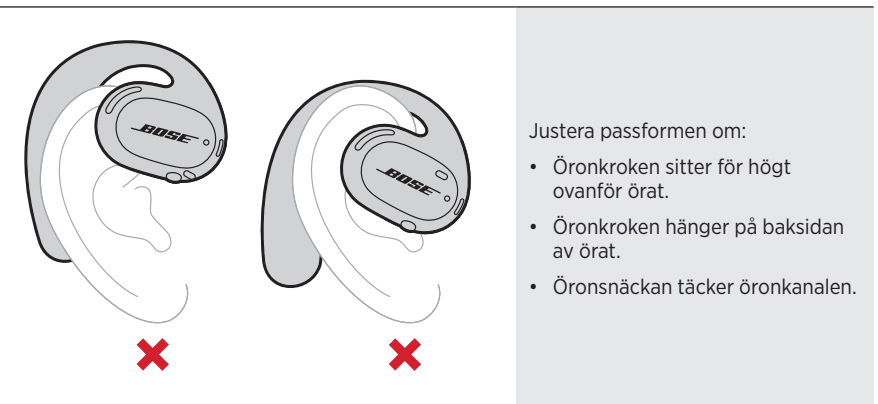

**OBS!** Justera hur lång bak du har roterat öronsnäckorna om det känns obekvämt att ha dem på.

# **SÄTTA PÅ**

Tryck på knappen på höger öronsnäcka.

Statuslamporna blinkar med vitt sken två gånger och lyser sedan i enlighet med *Bluetooth*-anslutningens status (se sidan 23). En röstanvisning anger batteriets laddningsnivå och anslutningsstatus för *Bluetooth*.

**OBS!** Tryck på knappen på vänster öronsnäcka och sedan höger öronsnäcka första gången du sätter igång dem.

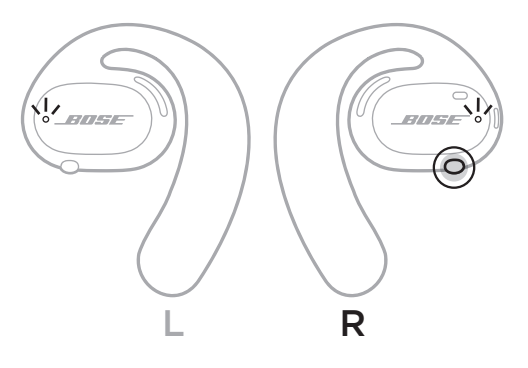

# **STÄNGA AV**

Tryck och håll ned knappen på höger öronsnäcka i en sekund. Släpp knappen när du hör att de stängs av eller ser att statuslamporna blinkar två gånger med ett vitt sken.

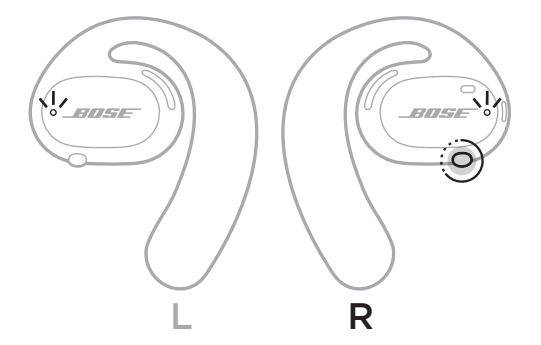

### **Automatisk avstängning**

Automatisk avstängning sparar batteriet när öronsnäckorna inte används. Efter tio minuter utan ljud eller rörelse stängs öronsnäckorna automatiskt av.

Se sidan 16 för hur du sätter på dem.

**OBS!** Använd Bose Music-appen för att stänga av automatisk avstängning. Du kan nå detta alternativ från menyn Inställningar.

#### ÖRONSNÄCKANS KONTROLLER

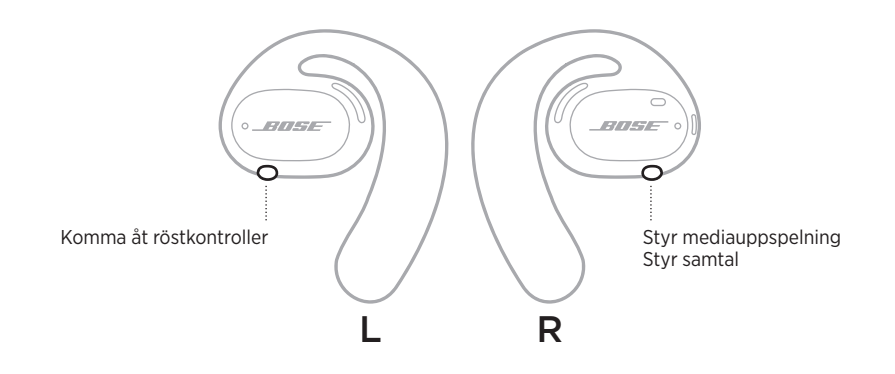

### **MEDIAUPPSPELNING**

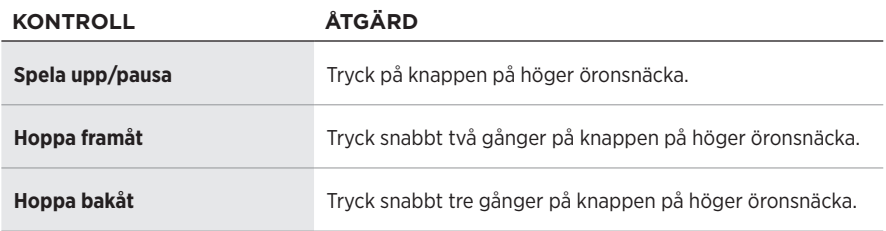

# **VOLYMINSTÄLLNINGAR**

Använd volymkontrollerna på din mobila enhet eller Bose Music-appen för att höja eller minska volymen.

### **TELEFONSAMTAL**

Mikrofonerna och knappen för att styra telefonsamtal sitter på den högra öronsnäckan.

**OBS!** Se till att mikrofonerna inte är blockerade för bästa möjliga ljud vid samtal.

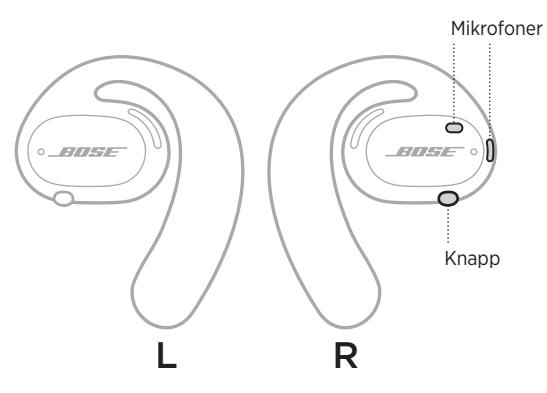

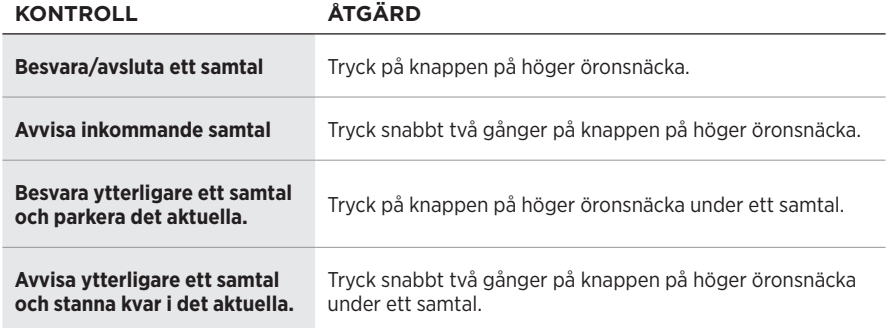

#### **Samtalsaviseringar**

En röst annonserar inkommande samtal och samtalsstatus.

**OBS!** Stäng av samtalsaviseringar genom att inaktivera röstaviseringar i Bose Musicappen. Du kan nå detta alternativ från menyn Inställningar.

# **KOMMA ÅT RÖSTKONTROLLER**

Öronsnäckornas mikrofoner fungerar som en förlängning av mikrofonen i din mobila enhet. Använd knappen på vänster öronsnäcka för att aktivera röstkontrollen på den bärbara enheten så att du kan ringa upp/ta emot samtal eller be Siri eller Google Assistent att spela musik, tala om vädret, ge dig matchresultat och mycket mera.

Tryck och håll ned knappen på vänster öronsnäcka för att komma åt röststyrning på enheten.

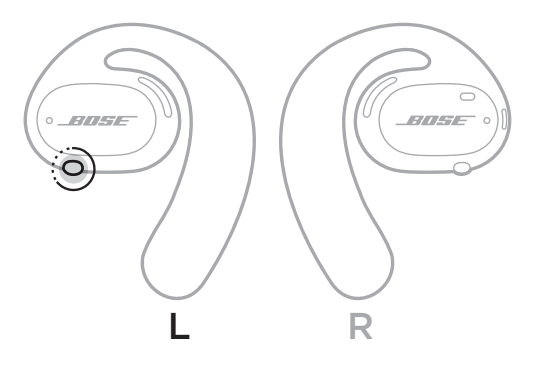

Du hör en ton som anger att röststyrningen är aktiverad.

# **LADDA ÖRONSNÄCKORNA**

- 1. Rikta in laddningskontakterna på öronsnäckorna mot laddningsstiften på laddningsstationen.
- 2. Lägg båda öronsnäckorna i laddningsstationen så att de magnetiskt klickar på plats.
	- **OBS!** Se till att du har rätt öronsnäcka på rätt sida av laddningsstationen. Leta efter markeringarna **L** (vänster) och **R** (höger) på insidan av öronsnäckorna.

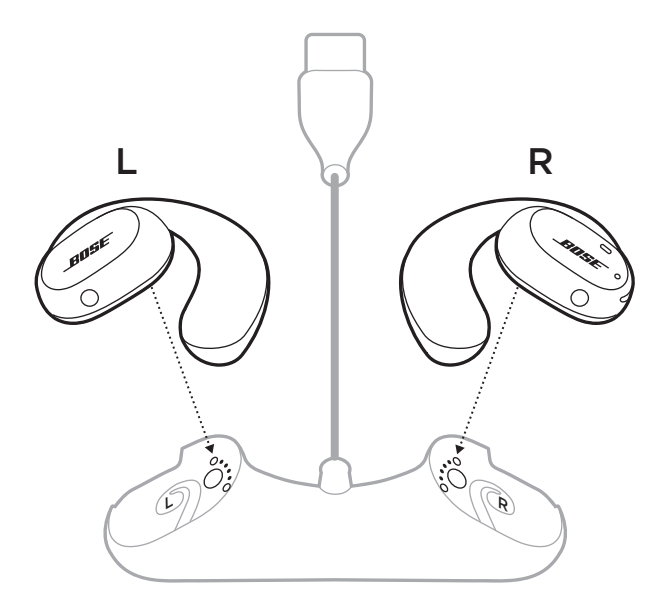

3. Anslut USB-kabeln till en väggladdare (medföljer inte).

**TÄNK PÅ:** Använd endast produkten med en godkänd nätadapter som uppfyller lokala bestämmelser (till exempel UL, CSA, VDE eller CCC).

Öronsnäckans statuslampor blinkar vitt under laddning. När batteriet är fulladdat lyser statuslamporna med ett fast vitt sken (se sidan 23).

**OBS!** Förvara öronsnäckorna på laddningsstationen när de inte används för optimal batteriprestanda.

# **KONTROLLERA LADDNINGSNIVÅN I ÖRONSNÄCKAN**

#### **Batteriaviseringar**

Varje gång som du sätter på öronsnäckorna hörs en röstanvisning som anger batteriets aktuella laddningsnivå.

När du använder öronsnäckorna hör du en röstanvisning om batteriet behöver laddas upp.

### **Visa laddningsnivån**

- Kontrollera hemskärmen i Bose Music-appen.
- När öronsnäckornas statuslampor blinkar med rött sken behöver öronsnäckorna laddas.

Öronsnäckorna statuslampor sitter på utsidan av varje öronsnäcka.

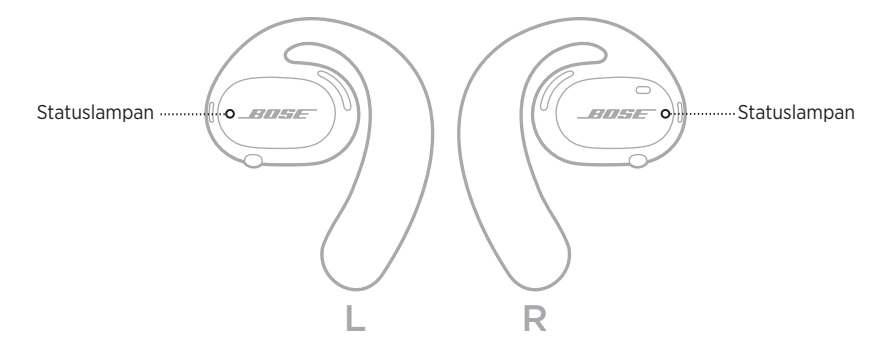

# *BLUETOOTH***-STATUS**

Visar *Bluetooth*-anslutningarnas status för mobila enheter.

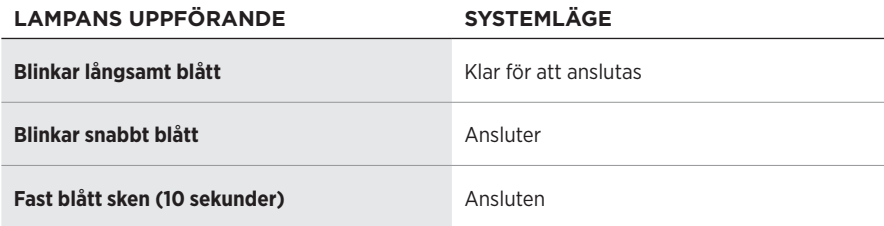

### **BATTERISTATUS**

Visar batteristatus för öronsnäcka.

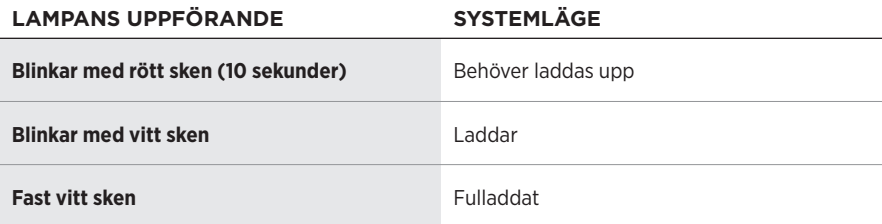

# **UPPDATERING OCH FELSTATUS**

Visar status för uppdatering och fel.

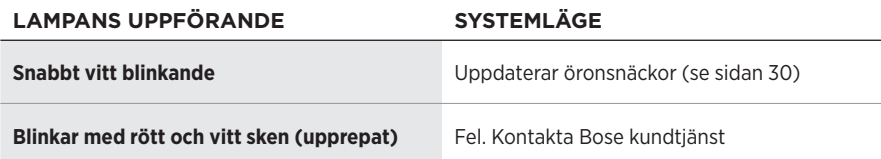

### **ANSLUTA VIA** *BLUETOOTH***-MENYN PÅ DEN MOBILA ENHETEN**

Du kan lagra upp till sju enheter i listan över öronsnäcksenheter. Du kan endast ansluta och spela ljud från en enhet i taget.

- **OBS!** Få ut maximalt av dina öronsnäckor genom att använda Bose Music-appen för att ställa in och ansluta din mobila enhet (se sidan 12).
- 1. Tryck och håll ned knappen på höger öronsnäcka i en sekund med påslagna öronsnäckor. Släpp knappen när du hör Ready to connect eller ser att statuslamporna blinkar långsamt med ett blått sken.

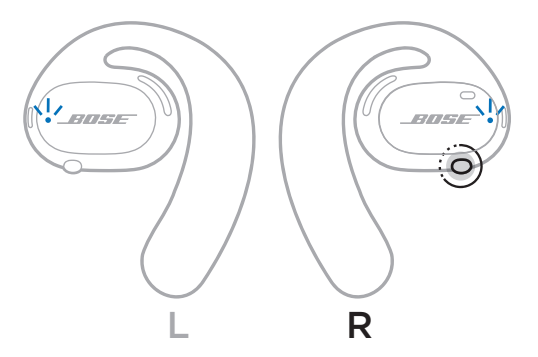

2. Aktivera *Bluetooth*-funktionen på din enhet.

**OBS!** *Bluetooth*-funktionen hittar du vanligtvis i menyn Inställningar.

- 3. Välj öronsnäckorna i enhetslistan.
	- **OBS!** Leta efter namnet som du angav för öronsnäckorna i Bose Music-appen. Om du inte gav öronsnäckorna något namn kommer standardnamnet att visas.

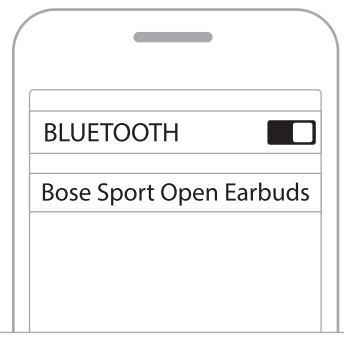

Efter anslutning hör du "Connected to <*mobilens enhetsnamn>*" eller så ser du statuslampan lysa med ett fast blått sken och och övergå till svart.
## **KOPPLA FRÅN EN MOBIL ENHET**

Använd Bose® Music-app för att koppla från din mobila enhet.

**TIPS:** Du kan även använda *Bluetooth*-inställningar för att koppla från din enhet. Frånkoppling av *Bluetooth* på din enhet leder till att alla andra enheter kopplas från.

## **ÅTERANSLUTA EN MOBIL ENHET**

När öronsnäckorna är påslagna kommer de automatiskt att försöka ansluta till den senast anslutna enheten.

Välj öronsnäckorna från enhetslistan (se sidan 26) för att ansluta en ytterligare nyligen ansluten enhet.

**OBS!** Enheten måste vara inom räckvidd (9 m) och påslagna.

# **RENSA LISTA ÖVER ÖRONSNÄCKSENHETER**

- 1. Tryck och håll ned knappen på höger öronsnäcka i tio sekund med påslagna öronsnäckor. Släpp knappen när du hör *Bluetooth* device list cleared eller ser att statuslampan blinkar långsamt med ett blått sken.
- 2. Ta bort öronsnäckorna från *Bluetooth*-listan på den mobila enheten.

Alla enheter tas bort och öronsnäckorna är klara för att anslutas.

# **FÖRVARA ÖRONSNÄCKORNA**

### **På laddningsstationen**

Förvara öronsnäckorna på laddningsstationen när de inte används för optimal batteriprestanda (se sidan 21).

### **I fodralet**

Använd fodralet för att skydda öronsnäckorna när du är hemifrån.

Placera rätt öronsnäcka i rätt sida av fodralet. Leta efter markeringarna **L** (vänster) och **R** (höger) på insidan av öronsnäckorna.

**OBS!** Stäng av öronsnäckorna när du inte använder dem (se sidan 17). Fodralet laddar inte öronsnäckorna.

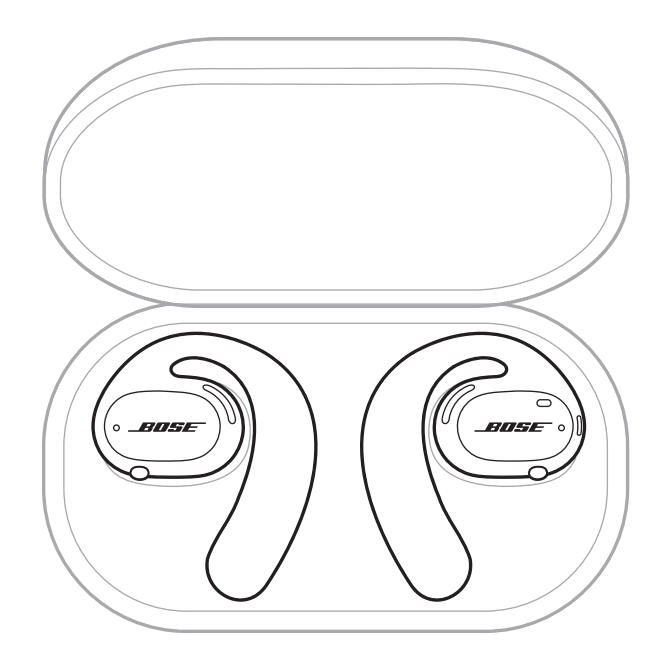

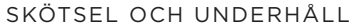

## **RENGÖRA ÖRONSNÄCKORNA OCH LADDNINGSSTATIONEN**

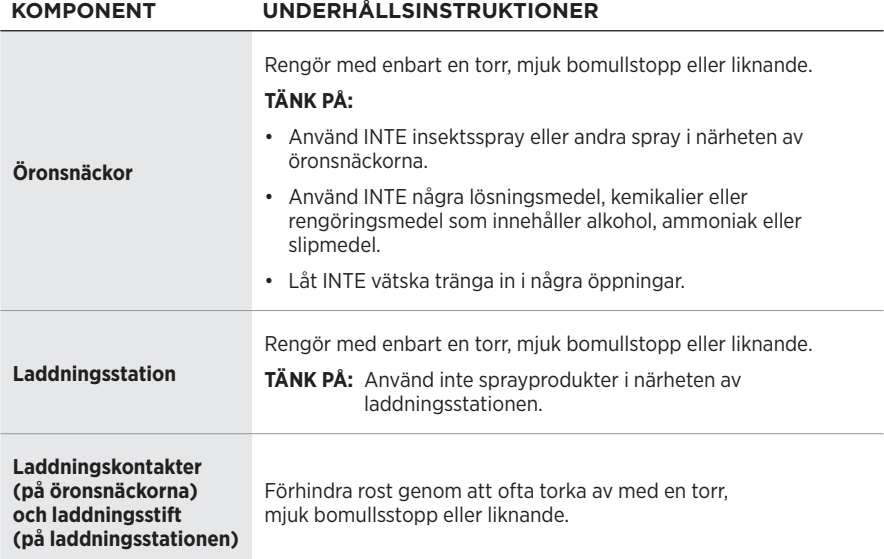

### **Ta bort vatten från öronsnäckorna**

Håll i sidan av öronkroken och skaka öronsnäckorna rejält för att bli av med vattenrester.

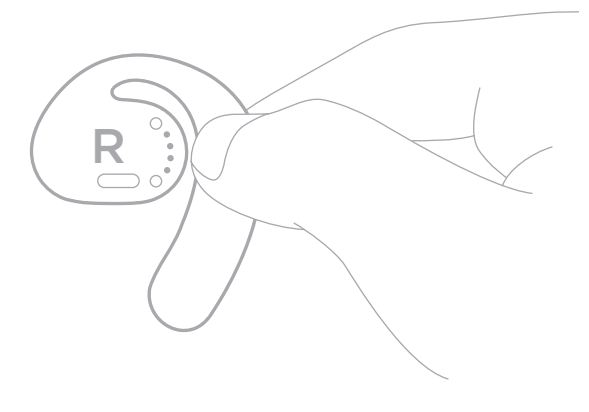

## **RESERVDELAR OCH TILLBEHÖR**

Reservdelar och tillbehör kan beställas genom Boses kundtjänst.

Besök: [worldwide.Bose.com/Support/SportOpenEarbuds](http://worldwide.Bose.com/Support/SportOpenEarbuds)

# **BEGRÄNSAD GARANTI**

Öronsnäckorna omfattas av en begränsad garanti. Mer information om den begränsade garantin finns på [global.Bose.com/warranty](http://global.Bose.com/warranty).

Mer information om hur du registrerar din produkt finns på [global.Bose.com/register.](http://global.Bose.com/register) Dina garantirättigheter påverkas inte om du inte registrerar produkten.

# **UPPDATERA ÖRONSNÄCKORNA**

Öronsnäckorna uppdateras automatiskt när de är anslutna till Bose Music-appen. Följ instruktionerna för appen.

**TIPS:** Du kan även uppdatera öronsnäckorna och laddningsstationen via uppdateringsfunktionen på Bose hemsida. Besök: [btu.Bose.com](http://btu.Bose.com) och följ instruktionerna på skärmen.

# **VISA DATUMKODEN FÖR ÖRONSNÄCKORNA**

Datumkoden sitter på insidan av varje öronsnäcka.

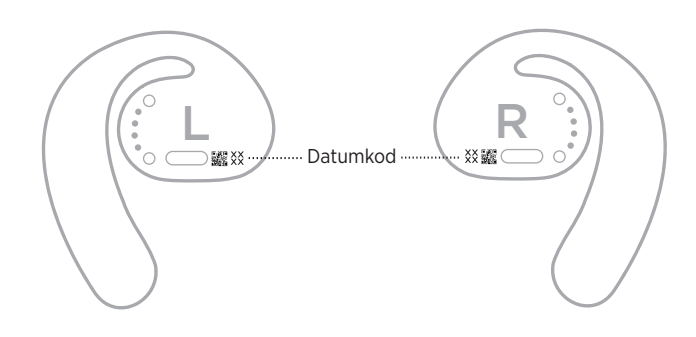

## **VISA LADDNINGSSTATIONENS SERIENUMMER**

Serienumret finns på laddningsstationens undersida.

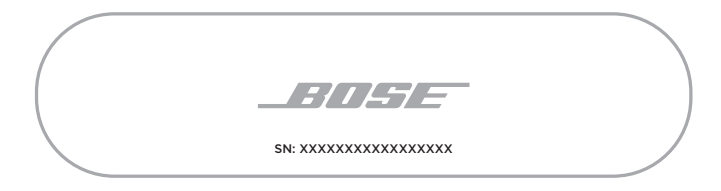

**TIPS:** Laddningsstationens serienummer finns även på etiketten på kartongens utsida.

# **PROVA DET HÄR FÖRST**

Om du får problem med öronsnäckorna:

- Sätt på öronsnäckorna (se sidan 16).
- Ladda batterierna (se sidan 21).
- Kontrollera läget för statusindikatorerna (se sidan 23).
- Kontrollera att enheten har stöd för *Bluetooth*-anslutningar.
- Ladda ner Bose Music-appen och alla uppdateringar.
- Öka volymen på den mobila enheten och/eller i musik-/ljudappen.
- Ansluta en annan mobil enhet (se sidan 25).

# **ANDRA LÖSNINGAR**

Om du inte kan lösa problemet ska du titta i tabellen nedan för att identifiera symptom och ta del av lösningar till vanliga problem. Kontakta Boses kundtjänst om du inte kan lösa ditt problem.

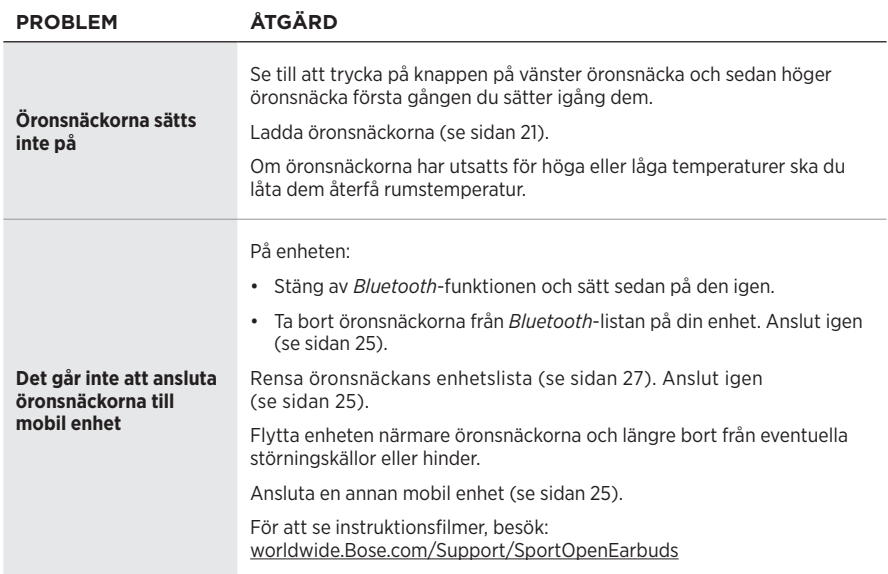

Besök: [worldwide.Bose.com/Contact](http://worldwide.Bose.com/Contact)

### **FELSÖKNING**

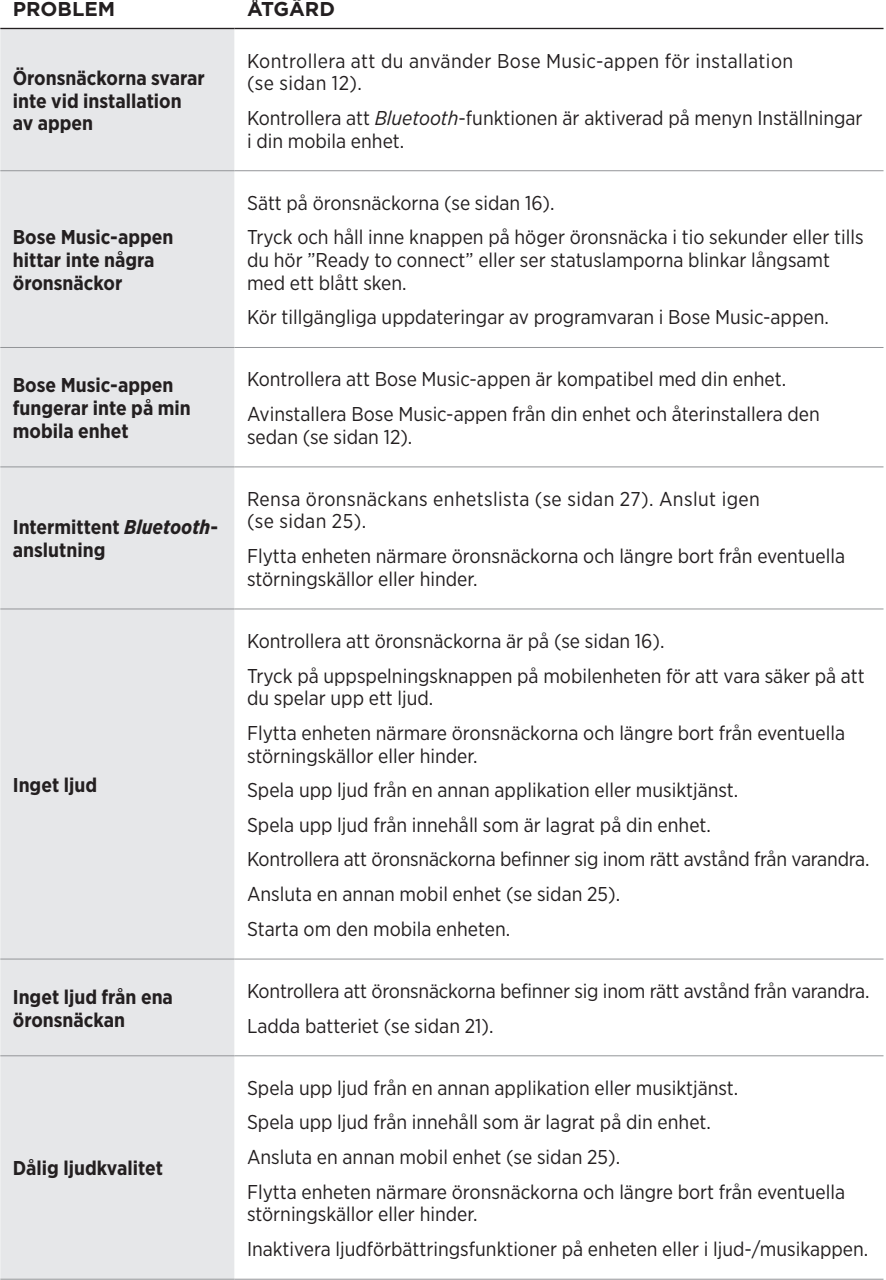

### **FELSÖKNING**

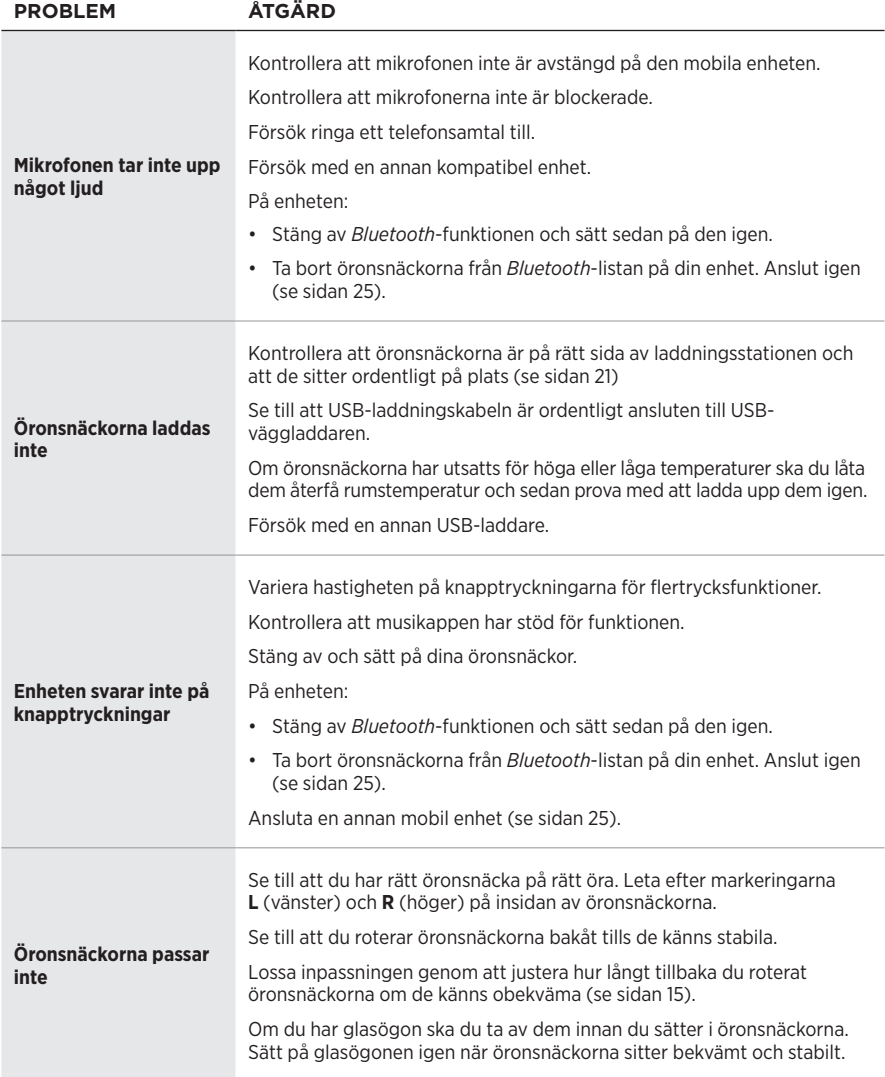

### **โปรดอ่านและเก็บค�ำแนะน�ำด้านความปลอดภัย การรักษาความปลอดภัย และการใช้งานทั้งหมดไว้**

Bose Corporation ขอประกาศในที่นี่ว่าผลิตภัณฑ์นี้สอดคล้องตามข้อกำหนดที่จำเป็นและข้อบังคับที่เกี่ยวข้องอื่นๆ ของข้อกำกับ Directive 2014/53/EU และข้อบังคับอื่นๆ ทั้งหมดของข้อกำกับ EU ที่ใช้บังคับ ใบรับรองมาตรฐาน ความปลอดภัยของผลิตภัณฑ์ฉบับสมบูรณ์ สามารถอ่านได้จาก [www.Bose.com/compliance](http://www.Bose.com/compliance)

### **คำเตือน/ข้อควรระวัง**

- อย่าใช้หูฟังเอียร์บัดที่ระดับเสียงดังมากเป็นระยะเวลานาน
- เพื่อหลีกเลี่ยงปัญหาการได้ยินบกพร่อง ใช้หูฟังเอียร์บัดของคุณในระดับเสียงปานกลางและเหมาะสม
- ลดระดับเสียงบนอุปกรณ์ของคุณลงก่อนเสียบหูฟังเอียร์บัดที่หูของคุณ จากนั้น เพิ่มระดับเสียงทีละนิดจนกระทั่งคุณได้ยิน ระดับเสียงที่พอเหมาะสำหรับการฟัง
- ใช้งานด้วยความระมัดระวังและปฏิบัติตามกฎหมายที่บังคับใช้ที่เกี่ยวข้องกับการใช้โทรศัพท์มือถือและหูฟังเอียร์บัดระหว่าง การขับขี่
- อย่าจุ่มน้ำหรือวางหูฟังเอียร์บัดอยู่ในที่โล่งใกล้น้ำเป็นเวลานาน หรือสวมหูฟังเอียร์บัดในขณะเล่นกีฬาทางน้ำ เช่น ว่ายน้ำ สกีน�้ำ กระดานโต้คลื่น ฯลฯ
- ถอดหูฟังออกทันทีหากคุณรู้สึกถึงความร้อน หรือสัญญาณเสียงขาดหายไป

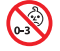

ผลิตภัณฑ์นี้ประกอบด้วยชิ้นส่วนขนาดเล็ก ซึ่งอาจทำให้เกิดอันตรายจากการสำลัก ไม่เหมาะสำหรับเด็กอายุต่ำกว่า 3 ปี

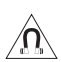

ผลิตภัณฑ์นี้ประกอบด้วยวัสดุแม่เหล็ก ปรึกษาแพทย์ว่าสิ่งนี้อาจส่งผลต่อการใช้งานอุปกรณ์การแพทย์ที่ปลูกถ่าย ของคุณหรือไม่

- วางผลิตภัณฑ์ให้อยู่ห่างจากไฟและแหล่งที่ก่อให้เกิดความร้อน อย่าวางสิ่งที่ลุกไหม้ใดๆ เช่น เทียนไขที่จุดไฟ ไว้บนหรือ ใกล้กับผลิตภัณฑ์
- อย่าดัดแปลงผลิตภัณฑ์นี้โดยไม่ได้รับอนุญาต
- ใช้ผลิตภัณฑ์นี้กับแหล่งจ่ายไฟที่ผ่านการอนุมัติจากหน่วยงานที่เกี่ยวข้อง ที่ตรงตามระเบียบข้อบังคับในท้องถิ่นเท่านั้น (เช่น UL, CSA, VDE, CCC)
- แบตเตอรี่ที่ใช้ในอุปกรณ์นี้อาจทำให้เกิดเพลิงลุกไหม้หรือการไหม้จากสารเคมีได้ หากใช้งานไม่ถูกต้อง
- หากแบตเตอรี่เกิดมีของเหลวรั่วซึม อย่าให้ของเหลวนั้นสัมผัสกับผิวหนังหรือเข้าตาคุณ หากสัมผัส โปรดพบแพทย์
- อย่าให้ผลิตภัณฑ์ที่มีแบตเตอรี่ถูกความร้อนสูงเกินไป (เช่น จัดเก็บในที่ที่ถูกแสงแดดจัด ไฟ หรืออื่นๆ คล้ายกันนี้)

**หมายเหตุ:** อุปกรณ์นี้ผ่านการทดสอบและพบว่าตรงตามข้อจ�ำกัดส�ำหรับอุปกรณ์ดิจิตอล คลาส B ตามส่วน 15 ของระเบียบ <code>FCC</code> ข้อจำกัดนี้กำหนดขึ้นเพื่อให้การป้องกันที่เหมาะสมจากการรบกวนที่เป็นอันตรายในการติดตั้งในที่พักอาศัย อุปกรณ์นี้ ก่อให้เกิด ใช้ และสามารถแผ่พลังงานความถี่วิทยุ และหากติดตั้งและใช้งานไม่ตรงตามคำแนะนำ อาจเป็นสาเหตุให้เกิดการ รบกวนที่เป็นอันตรายกับการสื่อสารทางวิทยุ อย่างไรก็ตาม ไม่มีการรับประกันว่าการรบกวนนี้จะไม่เกิดขึ้นในการติดตั้งแบบใด แบบหนึ่ง หากอุปกรณ์นี้ก่อให้เกิดการรบกวนที่เป็นอันตรายกับการรับสัญญาณวิทยุหรือโทรทัศน์ ซึ่งสามารถพิจารณาได้จาก การลองปิดและเปิดอุปกรณ์ ขอแนะนำให้ผู้ใช้ลองแก้ไขการรบกวนดังกล่าว ด้วยวิธีการต่อไปนี้

- เปลี่ยนทิศทางหรือตำแหน่งของเสาอากาศ
- เพิ่มระยะห่างระหว่างอุปกรณ์และเครื่องรับสัญญาณ
- เสียบปลั๊กอุปกรณ์นี้กับเต้ารับไฟฟ้าที่ไม่ได้ใช้สายร่วมกับเครื่องรับสัญญาณ
- ติดต่อขอรับความช่วยเหลือจากตัวแทนจำหน่ายหรือช่างเทคนิคด้านวิทยุ/โทรทัศน์ที่มีประสบการณ์

การแก้ไขหรือดัดแปลงอื่นใดที่ไม่ได้รับอนุญาตโดยตรงจาก Bose Corporation อาจทำให้ผู้ใช้ไม่มีสิทธิ์ใช้งานอุปกรณ์นี้อีกต่อไป

อุปกรณ์นี้สอดคล้องตามส่วน 15 ของระเบียบ FCC และมาตรฐาน RSS ที่ได้รับการยกเว้นใบอนุญาต ISED Canada การทำงาน ของอุปกรณ์ขึ้นอยู่กับเงื่อนไข 2 ประการ ดังนี้ (1) อุปกรณ์นี้ต้องไม่ก่อให้เกิดสัญญาณรบกวนที่เป็นอันตราย และ (2) อุปกรณ์นี้ ต้องยอมรับสัญญาณรบกวนทุกชนิดที่ได้รับ รวมถึงสัญญาณรบกวนที่อาจทำให้เกิดการทำงานที่ไม่พึงประสงค์

อุปกรณ์นี้สอดคล้องตามข้อจำกัดความเสี่ยงต่ออันตรายจากรังสีของ FCC และ ISED Canada ตามที่ประกาศไว้สำหรับ ประชาชนทั่วไป ต้องไม่ใช้งานหรือตั้งเครื่องส่งร่วมกับเสาอากาศหรือเครื่องส่งสัญญาณอื่นใด

รุ่นหูฟังเอียร์บัดข้างซ้าย: 109L

รุ่นหูฟังเอียร์บัดข้างขวา: 109R

รุ่นแท่นชาร์จ: 435109

#### **CAN ICES-3(B)/NMB-3(B)**

#### **ส�ำหรับยุโรป**:

ี ช่วงความถี่การทำงานคือ 2400 ถึง 2483.5 MHz

ก�ำลังการส่งสูงสุดน้อยกว่า 20 dBm EIRP

กำลังการส่งสงสุดต่ำกว่าข้อจำกัดที่กำหนด ดังนั้นไม่จำเป็นต้องมีการทดสอบ SAR และยกเว้นตามข้อกำหนดที่เกี่ยวข้อง

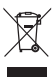

สัญลักษณ์นี้หมายความว่าไม่ควรทิ้งผลิตภัณฑ์นี้เหมือนเป็นขยะตามบ้านทั่วไป และควรจัดการทิ้งให้กับสถานจัดเก็บขยะ ที่เหมาะสมเพื่อการนำไปรีไซเคิล การจัดการทิ้งและการรีไซเคิลอย่างเหมาะสมช่วยปกป้องทรัพยากรธรรมชาติ สุขภาพของมนุษย์ และสิ่งแวดล้อม สำหรับข้อมูลเพิ่มเติมเกี่ยวกับการทิ้งและการรีไซเคิลผลิตภัณฑ์นี้ ให้ติดต่อเทศบาล ในท้องถิ่นของคุณ บริการก�ำจัดขยะ หรือร้านค้าที่คุณซื้อผลิตภัณฑ์นี้

#### **กฎระเบียบการจัดการส�ำหรับอุปกรณ์ความถี่วิทยุก�ำลังต�่ำ มาตรา 12**

ตาม "กฎระเบียบในการบริหารจัดการสำหรับอุปกรณ์ความถี่วิทยุกำลังต่ำ" โดยไม่ได้รับอนุญาตจาก NCC บริษัท กิจการ หรือ ผู้ใช้ไม่ได้รับอนุญาตให้เปลี่ยนความถี่ ปรับปรุงกำลังการส่งสัญญาณ หรือแก้ไขลักษณะเฉพาะตลอดจนถึงประสิทธิภาพดั้งเดิม ของอุปกรณ์ความถี่วิทยุก�ำลังต�่ำที่ได้รับอนุมัติ

#### **มาตรา 14**

อุปกรณ์ความถี่วิทยุกำลังต่ำไม่ควรมีผลต่อความปลอดภัยของเครื่องบิน และรบกวนการสื่อสารตามกฎหมาย หากไม่เป็นเช่นนั้น ผู้ใช้ควรยุติการใช้งานทันทีจนกว่าจะไม่มีสัญญาณรบกวนอีกต่อไป การสื่อสารตามกฎหมายที่กล่าวข้างต้นหมายถึงการสื่อสาร ทางวิทยุที่ด�ำเนินการสอดคล้องกับกฎหมายโทรคมนาคม

ือปกรณ์ความถี่วิทยุกำลังต่ำต้องยอมรับการรบกวนจากระบบการสื่อสารตามกฎหมายหรืออุปกรณ์ที่ปล่อยคลื่นวิทยุ ISM

**อย่า**พยายามถอดแบตเตอรี่ลิเธียมไอออนแบบชาร์จได้ออกจากผลิตภัณฑ์นี้ ในกรณีที่ต้องการถอดแบตเตอรี่ดังกล่าวออก โปรดติดต่อร้านค้าปลีกของ Bose ในท้องถิ่นของคุณหรือผู้ชำนาญการอื่นๆ

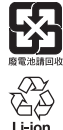

**โปรดทิ้งแบตเตอรี่ที่ใช้แล้วให้เหมาะสม ตามระเบียบข้อบังคับของท้องถิ่น** อย่าเผาแบตเตอรี่<br>ตระสตะ

**NOM** 傳

### **ตารางข้อจ�ำกัดสารที่เป็นอันตรายของจีน**

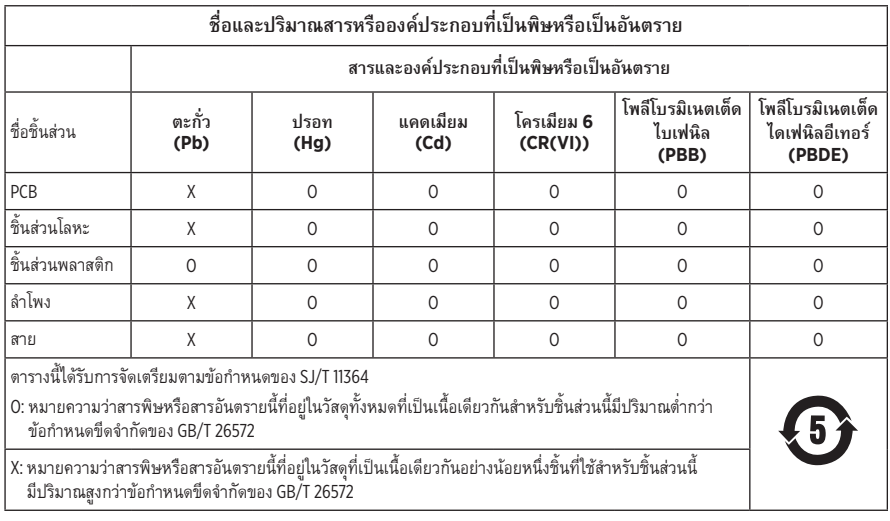

## **ตารางข้อจ�ำกัดสารที่เป็นอันตรายของไต้หวัน**

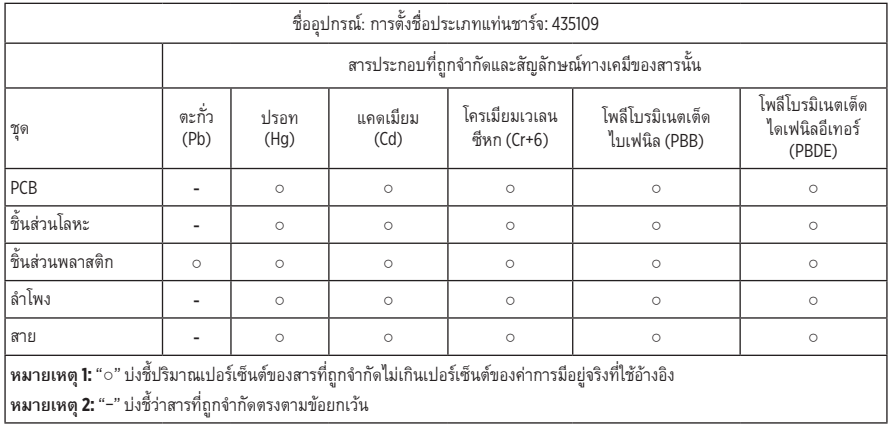

ข้อมลเกี่ยวกับระเบียบข้อบังคับและกฎหมาย $\, \cdot \,$ 

**วันที่ผลิต**: ตัวเลขหลักที่ 8 ในหมายเลขซีเรียลระบุถึงปีที่ผลิต หมายเลข "0" หมายถึงปี ค.ศ. 2010 หรือปี ค.ศ. 2020

**สถานที่ผลิต**: ตัวเลขหลักที่ 7 ในหมายเลขซีเรียลระบุถึงสถานที่ผลิต

**ผู้น�ำเข้าของจีน**: Bose Electronics (Shanghai) Company Limited, Part C, Plant 9, No. 353 North Riying Road, China (Shanghai) Pilot Free Trade Zone

**ผู้น�ำเข้าของ EU**: Bose Products B.V., Gorslaan 60, 1441 RG Purmerend, The Netherlands

**ผู้น�ำเข้าของไต้หวัน**: Bose Taiwan Branch, 9F-A1, No. 10, Section 3, Minsheng East Road, Taipei City 104, หมายเลขโทรศัพท์ของไต้หวัน: +886-2-2514 7676

**ผู้น�ำเข้าของเม็กซิโก**: Bose de México, S. de R.L. de C.V., Paseo de las Palmas 405-204, Lomas de Chapultepec, 11000 México, D.F. หมายเลขโทรศัพท์: +5255 (5202) 3545

ีพิกัดกำลังไฟขาเข้า: 5V <del>. . .</del> 500mA

CMIIT ID อยู่ที่ด้านล่างของแท่นชาร์จ

#### **โปรดกรอกข้อมูลและเก็บไว้เป็นบันทึกของคุณ**

รหัสวันที่ของหูฟังเอียร์บัดจะอยู่ที่ด้านในของหูฟังเอียร์บัดแต่ละข้าง หมายเลขรุ่นและหมายเลขซีเรียลของแท่นชาร์จอยู่ที่ ด้านล่างของแท่นชาร์จ

หมายเลขซีเรียล:

หมายเลขรุ่น: \_\_\_\_\_\_\_\_\_\_\_\_\_\_\_\_\_\_\_\_\_\_\_\_\_\_\_\_\_\_\_\_\_\_\_\_\_\_\_\_\_\_\_\_\_\_\_\_\_\_\_\_\_\_\_\_\_\_\_\_\_\_\_\_\_\_\_\_\_\_

โปรดเก็บใบเสร็จรับเงินไว้กับคู่มือผู้ใช้ ในตอนนี้ คุณควรลงทะเบียนผลิตภัณฑ์ Bose ของคุณ ซึ่งคุณสามารถด�ำเนินการได้ อย่างง่ายดายโดยไปที่ [global.Bose.com/register](http://global.Bose.com/register)

#### **ข้อมูลด้านความปลอดภัย**

ผลิตภัณฑ์นี้สามารถรับอัพเดตความปลอดภัยจาก Bose โดยอัตโนมัติเมื่อเชื่อมต่อกับแอพพลิเคชั่น Bose Music หากต้องการรับอัพเดตความปลอดภัยผ่านทางแอพพลิเคชั่นเคลื่อนที่ คุณต้องดำเนินการขั้นตอนการตั้งค่าผลิตภัณฑ์ ในแอพพลิเคชั่น Bose Music ให้เสร็จสมบูรณ์ **หากคุณไม่ได้ด�ำเนินการขั้นตอนการตั้งค่าจนเสร็จสมบูรณ์ คุณจะต้องรับผิดชอบในการติดตั้งอัพเดตความปลอดภัยที่ Bose มีให้ใช้งานทาง [btu.Bose.com](http://btu.Bose.com)**

#### **นโยบายความเป็นส่วนตัวของ Bose** มีอยู่บนเว็บไซต์ Bose

Apple, โลโก้ Apple, iPad, iPhone และ iPod เป็นเครื่องหมายการค้าของ Apple Inc. ที่จดทะเบียนในสหรัฐฯ และประเทศอื่นๆ เครื่องหมายการค้า "iPhone" ที่ใช้ในญี่ปุ่นได้รับอนุญาตจาก Aiphone K.K. App Store เป็นเครื่องหมายบริการของ Apple Inc.

การใช้เครื่องหมาย Made for Apple หมายความว่าอุปกรณ์เสริมนั้นๆ ได้รับการออกแบบมาเพื่อเชื่อมต่อกับอุปกรณ์ Apple ที่ระบุในเครื่องหมายนั้นโดยเฉพาะ และได้รับการรับรองจากผู้พัฒนาว่าตรงตามมาตรฐานประสิทธิภาพของ Apple Apple ไม่รับผิดชอบการทำงานของอุปกรณ์นี้หรือความสอดคล้องกับมาตรจานความปลอดภัยและระเบียบข้อบังคับของอุปกรณ์

ข้อความแสดงชื่อและโลโก้*Bluetooth*® เป็นเครื่องหมายการค้าจดทะเบียนของ Bluetooth SIG, Inc. และการใช้เครื่องหมาย เหล่านั้นโดย Bose Corporation อยู่ภายใต้การอนุญาต

Google และ Google Play เป็นเครื่องหมายการค้าของ Google LLC

Bose, Bose Music และ Bose Sport Open Earbuds เป็นเครื่องหมายการค้าของ Bose Corporation

ส�ำนักงานใหญ่ Bose Corporation: 1-877-230-5639

©2020 Bose Corporation ห้ามทำซ้ำ แก้ไข เผยแพร่ ส่วนหนึ่งส่วนใดของเอกสารนี้ หรือนำไปใช้งานใดๆ โดยไม่ได้รับอนุญาต เป็นลายลักษณ์อักษร

การเปิดเผยการอนุญาตใช้งาน

The following license disclosures apply to certain third-party software packages used as components in the product. Package: Nanopb

Copyright © 2011 Petteri Aimonen <ipa at nanopb.mail.kapsi.fi>.

The Nanopb package is subject to the license terms reprinted below.

#### **Zlib license**

© 2011 Petteri Aimonen <jpa at nanopb.mail.kapsi.fi>

This software is provided 'as-is', without any express or implied warranty. In no event will the authors be held liable for any damages arising from the use of this software.

Permission is granted to anyone to use this software for any purpose, including commercial applications, and to alter it and redistribute it freely, subject to the following restrictions:

- 1. The origin of this software must not be misrepresented; you must not claim that you wrote the original software. If you use this software in a product, an acknowledgment in the product documentation would be appreciated but is not required.
- 2. Altered source versions must be plainly marked as such, and must not be misrepresented as being the original software.
- 3. This notice may not be removed or altered from any source distribution.

Package: Mbed TLS 2.16.1

© ARM Limited. All rights reserved.

The Mbed TLS package is subject to the license terms reprinted below.

#### **Apache License**

Version 2.0, January 2004

<http://www.apache.org/licenses/>

TERMS AND CONDITIONS FOR USE, REPRODUCTION, AND DISTRIBUTION

1 Definitions

"License" shall mean the terms and conditions for use, reproduction, and distribution as defined by Sections 1 through 9 of this document.

"Licensor" shall mean the copyright owner or entity authorized by the copyright owner that is granting the License.

"Legal Entity" shall mean the union of the acting entity and all other entities that control, are controlled by, or are under common control with that entity. For the purposes of this definition, "control" means (i) the power, direct or indirect, to cause the direction or management of such entity, whether by contract or otherwise, or (ii) ownership of fifty percent (50%) or more of the outstanding shares, or (iii) beneficial ownership of such entity.

"You" (or "Your") shall mean an individual or Legal Entity exercising permissions granted by this License.

"Source" form shall mean the preferred form for making modifications, including but not limited to software source code, documentation source, and configuration files.

"Object" form shall mean any form resulting from mechanical transformation or translation of a Source form, including but not limited to compiled object code, generated documentation, and conversions to other media types.

"Work" shall mean the work of authorship, whether in Source or Object form, made available under the License, as indicated by a copyright notice that is included in or attached to the work (an example is provided in the Appendix below).

"Derivative Works" shall mean any work, whether in Source or Object form, that is based on (or derived from) the Work and for which the editorial revisions, annotations, elaborations, or other modifications represent, as a whole, an original work of authorship. For the purposes of this License, Derivative Works shall not include works that remain separable from, or merely link (or bind by name) to the interfaces of, the Work and Derivative Works thereof.

"Contribution" shall mean any work of authorship, including the original version of the Work and any modifications or additions to that Work or Derivative Works thereof, that is intentionally submitted to Licensor for inclusion in the Work by the copyright owner or by an individual or Legal Entity authorized to submit on behalf of the copyright owner. For the purposes of this definition, "submitted" means any form of electronic, verbal, or written communication sent to the Licensor or its representatives, including but not limited to communication on electronic mailing lists, source code control systems, and issue tracking systems that are managed by, or on behalf of, the Licensor for the purpose of discussing and improving the Work, but excluding communication that is conspicuously marked or otherwise designated in writing by the copyright owner as "Not a Contribution."

"Contributor" shall mean Licensor and any individual or Legal Entity on behalf of whom a Contribution has been received by Licensor and subsequently incorporated within the Work.

- 2. Grant of Copyright License. Subject to the terms and conditions of this License, each Contributor hereby grants to You a perpetual, worldwide, non-exclusive, no-charge, royalty-free, irrevocable copyright license to reproduce, prepare Derivative Works of, publicly display, publicly perform, sublicense, and distribute the Work and such Derivative Works in Source or Object form.
- 3. Grant of Patent License. Subject to the terms and conditions of this License, each Contributor hereby grants to You a perpetual, worldwide, non-exclusive, no-charge, royalty-free, irrevocable (except as stated in this section) patent license to make, have made, use, offer to sell, sell, import, and otherwise transfer the Work, where such license applies only to those patent claims licensable by such Contributor that are necessarily infringed by their Contribution(s) alone or by combination of their Contribution(s) with the Work to which such Contribution(s) was submitted. If You institute patent litigation against any entity (including a cross-claim or counterclaim in a lawsuit) alleging that the Work or a Contribution incorporated within the Work constitutes direct or contributory patent infringement, then any patent licenses granted to You under this License for that Work shall terminate as of the date such litigation is filed.
- 4. Redistribution. You may reproduce and distribute copies of the Work or Derivative Works thereof in any medium, with or without modifications, and in Source or Object form, provided that You meet the following conditions:
	- a. You must give any other recipients of the Work or Derivative Works a copy of this License; and
	- b. You must cause any modified files to carry prominent notices stating that You changed the files; and
	- c. You must retain, in the Source form of any Derivative Works that You distribute, all copyright, patent, trademark, and attribution notices from the Source form of the Work, excluding those notices that do not pertain to any part of the Derivative Works; and
	- d. If the Work includes a "NOTICE" text file as part of its distribution, then any Derivative Works that You distribute must include a readable copy of the attribution notices contained within such NOTICE file, excluding those notices that do not pertain to any part of the Derivative Works, in at least one of the following places: within a NOTICE text file distributed as part of the Derivative Works; within the Source form or documentation, if provided along with the Derivative Works; or, within a display generated by the Derivative Works, if and wherever such third-party notices normally appear. The contents of the NOTICE file are for informational purposes only and do not modify the License. You may add Your own attribution notices within Derivative Works that You distribute, alongside or as an addendum to the NOTICE text from the Work, provided that such additional attribution notices cannot be construed as modifying the License. You may add Your own copyright statement to Your modifications and may provide additional or different license terms and conditions for use, reproduction, or distribution of Your modifications, or for any such Derivative Works as a whole, provided Your use, reproduction, and distribution of the Work otherwise complies with the conditions stated in this License.
- 5. Submission of Contributions. Unless You explicitly state otherwise, any Contribution intentionally submitted for inclusion in the Work by You to the Licensor shall be under the terms and conditions of this License, without any additional terms or conditions. Notwithstanding the above, nothing herein shall supersede or modify the terms of any separate license agreement you may have executed with Licensor regarding such Contributions.
- 6. Trademarks. This License does not grant permission to use the trade names, trademarks, service marks, or product names of the Licensor, except as required for reasonable and customary use in describing the origin of the Work and reproducing the content of the NOTICE file.
- 7. Disclaimer of Warranty. Unless required by applicable law or agreed to in writing, Licensor provides the Work (and each Contributor provides its Contributions) on an "AS IS" BASIS, WITHOUT WARRANTIES OR CONDITIONS OF ANY KIND, either express or implied, including, without limitation, any warranties or conditions of TITLE, NON-INFRINGEMENT, MERCHANTABILITY, or FITNESS FOR A PARTICULAR PURPOSE. You are solely responsible for determining the appropriateness of using or redistributing the Work and assume any risks associated with Your exercise of permissions under this License.
- 8. Limitation of Liability. In no event and under no legal theory, whether in tort (including negligence), contract, or otherwise, unless required by applicable law (such as deliberate and grossly negligent acts) or agreed to in writing, shall any Contributor be liable to You for damages, including any direct, indirect, special, incidental, or consequential damages of any character arising as a result of this License or out of the use or inability to use the Work (including but not limited to damages for loss of goodwill, work stoppage, computer failure or malfunction, or any and all other commercial damages or losses), even if such Contributor has been advised of the possibility of such damages.
- 9. Accepting Warranty or Additional Liability. While redistributing the Work or Derivative Works thereof, You may choose to offer, and charge a fee for, acceptance of support, warranty, indemnity, or other liability obligations and/or rights consistent with this License. However, in accepting such obligations, You may act only on Your own behalf and on Your sole responsibility, not on behalf of any other Contributor, and only if You agree to indemnify, defend, and hold each Contributor harmless for any liability incurred by, or claims asserted against, such Contributor by reason of your accepting any such warranty or additional liability.

#### END OF TERMS AND CONDITIONS

#### ©2020 Bose Corporation

Licensed under the Apache License, Version 2.0 (the "License"); you may not use this file except in compliance with the License.

You may obtain a copy of the License at:<http://www.apache.org/licenses/LICENSE-2.0>

Unless required by applicable law or agreed to in writing, software distributed under the License is distributed on an "AS IS" BASIS, WITHOUT WARRANTIES OR CONDITIONS OF ANY KIND, either express or implied.

See the License for the specific language governing permissions and limitations under the License.

## <u> สารบัญ — สารบัญ — สารนัก (สารบัญ ) — สารน</u>

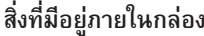

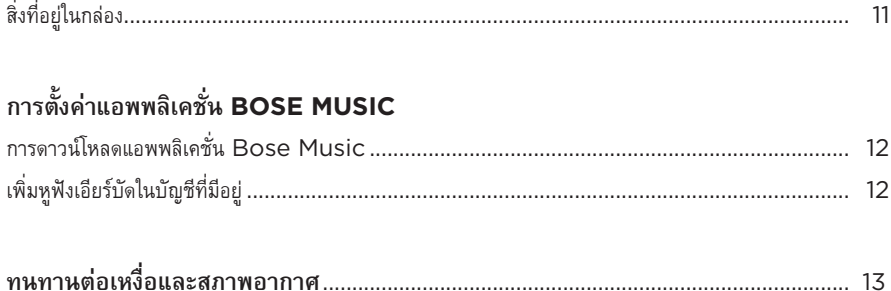

## วิธีสวมใส่

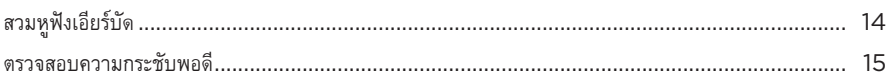

### เปิด/ปิด

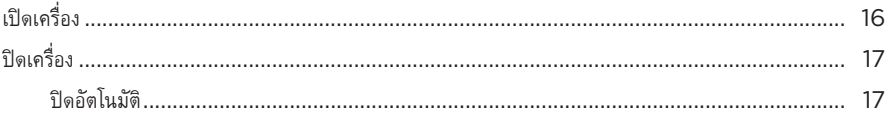

# ส่วนควบคุมของหูฟังเอียร์บัด

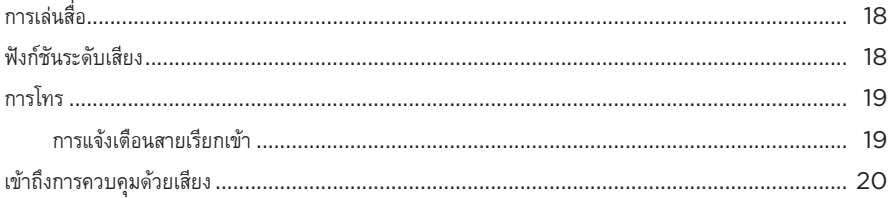

## แบตเตอรี่

 $\begin{array}{c} \hline \end{array}$ 

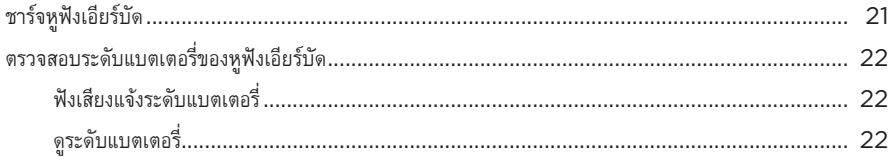

## สถานะหูฟังเอียร์บัด

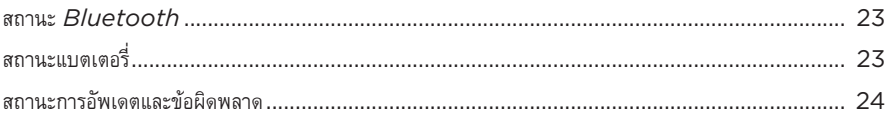

# การเชื่อมต่อ  $\pmb{B}$ LUETOOTH

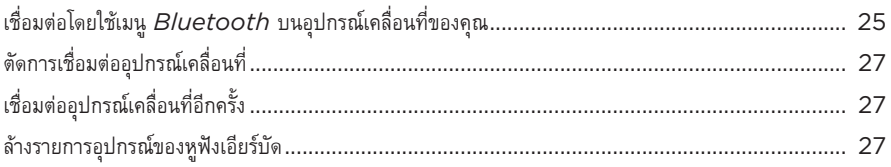

# การดูแลรักษา

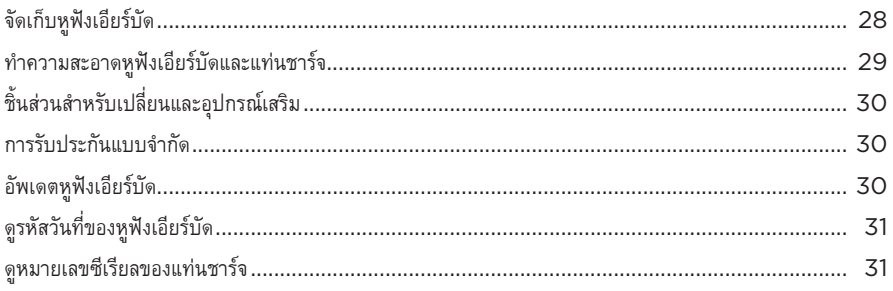

# การแก้ปัญหา

 $\overline{\phantom{a}}$ 

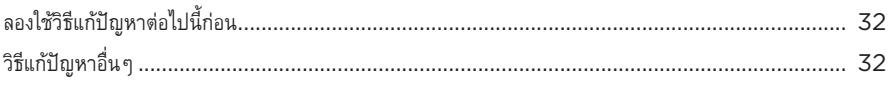

# **สิ่งที่อยู่ในกล่อง**

ตรวจดูว่าคุณได้รับอุปกรณ์ต่อไปนี้ครบถ้วน:

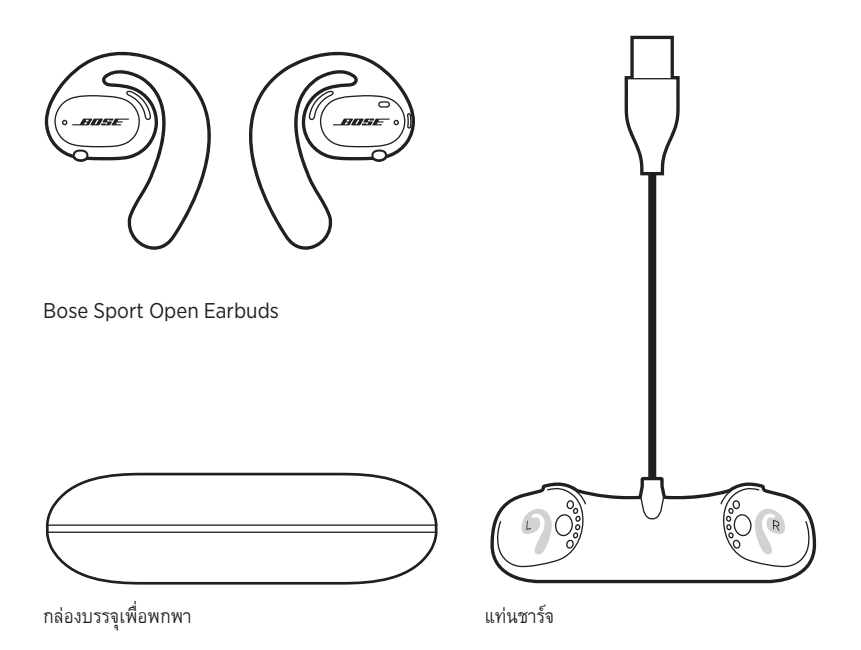

**หมายเหตุ:** หากส่วนหนึ่งส่วนใดของอุปกรณ์ได้รับความเสียหาย อย่าใช้อุปกรณ์นี้ ให้ติดต่อตัวแทนจำหน่าย ของ Bose หรือติดต่อฝ่ายบริการลูกค้าของ Bose

ไปที่: [worldwide.Bose.com/Support/SportOpenEarbuds](http://worldwide.Bose.com/Support/SportOpenEarbuds)

การตั้งค่าแอพพลิเคชั่น BOSE MUSIC

แอพพลิเคชั่น Bose Music ช่วยให้คุณสามารถตั้งค่าและควบคุมหูฟังเอียร์บัดจากอุปกรณ์เคลื่อนที่ เช่น สมาร์ทโฟนหรือแท็บเล็ต

ด้วยการใช้แอพพลิเคชั่นนี้ คุณสามารถตรวจสอบความกระชับพอดีของหูฟังเอียร์บัด เรียนรู้เกี่ยวกับการควบคุม หูฟังเอียร์บัด ปรับแต่งการตั้งค่าหูฟังเอียร์บัด เลือกภาษาเสียงแจ้งเตือน และรับคุณสมบัติใหม่

**หมายเหตุ:** หากคุณสร้างบัญชี Bose ในแอพพลิเคชั่นนี้ส�ำหรับผลิตภัณฑ์ Bose ชิ้นอื่นอยู่แล้ว ดู "เพิ่มหูฟังเอียร์บัดในบัญชีที่มีอยู่"

# **การดาวน์โหลดแอพพลิเคชั่น BOSE MUSIC**

1. บนอุปกรณ์เคลื่อนที่ ดาวน์โหลดแอพพลิเคชั่น Bose Music

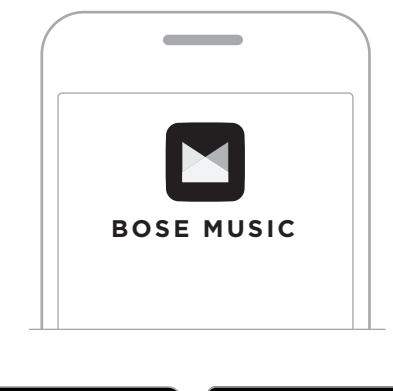

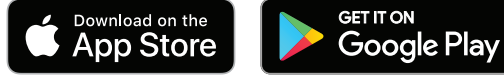

2. ทำตามคำแนะนำของแอพพลิเคชั่น

# **เพิ่มหูฟังเอียร์บัดในบัญชีที่มีอยู่**

ในแอพพลิเคชั่น Bose Music ไปที่หน้าจอผลิตภัณฑ์ของฉันและเพิ่ม Bose Sport Open Earbuds ของคุณ

ทนทานต่อเหงื่อและสภาพอากาศ

หูฟังเอียร์บัดให้การป้องกันนำในระดับ IPX4 โดยได้รับการออกแบบมาให้ทนทานต่อเหงื่อและสภาพอากาศ ประเภทหยดน้ำ แต่ไม่ได้มีจุดประสงค์เพื่อให้นำหูฟังไปแช่ในน้ำ

### **ข้อควรระวัง:**

- ไม่สวมใส่หูฟังระหว่างการว่ายน้ำหรือการอาบน้ำ
- ไม่นำหูฟังไปจุ่มน้ำ

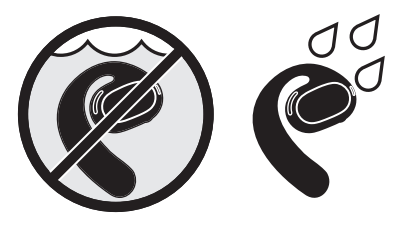

**หมายเหตุ:** IPX4 ไม่ใช่สถานะถาวร และความต้านทานนี้อาจลดลงตามการสวมใส่ปกติ

# **สวมหูฟังเอียร์บัด**

1. เลื่อนขาเกี่ยวไปด้านหลังหูของคุณและหมุนหูฟังเอียร์บัดกลับ จนกระทั่งวางอยู่พอดีเหนือใบหู

หูฟังเอียร์บัดควรอยู่พอดีด้านบนใบหูของคุณ

**หมายเหตุ:** ตรวจสอบให้แน่ใจว่าคุณใส่หูฟังเอียร์บัดถูกต้องที่หูแต่ละข้าง ค้นหาเครื่องหมาย **L** (ซ้าย) และ **R** (ขวา) ที่พื้นผิวด้านในของหูฟังเอียร์บัดแต่ละข้าง

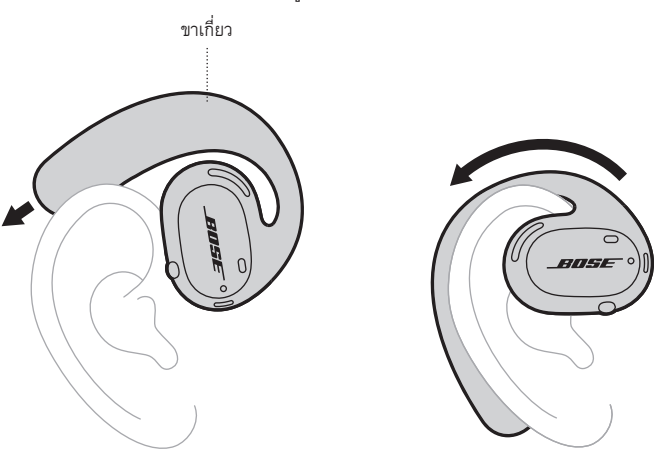

2. ตรวจสอบความกระชับพอดี (ดูหน้า 15)

### **การสวมใส่หูฟังเอียร์บัดกับแว่นตา**

เพื่อให้กระชับพอดีที่สุดเมื่อใส่ร่วมกับแว่นตา ให้ถอดแว่นตาออกก่อนใส่หูฟังเอียร์บัด เมื่อใส่หูฟังเอียร์บัดได้พอดี และรู้สึกสบายแล้ว คุณจึงค่อยใส่แว่นตา

### **ตรวจสอบความกระชับพอดี**

เคลื่อนศีรษะของคุณขึ้นและลงและไปด้านข้างเพื่อให้แน่ใจว่าสวมใส่หูฟังเอียร์บัดได้กระชับพอดีและรู้สึกสบาย

**ใส่ได้พอดี**

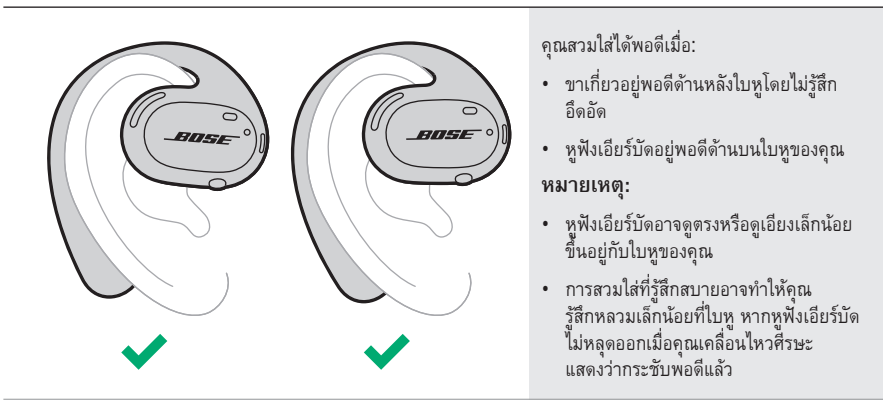

**ใส่ไม่พอดี**

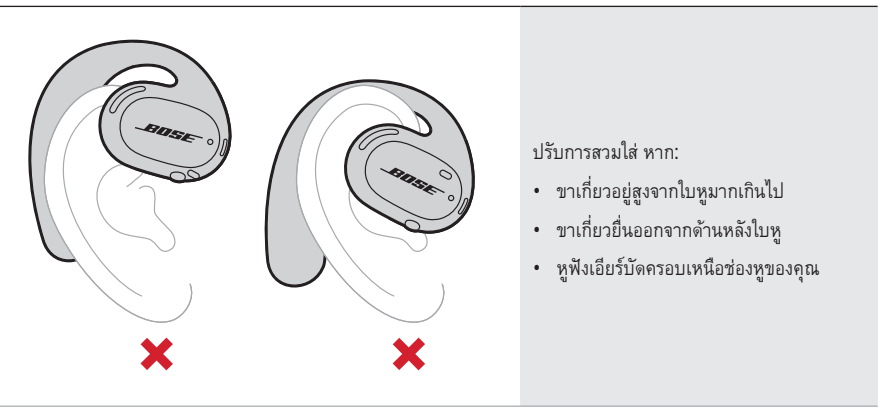

**หมายเหตุ:** หากคุณรู้สึกไม่สบายขณะสวมใส่หูฟังเอียร์บัด ให้ปรับหมุนหูฟังเอียร์บัดของคุณ

# **เปิดเครื่อง**

กดปุ่มบนหูฟังเอียร์บัดข้างขวา

ไฟแสดงสถานะสีขาวจะกะพริบสองครั้งแล้วติดสว่างตามสถานะการเชื่อมต่อ *Bluetooth* (ดูหน้า 23) ข้อความเสียงแจ้งจะประกาศระดับแบตเตอรี่และสถานะการเชื่อมต่อ *Bluetooth*

**หมายเหตุ:** เมื่อเปิดหูฟังเป็นครั้งแรก ให้กดปุ่มที่หูฟังเอียร์บัดข้างซ้ายแล้วตามด้วยหูฟังเอียร์บัดข้างขวา

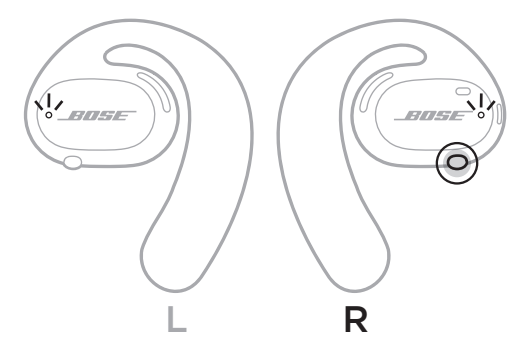

# **ปิดเครื่อง**

กดปุ่มที่หูฟังเอียร์บัดข้างขวาค้างไว้ 1 วินาที ปล่อยปุ่มเมื่อคุณได้ยินเสียงปิดเครื่องหรือมองเห็นไฟแสดงสถานะ สีขาวกะพริบสองครั้ง

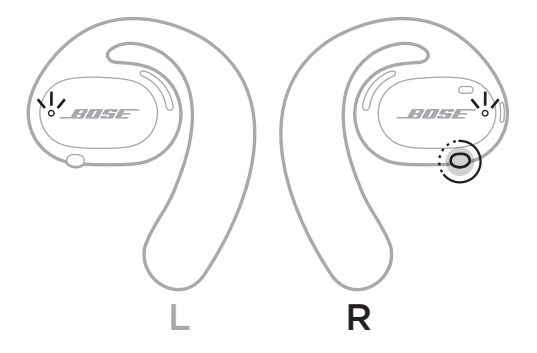

## **ปิดอัตโนมัติ**

การปิดอัตโนมัติจะช่วยสงวนรักษาแบตเตอรี่ขณะที่หูฟังเอียร์บัดไม่ได้ใช้งาน หลังจากไม่มีการเล่นเสียงหรือ ไม่มีการเคลื่อนไหวเป็นเวลา 10 นาที หูฟังเอียร์บัดจะปิดลงโดยอัตโนมัติ

หากต้องการเปิดเครื่อง ดูหน้า 16

**หมายเหตุ:** หากต้องการปิดใช้งานการปิดอัตโนมัติ ให้ใช้แอพพลิเคชั่น Bose Music คุณสามารถเข้าถึง ตัวเลือกนี้จากเมนูการตั้งค่า

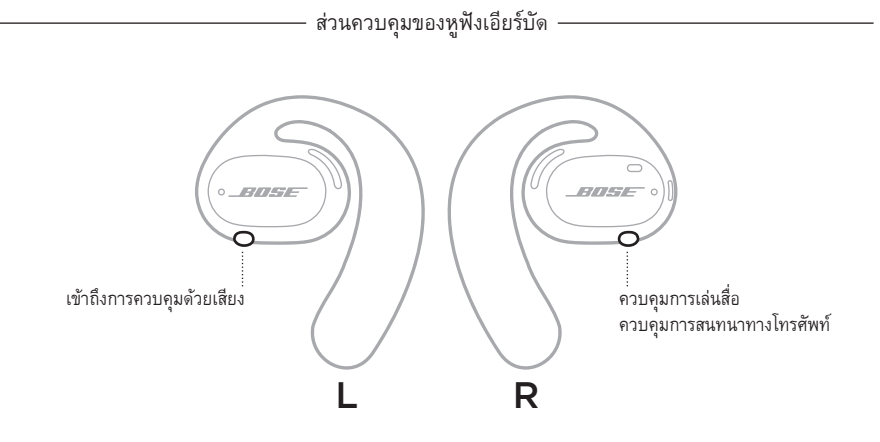

# **การเล่นสื่อ**

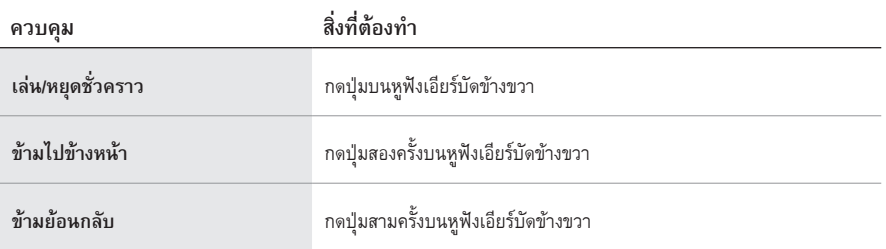

# **ฟังก์ชันระดับเสียง**

หากต้องการเพิ่มหรือลดระดับเสียง ใช้ส่วนควบคุมระดับเสียงบนอุปกรณ์เคลื่อนที่ของคุณหรือในแอพพลิเคชั่น Bose Music

# **การโทร**

ไมโครโฟนและปุ่มที่ใช้ควบคุมการโทรอยู่ที่หูฟังเอียร์บัดข้างขวา

**หมายเหตุ:** เพื่อประสบการณ์เสียงที่ดีที่สุดส�ำหรับการโทร ให้ตรวจสอบว่าไม่มีสิ่งใดปิดกั้นไมโครโฟนอยู่

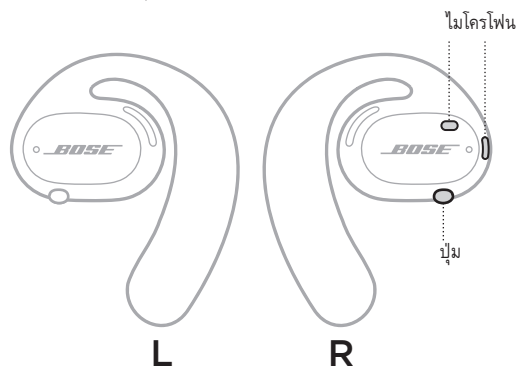

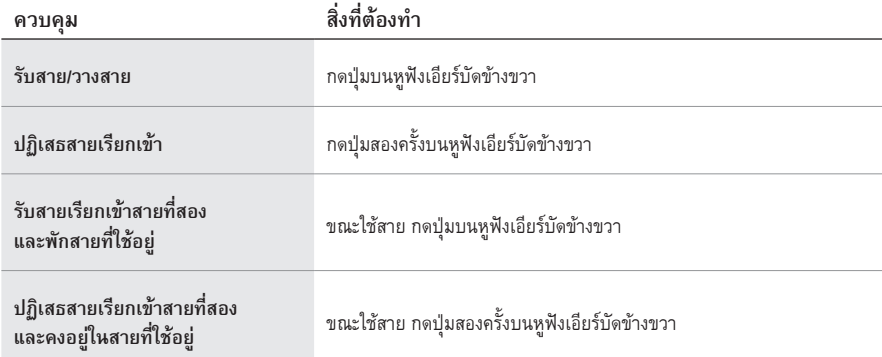

# **การแจ้งเตือนสายเรียกเข้า**

เสียงแจ้งเตือนบอกผู้โทรเข้าและสถานะการโทร

**หมายเหตุ:** หากต้องการหยุดการแจ้งเตือนสายเรียกเข้า ให้ปิดใช้งานเสียงแจ้งเตือนโดยใช้แอพพลิเคชั่น Bose Music คุณสามารถเข้าถึงตัวเลือกนี้จากเมนูการตั้งค่า

ส่วนควบคุมของหูฟังเอียร์บัด

# **เข้าถึงการควบคุมด้วยเสียง**

ไมโครโฟนที่หูฟังเอียร์บัดจะทำหน้าที่เป็นสายต่อของไมโครโฟนในอุปกรณ์เคลื่อนที่ของคุณ เมื่อใช้ปุ่มที่หูฟังเอียร์บัด ข้างซ้าย คุณจะเข้าถึงความสามารถในการควบคุมด้วยเสียงบนอุปกรณ์ของคุณเพื่อโทรออก/รับสาย หรือขอให้ Siri หรือ Google Assistant เล่นเพลง รายงานสภาพอากาศ แจ้งผลการแข่งขันกีฬา และอื่นๆ อีกมากมาย

กดปุ่มที่หูฟังเอียร์บัดข้างซ้ายค้างไว้เพื่อเข้าถึงการควบคุมด้วยเสียงบนอุปกรณ์ของคุณ

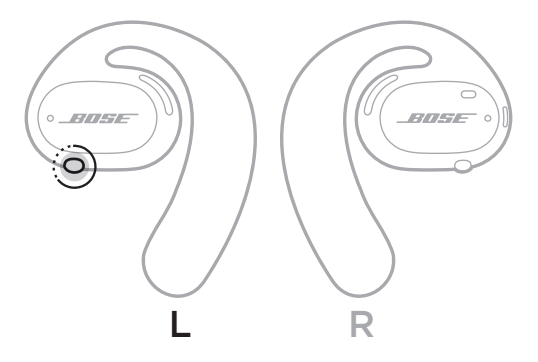

คุณจะได้ยินเสียงแจ้งว่าการควบคุมด้วยเสียงท�ำงานแล้ว

# **ชาร์จหูฟังเอียร์บัด**

- 1. จัดวางหน้าสัมผัสการชาร์จที่หูฟังเอียร์บัดแต่ละข้างให้ตรงกับขาชาร์จที่แท่นชาร์จ
- 2. วางหูฟังเอียร์บัดลงบนแท่นชาร์จจนกระทั่งถูกยึดด้วยแม่เหล็ก
	- **หมายเหตุ:** ตรวจสอบให้แน่ใจว่าคุณวางหูฟังเอียร์บัดที่ถูกต้องลงในข้างที่ถูกต้องของแท่นชาร์จ ค้นหาเครื่องหมาย **L** (ซ้าย) และ **R** (ขวา) ที่พื้นผิวด้านในของหูฟังเอียร์บัดแต่ละข้าง

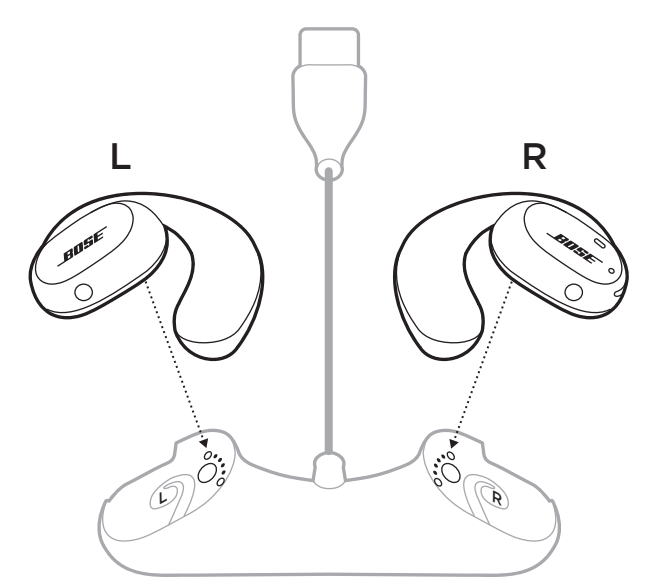

3. เชื่อมต่อสายเคเบิล USB เข้ากับอุปกรณ์ชาร์จที่ผนัง (ไม่ได้ให้มา)

**ข้อควรระวัง:**ใช้ผลิตภัณฑ์นี้กับแหล่งจ่ายไฟที่ผ่านการอนุมัติจากหน่วยงานที่เกี่ยวข้อง ที่ตรงตามระเบียบ ข้อบังคับในท้องถิ่นเท่านั้น (เช่น UL, CSA, VDE, CCC)

ขณะชาร์จ ไฟแสดงสถานะที่หูฟังเอียร์บัดจะกะพริบเป็นสีขาว เมื่อชาร์จแบตเตอรี่เต็มแล้ว ไฟแสดงสถานะ จะสว่างนิ่งเป็นสีขาว (ดูหน้า 23)

**หมายเหตุ:** เพื่อประสิทธิภาพแบตเตอรี่ที่ดีที่สุด จัดเก็บหูฟังเอียร์บัดในแท่นชาร์จเมื่อไม่ใช้งาน

# **ตรวจสอบระดับแบตเตอรี่ของหูฟังเอียร์บัด**

# **ฟังเสียงแจ้งระดับแบตเตอรี่**

ทุกครั้งที่คุณเปิดหูฟังเอียร์บัด จะมีเสียงแจ้งระดับประจุแบตเตอรี่ ขณะใช้หูฟังเอียร์บัด เสียงแจ้งจะดังหากจ�ำเป็นต้องชาร์จแบตเตอรี่

# **ดูระดับแบตเตอรี่**

- ดูที่หน้าจอแรกในแอพพลิเคชั่น Bose Music
- เมื่อไฟแสดงสถานะหูฟังเอียร์บัดเป็นสีแดงกะพริบ จำเป็นต้องชาร์จหูฟัง

สถานะหูฟังเอียร์บัด

ไฟแสดงสถานะหูฟังเอียร์บัดอยู่ที่พื้นผิวด้านนอกของหูฟังเอียร์บัดแต่ละข้าง

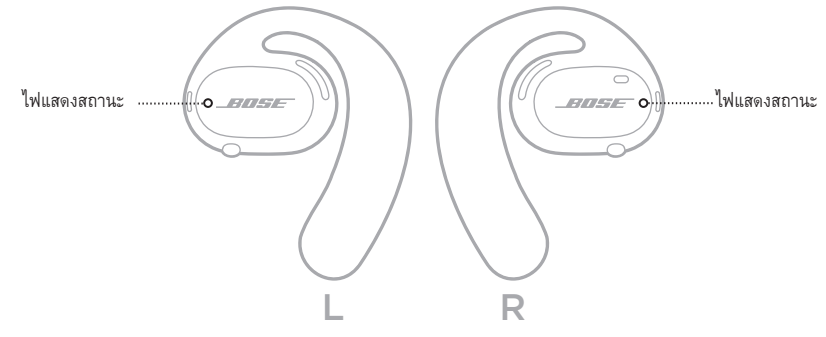

## **สถานะ** *BLUETOOTH*

แสดงสถานะการเชื่อมต่อ *Bluetooth* ของอุปกรณ์เคลื่อนที่

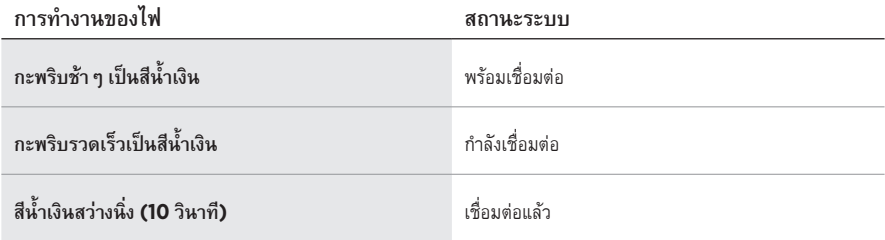

# **สถานะแบตเตอรี่**

แสดงสถานะแบตเตอรี่ของหูฟังเอียร์บัด

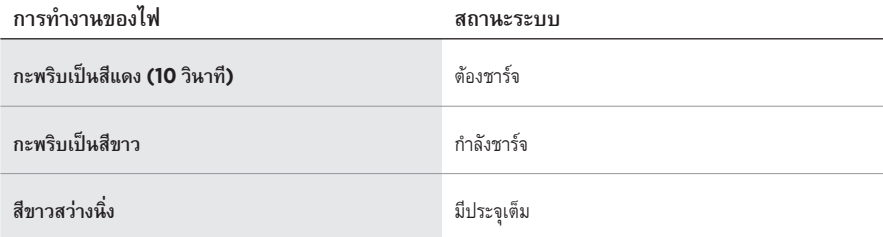

# **สถานะการอัพเดตและข้อผิดพลาด**

แสดงสถานะการอัพเดตและข้อผิดพลาด

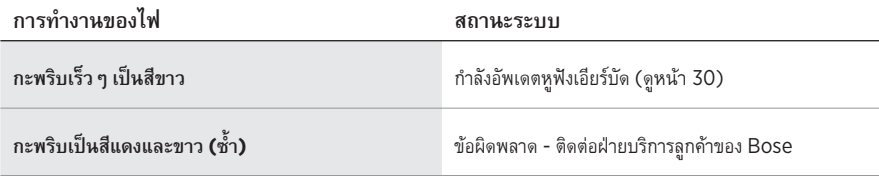